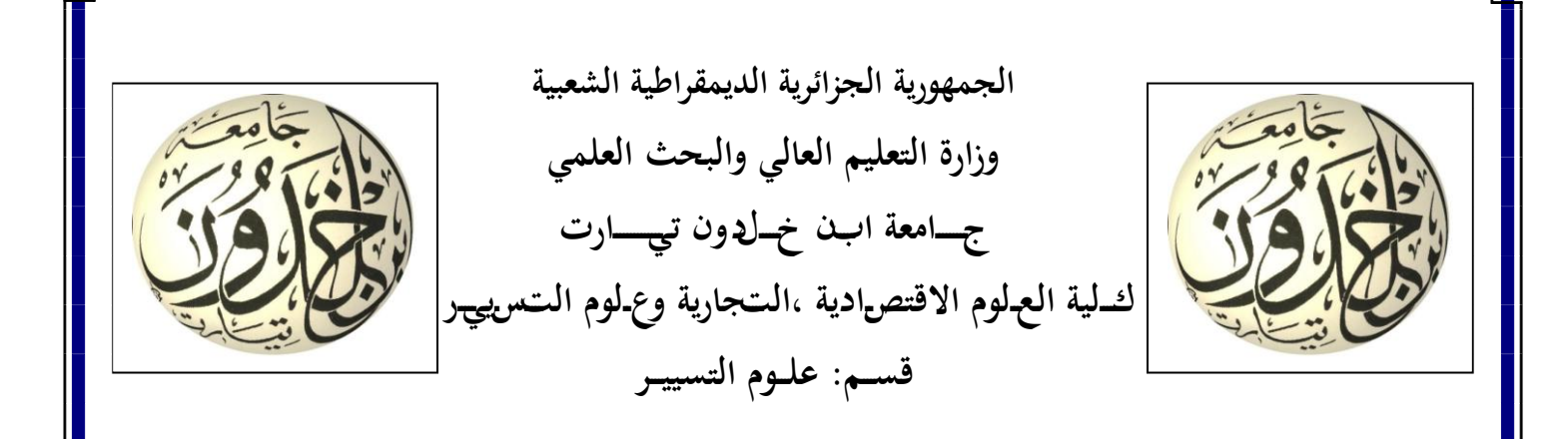

**ـــــ مطبوعة بعن ــــــوان:**

تطبيقات معالجـة البيجانات 02 زلاضرات مدعمة بأمثلة زللولة باستخداـ برنامج Eviews

موجهة لطلبة السنة ثانية ماستر ميدان العلوم الاقتصادية والتجارية وعلوم التسيير

**من إعداد الدكتور**: عمران بن عيسى –أستاذ محاض رب–

**السنة الجامعية:** -2019 2020

## فهرس المحتويات

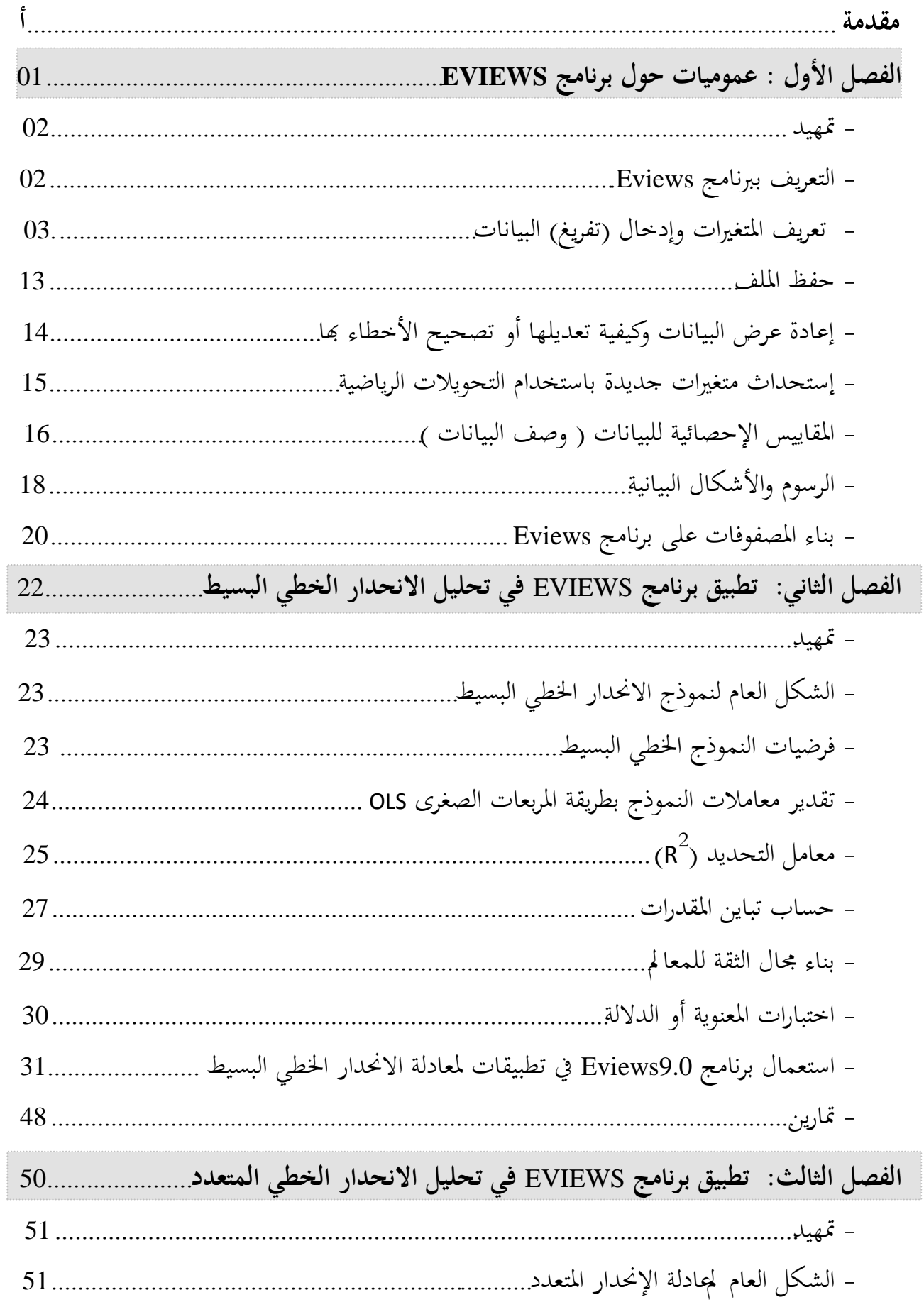

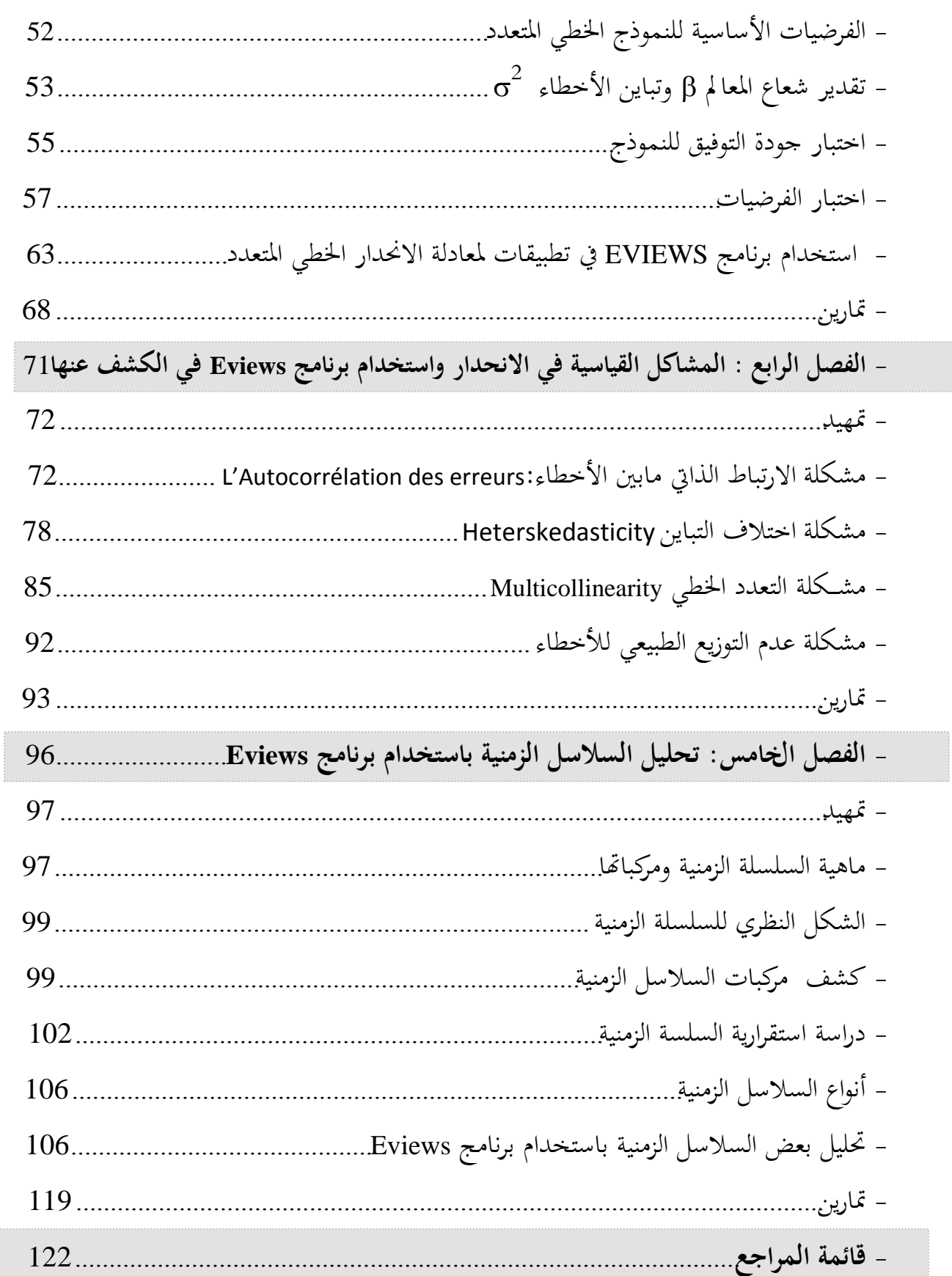

**مقدمة:**

إن الهدف الرئيسي من هذه المطبوعة هو تزويد الطالب بالأساليب التي تمكنه من تكوين قاعدة بيانات وتسييرها واستخلاص النتائج منها من أجل اتخاذ القرارات الصائبة، وذلك بتقديم مجموعة من المحاضرات والتمارين المحلولة لمقياس الاقتصاد القياسي لللوجهة لطلبة السنة الثانية ماستر تخصص محاسبة وجباية وتخصص مالية وبنوك بالإضافة إلى تخصص إدارة مالية التابعة لقسم علوم التسيير حيث اعتمدنا في ذلك على البساطة والوضوح في إخراج هذه المادة مدعما بذلك بأمثلة تطبيقية محلولة باستخدام برنامج Eviews9.0، آخذا بعين الاعتبار مدة ثلاثة عشر أسبوع (سداسي) في تلقي هذه المادة (محاضرات وتطبيقات)، بعيدا عن البراهين الرياضية والمعادلات المعقدة للتي تثقل كاهل الطالب غير المتخصص في الرياضيات لاسيما وأن هذا المقياس موجه لطلبة غير متخصصين في الاقتصاد القياسي، ومن ثم فإن الهدف من هذه المطبوعة هو إتقان الطالب أدوات الاقتصاد القياسي كمدخل لاستخدامه كأداة ومنهجية في اتخاذ القرار والاستعانة به في انحاز البحوث العلمية التطبيقية خاصة منها مذكرات التخرج، طبعاً دون إغفال الجانب التخصصي للطالب، حيث تم تقسيم المطبوعة إلى أربع فصول أساسية، الفصل الأول يتناول عموميات حول برنامج Eviews أين قمنا بالتعريف ىللهرنامج ثم التطرق إلى كيفية التعريف ىللتغيرات وإدخال (تفريغ) البيانات ثم عرضها . أما في الفصل الثاني الموسوم بـ تحليل الانحدار الخطي البسيط تناولنا فيه الفرضيات الأساسية للنموذج وطرق تقدير النموذج وخصائص الطريقة المقدرة، وتوزيع المعاينة للمواختبار الفرضيات، كما ركزنا في المشاكل القياسية التي يعاني منها النموذج على مشكلة الارتباط الذاتي بين الأخطاء وكيفية اختبارها، ثم قمنا بإدراج مثال تطبيقي باستخدام البرنامج، وفي الفصل الثالث فقد تم التطرق إلى جميع نقاط الفصل الثاني ولكن في إطار النموذج الخطي المتعدد ، كما خصصنا أخر فصل لدراسة السلاسل الزمنية من حيث مركباتها وشكلها العام بالإضافة إلى معرفة درجة استقراريتها وب الاستعانة ببرنامج 9.0Eviews قمنا بدراسة بعض السالسل الزمنية .

سيتمكن الطالب أو المطلع على حيثيات هذا الفصل من التعرف على برنامج Eviews وكيفية استخدامه من خلال التطرق إلى النقاط الآتية : - تعريف المتغيرات وإدخال (تفريغ) البيانات ؛ - كيفية حفظ ادللف ؛ - إعادة عرض البيانات وكيفية تعديلها أو تصحيح الأخطاء بما ؛ - إستحداث متغيرات جديدة باستخدام التحويلات الرياضية ؛ - ادلقاييس اإلحصائية للبيانات ) كصف البيانات ( ؛ - الرسوم والأشكال البيانية ؛ - بناء ادلصفوفات على الربنامج .

**تمهيد :** يعتبر برنامج Eviews كأداة مساعدة ومختصرة وسهلة للولوج إلى النتائج وكيفية قراءتها في أسرع وقت وهو يستخدم في البحوث التطبيقية التي تعتمد بالأساس على الدراسات القياسية وبالخصوص الجحال الإقتصادي ويكون ذلك انطلاقا من مالمنطق الاقتصادي و الذي يقصد به الصياغة المنطقية المشتقة والمبنية على فرضيات النظرية الاقتصادية البحتة، يأتي بعد ذلك محاولة صياغة هذا المنطق في بعض الصور والعلاقات الرياضية بين المتغيرات الاقتصادية سواء في شكل معادلة واحدة أو نظام من المعادلات وهو ما يعرف ىللاقتصاد الرياضي، وعند بناء نموذج لعلاقة اقتصادية ما يصعب جمع مجميع بيانات المتغيرات ذات العلاقة من جهة ومن جهة أخرى يجب تبسيط النموذج مس في عدد محدود من المتغيرات المفسرة (المتغيرات المستقلة) وبالتالي يبقى جزء من مكونات المتغير المفسر (المتغير التابع) لم يتم تفسيره بالمتغيرات المستقلة في النموذج ويسمى هذا الجزء الباقي ىلحد العشوائي ، عند إضافة هذا الحد العشوائي إلى المعادلات يصبح اسم النموذج الذي يستخدم لوصف العلاقات الاقتصادية لبالنموذج الاقتصادي القياسي، وفي النموذج الاقتصادي القياسي يقوم الباحث بعدة ممهام منها تقدير معاملات هذا النموذج، اختبار المعنوية الإحصائية ، معالجة مشاك ل القياس والتقدير ...، لذا توجد بعض الطرق القياسية لمعالجة هذا الجزء العشوائي.

وتظهر أهمية برنامج Eviews في أنه ي ضم مجموعة متكاملة من الإمكانات التي تمكن الباحث من استخدام هذه الطرق القياسية وذلك من خلال التقدير القياسي Econometric واستعراض مظاهر مختلفة لعرض نلثقج هذه الطرق القياسية Views ومن هنا جاء إسم البرنامج Eviews.

**1 -التعريف ببرنامج Eviews:**

يقدم برنامج Eviews تحليلا متقدما في التحليل القياسي وبناء وتقدير النماذج الاقتصادية، هو نسخة مطورة من البرنامج السابق TPS، البرنامج مهم للباحثين في مجال الاقتصاد.

عدة محالات يمكن أن يكون فيها استخدام البرنامج مفيد وهي: تحليل البيانات، التقييم والتحليل المالِي، التنبؤ بالنسبة لمتغيرات الاقتصاد الكلي، المحاكاة، التنبؤ بالمبيعات، تحليل التكاليف، ...إلخ، ويضِع الربنامج تقنيات متقدمة كفحص االرتباط الذايت Autocorrelation كادلتعدد Multicollinearity واختلاف التباين Heteroscdasticity وكذا تحليل السلاسل الزمنية كأسلوب فحص سكون السلسلة باستخدام جذور الوحدة Unit Roots واختبار التكامل المشترك Cointégration test إضافة إلى حتليل البيانات ادلدرلة كادلقطعية Data Panal .

**2 -تعريف المتغيرات وإدخال )تفريغ( البيانات: النافذة الرئيسية لبرنامج Eviews :** عند فتح الربنامج كىذا بعد تثبيتو على جهاز الكمبيوتر تظهر الواجهة الرئيسية كما في الشكل الآتي:

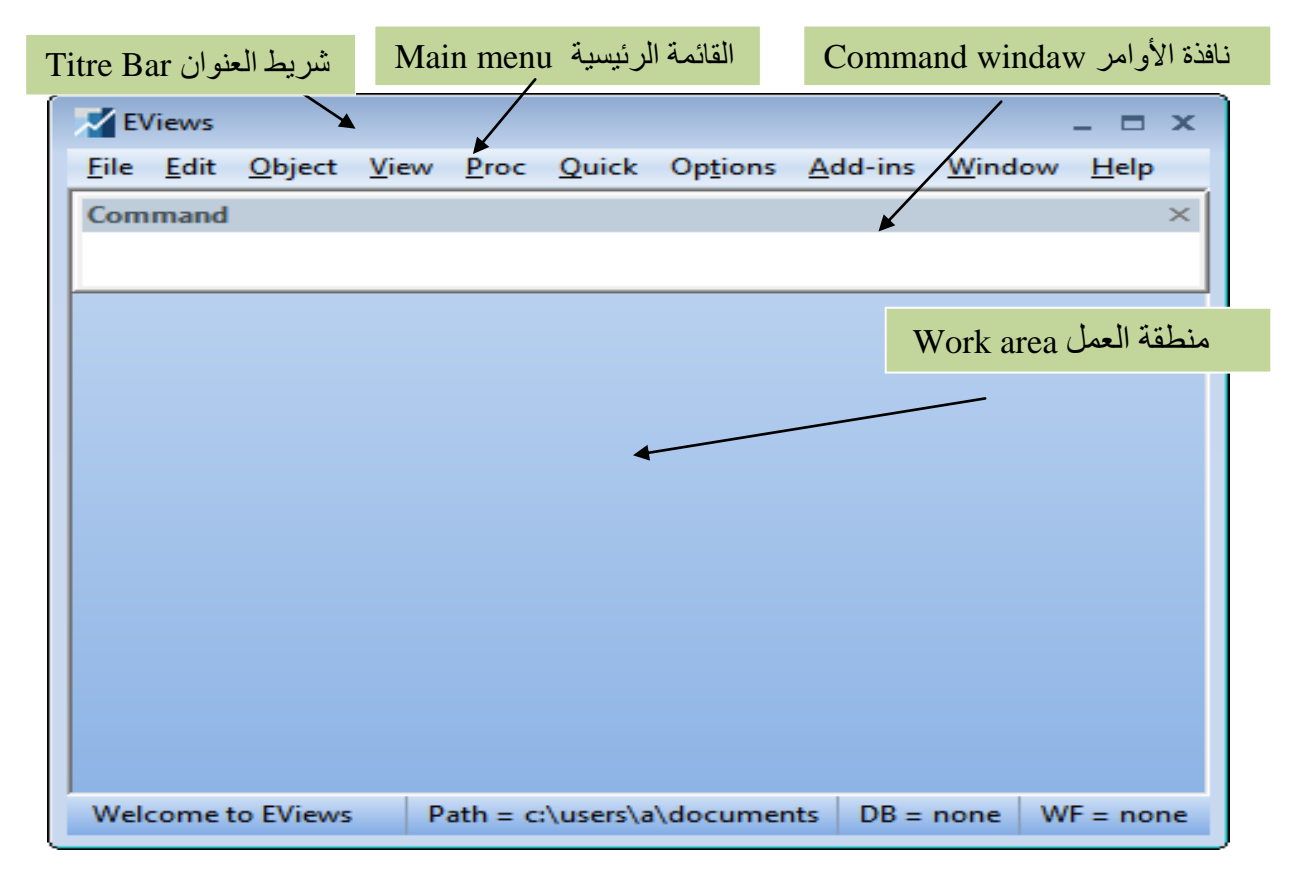

**-1-2كيفية إنشاء ملف جديد وإدخال البيانات للبرنامج :**

لإنشاء ملف جديد هنالك طريقتان إما عن طريق إدخال التعليمات مباشرة على نافذة الأوامر كما سنرى لاحقا، أو نقوم نقوم باختيار من قائمة File الأمر New ثم نختار الأمر Work file كما هو موضح بالشكل التاِف :

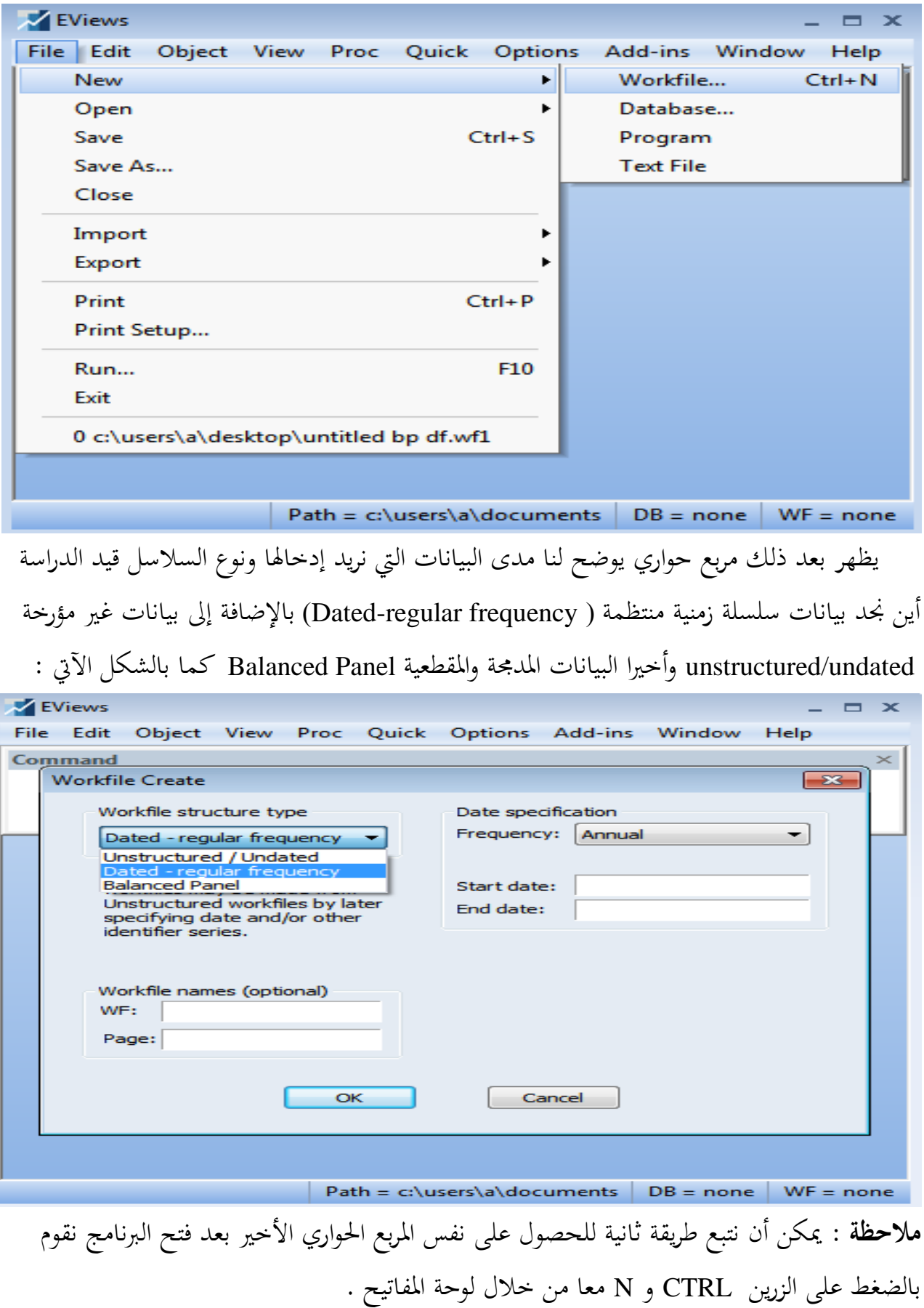

**أ- سالسل زمنية ) frequency regular-Dated ):** كىي تضم رلموعة من االختيارات أين صلد لدينا بيانات سنوية Annual أو نصف سنوية Semi-annual أو شهرية Monthly أو أسبوعية weekly ...إلخ كما في الشكل الموالِي :

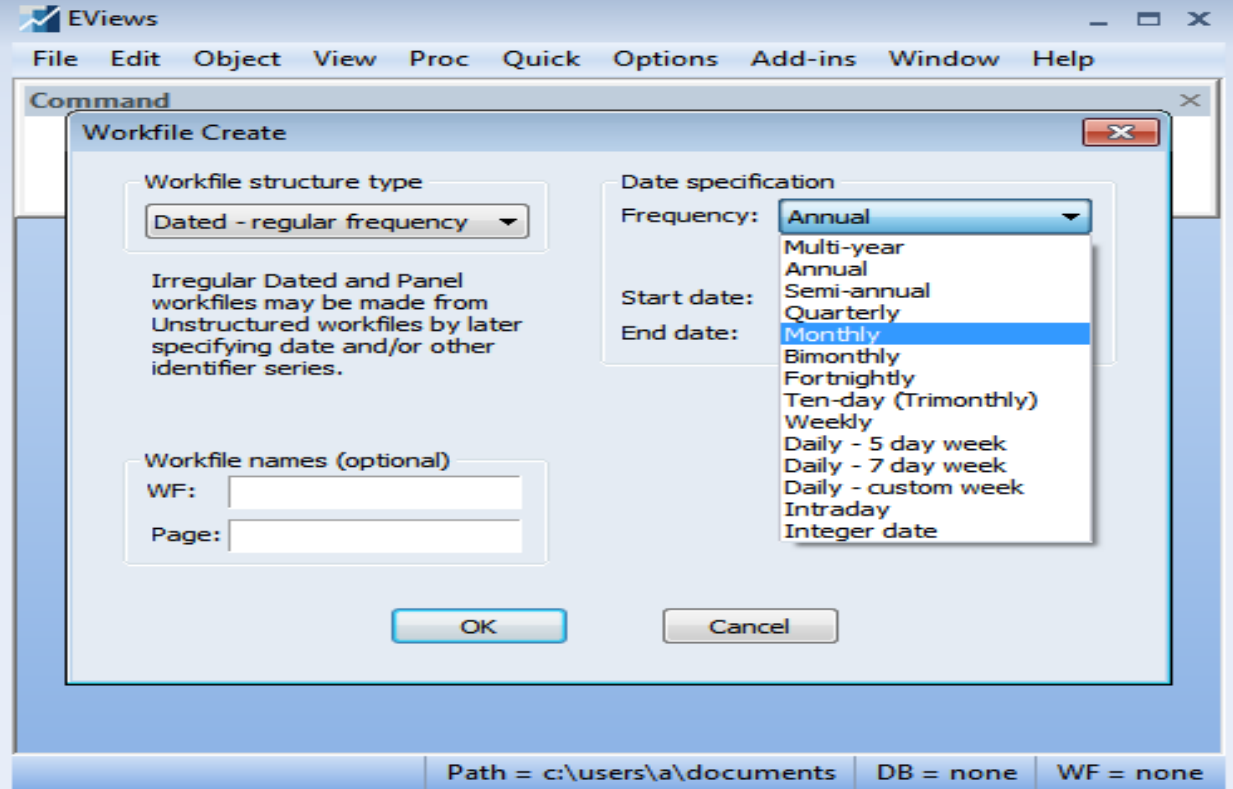

**مثال 01 :** إذا كاف لدينا بيانات سنوية عن ظاىرة ما كلتكن حجم مبيعات مؤسسة إقتصادية ابتداءا من سنة 2000 إلى غاية سنة 2018، ومن أجل تفريغ هذه البيانات في البرنامج نتبع إحدى الطريقتين المشار إليهما سابقا:

**الطريقة األولى :** بعد تنفيد األكامر File new workfile يظهر لنا الشكل رقم 3 السابق ثم نحدد نوعية البيانات ، وهي سنوية Annual في مثالنا كما نقوم بتسمية الملف مثلا TP1 من خلال (Workfile names (optional واسم للصفحة ثم نضغط على الأمر OK لنتحصل على مخرجات جديدة وهذه الخطوة موضحة بالشكل الآتي :

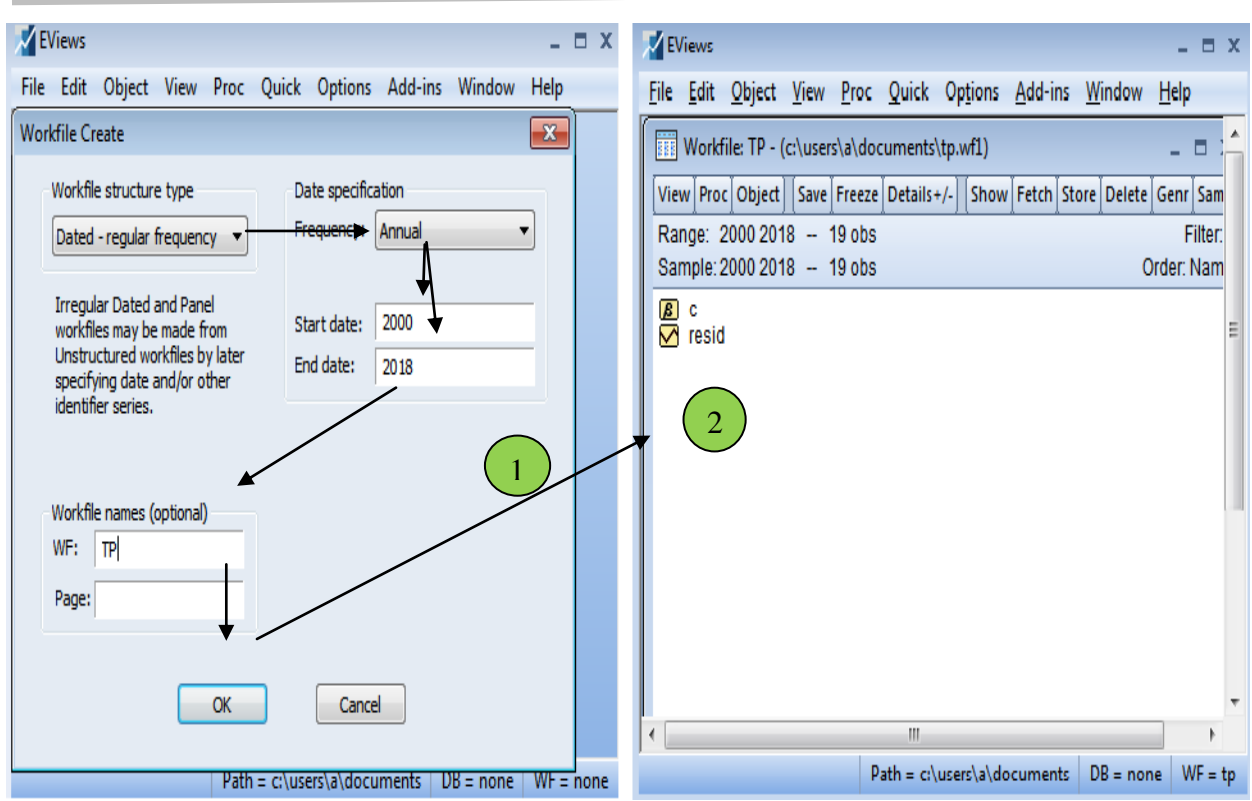

<mark>الطريقة الثانية</mark> : بعد فتح البرنامج نقوم بإدخال التعليمات مباشرة عل<sub>ى</sub> نافذة الأوامر، فإذا كانت لدينا بيانات ادلثاؿ السابق نقوـ بكتابة التعليمة : 2018 2000 a wfcreate مث نضغط على الزر ENTER الموجود بلوحة المفاتيح كما هو مبين بالشكل الموالي:

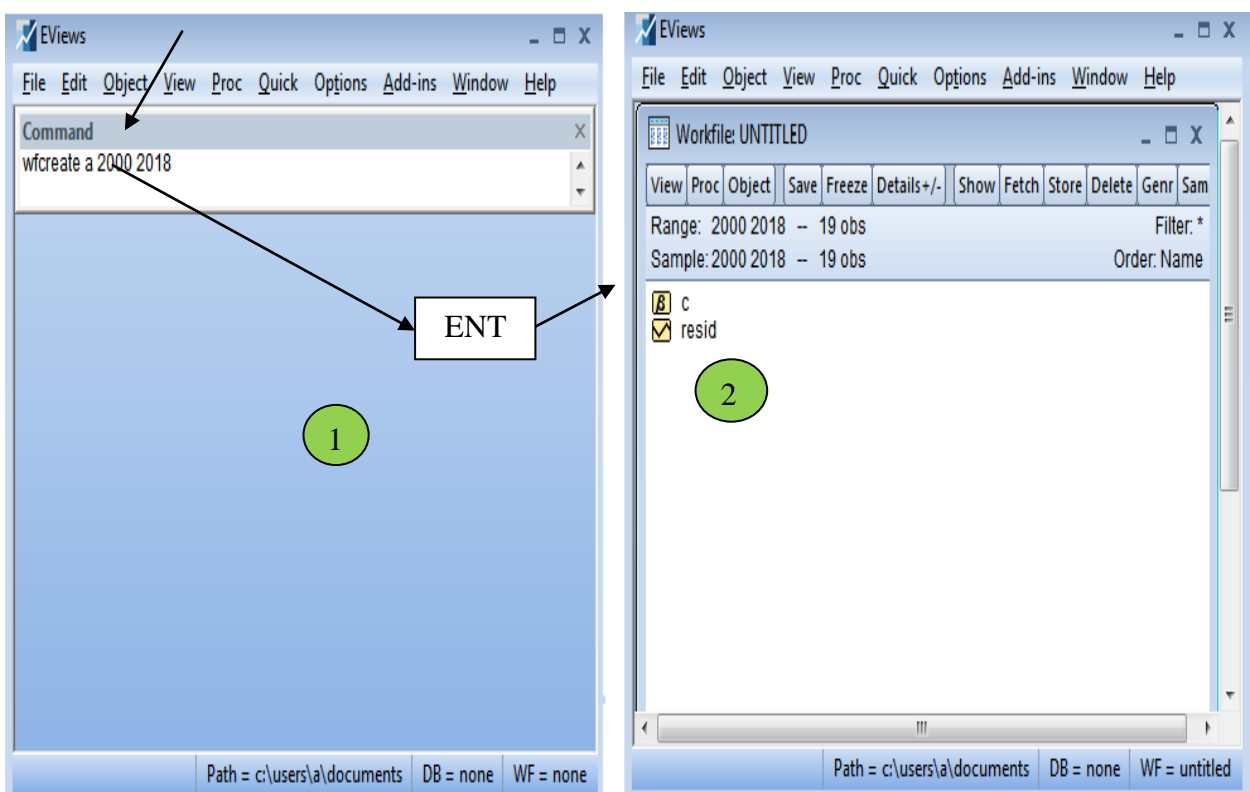

أما إذاكانت البيانات غير سنوية فنكتب التعليمة المناسبة لهاكمايلي :

- بيانات نصف سنوية :wfcreate s 2000 2018
- بيانات ربع سنوية (فصلية) :wfcreate q 2000 2018
	- بيانات شهرية 2018 wfcreate m
	- بيانات أسبوعية :wfcreate w 2000 2018
- بيانات يومية : 2018 2000 wfcreate d7 إذا احتسبنا فقط أيام العمل أو wfcreate d7 2018 2000 إذا احتسبنا مجيع أياـ األسبوع .

**ب- بيانات غير مؤرخة undated/unstructured :** كىي عبارة عن مشاىدات فقط بدكف تأريخ ، ولإدخال بياناتها إلى البرنامج نتبع كذلك نفس الطريقتين السابقتين .

**مثال2:** لتكن لدينا أوزان 20 شخصا خضعوا لنفس التجربة المتمثلة في تناول أحد أنواع الأدوية الخاصة بتخفيض الوزف .

نقوم أولا بتحديد نوعية البيانات وهي unstructured/undated ثم نضغط على الأمر OK لنتحصل على نافذة جديدة نقوم من خلالها تحديد عدد المشاهدات التي نرغب بإدخالها وتسمية ملف العمل الذي نحن بصدد إنشائه ثم نضغط على OK وهذه الخطوات موضحة بالشكل الموالي :

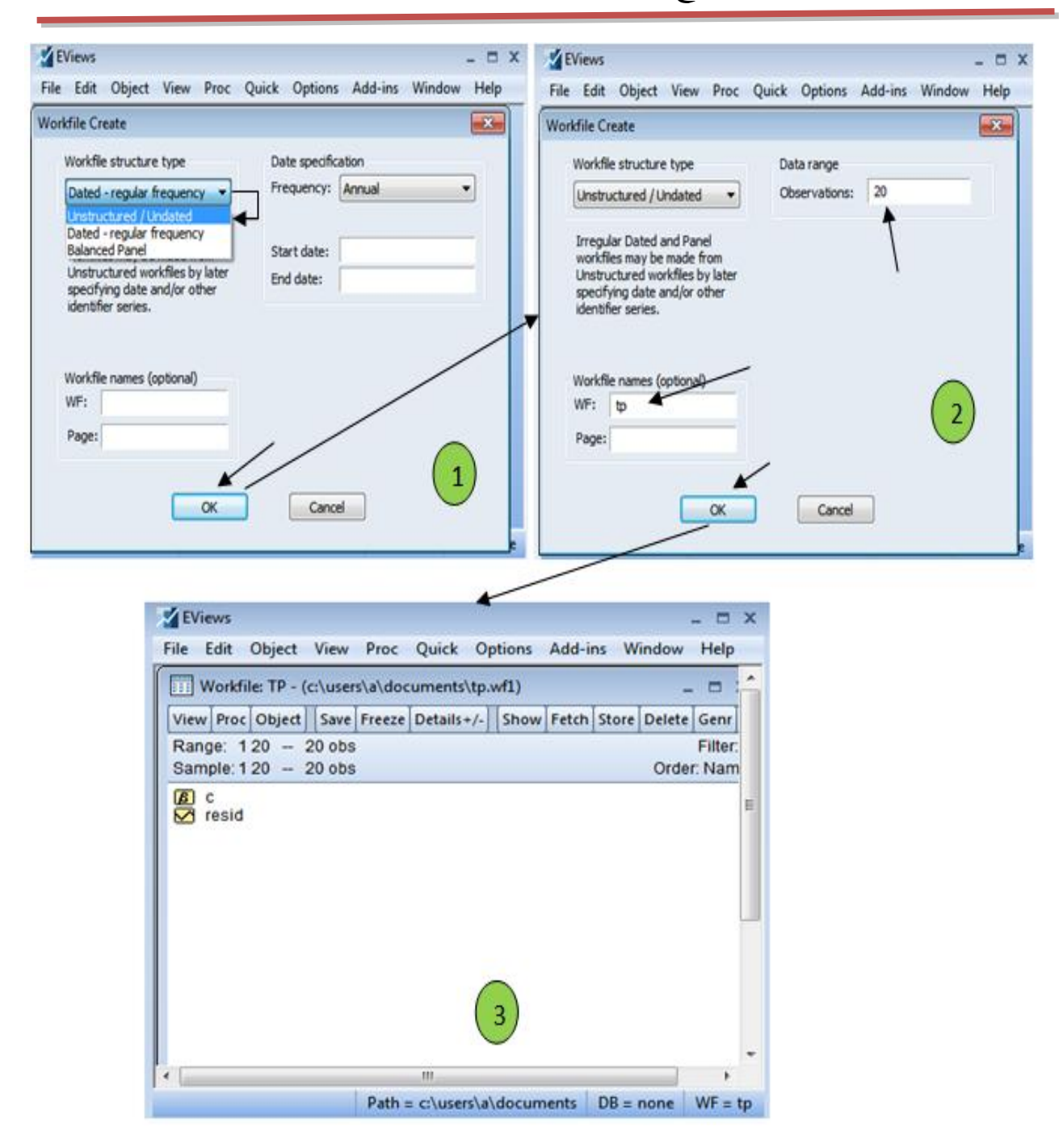

أما الطريقة الثانية فتتمثل يف كتابة التعليمة 20 u wfcreate مباشرة يف نافذة األكامر بعد فتح الربنامج مث نضغط على Enter لنتحصل على الواجهة ادلطلوبة دلأل بيانات الدراسة كما ىو مبُت بالشكل :

## كتابة التعليوة

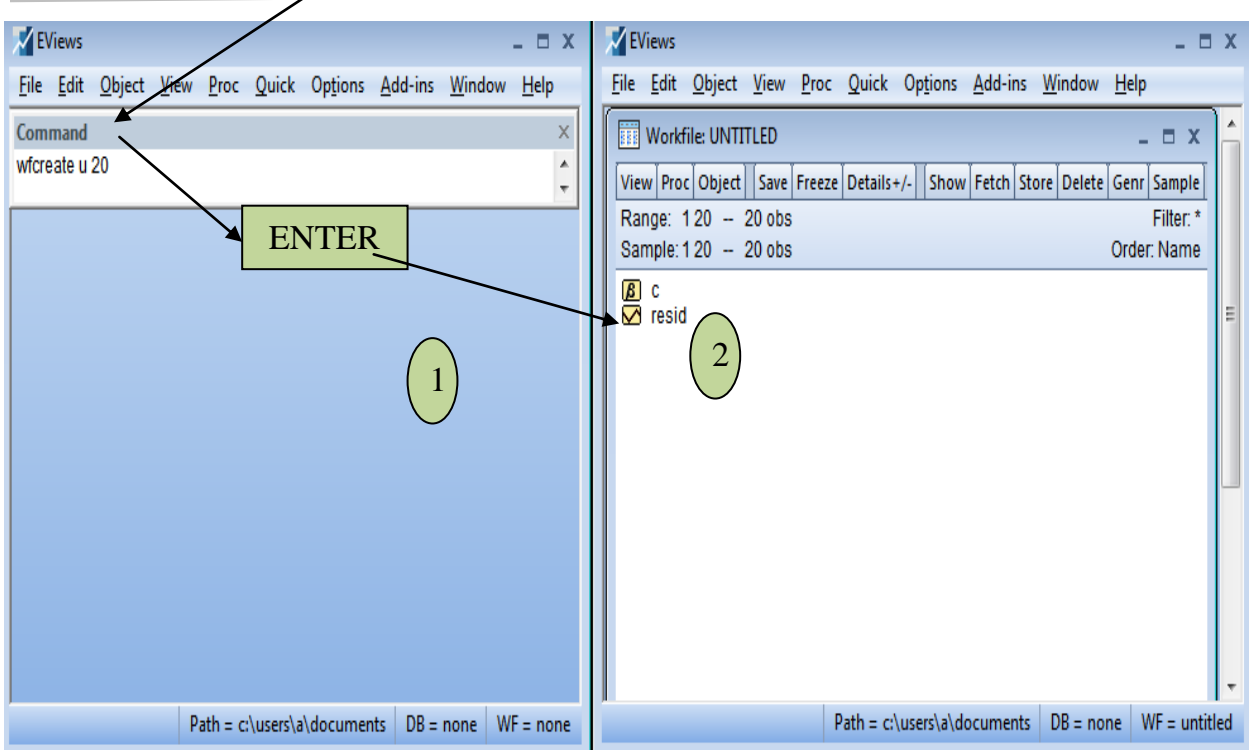

**ج - بيانات المدمجة والمقطعية Panel Balanced :**

وهي عبارة عن بيانات تجمع بين خصائص كل من البيانات المقطعية التي تصف سلوك عدد من المفردات أو الوحدات المقطعية (والتي قد تكون إما دولا أو مقاطعات أو مؤسسات أو أشخاص طبيعيين أو جمادات ...إلخ) عند فترة زمنية واحدة، ببيانات السلسلة الزمنية التي تصف سلوك مفردة واحدة خلال فترات زمنية معينة (والتي قد تكون إما سنوات أو أشهر أو سداسيات...إلخ) ، وهي تسمى أيضا ببيانات بانل (Panel)، وبالتالي فهذا النوع من البيانات يجمع ببين ثلاث حدود مع بعض وهي الحد الموضوعي ويمثل فيه الهدف المدروس المتغير التابع والعوامل المؤثرة عليه المتغيرات المفسرة، ثم الحد الزمني وهي الفترة الزمنية المدروسة وهنالك الحد المقطعي .

ويمكن تفريغ هذا النوع من البيانات ببرنامج Eviews بعد تنفيذ الأوامر الآتية :

File new workfile يظهر لنا ملف الػ Workfile السابق مث ضلدد نوعية البيانات Balanced Panel ثم بعد ذلك نقوم بملأ بياناتنا الخاصة ببداية السنة ونهاية السنة بالإضافة إلى عدد المقاطع أين أخذنا 4 على سبيل المثال في خانة Number of cross sections ثم نضغط على OK وهذه الخطوات يوضحها الشكل الموالي :

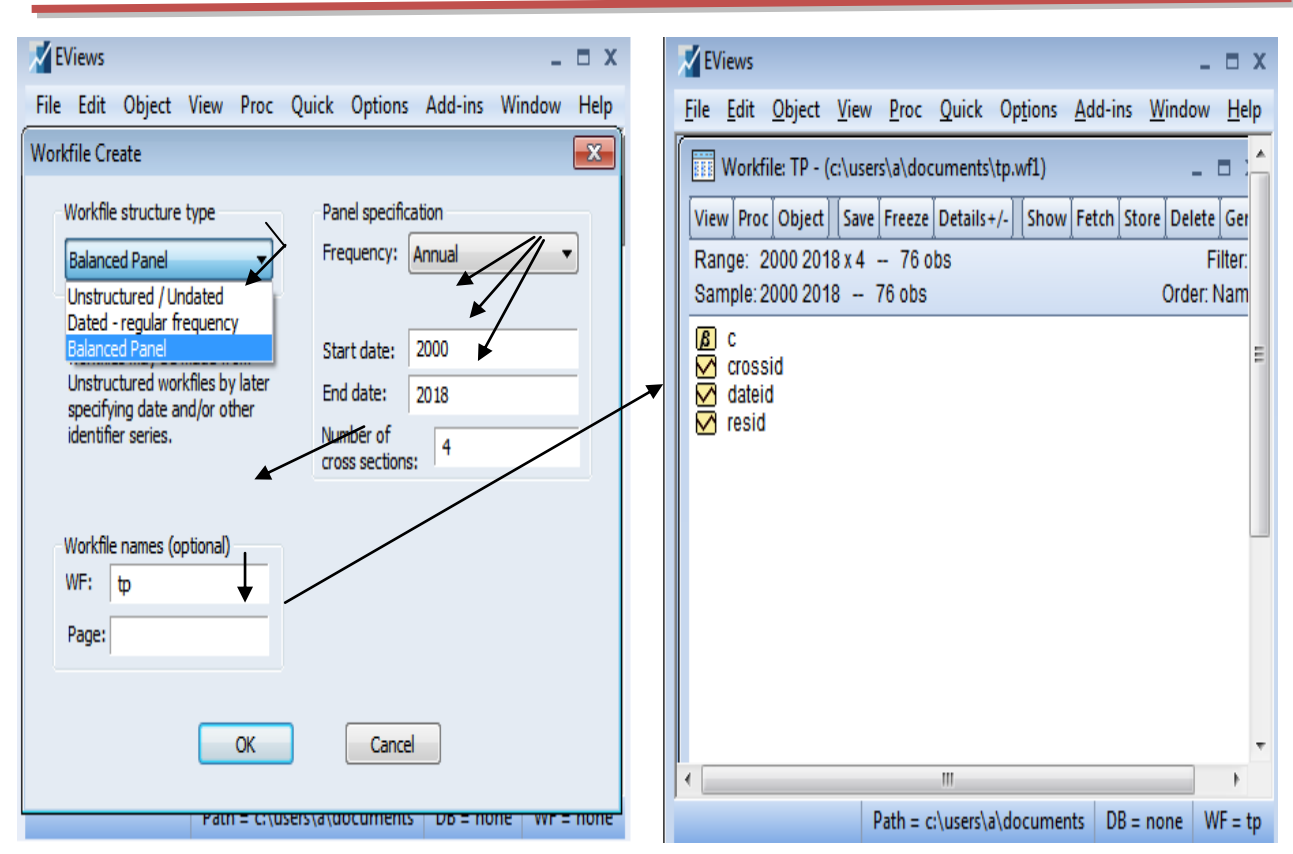

**-2-2 إدخال البيانات إلى ملف Eviews :** إلدخاؿ البيانات اليت قمنا بتحديد مداىا كنوعها نقوـ بتسمية متغيرات الدراسة وتفريغ بيانات كل سلسلة موافقة للإسم المعطى لها (...X Y Z ) بإتباع إحدى الطرؽ اآلتية :

**أ-** نكتب يف الفراغ اليت حتت شريط القوائم )نافذة األكامر( أمر DATA مث نكتب اسم متغَتات الدراسة حبيث نًتؾ فراغ بُت كل اسم كاسم آخر مثال :(TC PIB DATA ) مث نضغط على ENTER في لوحة المفاتيح ونملأ بياناتنا كما في الشكل الموالي:

على الشكل الآتي :

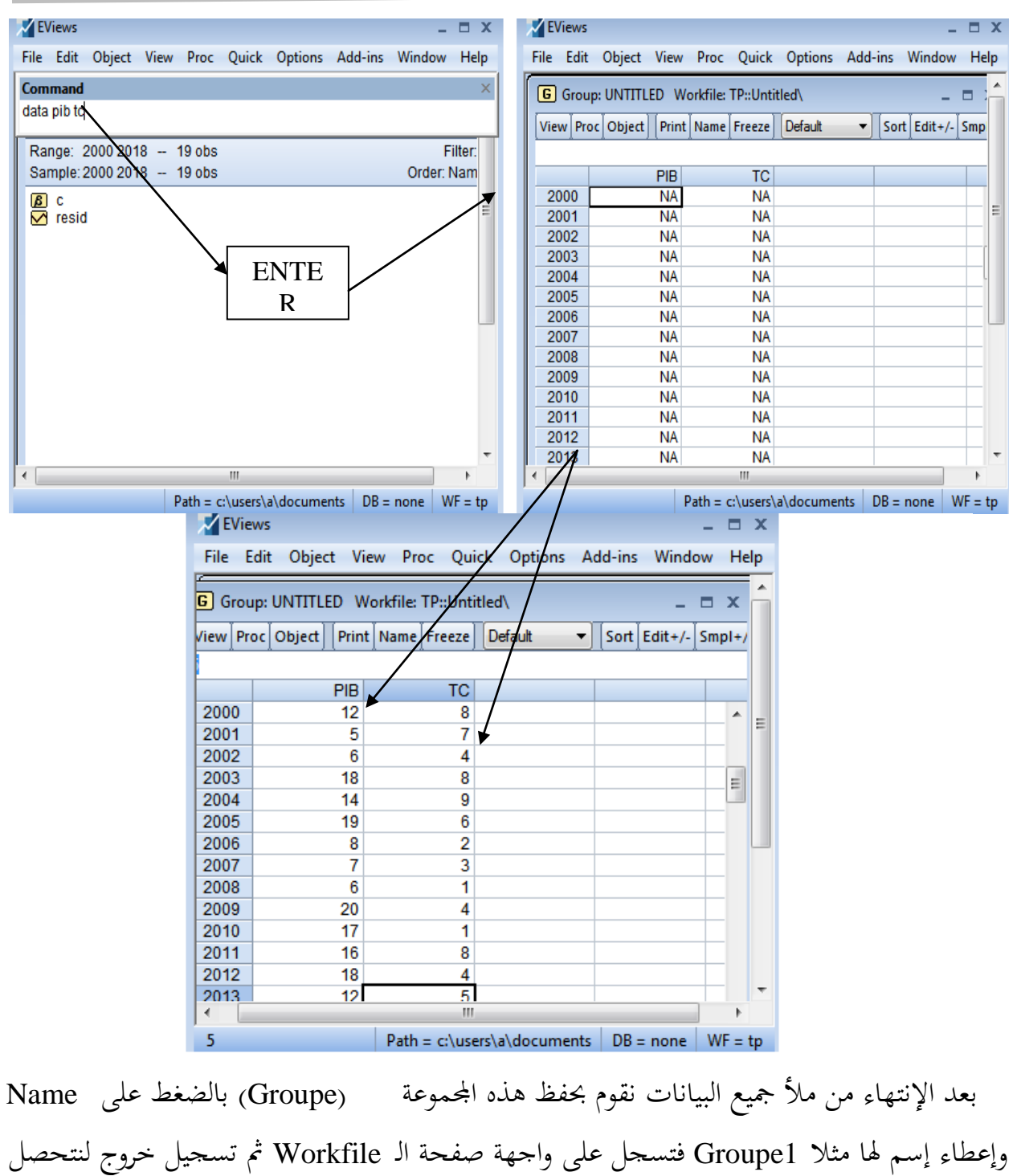

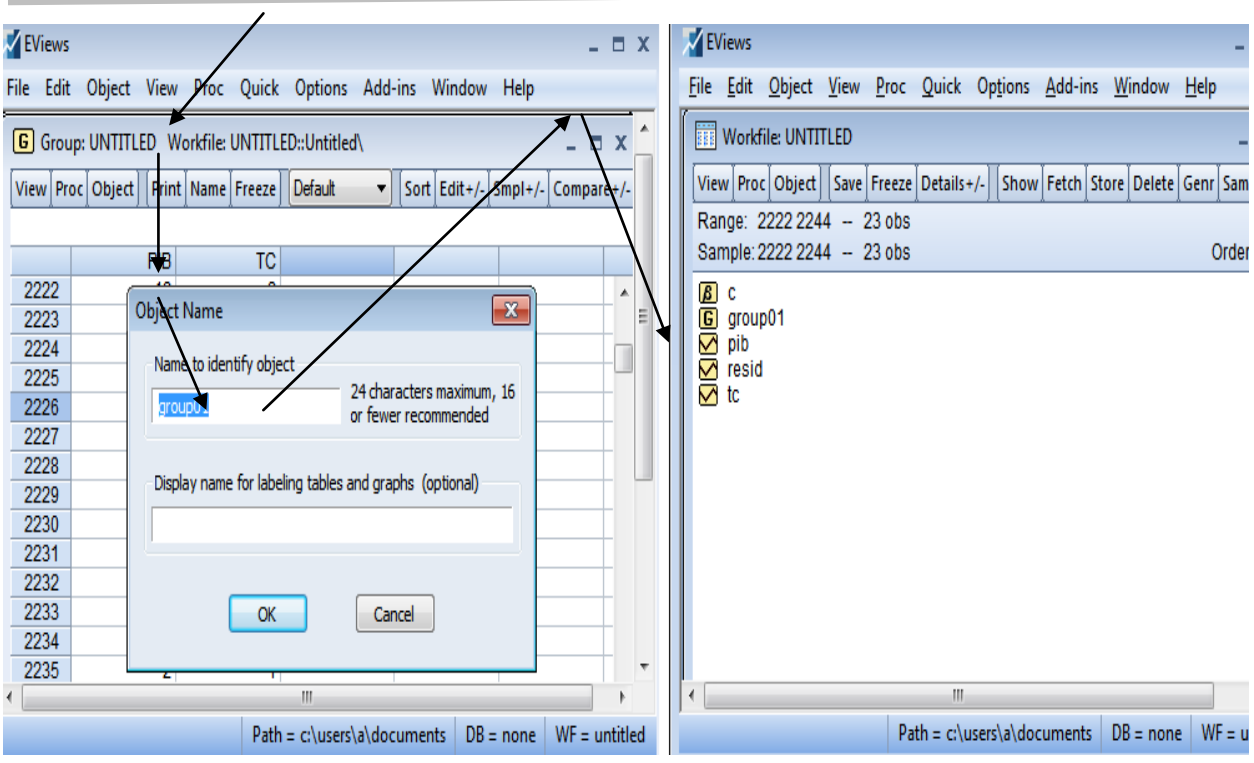

**ب-** ؽلكن إدخاؿ ادلتغَتات من خالؿ األمر Object New Object كطلتار ضمن ىذه قائمة Séries وعلى يمين القائمة نحد Name of objet ونعطي إسم للسلسلة المراد إدخالها مثلا الناتج المحلي الإجمالي (PIB) وبنفس الطريقة ندخل باقي المتغيرات المراد إدخالها مع الضغط دائما على الزر OK في نَّفاية كل الأمر كما في الشكل الموالِي:

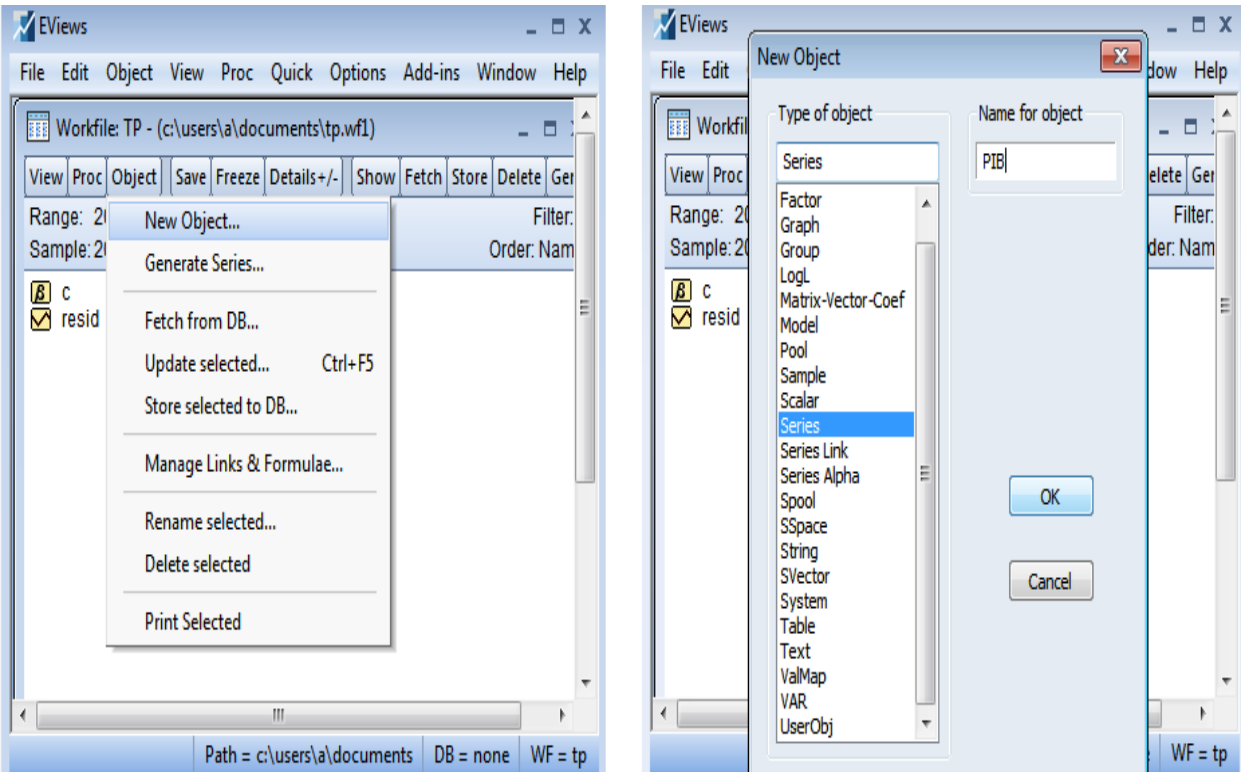

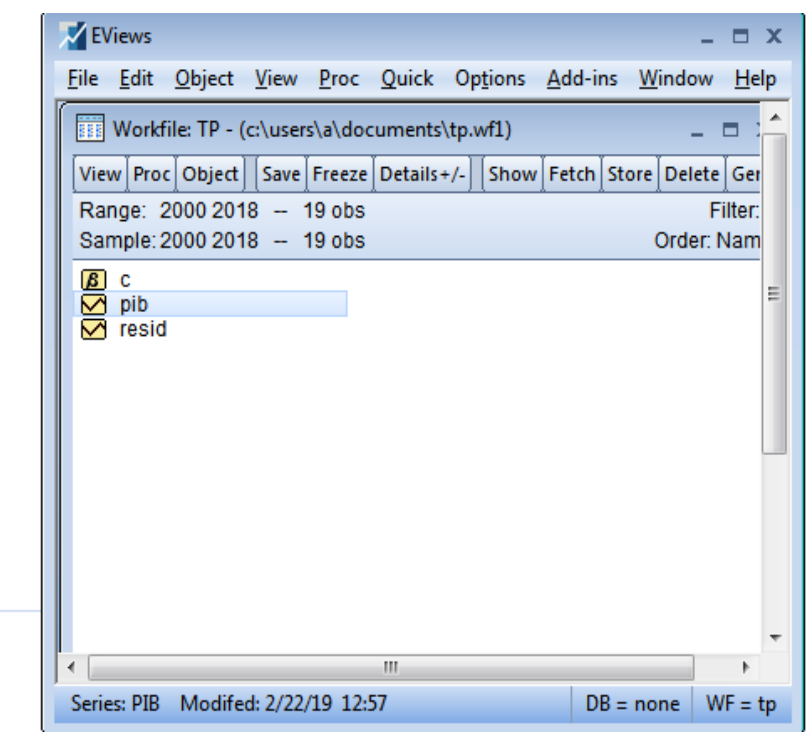

**ج**- يمكن كذلك إدخال البيانات بعد تحديد نوعها ومداها بإتباع الخطوات الآتية: Quick) Series Edit(Groupe Empty فتظهر كاجهة نقوـ مبأل بيانات السلسلة فيها مث نسجل خروج فيعطينا البرنامج مربع حواري فنضغط على Yes فنتحصل على سلسلة مكتوبة Serie01 ثم نضغط على يمين الفأرة ونعيد تسمية سلسلتنا في مثالنا والتي قدمناها بإسم Pib ثم نضغط على OK وهذا ما يوضحه الشكل الموالي:

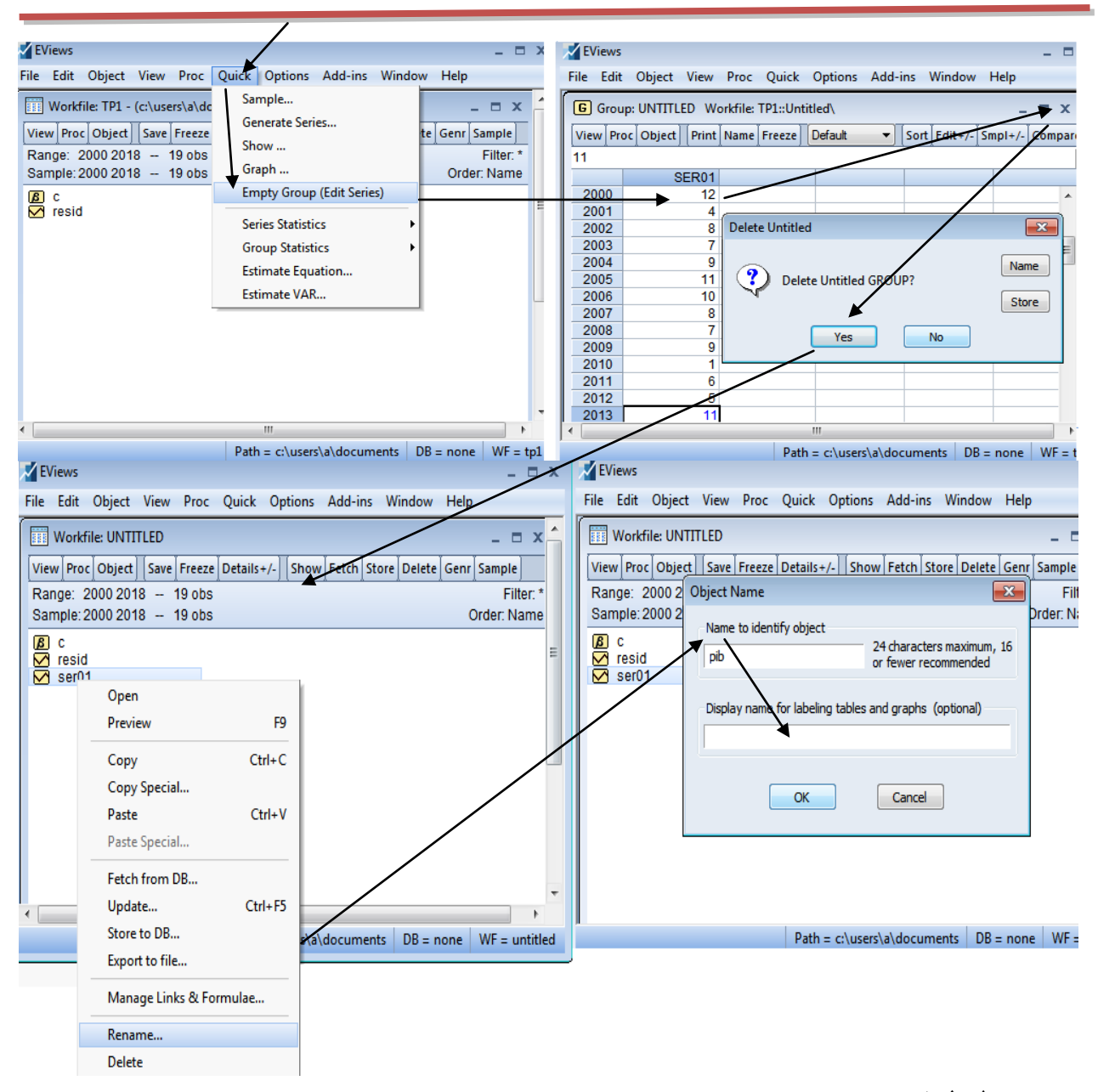

**3 -حفظ الملف:** عند إنشائنا دللف العمل قمنا بتسميتو بػ TP، كيتم االحتفاظ بو آليا يف Mes Documents، فعند تسجيلنا للخروج من البرنامج يعطينا مربع حواري يسمح لنا بالاحتفاظ بالتعديلات التي تمت على مستوى ملف العمل فنضغط على من قائمة File أختار منها SAVE فيظهر مربع حواري آخر نقوم بالضغط على Yes ثم OK فيتم إغلاق البرنامج مع الاحتفاظ بالملف، أما إذا لم يتم تسمية الملف من الأول نقوم باختيار من قائمة File الأمر Save فيظهر مربع حواري نحدد من خلاله \_ إسم الملف و نحد مكان الاحتفاظ به على حسب رغبتك ثم نضغط على . Enregistrer

**4 -إعادة عرض البيانات وكيفية تعديلها أو تصحيح األخطاء بها :**

لعرض بيانات الملف المحفوظ سابقا نقوم بفتح البرنامج ثم نختار من قائمة File الأمر Open ثم Eviews workfile، فيظهر لنا مربع حواري أين نقوم بتحديد إسم الملف الذي نرغب في فتحه ثم نضغط على Ouvrir فيفتح الملف كما في الشكل الآتي:

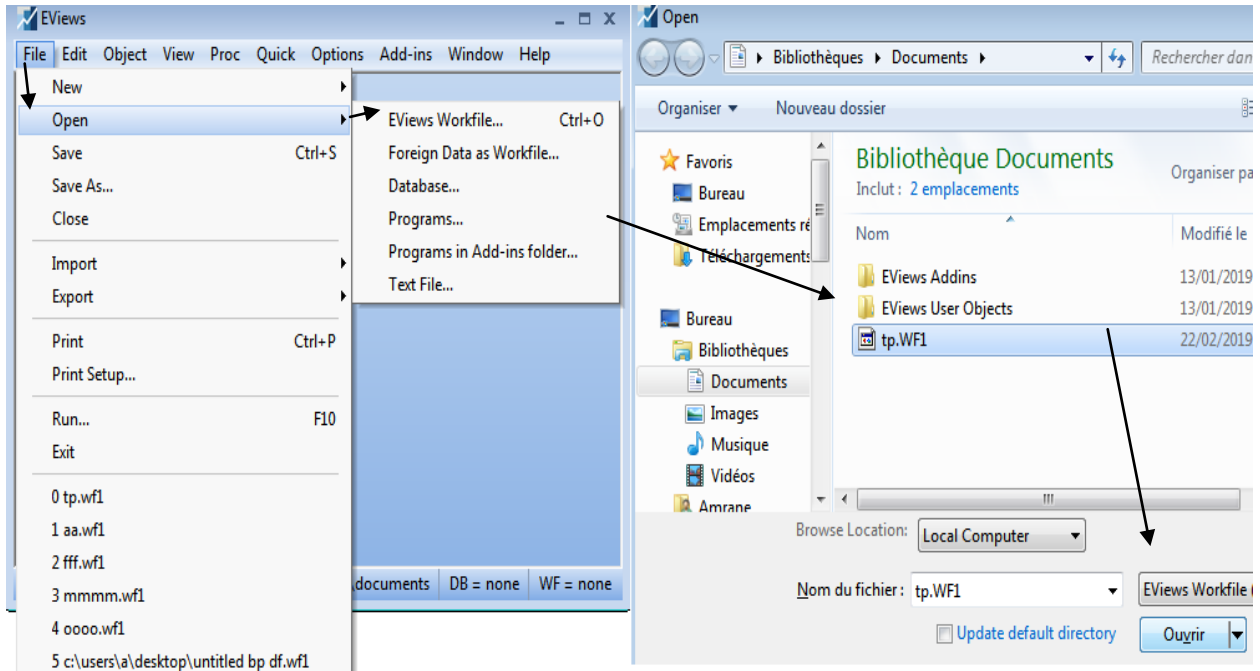

أما لتعديل بيانات أي سلسلة فنقوم بالضغط على الأمر Show ثم نكتب إسم السلسلة أو السلاسل المعنية بالتعديل ثم OK لتفتح السلسلة ثم نقوم بالضغط على الأمر -/+Edit فنقوم بالتعديل كما يوضحه الشكل الموالي :

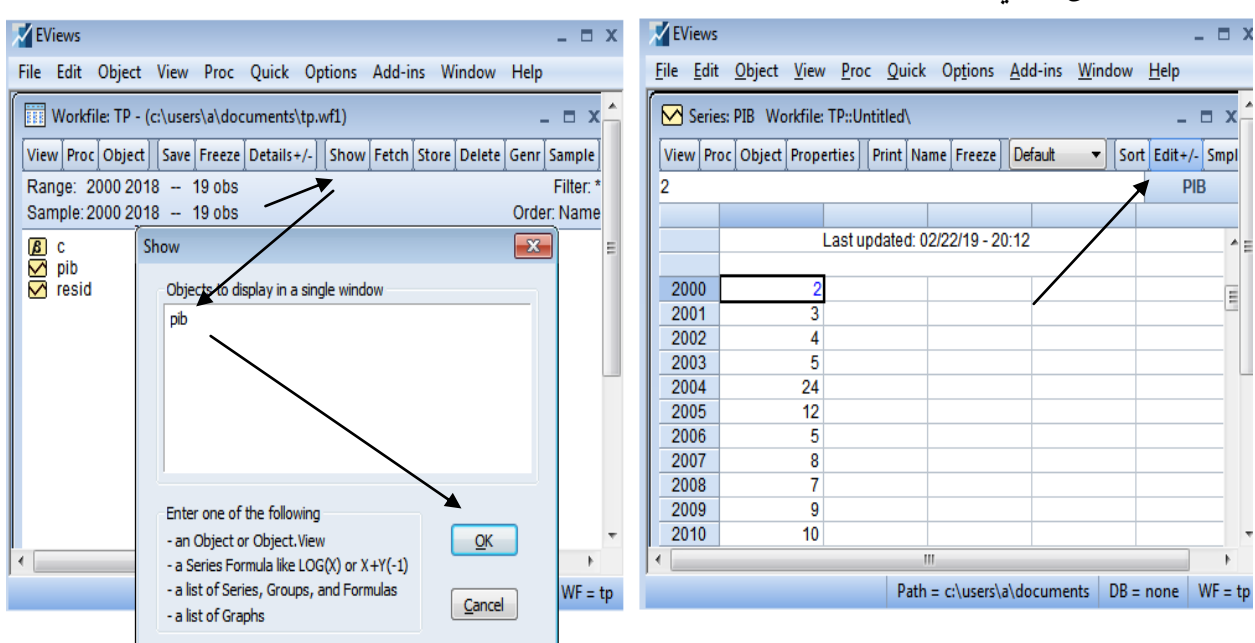

أو هنالك طريقة سهلة أين نفتح السلسلة مباشرة من ملف Workfile ثم نقوم بالضغط على الأمر +/-Edit مث نعدؿ مانرغب فيو . أما إذا أردنا حذف متغير ما فنقوم بتظليله ثم الضغط بالزر الأيمن للفأرة ثم إختيار Delete **5 - إستحداث متغيرات جديدة باستخدام التحويالت الرياضية:** يمكن الحصول على متغيرات جديدة باستخدام مختلف العلاقات الرياضية من عمليات الجمع والطرح أو إدخال اللوغاريتم ...إلخ ، وذلك بإحدى الطريقتين الآتيتين: **-1-5** إلغلاد متغَت جديد كليكن Z نكتب يف الفراغ الذم حتت شريط القوائم أم نافذة األكامر التعليمة Genr Z=log(Pib) ثم نترك فراغ ونكتب المتغير الجحديد مثلا: yenr Z=log(Pib) أو genr Z=log(Pib فضغط على Enter ؼ يظهر ؿنا ادلتغَت Z ؾما بالشكل :

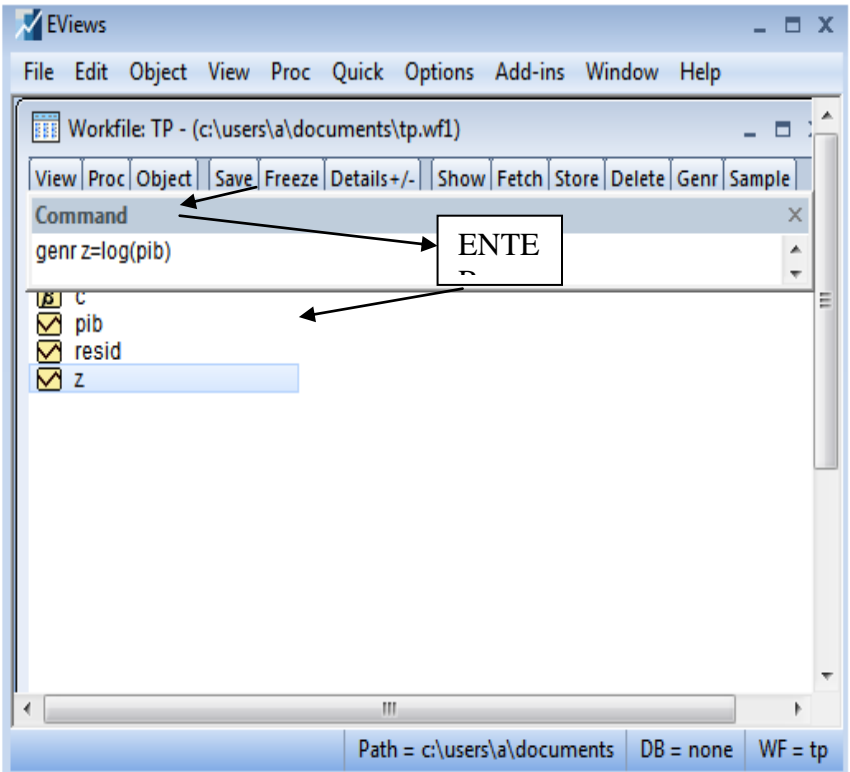

**-2-5** طلتار من شريط القوائم مايلي : Quick serie Generate فيظهر مربع حوارم نكتب فيه إسم المتغير الجديد مثلا نريد الحصول على لوغاريتم الناتج الداخلي الخام أي lpib فنكتب (pib(log=lpib مث نضغط على OK كالشكل ادلواِف يوضح ذلك:

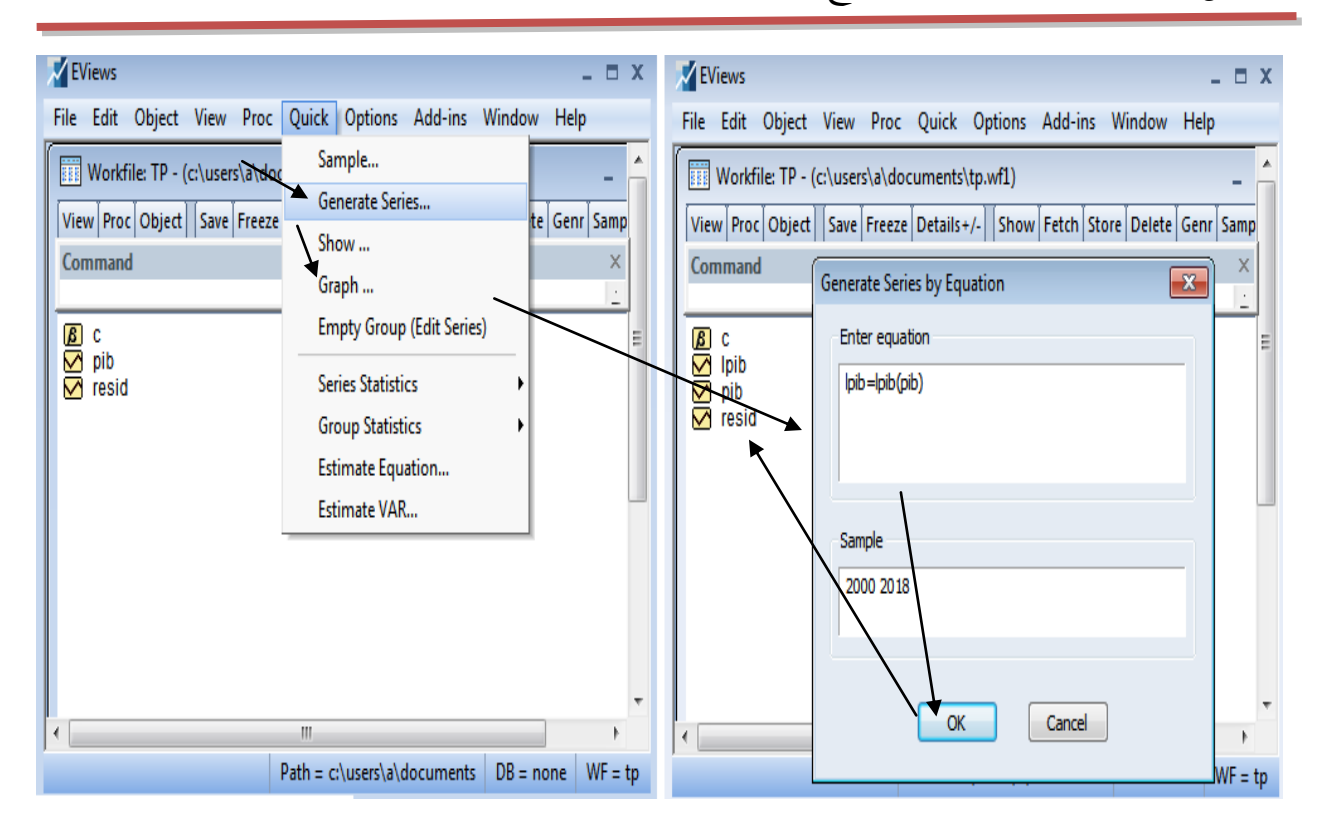

**6 -المقاييس اإلحصائية للبيانات ) وصف البيانات ( :** إلغلاد سلتلف ادلقاييس اإلحصائية لبيانات الدراسة نقوم بفتح السلسلة المعنية من ملف Workfile ثم نختار من القائمة الرئيسية الأمر : النزعة مقاييس من رلموعة لنا ليظهر stats table descriptive statistics et tests View المركزية مثل المتوسط الحسابي والوسيط ومقاييس التشتت مثل الانحراف المعياري بالإضافة إلى مقاييس التمركز مثل معامل التفلطح أو التناظر، أما إذا رغبنا في الحصول على تلك المقاييس لمحموعة من السلاسل في جدول واحد فنقوم بفتح تلك السلاسل معا على شكل مجموعة groupe (عن طريق الأمر show بكتابة إسم السلاسل ثم نضغط ENTER أو نقوم بتضليل المتغيرات ثم نضغط على يمين الفأرة ونختار الأمر open ثم as group ونقوم بإتباع الخطوة الآتية : common sample  $\leftarrow$  descriptive stats  $\leftarrow$  View

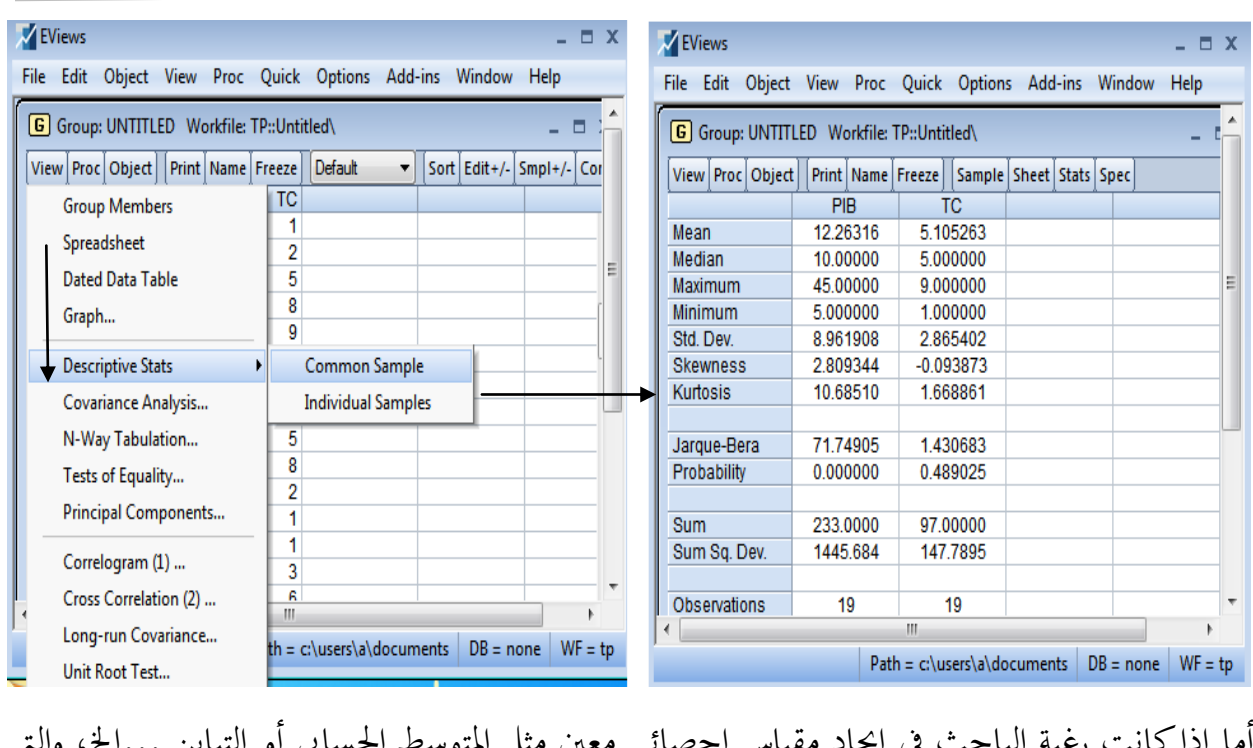

رغبة الباحث في إيجاد مقياس إحصائي مُعين مثل المتوسط الحسابي او التباين ...إلخ، والتي تعتبر أعدادا حقيقية فهنا يتم استخدام التعليمة scalar، فمثلا إذا أردنا حساب المتوسط الحسابي للـ Pib فنكتب التعليمة اآلتية يف نافذة األكامر (Pib(mean=@moy scalar أما إلغلاد التباين فنكتب : كىكذا scalar var=@var(Pib)

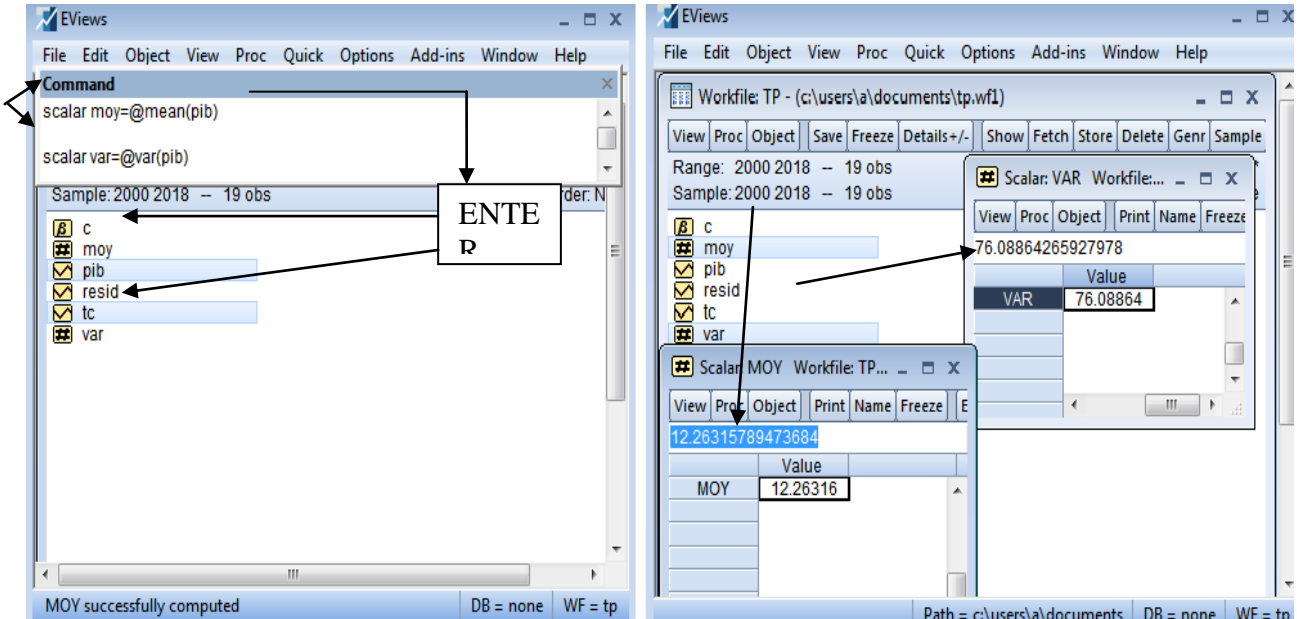

أما إذا أردنا إيجاد مصفوفة الارتباط بين المتغيرات فنقوم بفتح المتغيرات معا ثم نختار من قائمة View األمر analysis covariance فيظهر لنا مربع حوارم فننشط خانة correlation مث نضغط على OK فتظهر لنا مصفوفة االرتباط :

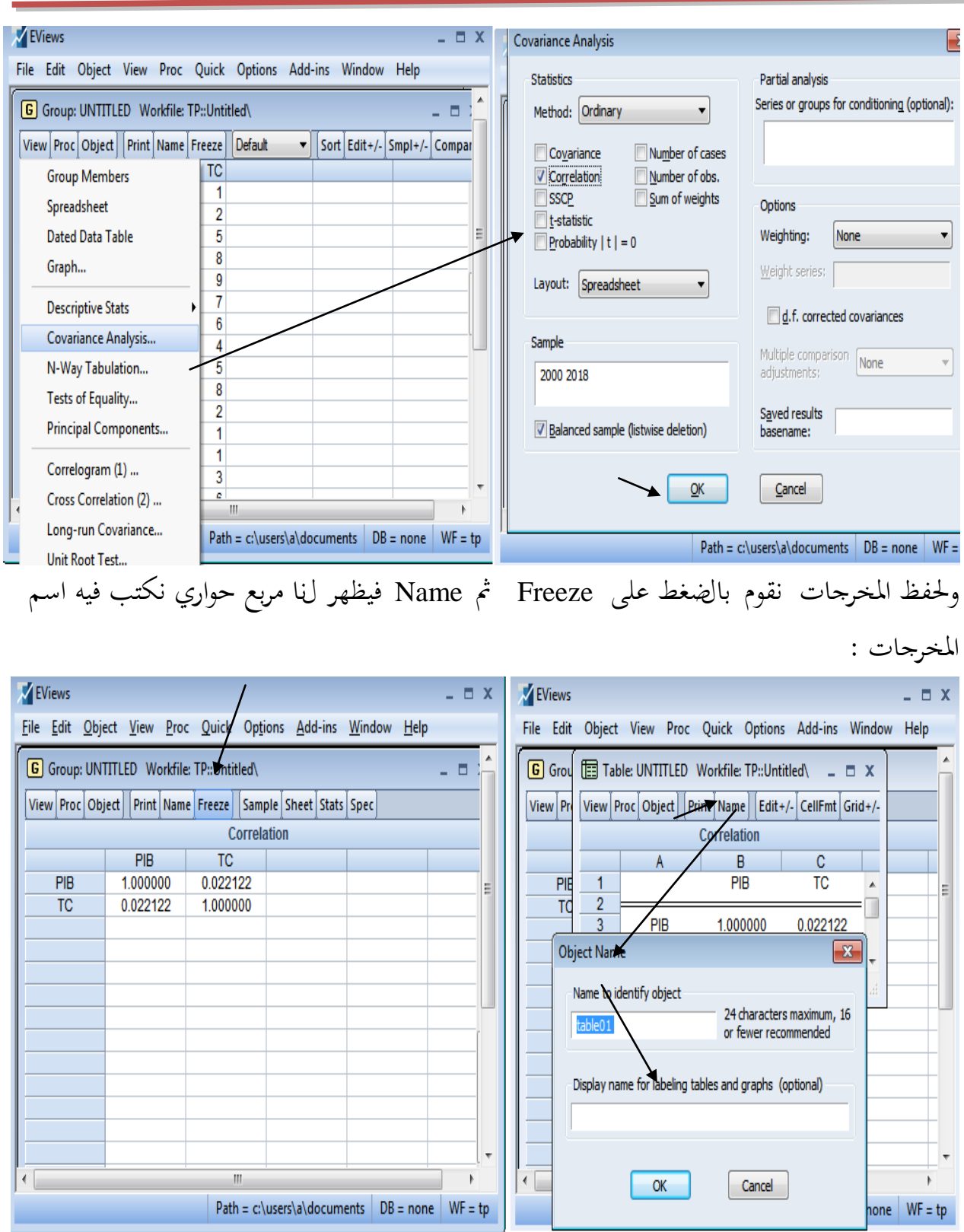

**7 -الرسوم واألشكال البيانية :** بعد فتح سلسلة البيانات نقوـ باختيار من القائمة View األمر Graph الذم يقدـ لنا عدة أنواع من الرسوـ البيانية فنختار ما يناسب دراستنا فمثال طلتار أعمدة Bar كما في الشكل الموالِي :

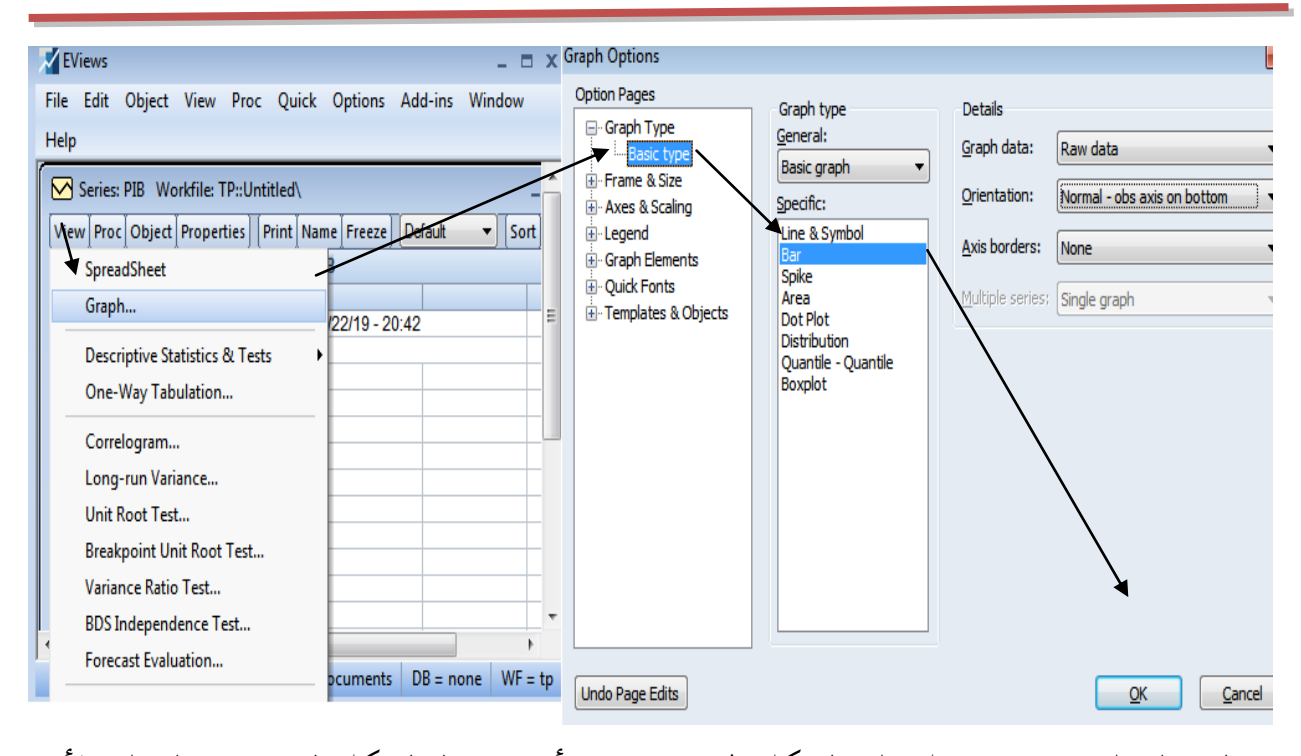

وبالضغط على OK نتحصل على الشكل المرغوب ، فإذا أردنا حفظ الشكل البياني نضغط على الأمر Freeze فتظهر لنا نافذة جديدة فنضغط على األمر Name فيقدـ الربنامج امسا آليا 01Graph فأما نعيد التسمية أو نترك الأمر ماهو عليه :

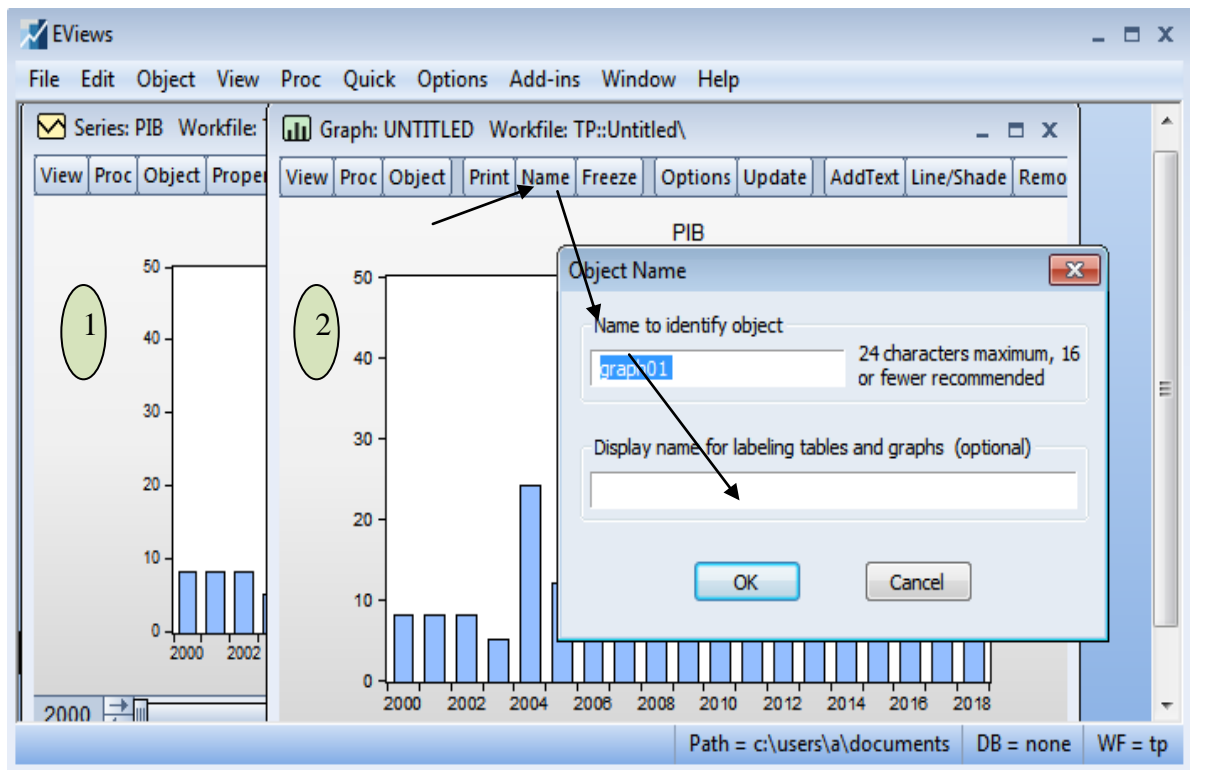

كما يمكننا إدخال تعديلات على الرسم البيابي والتي تجعل منه أكثر وضوحا وتمثيلا للسلسلة من خلال الضغط على األمر Option .

**8 -بناء المصفوفات على برنامج Eviews :** لإنشاء مصفوفة على البرنامج نختار من القائمة Object الأمر New Object ثم نختار Matrix vector coefficient وبعدها نضغط على OK لنتحصل على مربع حواري نحدد من خلاله عدد أسطر المصفوفة في خانة Rows وعدد الأعمدة في خانة Columns كما في الشكل الآتى :

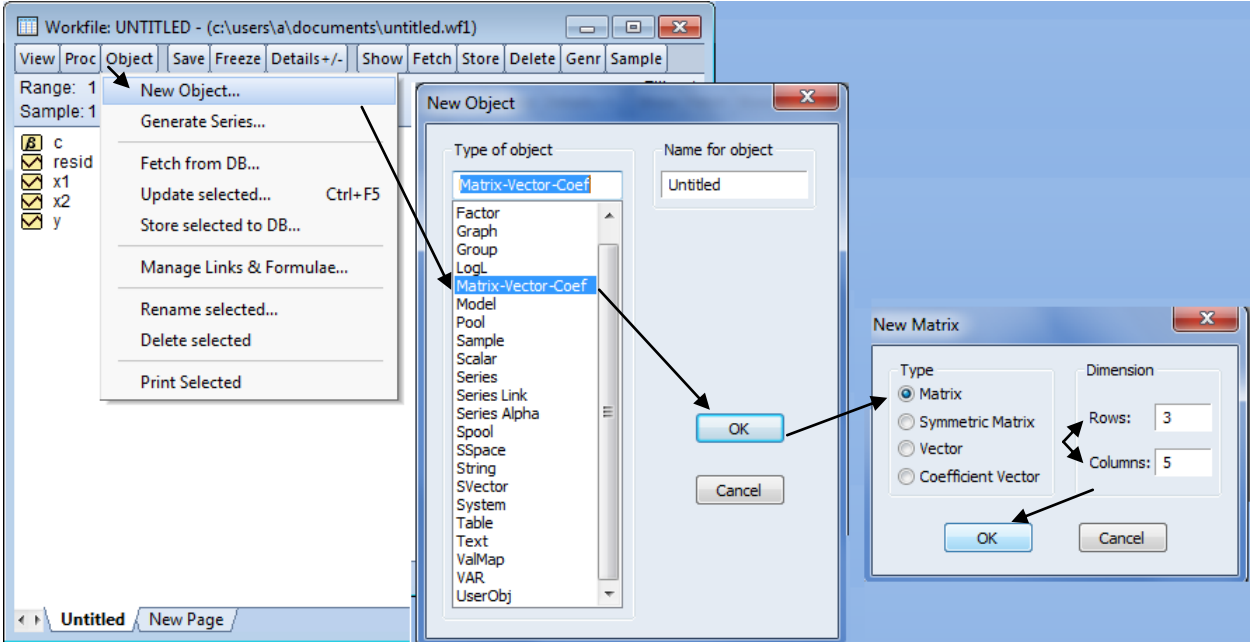

ثم نضغط على OK لنتحصل على الشكل الموالي الذي يسمح لنا بإعطاء قيم للمصفوفة من خلال الضغط على الزّر - /+Edit :<br>.

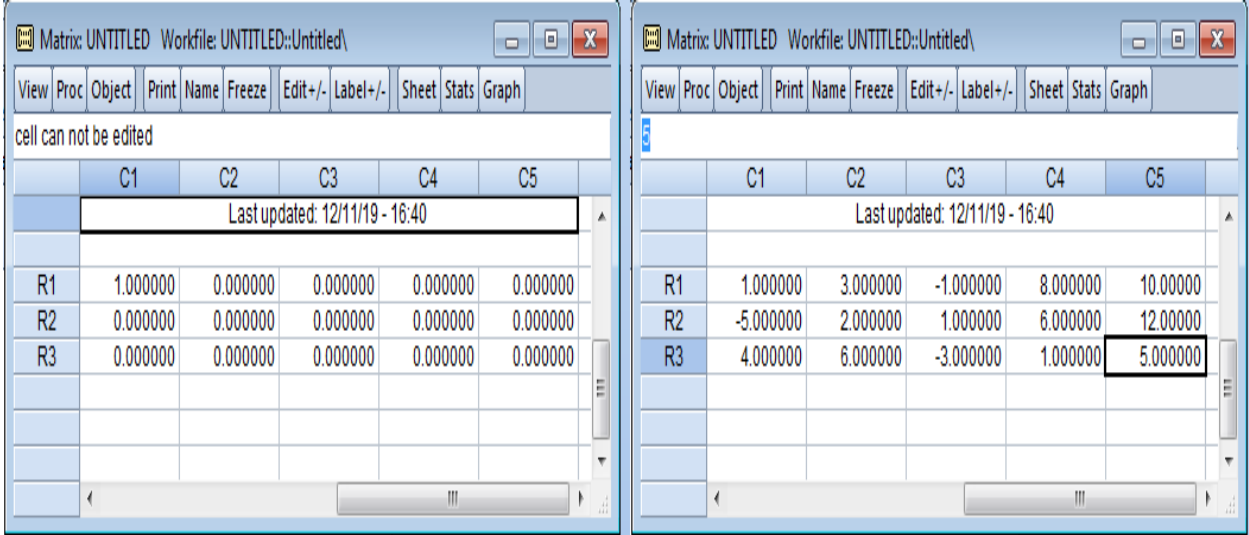

كؽلكن االحتفاظ هبذه ادلصفوفة على صفحة Workfile بالضغط على Name كإعطاء إمسا معينا

للمصفوفة ، ويمكن حساب محدد المصفوفة المربعة مثلا لتكن المصفوفة |  $\frac{1}{2}$  $\overline{\phantom{a}}$  $\mathbf{r}$ L  $\lceil =$ 4 2 3 1 من خلال  $X$ 

Last updated: 12/12/19 - 06:58 0.100000

0.300000

**College** 

 $\mathbf{m}$ 

 $\overline{\phantom{a}}$ 

 $\mathfrak{b}$ 

 $\overline{R1}$ 

 $R2$ 

← **Number Untitled** New Page

 $-0.200000$ 

0.400000

البرنامج Eviews وذلك من خلال خطوتين، أين نقوم بكتابة التعليمة scalar dd ثم نضغط على Enter من خلال لوحة المفاتيح في الخطوة الأولى، أما الخطوة الثانية فنكتب التعليمة (dd=@det(x ثم نضغط على Enter لنتحصل على قيمة احملدد dd :

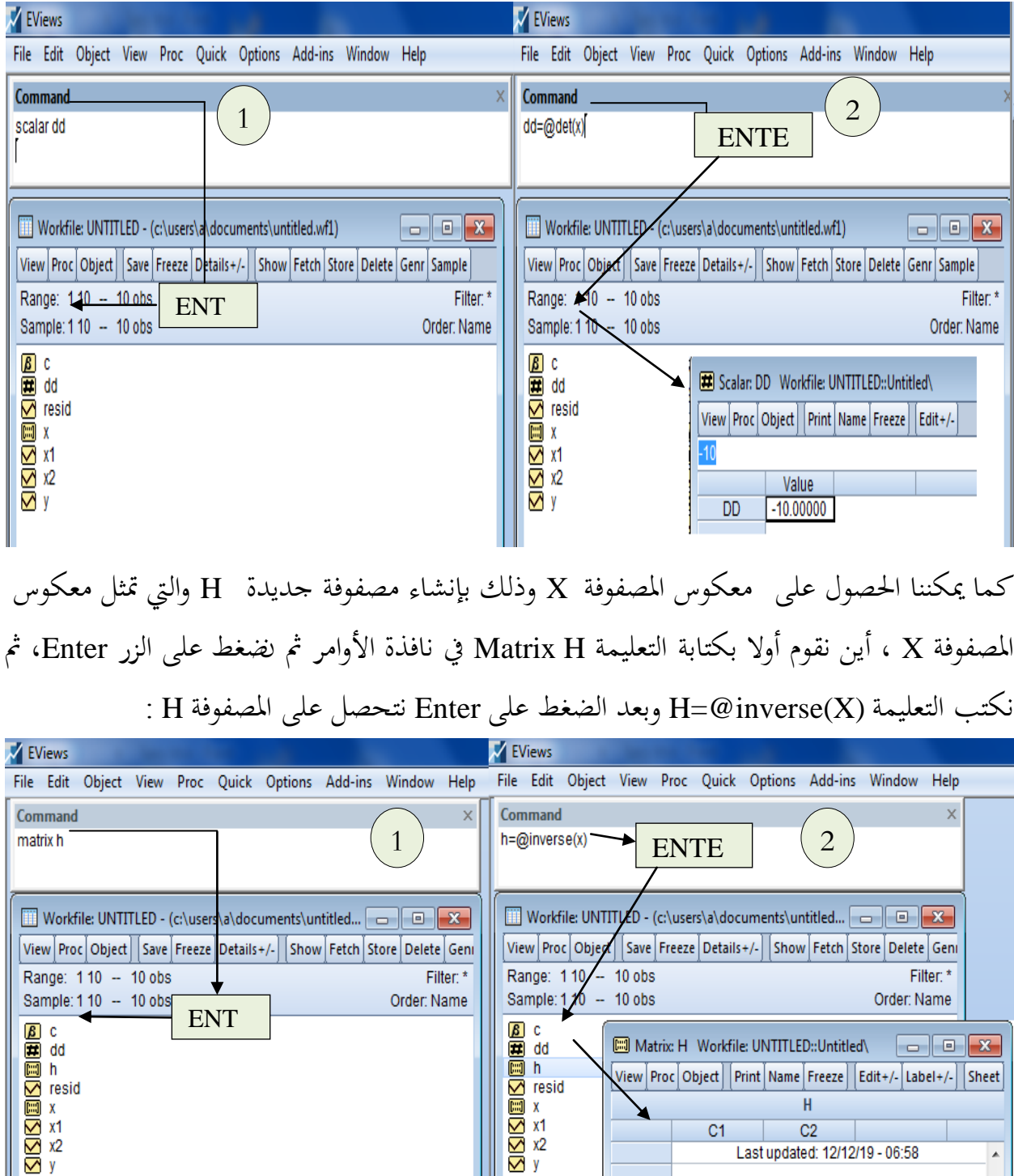

← **Nuntitled** New Page

سيتمكن الطالب أو المطلع على حيثيات هذا الفصل من التعرف على ماهية الانحدار الخطي البسيط من جهة وتعلم كيفية استخدام برنامج Eviews في تحليل هذا النوع من الانحدار من جهة ثانية بالتطرق إُف النقاط اآلتية :

- كتابة الشكل العاـ لنموذج االضلدار اخلطي البسيط ؛ - فرضيات النموذج اخلطي البسيط ؛ - تقدير معامالت النموذج بطريقة ادلربعات الصغرل OLS ؛  $\cdot$  (R<sup>2</sup>) التحديد (R<sup>2</sup>) . - حساب تباين ادلقدرات ؛ - بناء مجال الثقة للمعالم ؛ - اختبارات المعنوية أو الدلالة الإحصائية ؛
- استعماؿ برنامج 9.0Eviews يف تطبيقات دلعادلة االضلدار اخلطي البسيط .

**تمهيد:** يعتبر الانحدار أحد الأساليب الإحصائية التي تستخدم في قياس العلاقات الاقتصادية بين متغير ما يسمى بالمتغير التابع ومتغير آخر أو مجموعة من المتغيرات تسمى بالمتغيرات المفسرة أو المستقلة، كما تنقسم نماذج الانحدار إلى عدة أنواع فهنالك الانحدار الخطي والانحدار غير الخطي، وهناك الانحدار البسيط والانحدار المتعدد وتحدد درجة الخطية على أساس العلاقة المراد قياسها وصفتي البسيط والمتعدد على حسب عدد المتغيرات التفسيرية .

**-1 الشكل العام لنموذج االنحدار الخطي البسيط:** يستخدـ النموذج اخلطي البسيط لتكوين عالقة بين متغير تابع y ومتغير مستقل مفسر x بواسطة عينة n من الملاحظات، هذه العلاقة تسمح بشرح قيم y بواسطة قيم مأخوذة من طرؼ x، كعالقة الكمية ادلطلوبة من سلعة ما مع سعرىا أك عالقة اإلنفاؽ الاستهلاكي بالدخل المتاح....إلخ، أو بعبارة أخرى أثر متغير مستقل واحد على متغير آخر يسمى بالتابع، وتعرف علاقة الانحدار بالشكل التالي:

 $Y_i = \alpha + \beta X_i + \varepsilon_i$  $i = 1, \ldots, n$ حيث: Vi المتغير التابع (الداخلي) ، X<sub>i</sub> (المتغير المستقل (الخارجي)، ،E : حد الخطأ (المتغير العشوائي)، أما @ يمثل الجزء الثابت وهو الجزء المقطوع من المحور الرأسي، وهو عبارة عن قيمة متوسط المتغير التابع لما تنعدم قيمة المتغير المفسر ، بينما  $\,\beta$ فيمثل ميل المستقيم وهو يعبر عن مقدار التغير في المتغير التابع إذا حدث تغير في المتغير المستقل بوحدة واحدة ويطلق عليه أيضا بمعامل الانحدار، وإشارته تبين ما إذا كانت هنالك علاقة طردية أو عكسية بين المتغير التابع والمتغير المستقل، n : عدد المشاهدات أو الملاحظات . إُف عدة أسباب منها : *i* كيرجع كجود حد اخلطأ TM- إهمال بعض المتغيرات المستقلة التي يمكن أن تؤثر على المتغير التابع في النموذج.

– الصياغة الرياضية غير السليمة للنموذج.

-TMحدكث خطأ يف كل من جتميع البيانات كقياس ادلتغَتات االقتصادية . 2 – **فرضيات النموذج**: يعتبر  $\varepsilon_i$  الخطأ متغير عشوائي حيث يخضع للفرضيات الأساسية:  $E(\varepsilon_{_{i}})=0,\forall i=1...n$  ا**لفرضية الأولى** : الأمل الرياضي للأخطاء معدوم أي وتعني هذه الفرضية أن الأخطاء لا تدخل في تفسير y، إذ أنَّها تعبر عن حدود عشوائية تأخذ قيما سالبة

أو موجبة أو معدومة وبالتالي لا يمكن تحديدها أو قياسها بدقة، وهي تخضع لقوانين الاحتمال بوسط أو توقع معدوم . **الفرضية الثانية:** ثبات )جتانس( تباين األخطاء Homoscedasticity وهو ما يعنى أن تبعثرها أو تشتتها حول المتوسط ثابت، ونعبر عن ذلك رياضيا بـ:  $V(\varepsilon_i) = E(\varepsilon_i^2) = \sigma^2, \forall i = 1...n$ **الفرضية الثالثة:** األخطاء تتوزع طبيعيا .  $\varepsilon_{i} \rightarrow N(0, \sigma^{2})$  : موزع توزيعا طبيعيا ونكتب  $\varepsilon_{i}$ ا**لفرضية الرابعة**: لا يوجد إرتباط ذاتي بين الأخطاء  $COV(\varepsilon_i,\varepsilon_j)$ =0, $\forall i\neq j$  وأن التباينات المخطاء الملاحظات المختلفة تكون معدومة أي  $j$  $\varepsilon_i$  **الفرضية الخامسة**: لا يوجد إرتباط بين المتغير  $\mathrm{x_i}$  والخطأ أي أن المعطيات التي جمعت بالنسبة لهذا المتغير قادرة على إظهار تأثيرها على مستوى التابع، بحيث تكون قيمة واحدة على الأقل تختلف عن بقية القيم، لأجلها تكون العبارة الآتية تختلف عن  $COV(X^{}_{i}, \mathcal{E}^{}_{i}) = 0$  الصفر $\frac{1}{n}\sum_{i} (X^{}_{i} - \overline{X}^{})^{2} \neq 0$  الصفر **3 -تقدير معامالت النموذج بطريقة المربعات الصغرى OLS**: ىعتمد هذه الطريقة في إيجادها لقيم تقديرية لمعلمات النموذج على التقليل قدر الإمكان من الفوارق بين ) القيم ادلشاىدة كالقيم النظرية أك ادلقدرة اليت ؽلنحها لنا مستقيم االضلدار أم ˆ ˆ ( *i i Yi Yi e* وتكون هذه الفوارق موجبة أحيانا وسالبة أحيانا أخرى ولتخطى عقبة الإشارة نلجأ إلى استعمال مربعات الفوارق مما يعطينا مجموعا دائما موجبا وبالتالي فإن مبدأ هذه الطريقة هو تصغير مجموعة مربعات الأخطاء  $\begin{pmatrix} \gamma_{_i}-\hat\beta X_{_i}-\hat\alpha \end{pmatrix}^{\hspace{-0.15cm}\widehat{}} & \vdots & \vdots \end{pmatrix}$ ونكتب 1  $\sum_{i=1}^n e_i^2 = MIN \sum (Y_i - \hat{\beta}X_i - \hat{\alpha})$  $Y_i - \beta X_i - \hat{\alpha}$ *n i*  $MIN\sum e_i^2 = MIN\sum (Y_i - \beta X)$  $\beta$  حيث  $\hat{\alpha}$  : القيمة المقدرة لـ  $\hat{\alpha}$  ،  $\hat{\beta}$  : القيمة المقدرة لـ ) ˆ ˆ ( *i i Yi* : النموذج االقتصادم. *Y<sup>i</sup> Yi* : النموذج ادلقدر ، *Y* ˆ *i* قيم البواقي ، *e* والشكل الموالي يوضح المعادلة الخطية المقدرة

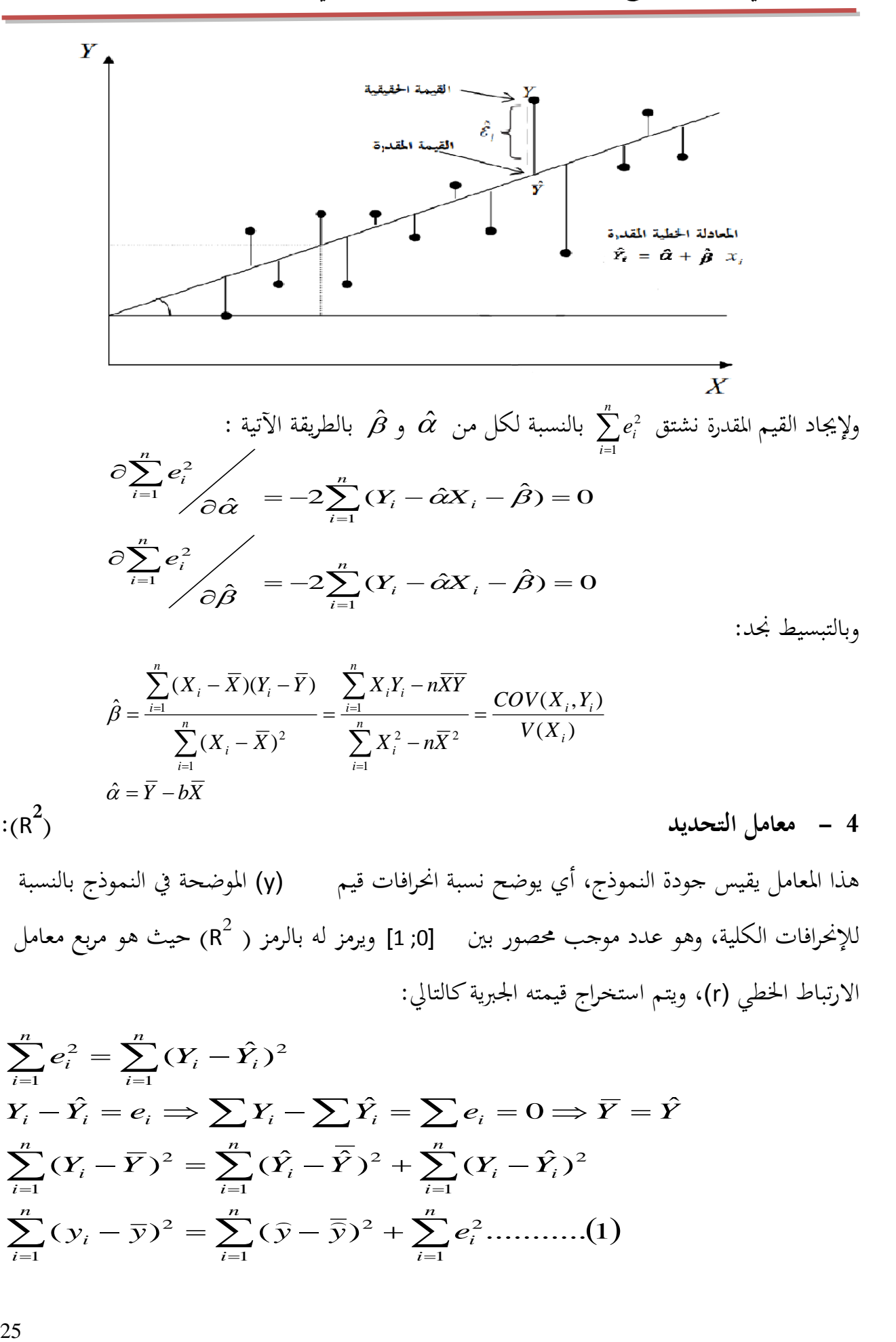

 $R^2$ 

 $\hat{\alpha} = \overline{Y} - b\overline{X}$ 

هذا المعامل يقيس جودة النموذج، أي يوضح نسبة انحرافات قيم (y) الموضحة في النموذج بالنسبة للإنحرافات الكلية، وهو عدد موجب محصور بين  $\,$  [0; 1] ويرمز له بالرمز ( $\,$  R) حيث هو مربع معامل الارتباط الخطي (r)، ويتم استخراج قيمته الجبرية كالتالي:

**4 - معامل التحديد (:**

$$
\sum_{i=1}^{n} e_i^2 = \sum_{i=1}^{n} (Y_i - \hat{Y}_i)^2
$$
\n
$$
Y_i - \hat{Y}_i = e_i \implies \sum Y_i - \sum \hat{Y}_i = \sum e_i = 0 \implies \overline{Y} = \hat{Y}
$$
\n
$$
\sum_{i=1}^{n} (Y_i - \overline{Y})^2 = \sum_{i=1}^{n} (\hat{Y}_i - \overline{\hat{Y}})^2 + \sum_{i=1}^{n} (Y_i - \hat{Y}_i)^2
$$
\n
$$
\sum_{i=1}^{n} (y_i - \overline{y})^2 = \sum_{i=1}^{n} (\hat{y} - \overline{\hat{y}})^2 + \sum_{i=1}^{n} e_i^2 \dots \dots (1)
$$

 $\sum_{i=1}^{n} \frac{1}{2} \frac{1}{2$  $\sum_{i=1} (Y_i-Y)^2$  بقسمة طرفي المعادلة  $\mathbb{R}^d$ خيرة على  $\overline{a}$ *n i*  $Y_i - \bar{Y}$ 1 : خصل علمی  $\sum (Y_i-\overline{Y})^2$  $\mathrm{R}^{2}$  ومنه قيمة  $\mathrm{R}^{2}$  هي وتعد المعادلة (1) مفيدة جدا لخدمة أغراضنا فيمًا يتعلق مقطق بقياس القدرة التفسيرية للنموذج، لذا من المهم أن نفحص بعناية معنى كل حد من حدودها: (TSS) TOTAL SUM OF SQUARES أن تعبر عن مجموع مربعات الأنحرافات الكلية  $\sum_{i=1}^n (Y_i - \overline{Y})^2$ *i* 1  $\sum_{i=1}^n (\hat{Y}_i$ *n i*  $(\hat{Y}_i - \hat{Y})$ 1 EXPLAINED SUM OF SQUARES (ESS) اتتثل مجموع مربعات الانحرافات المشروحة: $\sum^n (\hat{Y}_i-\overline{\hat{Y}})^2$  $\sum_{i=1}^n$ *i i e* 1 RESIDUAL SUM OF SQUARES (RSS) الجافي  $\sum\left( e_{i}\right) ^{2}$ ومنه نعيد صياغة المعادلة (1) على الشكل الآتي : TSS=ESS+RSS وبتقسيم كل الأطراف على TSS نجد : (RSS/TSS)+(RSS/TSS)=(2 ومنه نعرف معامل التحديد كمايلي : *TSS RSS TSS* وهو معامل يقيس ويشرح نسبة الانحرافات الكلية أو التغيرات  $R^2 = r^2 = \dfrac{ESS}{TSS} = 1 -$ .  ${\rm X}$ التي تحدث في التابع Y والمشروحة بواسطة تغيرات المتغير المستقل لما يأخذ  ${\bf R}^2$  أكبر قيمة وهي 1 أي عندما تقع كل نقاط الملاحظات (Yi , Xi) على الخط المقدر *Yi X<sup>i</sup>* ˆ ˆ فالقدرة التفسَتية للنموذج عالية جدا )تامة(، أم ىناؾ جودة يف التوفيق كاالرتباط ˆ  $\sum (Y_i - \overline{Y})^2$  $\sum$  $\sum$  $\sum$  $\overline{a}$  $=$ = =  $\overline{a}$  $\ddot{}$  $\overline{a}$  $\overline{a}$  $=\frac{i=1}{n}$  +  $\frac{}{n}$ *i i n i i n i i n i*  $Y_i - \overline{Y}$ *e*  $Y_i - \overline{Y}$ *Y Y* 1 2 1 2 1 2 1 2  $(Y_i - \overline{Y})$  $(\hat{Y}-\overline{\hat{Y}})$ 1  $\overline{\phantom{a}}$  $\overline{\phantom{a}}$  $\overline{\phantom{a}}$  $\overline{\phantom{a}}$ J  $\setminus$  $\mathsf{I}$  $\overline{\phantom{a}}$  $\overline{ }$  $\mathsf{I}$  $\setminus$ ſ  $\overline{a}$  $=1 \sum$  $\sum$  $\overline{a}$  $\left| \begin{array}{c} -1 \\ n \end{array} \right|$ *i i n i i*  $Y_i - Y$ *e R* 1 2  $2=1$   $\overline{\phantom{0}}$   $\overline{i=1}$  $(Y_i - \hat{Y})$ 1

بين المتغير التابع والمستقل.

أما إذاكان  $\bf R^2$  يأخذ أصغر (أسوء) قيمة له وهي الصفر، فـنفسر ذلك بأنه ليس هناك أي جودة في التوفيق والارتباط بين المتغير التابع والمستقل أي ليس للنموذج قدرة تفسيرية على الإطلاق وقد يرجع السبب في ذلك إلى أن العلاقة الموجودة بين المتغيرين هي غير خطية أو إلى غياب السببية بينهما. نذكر أن الفرق الجوهري بين معامل التحديد ومعامل الارتباط يكمن في السببية محيث يقيس معامل

27 االرتباط العالقة بُت متغَتين بغض النظر عن الدكر الذم يلعبو كػل متغَت، أما معامل التحديد فيقيس أيضا االرتباط كلكن يأخذ بعُت االعتبار السببية حيػث أف ادلتغَت *<sup>i</sup><sup>X</sup>* ىو الذم يشرح الظاىرة . **-7 حساب تباين المقدرات** : **-1-7 حساب تباين مقدرتي معلمتي النموذج:** ˆ : - **تباين الثابت** *Y X* أين كجدنا سابقا بأف ˆ نقوـ أكال حبساب ادلقدار ˆ كلدينا ˆ صلد : ˆ يف قيمة *Y* كبالتعويض بقيمة *Y X* كذلك *<sup>i</sup> n i i i n i wiX w n <sup>X</sup> <sup>X</sup> <sup>X</sup>* 1 \* 1 <sup>1</sup> <sup>ˆ</sup> <sup>ˆ</sup> <sup>ˆ</sup> *i j* كعليو : *i j i j n i w<sup>i</sup> w w i* 2 \* \* 1 2 \*2 ( ˆ ) 2 ) ( ) 2 ( ) كبعد إدخاؿ التوقع الرياضي على الطرفُت صلد : ( ˆ 2 \* \* 1 2 \*2 *i j i j i j n i E w<sup>i</sup> E w w E i* مع العلم بأنو لدينا: 2 2 2 2 2 1 \*2 1 2 1 *w X n w X n w X n w i i i i n i <sup>i</sup> <sup>i</sup>* 2 2 *E <sup>i</sup>* ، *E <sup>i</sup> j* 0 كبالتاِف يصبح لدينا تباين الثابت ىو : 2 2 2 2 2 2 1 var ˆ *i i i i i <sup>i</sup> n X X X X X X n* ˆ**-حساب تباين** : نعلم بأف : حبيث: نضع : *i i i i x x* كبالتاِف ؽلكن كتابة *w* <sup>2</sup> ˆ *i* كمايلي: *n i <sup>w</sup><sup>i</sup> y* 1 ˆ : *wi* غلب أف نذكر بعض اخلصائص اخلاصة ب *<sup>i</sup> <sup>i</sup>* 1 *i w x i i <sup>i</sup> x w <sup>i</sup>* 2 <sup>2</sup> 1 *<sup>n</sup> i i n i i i n i i n i i i x x y X X X X Y Y* 1 2 1 1 2 1 ( ) ( )( ) ˆ *yi Y<sup>i</sup> Y* , *x<sup>i</sup> X<sup>i</sup> X <sup>i</sup>* 0 *i w*

$$
\overline{Y} = \alpha + \beta \overline{X} + \overline{\varepsilon} , Y_i = \alpha + \beta X_i + \varepsilon_i \text{ by } \hat{\beta} = \sum_{i=1}^{n} w_i y_i = \sum_{i} w_i (Y_i - \overline{Y}) : \text{ by } \hat{\beta} = \sum_{i} w_i (\alpha + \beta X_i + \varepsilon_i - \alpha - \beta \overline{X} - \overline{\varepsilon})
$$
\n
$$
\hat{\beta} = \sum_{i} w_i (\alpha + \beta X_i + \varepsilon_i - \alpha - \beta \overline{X} - \overline{\varepsilon})
$$
\n
$$
= \sum_{i} w_i (\beta X_i + \varepsilon_i - \beta \overline{X} - \overline{\varepsilon}) = \sum_{i} w_i [\beta (X_i - \overline{X}) + (\varepsilon_i - \overline{\varepsilon})]
$$
\n
$$
\hat{\beta} - \beta = \sum_{i=1}^{n} w_i \varepsilon_i \text{ by } \hat{\beta} = \beta + \sum_{i=1}^{n} w_i \varepsilon_i \text{ by } \hat{\beta} = \beta + \sum_{i=1}^{n} w_i \varepsilon_i \text{ by } \hat{\beta} = \beta + \sum_{i=1}^{n} w_i \varepsilon_i \text{ by } \hat{\beta} = \beta + \sum_{i=1}^{n} w_i \varepsilon_i \text{ by } \hat{\beta} = \beta + \sum_{i=1}^{n} w_i \varepsilon_i \text{ by } \hat{\beta} = \beta + \sum_{i=1}^{n} w_i \varepsilon_i \text{ by } \hat{\beta} = \sum_{i=1}^{n} w_i \varepsilon_i \text{ by } \hat{\beta} = \sum_{i=1}^{n} w_i \varepsilon_i \text{ by } \hat{\beta} = \sum_{i=1}^{n} w_i \varepsilon_i \text{ by } \hat{\beta} = \sum_{i=1}^{n} w_i \varepsilon_i \text{ by } \hat{\beta} = \sum_{i=1}^{n} w_i \varepsilon_i \text{ by } \hat{\beta} = \sum_{i=1}^{n} w_i \varepsilon_i \text{ by } \hat{\beta} = \sum_{i=1}^{n} w_i \varepsilon_i \text{ by } \hat{\beta} = \sum_{i=1}^{n} w_i \varepsilon_i \text{ by } \hat{\beta} = \sum_{i=1}^{n} w_i \varepsilon_i \text{ by } \hat{\beta}
$$

$$
\hat{\sigma}_{\varepsilon}^{2} = \frac{\sum_{i=1}^{n} \hat{\varepsilon}_{i}^{2}}{n-2}
$$

القيمة التي في البسط تعبر عن مجموع مربعـات البـواقي أمـا n-2 فهي درجـة الحرية التي تعبر عن حجم العينة n ناقص 2 كذلك لوجود معلمتين مقدرتُت يف النموذج اخلطي البسيط .

**8 -بناء مجال الثقة للمعالم:** بمعرفة توزيع  $\hat{\alpha}$  و  $\hat{\beta}$  يمكن تكوين مجالات ثقة وإجراء اختبار الفرضيات الموضوعة حول معالم الانحدار  $\alpha$  و  $\beta$  على التوالي، نعطي مجالا للقيم التي يمكن أن تحتوي عليها معالم الانحدار الحقيقية، مع كل مجال ثقة نضع مستوى إحصائيا للمعنوية، حيث أن احتمال احتواء المجال المذكور معلى معلمة الانحدار الحقيقية يكون واحد مطروحا منه مستوى المعنوية، أي ( a−0) ولتكوين مجال الثقة من التوزيع t بالنسبة للمعلمين  $\alpha$  و B نكتب القانون الخاص لكل معلمة:

**- في حالة 30 n و 2 غير معروف :**

$$
\frac{\hat{\alpha} - \alpha}{\hat{\sigma}_{\hat{\alpha}}} \to t_{n-2}
$$

$$
\frac{\hat{\beta} - \beta}{\hat{\sigma}_{\hat{\beta}}} \to t_{n-2}
$$

عند مستوى معنوية (% ) يكون مجال الثقة لكلا المعلميين :

 $\alpha$  $\sigma$  $\beta-\beta$  $\alpha$  $\sigma$  $\alpha-\alpha$  $\alpha$  $_{\beta}$  $\alpha \leq \frac{\beta - \beta}{2} \leq t$  $\alpha$  $\alpha$  $\alpha \leq \frac{\hat{\alpha} - \alpha}{\hat{\sigma}} \leq t$ <sub>n-2</sub> $\alpha$  = 1- $\overline{\phantom{a}}$  $\overline{\phantom{a}}$  $\frac{1}{2}$  $\overline{\mathsf{I}}$  $\overline{\phantom{a}}$  $\overline{\phantom{a}}$  $\overline{\phantom{a}}$  $\overline{\Gamma}$  $\leq$  $\overline{\phantom{0}}$  $-t_{n-2,\frac{\alpha}{2}} \leq \frac{\beta-\beta}{\hat{\sigma}_{\alpha}} \leq t_{n-2,\frac{\alpha}{2}} = 1$  $\overline{\phantom{a}}$  $\overline{\mathsf{I}}$  $\overline{\phantom{a}}$  $\overline{\mathsf{L}}$  $\overline{\Gamma}$  $\leq$  $\overline{\phantom{0}}$  $-t_{n-2,\frac{\alpha}{2}} \leq \frac{\hat{\alpha}-\alpha}{\hat{\sigma}_{\hat{\alpha}}} \leq t_{n-2,\frac{\alpha}{2}} = 1$ ˆ  $\boldsymbol{\hat{\beta}}$  $\frac{1}{2}$  $\hat{\boldsymbol{\mathcal{X}}}$  $\left| \int_{a}^{b} e^{-\beta t} dt \right|_{a=2, \frac{\alpha}{2}} \leq \frac{\beta - \beta}{\hat{\sigma}_{\hat{\beta}}} \leq t_{n-2, \frac{\alpha}{2}}$  $pr\left[-t_{n-2,\frac{\alpha}{2}} \leq \frac{\hat{\alpha}-\alpha}{\hat{\sigma}_{\hat{\alpha}}} \leq t_{n-2,\frac{\alpha}{2}}\right]$ إذا ضربنا جميع أطراف الإحتمال الأول ب  $\hat{\sigma}_{\hat{a}}$  وأضفنا المقدار  $\alpha$  , أما الاحتمال الثاني فنضرب أطرافه : فسنتحصل في الأخير على فترة الثقة الخاصة بكل معلمة  $\hat{\sigma}_{\hat{\rho}}$ ب فسنتحصل في الأخير على  $\overline{\phantom{a}}$  $\rfloor$  $\lceil$  $\vert$  $\lfloor$  $\lceil$  $\in \hat{\beta} - \hat{\sigma}_{\hat{\rho}}t \qquad \hat{\beta} +$   $\overline{\phantom{a}}$  $\Box$  $\mathbf{r}$  $\lfloor$  $\lceil$  $\in \left[ \hat{\alpha} - \hat{\sigma}_{\hat{\alpha}} t \right]_{\alpha} ; \hat{\alpha} +$  $\hat{\beta}-\hat{\sigma}_{\hat{\beta}}t_{(n-2,\frac{\alpha}{2})},\hat{\beta}+\hat{\sigma}_{\hat{\beta}}t_{(n-2,\frac{\alpha}{2})}$  $\alpha \in \left[\hat{\alpha} - \hat{\sigma}_{\hat{\alpha}}t_{(n-2,\frac{\alpha}{2})}; \hat{\alpha} + \hat{\sigma}_{\hat{\alpha}}t_{(n-2,\frac{\alpha}{2})}\right]$  $\beta \in \left( \beta -\hat{\sigmaг\beta^t}_{\hat{\beta}^t_{-(n-2)}\frac{\alpha}{2}}, \beta +\hat{\sigma}_{\hat{\beta}^t_{-(n-2)}\frac{\alpha}{2}} \right)$  $n-2,\frac{\alpha}{2}$   $\qquad \qquad \beta$   $(n$  $n-2,\frac{a}{2}$   $\qquad$   $\qquad$  $t = \alpha, \hat{\beta} + \hat{\sigma}_{\hat{\beta}}t$  $t \rightarrow \alpha$ ;  $\hat{\alpha} + \hat{\sigma}_{\hat{\alpha}}t$ **2 معروف - في حالة حجم العينة n < 30 و التباين :**  $(0,1)$  $\frac{1}{2}$  $\hat{\sigma}^2_{\varepsilon} \quad \Big| \longrightarrow \hat{\alpha}$  $\hat{\alpha} \rightarrow N \vert \alpha,$  $\hat{\mathbf{z}}$  $\overline{2}$  $\frac{2}{\frac{\varepsilon}{2}} \Big| \Rightarrow \frac{\hat{\alpha} - \alpha}{\hat{\alpha}} \to N$  $\frac{z}{x}$ *N i i*  $\Rightarrow$  $\overline{\phantom{0}}$  $\rightarrow$  $\overline{\phantom{a}}$   $\begin{matrix} \phantom{-} \end{matrix}$  $\int$  $\overline{\phantom{0}}$  $\overline{\phantom{a}}$  $\overline{\phantom{a}}$  $\int$  $\setminus$  $\overline{C}$  $\rightarrow N\left[\alpha,\frac{\hat{\sigma}_{\varepsilon}^2}{\sum x_i^2}\right]\Rightarrow \frac{\hat{\alpha}-\hat{\sigma}_{\hat{\alpha}}^2}{\hat{\sigma}_{\hat{\alpha}}}$  $\sigma$  $\sigma$  |  $\alpha-\alpha$  $\alpha \rightarrow N \alpha$ 

$$
\hat{\beta} \to N\left(\beta, \frac{\hat{\sigma}_{\varepsilon}^2 \sum_{i} X_{i}^2}{n \sum_{i} x_{i}^2}\right) \Longrightarrow \frac{\hat{\beta} - \beta}{\hat{\sigma}_{\hat{\beta}}} \to N(0,1)
$$

عند مستوى المعنوية (  $\alpha\%$  ) يكون مجال الثقة لكلا المعلمتين كمايلي:

$$
\alpha \in \left[ \hat{\alpha} - \hat{\sigma}_{\hat{\alpha}} z_{\frac{\alpha}{2}} ; \hat{\alpha} + \hat{\sigma}_{\hat{\alpha}} z_{\frac{\alpha}{2}} \right]
$$

$$
\beta \in \left[ \hat{\beta} - \hat{\sigma}_{\hat{\beta}} z_{\frac{\alpha}{2}} , \hat{\beta} + \hat{\sigma}_{\hat{\beta}} z_{\frac{\alpha}{2}} \right]
$$

مع العلم بأف القيمة 2 *z* دتثل القيمة احلرجة للتوزيع الطبيعي ادلعيارم كىي القيمة احملسوبة نستخرجها من الجدول مباشرة .

**9 - اختبارات المعنوية أو الداللة:**

 $\hat{\beta} \rightarrow N \left( \vec{\beta}, \frac{\vec{\lambda} - \vec{\mu}}{n \sum_{j} x_{j}^{2}} \right) \Rightarrow \frac{\vec{\beta} - \vec{\beta}}{\hat{\sigma}_{\hat{\beta}}} \rightarrow N(0,1)$ <br>  $\vec{\alpha} \in \left[ \hat{a} - \hat{\sigma}_{\hat{a}} z_{\hat{a}} ; \hat{a} + \hat{\sigma}_{\hat{a}} z_{\hat{a}} \right]$ <br>  $\alpha \in \left[ \hat{a} - \hat{\sigma}_{\hat{a}} z_{\hat{a}} ; \hat{a} + \hat{\sigma}_{\hat{a}} z_{\hat{a}} \right]$ <br>  $\beta \in \left[ \hat{\beta$ قد يكون النموذج المبني من طرفنا صحيحا أو غير صحيح ونثبت صحته من خلال اختباره، ويتم ذلك بواسطة فرض معلمة من معالم النموذج تساوي الصفر أو أي عدد آخر، وتسمى فرضية العدم Ho وما دامت العلاقة بين Y و X قائمة على أساس النموذج الخطي، فإن انعدام هذه العلاقة يعني بأن خط انحدار المحتمع هو عبارة عن خط أفقي أي H<sub>o</sub>:  $\bm{\beta} = \mathbf{0}$  ، وبما أن الافتراض Ho خاضع للاختبار فإنه <sup>1</sup>*H* كيف حالة معرفة : 0 ال يكوف بالضركرة صحيحا األمر الذم يتطلب منا كضع فرض بديل  $(H_1\!:\!\beta\!\prec\!0$  مسبقا من النظرية الاقتصادية فإن الافتراض البديل يكون  $H_1\!:\!\beta\!\succ\!0$  (أو  $\beta$ فإذا أردنا أن نختبر العلاقة بين المتغير المستقل (X) والتغير التابع (Y) وذلك بوضع الفرضية (*H* التي تنص على عدم وجود علاقة بينهما فتكون الفرضية H1 عكس  $H_0$  ويكون شكل الاختبار كمايلي :  $\int$  $\left\{ \right.$  $\int$ ≠  $=$ :  $\beta \neq 0$ :  $\beta = 0$ 1  $\overline{O}$  $\boldsymbol{\beta}$  $\beta$ *H H*

ولاختبار صحة إحدى الفرضيتين السابقتين نستعمل إختبار ستودنت (T) أو إختبار فيشر (F). -1 **اختبار ستودنت** )T): كيتم ىذا االختبار حبساب اإلحصائية التالية:  $\delta_{_{\hat\beta}}$  $\beta$ ˆ  $\hat{\beta} - B$  $T_c = \frac{\hat{\beta} - \hat{\beta}}{s}$ 

- حيث  $\delta_{\hat{\beta}}$  : الانحراف المعياري للمقدرة  $\hat{\beta}$  ، وبما أن الفرضية  $H_0$  تنص على إنعدام  $\mathrm{B}$  فإن قيمة تصبح: β  $\delta$  $\beta$ ˆ ˆ  $T_c =$ 

ويتم قبول أو رفض H<sub>0</sub> بمستوى معنوية معين (  $\alpha$ %) بمقارنة قيمة (T) المحصل عليها مع القيمة المحدولة عند درجة الحرية (N – 2)، حيث: 2 هو عدد المقدرات في هذه الحالة، و N هو عدد المشاهدات، وقرار ىذا االختبار يكوف كاآليت:

فإن نرفض  $H_0$  : إذن  $\hat{\beta}\neq 0$  ومنه المتغير له معنى (تأثير) في النموذج أي أنه معنوي.  $T_c$ : فإننا نقبل  $H_0$  : إذن  $\hat{\beta}=0$  ومنه  $\hat{\beta}$  ليس معنوي أي أن المتغير المفسر له دور في النموذج.  $T_c\langle T_i$ حيث ,*T الجحدولة تمثل القي*م الحرجة وتحدد المنطقة الحرجة للاختبار ذو الطرفين عند درجة الحرية (2– N) وبمستوى معنوية محدد ونكتب .  $t_{n-2;\frac{\alpha}{2}}$ **ملاحظة**: عندما يكون حجم العينة كبيرا (30< n) فينبغي استعمال التوزيع الطبيعي ويمكن أخذ القيمة احلرجة / 2 كذلك حبساب ادلساحة ادلظلة للتوزيع الطبيعي . *z* **-2 اختبار فيشر )F):** يوضح لنا ىذا االختبار داللة النموذج بصورة عامة، ككذلك حساب نسبة الانحرافات الموضحة إلى الانحرافات غير الموضحة بواسطة النموذج: **- شكل االختبار**: كيتم االختبار حبساب اإلحصائية: حيث n: ىو عدد ادلشاىدات .  $\alpha$  نقوم بمقارنة القيمة  $F_{C}$  مع القيمة  $(F_{_{t}})$ عند درجة الحرية (1,*n* -2) بمستوى مءنوية **- قرار االختبار:**  $\cdot$ y (إذا كان  $F_{t}\langle F_{c}$  فإننا نرفض  $H_{0}$  : أي أن المتغيرات x تؤثر (أي تفسر).  $\cdot {\bf y}$  (إذا كان  $F_{\cdot}$  فإننا نقبل  $H_{0}$  : أي أن المتغيرات  ${\bf x}$  لا يؤثر (أي تفسر) إ ${\bf y}$ **10 -استعمال برنامج 9.0Eviews في تطبيقات لمعادلة االنحدار الخطي البسيط :** سنعتمد على المثال الآتي من أجل معرفة تقدير النماذج الخطية البسيطة وذلك بإختبارها يدويا أولا، ثم باستعماؿ برنامج 9.0Eviews **مثال 01** : لدراسة أثر سعر الفائدة (X)كمتغير مستقل على إدخار القطاع العائلي (Y)كمتغير تابع في  $\overline{\mathcal{L}}$  $\begin{cases} \nH_1: \alpha \neq 0 \n\end{cases}$ *k*  $\beta \neq 0$  $H_0: \alpha = \beta = 0$ 2  $(\hat{Y}_i - \overline{Y}) \nearrow$ 1 2 1  $\overline{a}$  $\overline{a}$  $=$  $\sum$  $\sum$ =  $=$  $e_i^2\big/ n$  $\overline{Y}_i - \overline{Y}_j$  $F_c = \frac{i=1}{n}$ *i i n i i c*

دولة ما تم تجميع البيانات الخاصة بالمتغيرين خلال الفترة 2008 – 2017 كما هو موضح بالجحدول الموالي:
**الفصل الثاني:** تطبيق برنامج EVIEWS يف حتليل االضلدار اخلطي البسيط

|    | 2017   2016   2015   2014   2013   2012   2011   2010   2009   2008 |    |    |    |    |    |    |                        |    | السنة           |
|----|---------------------------------------------------------------------|----|----|----|----|----|----|------------------------|----|-----------------|
|    |                                                                     |    |    |    |    |    |    | $3 \quad \blacksquare$ |    | سعر الفائدة   2 |
| 56 | 65                                                                  | 43 | 54 | 52 | 37 | 45 | 40 | 28                     | 20 | الإدخار         |

**المطلوب :**

1 -رسم بيانات الجدول في شكل إنتشاري . 2 -تقدير معادلة الانحدار الخطي البسيط بين المتغيرين باعتبار العلاقة بينهما خطية باستخدام طريقة المربعات الصغرى OLS يدويا ثم عن طريق برنامج Eviews. 3 -قدم تفسيرا إقتصاديا لمعلمة النموذج المتوصل إليها .  $\mathcal{E}^{\vphantom{*}}_i$  أحسب مختلف قيم حد الخطأ  $\hat{\mathcal{E}}^{\vphantom{*}}_i = \hat{\mathcal{E}}^{\vphantom{*}}_i$  مقدر الخطأ العشوائي 5 -إيجاد تباين البواقي والانحراف المعياري للمقدرات . اختبار عند مستوى معنوية 5% معنوية المقدرات. $6$ 7 -إخترب ادلعنوية اإلحصائية الكلية للنموذج عند مستول معنوية %5 8 -إغلاد معامل التحديد للنموذج ادلقدر مث اشرح النتيجة . **-الحل باستخدام الطريقة الحسابية اليدوية :**

1 **-تقدير النموذج الخطي البسيط**: نقوم أولا بحساب الجاميع التي يوضحها الجدول الموالي :

| السنوات | X              | Y  | XY  | $X^2$ | $\mathbf{Y}^2$ |
|---------|----------------|----|-----|-------|----------------|
| 2008    | $\overline{2}$ | 20 | 40  | 4     | 400            |
| 2009    | 3              | 28 | 84  | 9     | 784            |
| 2010    | 5              | 40 | 200 | 25    | 1600           |
| 2011    | 4              | 45 | 180 | 16    | 2025           |
| 2012    | 3              | 37 | 111 | 9     | 1369           |
| 2013    | 5              | 52 | 260 | 25    | 2704           |
| 2014    | 7              | 54 | 378 | 49    | 2916           |
| 2015    | 6              | 43 | 258 | 36    | 1849           |
| 2016    | 7              | 65 | 455 | 49    | 4225           |

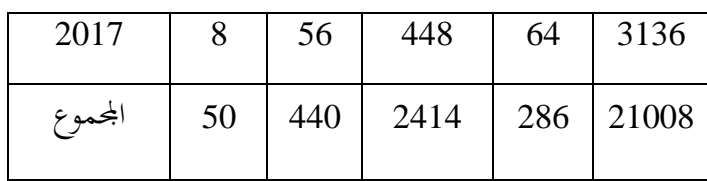

يمكن حساب المتوسط الحسابي للمتغيرين : 44 10  $1/\sum_{10}^{10} Y_i = \frac{440}{1}$  $=$   $\frac{1}{n} \sum_{i=1}^{10} Y_i = \frac{440}{10} =$  $\bar{y} = \frac{1}{n} \sum_{i=1}^{n} Y_i$ 5 10  $1/\sum_{10}^{10} X_{1} = \frac{50}{2}$  $\bar{x} = \frac{1}{n} \sum_{i=1}^{n} X_i = \frac{30}{10}$ 

لدينا العلاقة بين المتغيرين هي من الشكل:  $\mathcal{S}_i + \mathcal{S}_X + \mathcal{S}_i + Y_i = \alpha + \beta$  وتقديرها يكون من الشكل الموالي: : ومنه يمكن إيجاد قيمة المعلمة  $\hat{Y}_i = \hat{\alpha} + \hat{\beta}$ لمايلي  $\hat{Y}_i = \hat{\alpha} + \hat{\beta}$ 

$$
\hat{\beta} = \frac{\sum_{i=1}^{n} (X_i - \overline{X})(Y_i - \overline{Y})}{\sum_{i=1}^{n} (X_i - \overline{X})^2} = \frac{\sum_{i=1}^{n} X_i Y_i - n \overline{X} \overline{Y}}{\sum_{i=1}^{n} X_i^2 - n \overline{X}^2} = \frac{2414 - (10)(44)(5)}{286 - 10.5)^2}
$$
  
\n
$$
\Rightarrow \hat{\beta} = 5.94
$$
  
\n
$$
\hat{\alpha} = \overline{Y} - \hat{\beta} \overline{X} \Rightarrow \hat{\alpha} = 44 - 5.94(5) \Rightarrow \hat{\alpha} = 14.3
$$
  
\n
$$
\hat{Y}_i = 14.3 + 5.94 X_i : \text{Q.E.}
$$

**2 -التفسير اإلقتصادي لمعلمة النموذج:**

النموذج المتوصل إليه هو *Y*<sub>i</sub> =14.3+5.94X<sub>i</sub> وبغض النظر عن معنوية النموذج من عدمها فإن القيمة 5.94 تعني بأنه إذا تغير المتغير المستقل (إدخار العائلات) بوحدة واحدة فإن المتغير التابع (سعر الفائدة) سيتغير بمقدار 5.94 وحدة وفي نفس الاتجاه أي العلاقة بين المتغيرين هي علاقة طردية. **:** *ei* ˆ *i* **3 -حساب مختلف قيم حد الخطأ** 

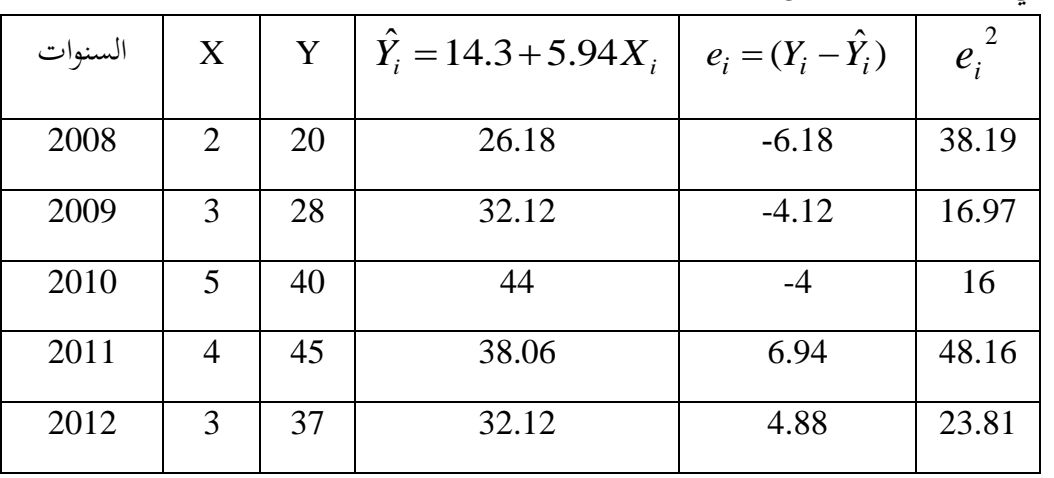

 $e_i = (Y_i - \hat{Y}_i): \$ لدينا البواقي تكتب من الشكل

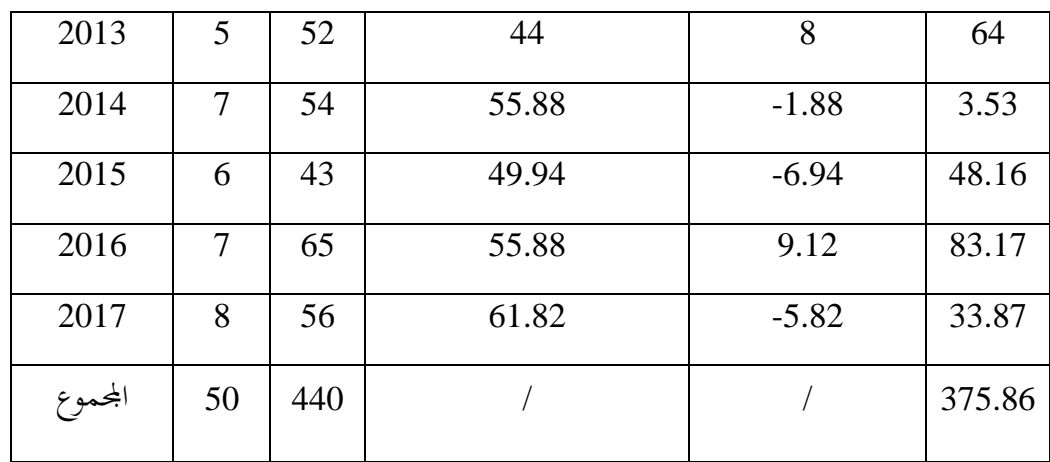

**-3 تقدير تباين حد الخطأ العشوائي :**

لدينا:

كمنو فإف مقدر تباين حد اخلطأ يساكم :

$$
\hat{\sigma}_{\varepsilon}^{2} = \frac{\sum_{i=1}^{n} \hat{\varepsilon}_{i}^{2}}{(n-2)} = \frac{375.86}{8} = 46.98
$$

 $=$ 

 $(Y_i - \hat{Y}_i)$ 

 $\mathbf{r}_i - \mathbf{r}_i$ 

 $\overline{\phantom{0}}$ 

 $\left(Y_i-\hat{Y}\right)$ 

ˆ

 $\overline{(n-2)}$ 

 $\equiv$ 

*n*

*n*

*i*

 $\overline{(n-2)}$ 

 $=$ 

*n*

*i*

*n*

2

 $\sigma_{\varepsilon}$ 

 $\overline{2}$ 

ˆ  $\hat{\sigma}_{\varepsilon}^2 = \frac{\overline{i-1}}{(n-1)} = \frac{\overline{i-1}}{(n-1)}$ 

 $\varepsilon_{i}$ 

2

 $=\sum_{i=1}^n \hat{\varepsilon}_i^2 = \sum_{i=1}^n$ 

4= إختبار معنوية معلمتي النموذج المقلار :  
قوم باختبار الفرضيتين الأتيتين:  
فرض المدم :سعر الفائدة ليس له أثر معنوي على إدخار العائلات 0 = A 
$$
H_1: \beta \neq 0
$$
  
فرض المديل: سعر الفائدة له أثر معنوي على إدخار العائلات 0 = A

$$
T_c = \left| \frac{\hat{\beta}}{\hat{\sigma}_{\hat{\beta}}} \right|
$$

$$
\hat{\sigma}_{\hat{\beta}}^2 = \frac{\hat{\sigma}_\varepsilon^2}{\sum_{i=1}^n (X_i - \overline{X})^2}
$$

حبيث أف :

| Unique | W | W  | $X_i - \overline{X}$ | $(X_i - \overline{X})^2$ |
|--------|---|----|----------------------|--------------------------|
| 2008   | 2 | -3 | 9                    |                          |
| 2009   | 3 | -2 | 4                    |                          |

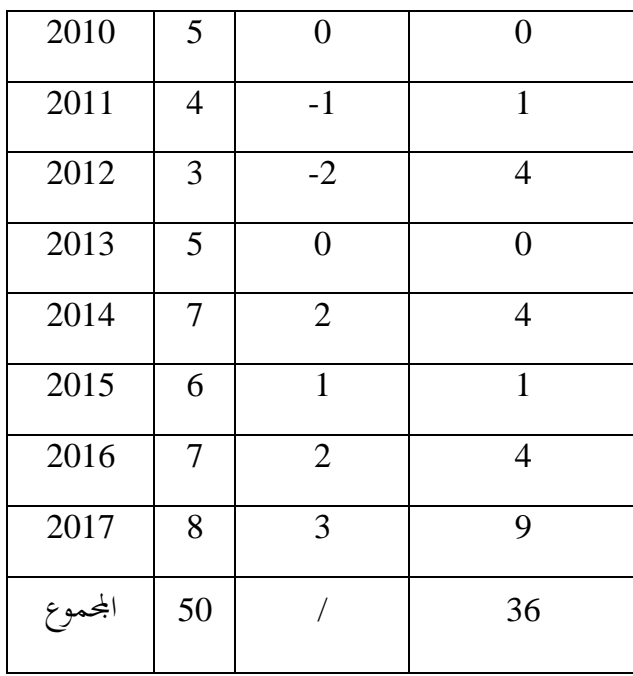

 $\sum_{i=1}^n (x_i-\overline{x})^2$  بصبح  $\begin{array}{ccc} 3^{\mathbf{O}} & \mathbf{S}^{\mathbf{O}} & \mathbf{S} \ \mathbf{S}^{\mathbf{O}} & \mathbf{S} \end{array}$  لدينا : **11 - إختبار المعنوية الكلية للنموذج :** نقوم باختبار الفرضيتين الآتيتين:  $\hat{\sigma}_{\hat{a}} = \sqrt{1.3} = 1.14$ 1.3 36  $\hat{\sigma}_{\hat{p}}^2 = \frac{\hat{\sigma}_{\varepsilon}^2}{n} = \frac{46.98}{2.3}$ ˆ 1 2  $\hat{\sigma}_{\hat{\beta}}^2 = \frac{\hat{\sigma}_{\varepsilon}^2}{n}$  $=\sqrt{1.3}$  =  $=\frac{40.70}{2.7}$  $\overline{a}$  $=$  $\sum_{i=1}^n$ β ε  $\sigma$  $\hat{\sigma}_{\hat{B}}^2 = \frac{\sigma}{n}$ *i*  $x_i - \bar{x}$ 5.21 1.14 5.94 ˆ ˆ ˆ  $= |\frac{P}{2}| = \frac{3.77}{3.77} =$  $\sigma_{\hat{\beta}}$  $T_c = \frac{\beta}{\gamma}$ 

فرض العدم :النموذج الحالِي غير مناسب لتمثيل العلاقة بين سعر الفائدة كمتغير تابع وإدخار  $H_0$ :  $\alpha$   $=$   $\beta$   $=$   $0$   $\hspace{0.5cm}$  الصيغة الآتية:  $\hspace{0.5cm}$   $\alpha$   $=$   $\beta$ 

فرض البديل: النموذج الحالِي مناسب لتمثيل العلاقة بين سعر الفائدة كمتغير تابع وإدخار العائلات  $H_{1}$ : كمتغير مستقل ونعبر عنه بالصيغة الآتية:  $\beta \neq 0$  / $\beta \neq 0$ كإلجراء ىذا االختبار نقوـ حبساب إحصائية فيشر F كفق العالقة اآلتية:

$$
F_c = \frac{\sum_{i=1}^{n} (\hat{Y}_i - \overline{Y})^2 / 1}{\sum_{i=1}^{n} e_i^2 / n - 2}
$$
:  $\frac{1}{2} \sum_{i=1}^{n} (\hat{Y}_i - \overline{Y})^2$ 

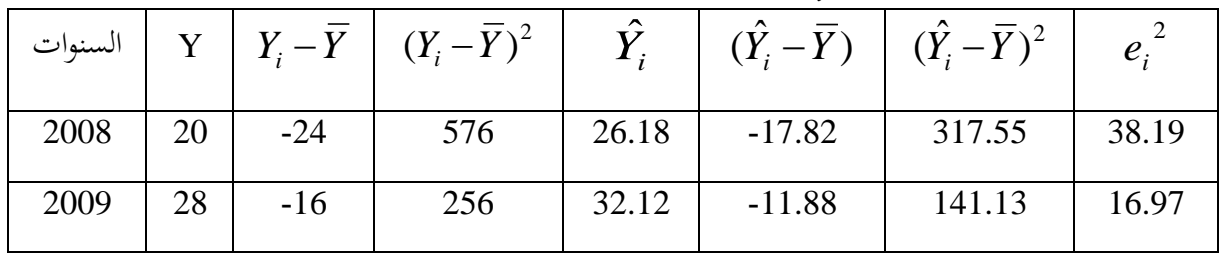

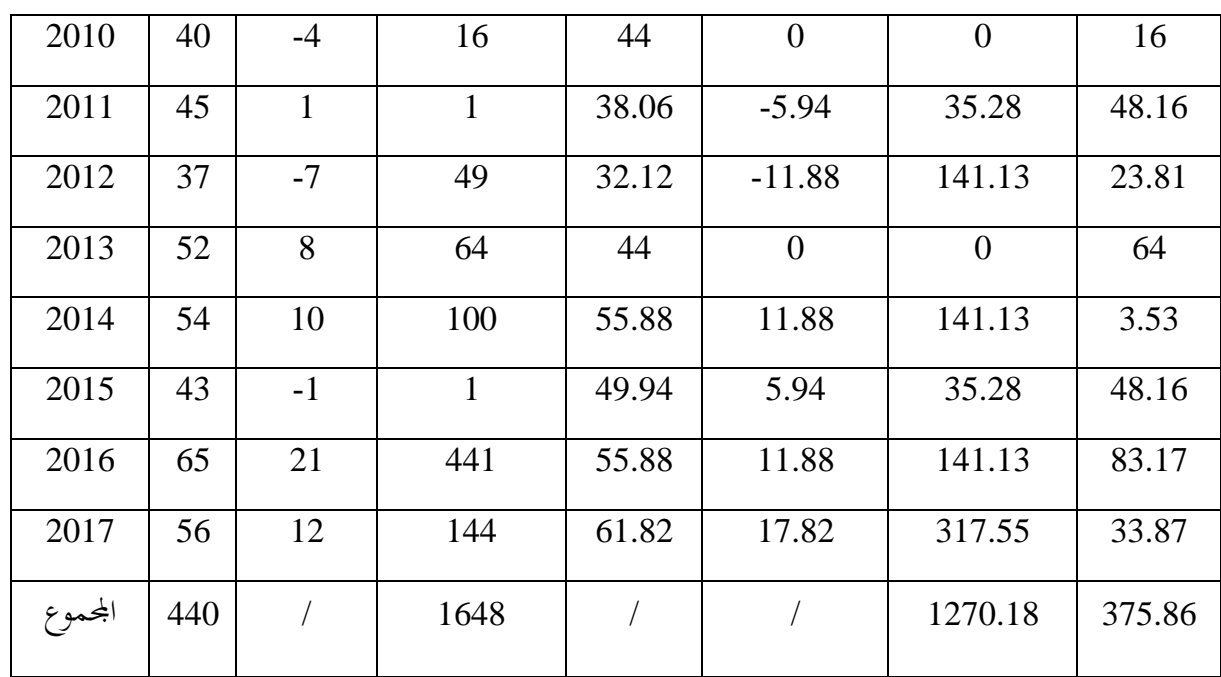

$$
F_c = \frac{\sum_{i=1}^{n} (\hat{Y}_i - \overline{Y})^2 / 1}{\sum_{i=1}^{n} e_i^2 / n - 2} = \frac{1270.18 / 1}{375.86 / 8} = 27.03
$$

لدينا قيمة فيشر المجدولة عند درجة حرية (F(1،8 وبمستوى معنوية 5% تساوي : 5.32 مبأف قيمة فيشر احملسوبة أكرب من اجملدكلة فإننا نقبل بالفرضية البديلة اليت تنص على كجود العالقة مابين كل من سعر الفائدة وإدخار العائلات ويستدل من هذا أن النموذج المقترح مناسب لتمثيل العلاقة بين المتغيرين .

**2 12 - حساب معامل التحديد R :**

$$
R^{2} = 1 - \left(\sum_{i=1}^{n} e_{i}^{2} / \sum_{i=1}^{n} (Y_{i} - \overline{Y})^{2}\right)
$$

$$
R^{2} = 1 - \frac{RSS}{TSS} = \frac{ESS}{TSS}
$$

$$
R^{2} = \frac{\sum (\hat{Y}_{i} - \overline{Y})^{2}}{\sum (Y_{i} - \overline{Y})^{2}} = \frac{1270.18}{1648} = 0.7707
$$

يمكن تفسير هذه النتيجة بأن 77.07 % من التغيرات التي تحدث في المتغير التابع المتمثل في سعر الفائدة ناتجة من مجموع التغيرات التي تحدث في معدلات إدخار العائلات ، أما النسبة المتبقية (22.93%) ترجع لعوامل أخرى (أخطاء عشوائية) أي أن للنموذج ذو قوة تفسيرية عالية.

## **-الحل باستخدام برنامج Eviews :**

قبل تقدير العلاقة بين متغيرتي النموذج نقوم أولا وكما تطرقنا في الفصل الأول بإنشاء ملف جديد بالبرنامج أين ندخل بيانات متغيرتي الدراسة وذلك بعد فتح البرنامج على الجهاز ومن خلال القائمة الرئيسية ننفذ الأوامر وفق الخطوات الآتية:

File new workfile أك بالضغط على الزر N+CTRL تظهر لنا شاشة من أجل حتديد نوعية البيانات، كىي عبارة عن سالسل زمنية سنوية Annual لنكتب تاريخ بداية السلسلة 2008 مقابل date Start كتاريخ هناية السلسلة 2017 مقابل date End يف مثالنا كما نقوـ بتسمية الملف مثلا TP1 من خلال (Workfile names(optional واسم للصفحة example1 كما في الشكل الموالِي :

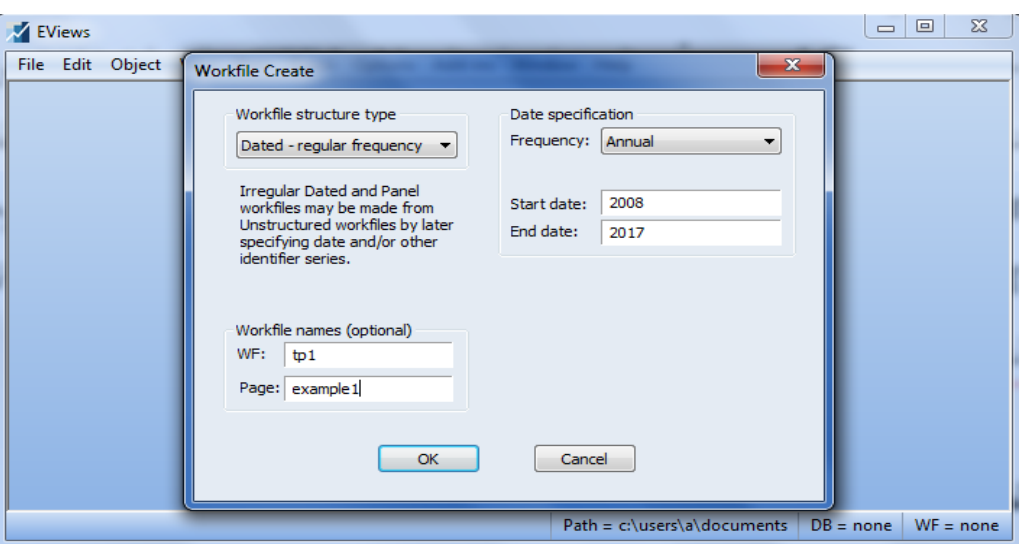

ثم نضغط على الأمر OK لنتحصل على مخرجات كما بالشكل الآتي :

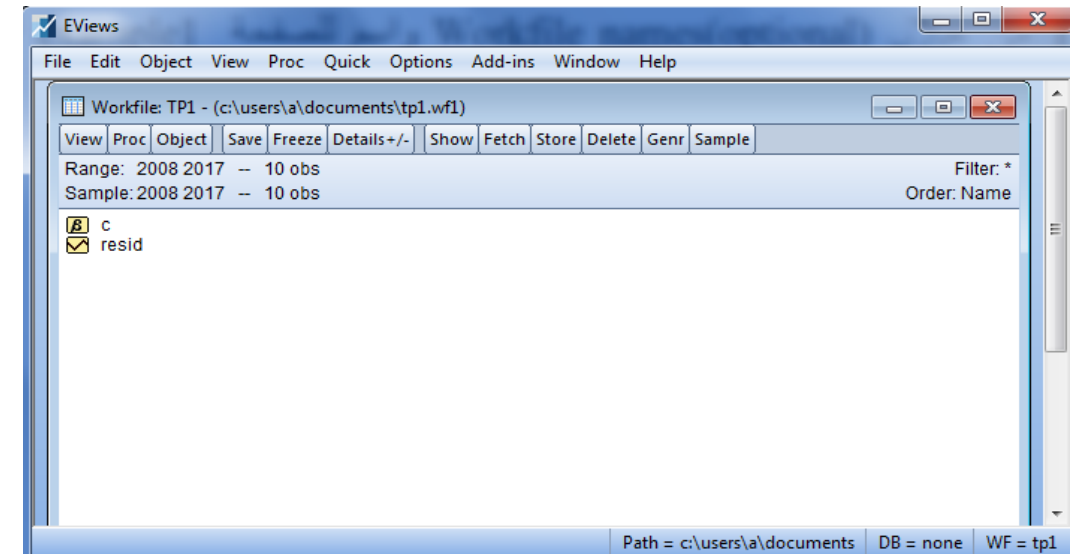

لإدخال البيانات التي قمنا بتحديد مداها ونوعها نقوم بتسمية متغيرات الدراسة وتفريغ بيانات كل سلسلة موافقة للإسم المعطى لها (X, Y) بإتباع إحدى الطرق الثلاثة كما جاء في الفصل الأول وسنتختار نحن إحدى تلك الطرق كمايلي:

نكتب في الفراغ التي تحت شريط القوائم (نافذة الأوامر) أمر DATA ثم نكتب اسم متغيرات الدراسة أين نترك فراغ بين كل اسم واسم آخر:(DATA INT EPN ) بحيث INT تعبر عن سعر الفائدة و EPN تعرب عن اإلدخار اخلاص بالعائالت، مث نضغط على ENTER يف لوحة ادلفاتيح كظلأل بياناتنا كما يف الشكل ادلواِف:

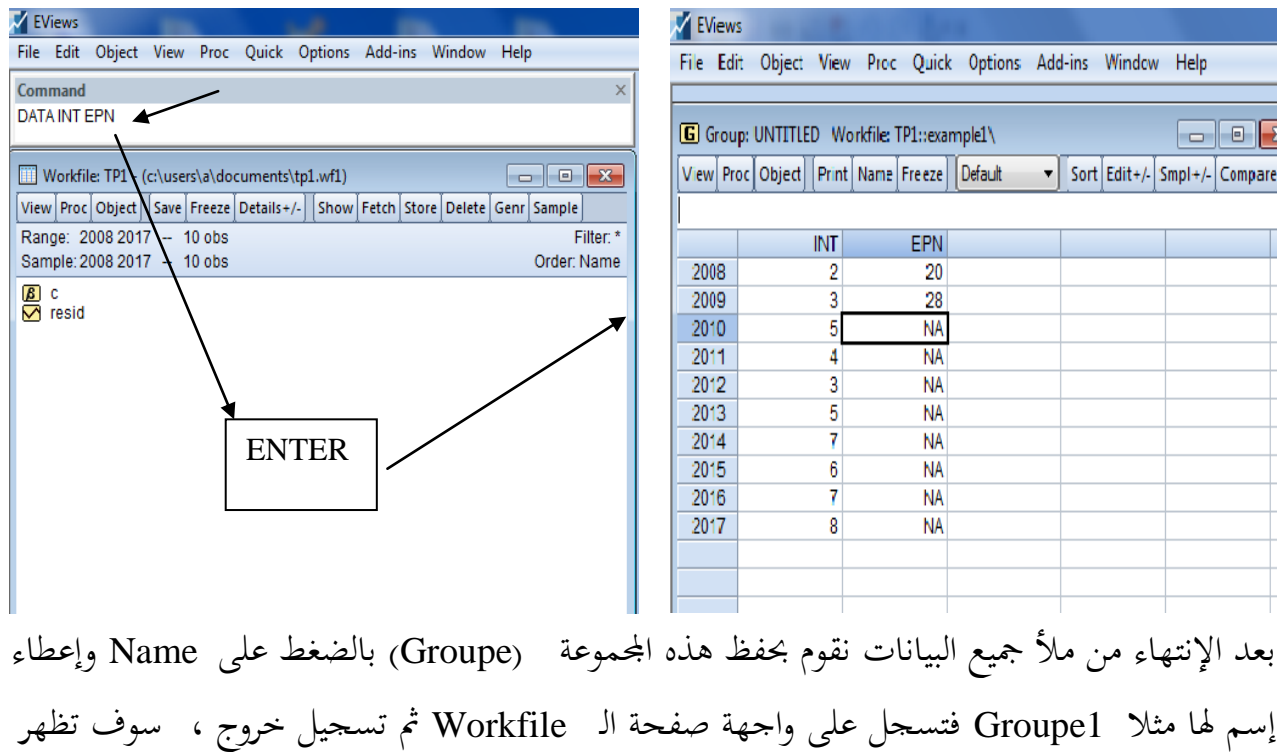

السلسلتين EPN,INT في الصفحة Workfile TP1 نقف بمؤشر الماوس أولا على السلسلة التي تمثل التابع INT ونضغط بالهسار ليتم التظليل ونقف على السلسلة EPN أيضا وذلك على الترتيب، وبدون تغير مكان الماوس نضغط باليمين ليظهر قائمة نختار منها OPEN ثم AS EQUATION نضغط عليها لنتحصل على صندوق بعنوان Specification Equation في أسفل الإطار نختار طريقة التقدير Least Squares( طريقة ادلربعات الصغرل ( من Method كمايلي :

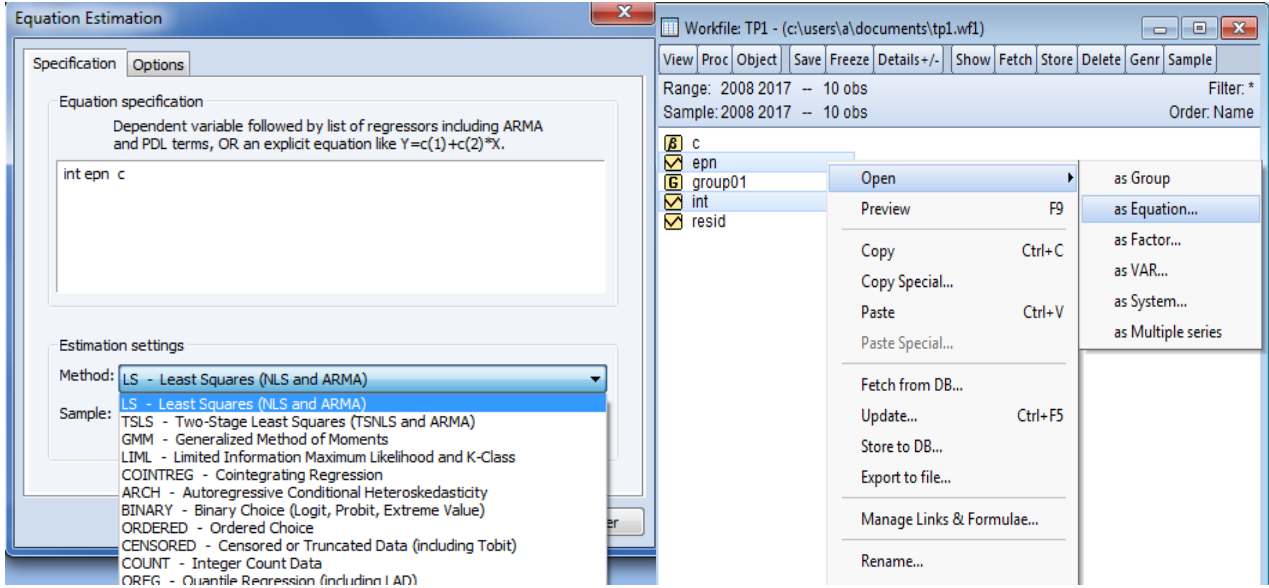

مث نضغط OK لتظهر نتيجة التقدير يف جدكؿ على الشكل التاِف:

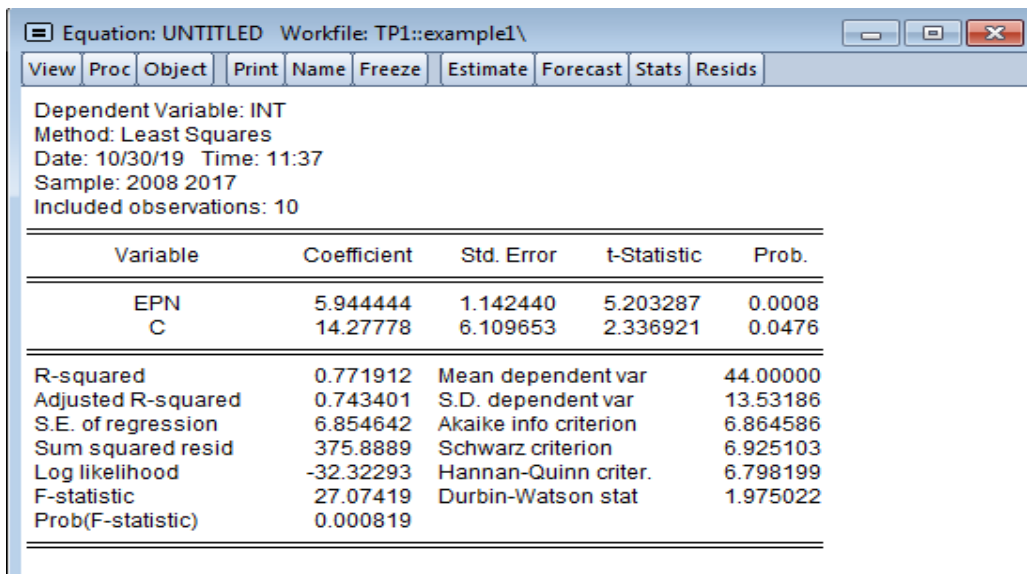

ضتفظ بالمعادلة المقدرة بالضغط على الزر  $\rm{name}$  ونختار اسما مثلا  $\rm{eq1}$  ثم نضغط على  $\rm{OK}$  فتظهر داخل صفحة Workfile TP1 .

وللحصول على التمثيل الرياضي للعلاقة السابقة نختار من الأمر View الأمر Representations فنتحصل على نموذج الانحدار المقدر كمايلي : E Equation: EQ01 Workfile: TP1::example1\ View Proc Object | Print | Name | Freeze | Estimate | Forecast | Stats | Resids **Estimation Command:** LS INT EPN C **Estimation Equation:**  $INT = C(1)^*EPN + C(2)$ **Substituted Coefficients:** --------INT = 5.94444444444\*EPN + 14.2777777778

نلاحظ بأننا تحصلنا على نفس النتائج وذلك باستعمال الحل اليدوي بحيث تمثل 5.94 القيمة المقدرة لمعلمة النموذج والتي تعبر عن مقدار التغير في INT لما يتغير EPN بوحدة واحدة وهي قيمة موجبة لتدل بأن العلاقة بين المتغيرين هي علاقة طردية، أما 14.27 فتعبر عن القيمة المقدرة للثابت وهو حجم INT لما تنعدم قيمة المتغير EPN أي في ظل عدم وجود أي إدخار عائلي .

للحصول على جواب السؤال الأول وهو الشكل الانتشاري لبيانات الجدول نتبع الخطوات الآتية : نقوـ بفتح 01Group من صفحة 1TP Workfile مث طلتار األمر Graph من View كما بالشكل الموالي:

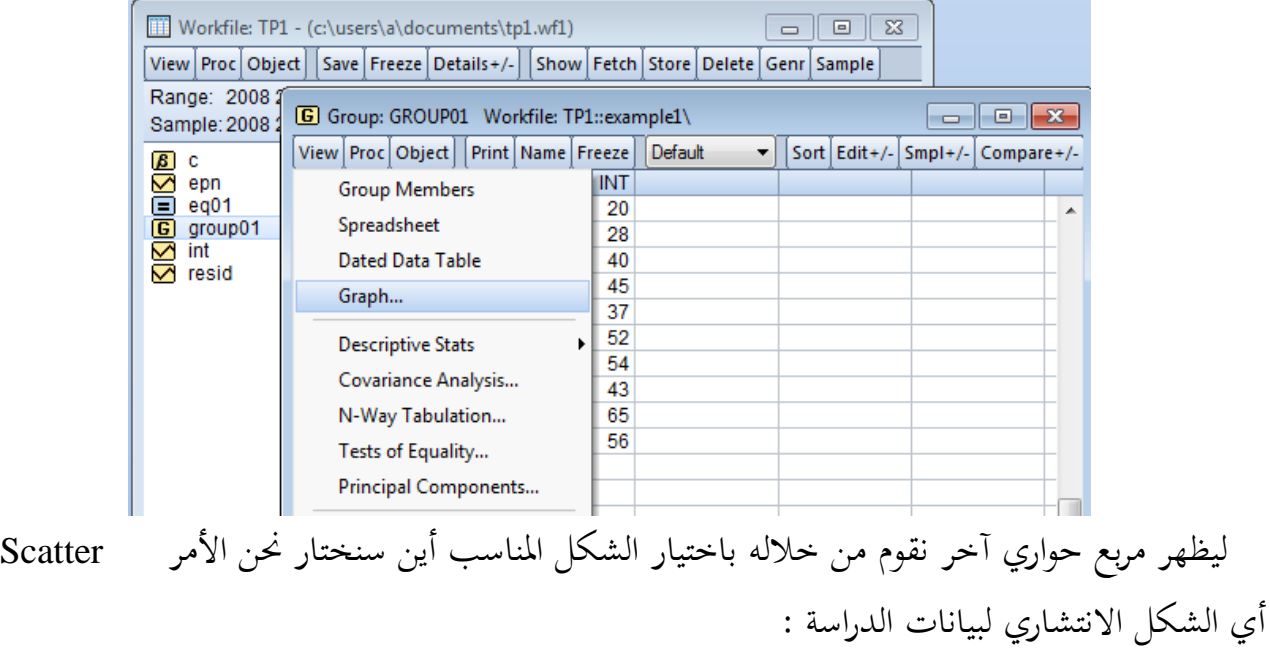

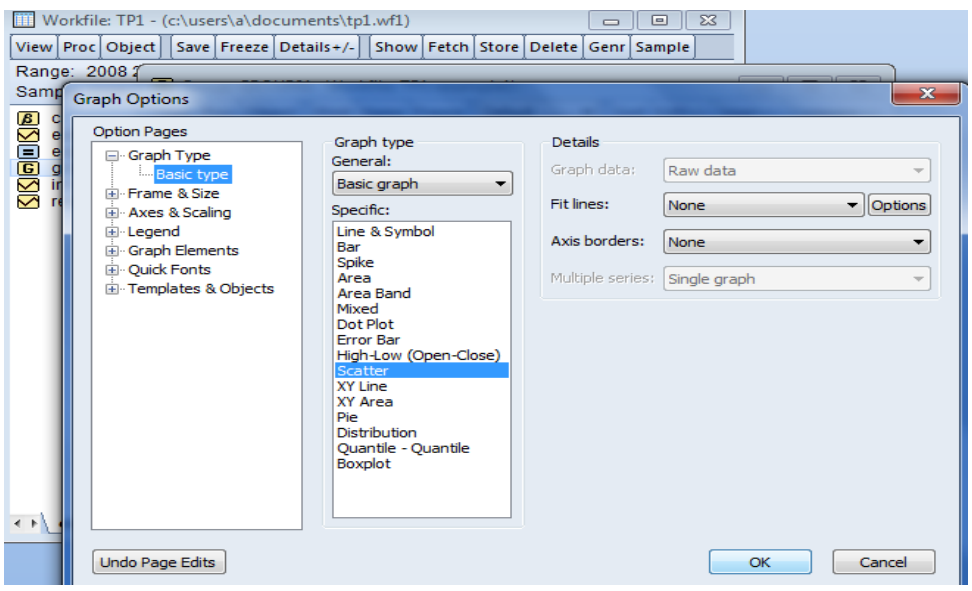

مث بعدىا نضغط على ok لنتحصل على الشكل ادلواِف:

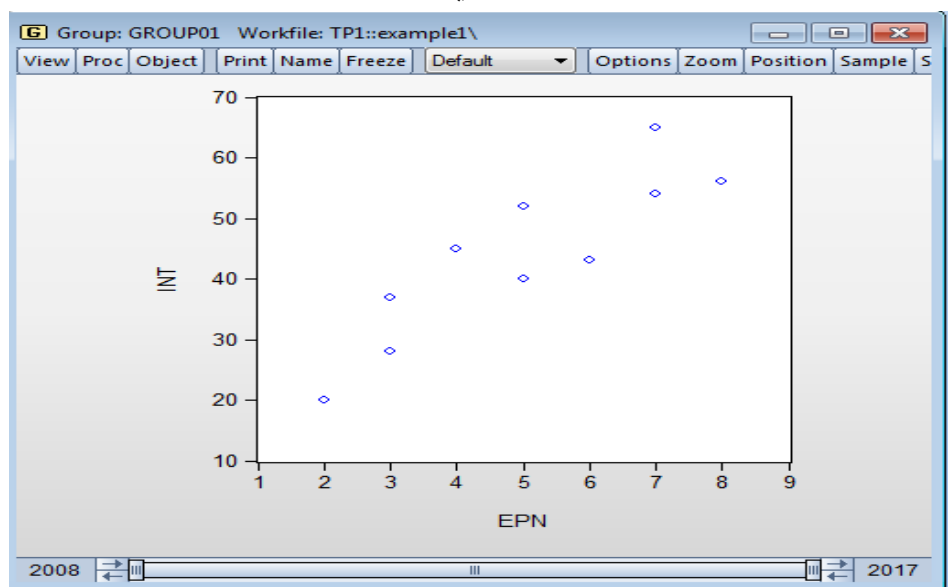

إن الهدف من التمثيل البياني لمختلف قيم متغيرات الدراسة هو توضيح نوع العلاقة واتجاهها، أين يتضح من خلال السحابة النقطية بين المتغيرين بأن العلاقة بينهما هي علاقة خطية موجبة. **:** ˆ *i* **4 -حساب مختلف قيم حد الخطأ المقدر**

نتحصل على مختلف قيم حد الخطأ المقدر  $\hat{\mathcal{E}}_i$  عن طريق برنامج Eviews بإتباع الخطوات الآتية: نقوم بفتح eq01 (المعادلة المقدرة المتحصل عليها والتي تم الإحتفاظ بما سابقا) من صفحة \_ Workfile ثم نختار من Proc الأمر Make residual series لنتحصل على مربع حواري نقوم من خلاله بتسمية سلسلة البواقي يف خانة series resid for Name كما يف الشكل ادلواِف :

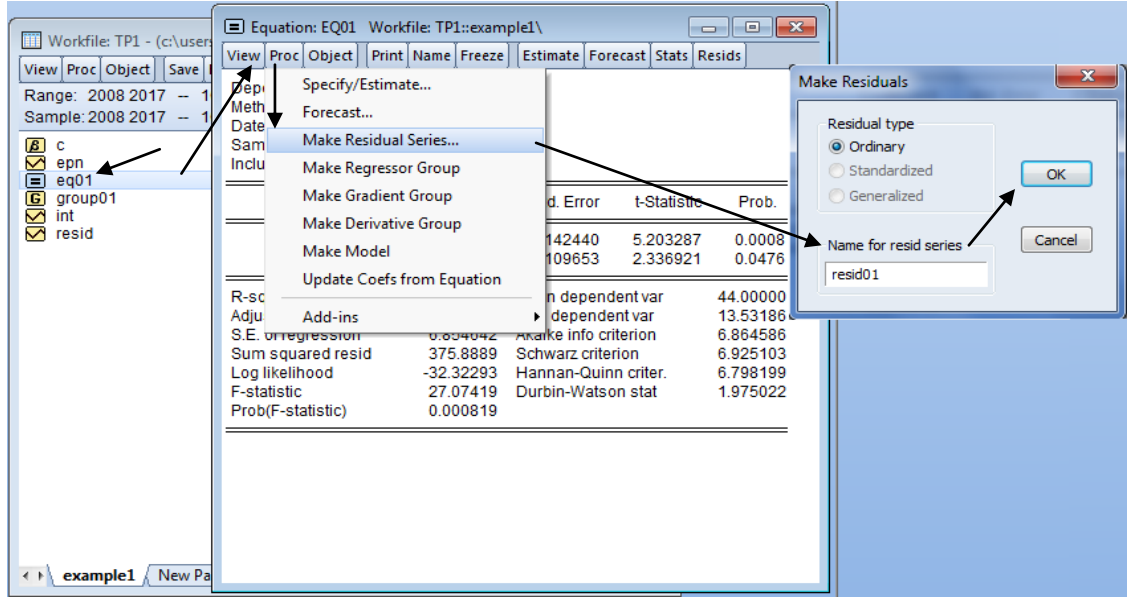

مث نضغط على OK فتظهر سلسلة البواقي يف صفحة الػ Workfile

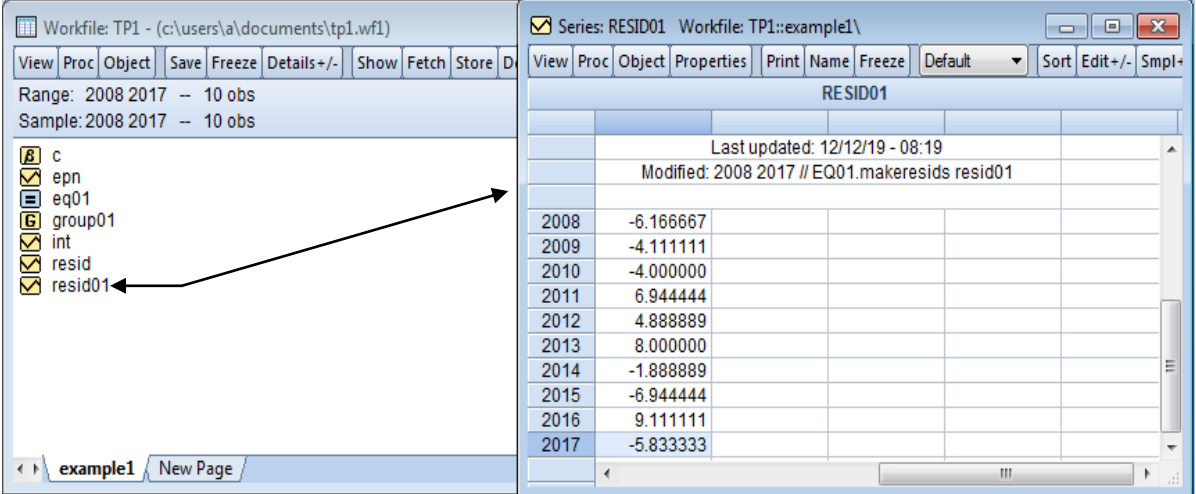

## أما بقية أسئلة التمرين فيمكننا الإجابة عليها من خلال جدول التقدير المتحصل عليه سابقا :

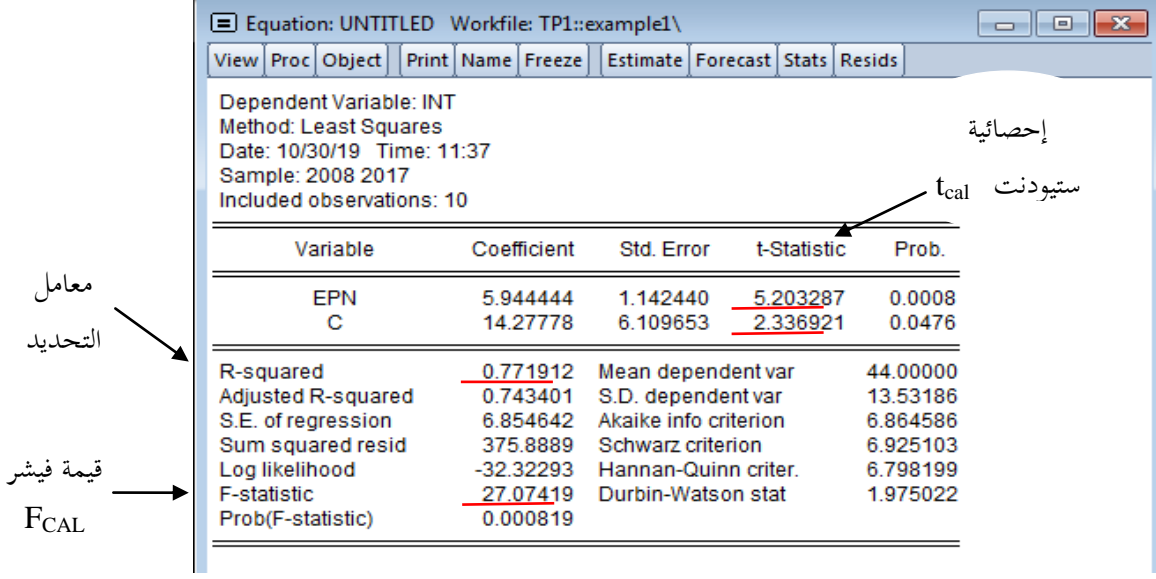

الجدول أعلاه يوضح مختلف القيم الإحصائية التي تساعدنا على الحكم على النموذج المقدر هل هو مقبول إحصائيا أم لا، مثل قيمة معامل التحديد وقيمة إحصائية فيشر بالإضافة إلى إحصائية ستيودنت كما يحتوي الجدول على قيمة إحصائية دربن واتسون التي سنتكلم عنها لاحقا ، كما يمكننا الحكم على معنوية معلمتي النموذج من خلال قيمة إحتمال المقابل لكل معلمة بحيث إذا كانت قيمة الإحتمال أقل من 0.05 (مستوى المعنوية هنا 5% ) فإننا نرفض الفرضية الصفرية ونقبل بالفرض البديل الذي ينص على المعنوية الإحصائية للمعلمة وهي النتيجة المتحصل عليها في مثالنا هذا ( = 0.0008 أقل من 0.05 هذا بالنسبة دلعلمة النموذج أما بالنسبة للثابت فلدينا 0.04 أقل من 0.05(، كؽلكن احلكم كذلك على ادلعنوية الكلية للنموذج من خلال إحتمال إحصائية فيشر كما بالجدول Prob(F-statistic)=0.00819 وهي قيمة أقل من 0.05 إذف النموذج ككل معنوم .

**مثال 02:** قام أحد المحللين الماليين بحساب الانحرافات المعيارية لمعدلات العائد والتي تمثل درجة المخاطرة (s) ،الخاصة بـ 12 محفظة مالية ذات أحجام مختلفة من الأوراق المالية التي تمثل درجة التنوع (v) خلال سنة، والجدول الموالي يبين النتائج المتحصل عليها :

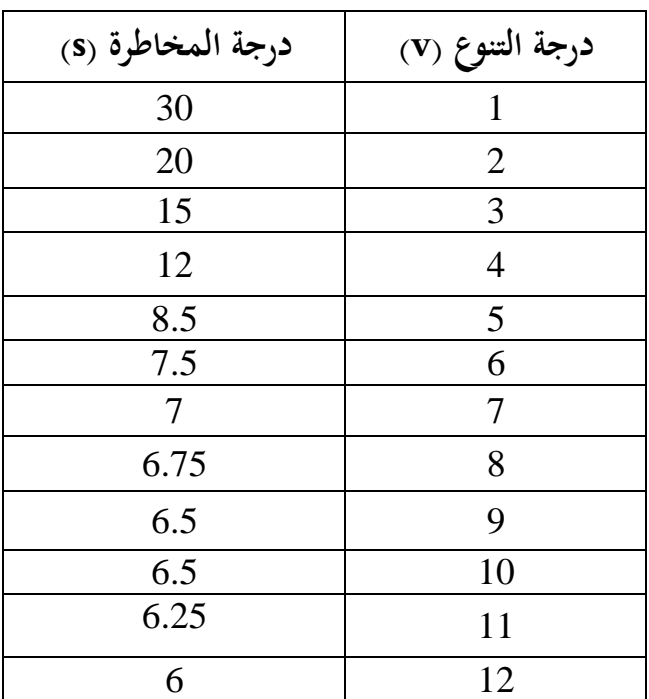

**المطلوب :**

1 -قدر العالقة ما بُت درجة التنوع كدرجة ادلخاطرة . -2 بكم تتغَت درجة ادلخاطرة عندما ترتفع درجة التنوع مبقدار كرقتُت ماليتُت ؟ -3 ماذا تعٍت قيمة ك إقتصاديا ؟ حيث أف :ىي الثابت ك :ىي ادليل.

. استنتج معادلة حد الخطأ  $e_{\rm i}$  أي  $\hat{\rm \epsilon}_{i}$  ، ثم أحسب  $e_{\rm 5}$  واشرح ماذا تعني . 5–أحسب الخطأ المعياري  $\widehat{\sigma}$  لمقدرتي المربعات الصغرى . 9-أوجد قيمة معامل التحديد R<sup>2</sup> ، ماذا تعني لك تلك القيمة ؟  $\sim$ 7 - اختبر مدى المعنوية الإحصائية لميل معادلة الانحدار عند مستوى المعنوية α = 5% مع العلم بأن  $t_{tab} = 2.228$ قيمة

**الحل باستخدام برنامج Eviews :**

نقوم أولا وكما تطرقنا في المثال السابق بإنشاء ملف جديد بالبرنامج أين ندخل بيانات متغيرتي الدراسة بحيث نختار بيانات غير مؤرخة unstructured/undated وهي عبارة عن مشاهدات فقط بدون تأريخ أين نحدد عدد المشاهدات (أنظر الفصل الأول) بدلا من Dated-regular frequency ، وهنا يجب أولا تحديد المتغير التابع من المتغير المستقل وفي مثالنا نجد بأن درجة المخاطرة تختلف باختلاف درجة التنوع أي أن S متغير تابع و V متغير مستقل وفي الأخير تحصلنا على الجدول الموالي وهذا باستعمال طريقة المربعات الصغرل يف عملية التقدير :

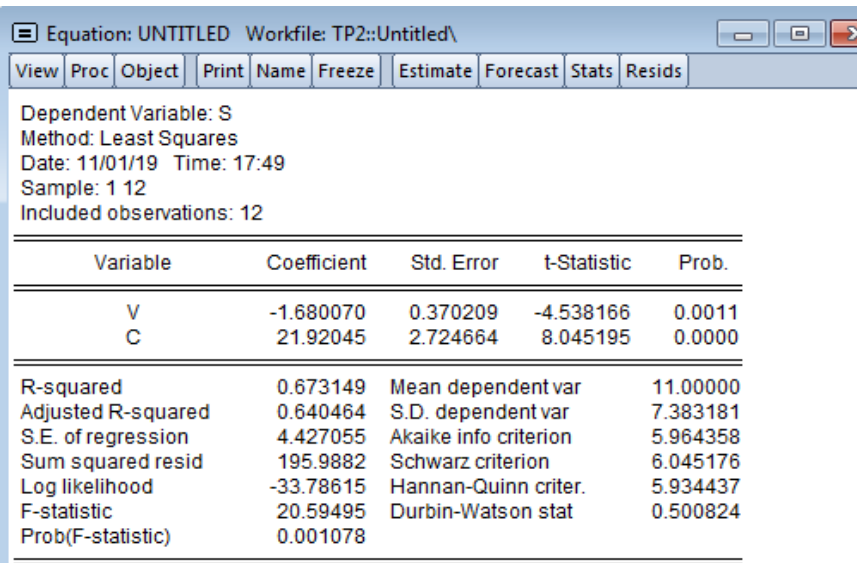

1 - من خلال الجدول نستخرج المعادلة المقدرة التي توضح مدى تأثير درجة التنوع في درجة المخاطرة :  $\hat{S}_i = 21.92 - 1.68 V_i$ 2 - بكم تتغير درجة المخاطرة عندما ترتفع درجة التنوع بمقدار ورقتين ماليتين ؟

من خالؿ ادلعادلة نالحظ بأنو إذا ارتفعت درجة التنوع بورقة مالية كاحدة تنخفض درجة ادلخاطرة مبقدار ،1.68 كمنو عندما ترتفع درجة التنوع بورقتُت ماليتُت فإف درجة ادلخاطرة تنخفض مبقدار 3.36 (1.682 3.36) -3 ماذا تعٍت قيمة ك إقتصاديا ؟ تعٍت قيمة الثابت بأنو عندما ال تكوف ىنالك أم درجة تنوع باحملفظة ادلالية أم أف ادلتغَت ادلستقل معدكـ (0=S (فإف درجة ادلخاطرة ادلتمثلة يف االضلرافات ادلعيارية دلعدالت العائد تكوف كبَتة كتساكم . 21.92 أما بالنسبة دلعلمة النموذج كاليت تقدر ب )-1.68( فتعٍت بأنو كلما زادت درجة التنوع مبقدار كرقة مالية كاحدة تنخفض )اإلشارة سالبة( درجة ادلخاطرة مبقدار 1.68 أم أف العالقة عكسية - استنتج معادلة حد اخلطأ أم ، مث أحسب كاشرح ماذا تعٍت . *i* ˆ *Si Si Si* 68*V<sup>i</sup>* 21.92 1. ˆ 

**-4حساب القيمة :**

$$
\hat{\varepsilon}_5 = S_5 - \hat{S}_5 = S_5 - 21.92 + 1.68V_5
$$
\n
$$
\hat{\varepsilon}_5 = 8.5 - 21.92 + (1.68 \times 5) = -5.02
$$
\nالفرق بين القيمة الفعلية والقيمة المقلروة تساوي 5.02 فالشاهمة, قامة المشاهمة (5, 5, 8.5) 8.5 فلشاهدة, قم 5 كانت عندها درعة المخاطرق الفعلية المشاهمة 5.85)

\n6.5 (S<sub>5</sub> = 13.52)

هذه القيمة يمكن الحصول عليها من خلال برنامج Eviews كما وضحنا سابقا أين نتحصل على مختلف قيم الأخطاء المقدرة :

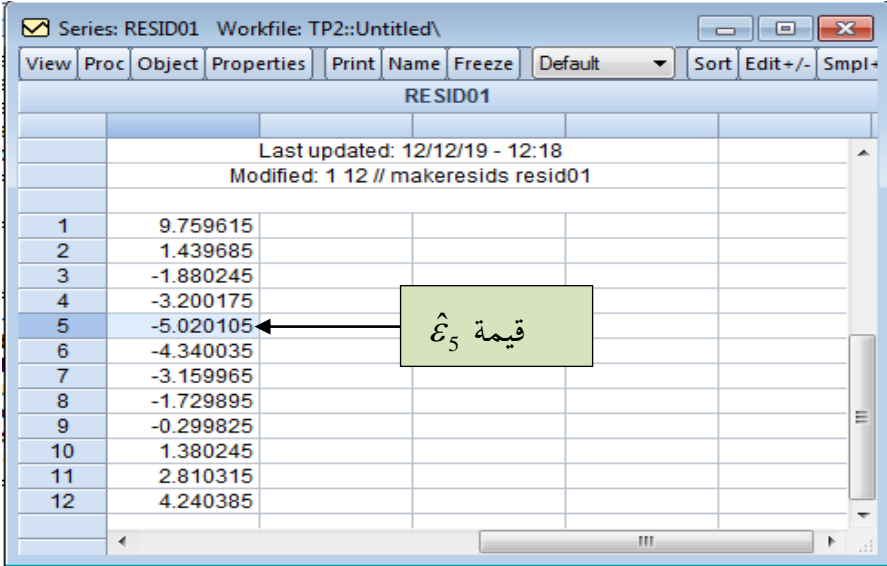

**-5 ا حسب الخطأ المعياري لمقدرتي المربعات الصغرى :**

قبل حساب الخطأ المعياري لمقدرتي النموذج يجب إيجاد الخطأ المعياري للأخطاء $\hat{\sigma}_{\hat{s}}$  بحيث لدينا 4.42  $12 - 2$ 195.98 2  $\hat{\varepsilon}$  $\hat{\sigma}_{\hat{\varepsilon}} = \sqrt{\hat{\sigma}_{\hat{\varepsilon}}^2} = \sqrt{\frac{i-1}{2}}$ 2  $\hat{\epsilon} = \sqrt{\hat{\sigma}_{\epsilon}^2} = \sqrt{\frac{i=1}{2} - \frac{1}{2}} = \sqrt{\frac{153.56}{12}} =$  $\overline{a}$  $=$  $\overline{a}$  $=\sqrt{{\hat \sigma}^2_{\scriptscriptstyle \mathcal{E}}}= \sqrt{\sum_{i=1}^{n}}$ *n n i*  $\varepsilon$ <sub>i</sub> مع العلم بأن القيمة  $195.98$  تمثل مجموع مربعات الأخطاء  $\hat{\sigma}_{_{\hat{\varepsilon}}}=\sqrt{\hat{\sigma}_{_{\varepsilon}}}$ أين نستخرجها من الجدول أعلاه (Sum squared resid=195.9882)  $\hat{\sigma}_{\hat{a}}$  الخطأ المعياري للثابت :

$$
\hat{\sigma}_{\hat{\alpha}} = \sqrt{\text{var}(\hat{\alpha})} = \sqrt{\left(\frac{\sum_{i} V_{i}^{2}}{n \sum_{i} (V_{i} - \overline{V})^{2}}\right) \hat{\sigma}_{\hat{\epsilon}}^{2}} = \sqrt{\frac{650}{12(143)}} \times 4.42 = 2.72
$$
\n
$$
\hat{\sigma}_{\hat{\beta}} = \hat{\sigma}_{\hat{\beta}} \quad \text{and} \quad \hat{\sigma}_{\hat{\beta}} = \hat{\sigma}_{\hat{\beta}} \quad \text{and} \quad \hat{\sigma}_{\hat{\beta}} = \hat{\sigma}_{\hat{\beta}} \quad \text{and} \quad \hat{\sigma}_{\hat{\beta}} = \hat{\sigma}_{\hat{\beta}} \quad \hat{\sigma}_{\hat{\beta}} = \hat{\sigma}_{\hat{\beta}}
$$

$$
\hat{\sigma}_{\hat{\beta}} = \sqrt{\text{var}(\hat{\beta})} = \sqrt{\left(\frac{\sigma_{\varepsilon}^2}{\sum_{i} (V_i - \overline{V})^2}\right)} = \frac{4.42}{\sqrt{143}} = 0.36
$$

يمكن إستخراج مباشرة من الجدول قيمتي الانحراف المعياري لمقدرتي النموذج وهما القيمتان بعمود Std.Error وهما على التوالي 2.72 بالنسبة للثابت و 0.37 لمعلمة النموذج وهي النتيجة المتحصل عليها حسابيا .

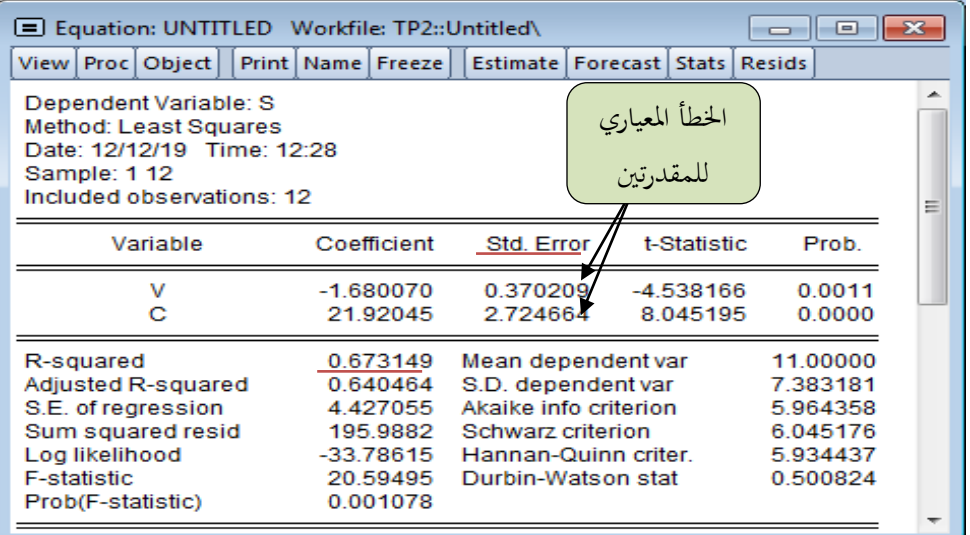

**2 13 - أوجد قيمة معامل التحديد R ، ماذا تعني لك تلك القيمة ؟**

من خلال الجدول أعلاه كذلك يمكن استخراج قيمة معامل التحديد R<sup>2</sup> = 67.31 ، هذا المعامل يدل على مدى قوة العلاقة بين القيم الفعلية والقيم المقدرة أو القوة التفسيرية للنموذج، وهي متوسطة كون أن درجة التنوع الخاصة بالمحفظة المالية تفسر 67.31 % من الاختلافات أو التغيرات التي تحدث في درجة المخاطرة وأن النسبة الباقية 32.69 % ترجع لمتغيرات أخرى تندرج ضمن ا لأخطاء عشوائية وهي نسبة مرتفعة نوعا ما .

7 - اختبر مدى المعنوية الإحصائية لميل معادلة الانحدار عند مستوى المعنوية 5%  $\alpha=5$  مع العلم بأن  $t_{\rm tah} = 2.228$ قيمة

من خلال الجدول يمكن استخراج قيمة إحصائية ستيودنت المحسوبة الخاصة بمعلمة النموذج أي t<sub>cal</sub> =−4.53 وبمأن : 2.22÷ 4.53 d<sub>ral</sub> |=4.53 فإننا نرفض فرضية العدم ونقبل بالفرض البديل وبالتالي فالمعلمة ذات دلالة إحصائية (ذات معنوية إحصائية) .

**مالحظة :** إذا أعتمدنا يف إختبار مدل ادلعنوية اإلحصائية دلعلميت النموذج على االحتماؿ ادلستخرج من الجدول وهو 0.001 بالنسبة لمعلمة النموذج و0.00 بالنسبة للثابت وهما احتمالان أقل من 0.05 وبالتالِي يدل ذلك على رفض فرضية العدم مما يعني معنوية كلا المعلمتين .

**تمارين :**

ا**لتمرين الأول:** إذاكان المطلوب دراسة العلاقة مابين المبيعات ونفقات الإعلان، وتم لهذا الغرض جمع البيانات اآلتية:

**الوحدة :** )ألف دكالر(

| 100 | 80 | 70 | 65 | 60 | 50 | 40 | قيمة المبيعات         |
|-----|----|----|----|----|----|----|-----------------------|
| υc  | 20 | 15 |    |    |    |    | $(X)$ ا نفقات الاعلان |

**المطلوب :**

- $\mathbf{X} \cdot \mathbf{X} = \mathbf{Y} \cdot \mathbf{Y}$  على X . 2 - قدر قيمة المبيعات إذاكانت نفقات الإعلان هي 16000 دولار . 3 -أرسم خط الانحدار المتحصل عليه في (1) على الشكل الانتشاري لقيم النفقات والمبيعات. 4 -بكم تزيد قيمة المبيعات إذا زادت قيمة نفقات الإعلان بألف دولار (بدون حساب ) . 5 -أحسب معامل الارتباط بين المبيعات ونفقات الإعلان . **التمرين الثاني:**
- الجدول الموالي يبين حجم القروض المقدمة من طرف بنك الفلاحة والتنمية الريفية BADR خلال السنوات ما بين 2001 و2007 لصالح الفلاحين بأحد مناطق الهضاب العليا

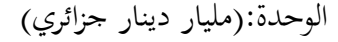

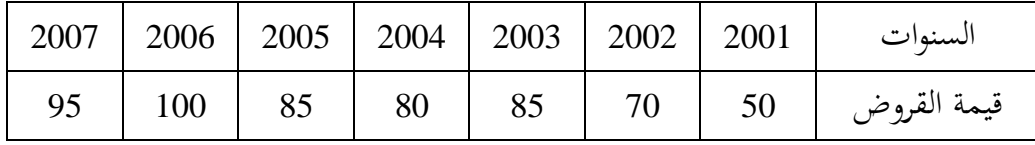

**المطلوب :**

1 - إيجاد معادلة الاتجاه العام الخطية (معادلة الانحدار) باستخدام طريقة المربعات الصغرى وتقدير قيمة القروض المقدمة من طرف البنك خلال سنة 2008 . 2 - إذا كانت لدينا المعطيات ابتدءا من سنة 2000 وكانت القروض المقدمة خلال هذه السنة تقدر

بحوالي 40 مليار دينار، أوجد معادلة الانحدار في هذه الحالة .

ا**لتمرين اللثلث** : لدينا المخرجات الآتية من برنامج Eviews والتي تبين علاقة الاستثمار (INV) بالفاتج الداخلي الخام (GDP) :

> Dependent Variable: DDGDP Method: Least Squares Date: 12/02/17 Time: 09:57 Sample (adjusted): 1972 2005 Included observations: 34 after adjustments

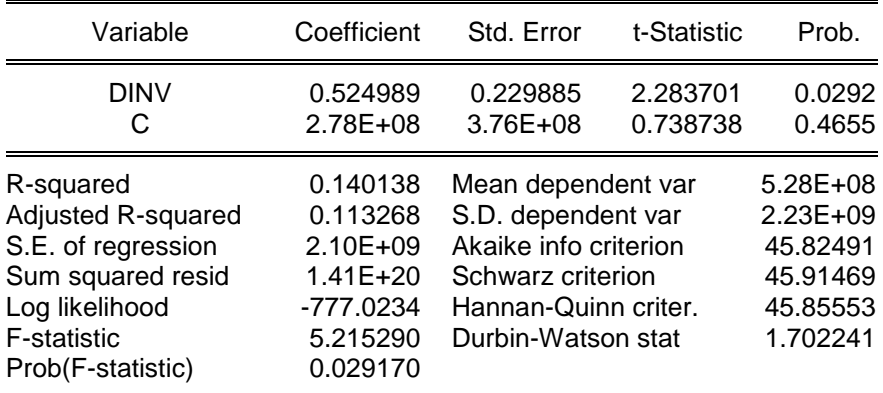

1 - أكتب معادلة

االضلدار اخلطي بُت االستثمار (INV (كاؿناتج الداخلي اخلاـ )GDP ). 2 - اشرح ماذا تعٍت معاَف النموذج ؟ 3 - أدرس معنوية معلميت النموذج مث ادلعنوية الكلية للنموذج عند مستول 5 .% 4 - كم تبلغ القوة التفسَتية للنموذج مع الشرح ؟ 5 - ماذا تعٍت قيمة دربن كاتسن إذا علمت بأف 1.52=d<sup>U</sup> ك 1.41=d<sup>L</sup> ؟ 6 - استخرج رلموع مربعات األخطاء من اجلدكؿ كفيما تستخدـ .

سيتمكن الطالب أو المطلع على حيثيات هذا الفصل من التعرف على ماهية الانحدار الخطي المتعدد بالإضافة إلى التحكم في استخدام برنامج Eviews في تحليل هذا النوع من الانحدار من خلال النقاط الآتية :

- كتابة الشكل العاـ َفعادلة اإلضلدار ادلتعدد ؛ - الفرضيات الأساسية للنموذج الخطي المتعدد ؛ : تقدير شعاع المعالم  $\beta$  وتباين الأخطاء  $\sigma^2$  ؛ - اختبار جودة التوفيق للنموذج ؛ - اختبار الفرضيات ؛
- استخداـ برنامج EVIEWS يف تطبيقات دلعادلة االضلدار اخلطي ادلتعدد .

**تمهيد:** في الواقع الاقتصادي لا يمكن الاستعانة بالنموذج ذي متغيرين (النموذج البسيط) لتحليل أغلب الظواهر الاقتصادية حيث أن هذه الأخيرة لا تفسَّر فقط بمحدد واحد وإنما ينبغي إدماج جميع المحددات أو العوامل المؤثرة في الظاهرة لكي تكون الدراسة أكثر شمولية ، فمثلا لدراسة أهم العوامل التي تؤثر في الطلب على سلعة ما نجد سعر ١ السلعة نفسها، الدخل، سعر السلعة البديلة، سعر السلعة ادلكملة...إٍف.

**1 - الشكل العام لنموذج االنحدار الخطي المتعدد:**

رأينا في النموذج الخطي البسيط أن المتغير التابع (Y) يرتبط بمتغير مستقل واحد (X<sub>ij</sub>) بحيث 1=j، أما ي النموذج الخطي المتعدد فإن المتغير التابع (Y) يرتبط بعدة متغيرات (Xij) بحيث j=1 ... k ) أي هنالك k متغير مستقل لتصبح معادلة الانحدار كما يلي:

 $Y_i = \beta_0 + \beta_1 X_{i1} + \beta_2 X_{i2} + \dots + \beta_k X_{ik} + \varepsilon_i$ المتغيرات  $X_{\rm i1}$ . .....  $X_{\rm i1}$  تسمى المتغيرات المِفَسِّرة أو المستقلة للمتغير المفسَّر أو التابع  $\rm Y_{i}$  وما يجب ملاحظته أن Yiمشروح من طرف k متغير مفَسِّر، ولا يمكن لهذه الأخيرة أن تفسر Y بشكل تام لأنه لا يمكننا في غالب الأحيان حصر جميع الظواهر المؤثرة على Y لذلك <sub>ك</sub>يرج حد الخطأ  $\mathcal{E}_i$  الذي يتضمن كل المعلومات التي لا تقدمها المتغيرات المفسرة ونفترض عادة بأن المتغيرات المستقلة كلما أخدت بعين الاعتبار كلما كانت المعلومات التي يقدمها الخطأ العشو ائي مهملة، و نشير أيضا إلى أن

مي معالَم النموذج، وبالتالي يكون لدينا  $K+1$  معلمة في النموذج.  $\beta_0,\beta_1,\beta_2...\beta_k$ ؽلكن كتابة ادلعادلة السابقة على شكل مجلة معادالت لكافة قيم ادلشاىدات )i )على الشكل التاِف:

$$
i = 1: Y_1 = \beta_0 + \beta_1 X_{11} + \beta_2 X_{12} + \dots + \beta_k X_{1k} + \varepsilon_1
$$
  
\n
$$
i = 2: Y_2 = \beta_0 + \beta_1 X_{21} + \beta_2 X_{22} + \dots + \beta_k X_{2k} + \varepsilon_2
$$

$$
i = n: Y_n = \beta_0 + \beta_1 X_{n1} + \beta_2 X_{n2} + \dots + \beta_k X_{nk} + \varepsilon_n
$$
  
ويمكن كتابة هذا النظام من المعادلات على الشكل المصفوي التالي :

كبشكل سلتصر نكتب: *n k n n kn k k <sup>n</sup> X X X X X X X X X Y Y Y* 2 1 2 1 0 2 3 2 2 3 2 <sup>2</sup> 2 1 3 1 <sup>1</sup> 2 1 . . 1 ........................ 1 ...................... 1 ......................

وهذا ما نسميه بالنموذج الخطي العام، حيث أن:  $Y = X\!B + \varepsilon$ كيشمل على n مشاىدة خاصة بادلتغَت Y (*n*1) : متجو عمودم درجتو *Y*(*n*1) : مصفوفة من الدرجة *X*(*n*(*k*1)) كاليت تشمل على n من ادلشاىدات اخلاصة (*n*(*k* 1)) بالمتغيرات المستقلة  $X_1, X_2, X_1$  وعمودها الأول يشمل الرقم  $1$  وهو يخص معامل الحد . (مصفوفة المتغيرات الثابتة )  $\beta_{\rm o}$  (مصفوفة المتغيرات ا د متجه عمودي درجته (1.( k × 1)) وهو يخص معالم النموذج التي علينا تقديرها ونسميه : $\beta_{\scriptscriptstyle ((k+1)\times 1)}$ بشعاع المعالم . ن متجه عمودي درجته ( n ×1 ) و هو يخص قيم المتغير العشوئي ونسميه بشعاع الأخطاء  $\mathcal{E}_{n\times l}$ 

**2 -الفرضيات األساسية للنموذج الخطي المتعدد :**

إن بناء نموذج الانحدار الخطي المتعدد يجب أن يكون مستوفيا لعدد من الفرضيات التي يمكن إجمالها فيمايلي :

$$
E(\varepsilon_i) = 0
$$
 if  $\omega_i$  is a linear combination of  $E(\varepsilon_i)$ .  
 
$$
E(\varepsilon_i) = E\begin{pmatrix} \varepsilon_1 \\ \varepsilon_2 \\ \vdots \\ \varepsilon_n \end{pmatrix} = E\begin{pmatrix} E(\varepsilon_1) \\ E(\varepsilon_2) \\ \vdots \\ E(\varepsilon_n) \end{pmatrix} = \begin{pmatrix} 0 \\ 0 \\ \vdots \\ 0 \end{pmatrix} : E(\varepsilon_i) = E\begin{pmatrix} \varepsilon_1 \\ \varepsilon_2 \\ \vdots \\ \varepsilon_n \end{pmatrix} = E\begin{pmatrix} \varepsilon_1 \\ \varepsilon_2 \\ \vdots \\ \varepsilon_n \end{pmatrix} = E\begin{pmatrix} 0 \\ 0 \\ \vdots \\ 0 \end{pmatrix} = E(\varepsilon_i)
$$

**الفرضية الثانية:** تباين العناصر العشوائية ثابت من مشاىدة ألخرل (n.….2. 1=i (أم أف  $\bm{H}$ omoscedasticity وتسمى بفرضية ثبات أو تجانس تباين الأخطاء  $Var(\mathcal{E}_i)$ = $E(\mathcal{E}_i^2)$ ا**لفرضية الثالثة**: حد الخطأ E<sub>i</sub> يتوزع توزيعا طبيعيا بمتوسط معدوم وتباين يساوي c<sup>2</sup> أي :  $\varepsilon_i \to N(0, \sigma^2)$ 

ا**لفرضية الرابعة**: الأخطاء غير مرتبطة مع بعضها البعض من مشاهدة لأخرى أو أن نتيجة أي تجربة لا تؤثر على بقية النتائج وهذا مايعني بأن التباين المشترك بين العناصر العشوائية يكون معدوما ونكتب  $COV(\varepsilon_i, \varepsilon_j) = 0$   $\leftrightarrow$   $\forall i \neq j$ يمكن كتابة كل من الفرضيتين الثانية والرابعة معا على الشكل المصفوفي التالي :

$$
\Omega_{\varepsilon} = E(\varepsilon \varepsilon') = \begin{pmatrix} \sigma_{\varepsilon}^2 & 0 & \cdots & 0 \\ 0 & \sigma_{\varepsilon}^2 & \cdots & 0 \\ \vdots & \vdots & \ddots & \vdots \\ 0 & 0 & \cdots & \sigma_{\varepsilon}^2 \end{pmatrix} = \sigma_{\varepsilon}^2 I_n
$$

تسمى  $\Omega_{\varepsilon}^2$  بمصفوفة التباين- والتباين المشترك للأخطاء ا**لفرضية الخامسة** : لا يوجد ارتباط بين قيم حد الخطأ وقيم المتغيرات المستقلة، أي أن أعمدة المصفوفة X مستقلة خطيا عن متجو األخطاء العشوائية كتكتب على النحو التاِف :

| $\Omega_{\varepsilon} = E(\varepsilon \varepsilon') = \begin{vmatrix} 0 & 0 & \cdots & \cdots & 0 \\ \vdots & \vdots & \ddots & \vdots \\ 0 & 0 & \cdots & \sigma_{\varepsilon}^2 \end{vmatrix} = \sigma_{\varepsilon}^2 I_n$                                                                                                    |
|----------------------------------------------------------------------------------------------------|
| $E(\varepsilon \varepsilon') = \begin{vmatrix} 0 & 0 & \cdots & \sigma_{\varepsilon}^2 \\ 0 & 0 & \cdots & \sigma_{\varepsilon}^2 \end{vmatrix}$                                                                                                    |
| $E(\varepsilon \varepsilon') = \begin{vmatrix} 0 & 0 & \cdots & \sigma_{\varepsilon}^2 \\ 0 & 0 & \cdots & \sigma_{\varepsilon}^2 \end{vmatrix} = \sigma_{\varepsilon}^2 I_n$                                                                                                    |
| $E(\varepsilon \varepsilon') = \begin{vmatrix} 0 & \frac{1}{2} & \frac{1}{2} &$ |

$$
\sum_{i=1}^{n} \varepsilon_i^2 = \varepsilon^t \varepsilon = (Y - \hat{Y})^t (Y - \hat{Y})
$$
\n
$$
= (Y - X\hat{B})^t (Y - X\hat{B})
$$
\n
$$
= Y^t Y - Y^t X \hat{B} - \hat{B}^t X^t Y + \hat{B}^t X^t X \hat{B}
$$
\n
$$
= Y^t Y - 2\hat{B}^t X^t Y + \hat{B}^t (X^t X) \hat{B}
$$
\n
$$
= Y^t Y - 2\hat{B}^t X^t Y + \hat{B}^t (X^t X) \hat{B}
$$
\n
$$
\frac{d(\varepsilon^t \varepsilon)}{d\hat{\beta}} = -2X^t Y + 2X^t X \hat{\beta} = 0
$$

| $X'Y = X'X\hat{\beta}$                  | $X'Y = X'X\hat{\beta}$ |
|-----------------------------------------|------------------------|
| $X'Y = X'X\hat{\beta}$                  |                        |
| $\mathbf{c}Y'Y = X'X\hat{\beta}$        |                        |
| $\mathbf{c}Y'Y = X'X\hat{\beta}$        |                        |
| $\mathbf{c}Y'Y = X'X\hat{\beta}$        |                        |
| $\mathbf{c}Y'Y = X'X\hat{\beta}$        |                        |
| $\mathbf{c}Y'Y = X'X'Y = X'YY = X'X'Y$  |                        |
| $\mathbf{c}Y'Y = X'X'Y = X'Y'Y = X'Y'X$ |                        |
| $\mathbf{c}Y'Y = X'Y'YX'Y = X'Y'X'X$    |                        |
| $\mathbf{c}Y = X'Y'YX'X$                |                        |
| $\mathbf{c}Y = X'Y'YX'X$                |                        |
| $\mathbf{c}Y = X'Y'YX'X$                |                        |
| $\mathbf{c}Y = X'Y'YX'X$                |                        |
| $\mathbf{c}Y = X'Y'YX'YX$               |                        |
| $\mathbf{c}Y = Y'X'Y'X'YX$              |                        |
| $\mathbf{c}Y = Y'X'Y'X'YX$              |                        |
| $\mathbf{c}Y = Y'X'Y'X'YX$              |                        |
| $\mathbf{c}Y = Y'X'Y'X'YX$              |                        |
| $\mathbf{c}Y = X'Y'YX'YX$               |                        |
| $\mathbf{c}Y = X'Y'YXX$                 |                        |

ي حالة ال'غلار التعداد حيث هناك  k + 1 مالمة التقديية للتقدي (ه  k + 1 ون 10 ملده و  43. و ملاهدات، وهذا يُعطي علاد  52 = 
$$
\hat{\sigma}^2 = \frac{\hat{\sigma}^2 \hat{\epsilon}}{n - k - 1} = \frac{\sum_{i=1}^{n} \hat{\epsilon}_i^2}{n - k - 1}
$$

\nڪما يکن تقلي مصفوفة التابينات التابينات المشتركة للمقدارات  °10  1 -  7-  10 ون  10  2  1 -  7-  10  32  23. 43. 45  1 -  10  10  11  24. 20  24. 45  25  26. 27. 32. 46. 32. 47. 48. 49. 52. 49. 53. 40. 54. 55  27. 8. 49. 52. 43. 54. 55  38. 49. 54. 55  39. 64. 56. 57. 8. 8. 49. 67. 8. 8. 8. 49. 10. 11. 12. 13. 13. 13. 14. 15. 27. 8. 8. 8. 49. 11. 12. 13. 13. 14. 15. 15. 16. 16. 17. 18. 19. 19. 10. 11. 14. 13. 13. 10. 11. 14. 13. 13. 13. 10. 11. 14. 13. 13. 13. 14. 15. 15. 16. 16. 17. 18. 18. 19. 10. 11. 14. 13. 13. 13. 13. 14. 15. 15. 16. 16. 17. 17. 19. 10. 11. 14. 15. 13. 13. 13. 15. 16. 17. 18. 18. 18. 19. 10. 13. 10. 11. 13. 13. 1

**-4 اختبار جودة التوفيق للنموذج:**

عندما يكون لدينا أكثر من متغير مستقل في النموذج ننتقل من معامل الارتباط البسيط إلى معامل الارتباط المتعدد ، في حين أن الأول يقيس العلاقة بين متغير مستقل وآخر تابع فإن الثاني وبالإضافة إلى نفس الدور فإنه يمكن أن يدرس العلاقة بين المتغير التابع Y وعدة متغيرات مستقلة مرة واحدة. ويستعمل معامل الارتباط المتعدد عادة في اختبارات اكتشاف التعدد الخطي، حيث يعتمد عليه الباحثان Farrar-Glauber في شكل معاملات تحديد جزئية على شكل  $\mathrm{R}^{2}\left(\mathrm{x}_{\mathrm{j}.\mathrm{X1}.\mathrm{X2}~\mathrm{...Xk}}\right)$  حيث  $\mathrm{X}_\mathrm{i}$  أنه يربط ما بين المتغير المستقل  $\mathrm{X}_\mathrm{j}$  وبقية المتغيرات المستقلة الأخرى من غير

أما معامل التحديد المتعدد  $\rm R^2$  فهو يشير إلى النسبة التي يمكن تفسيرها من التغير الكلي ٪ في المتغير التابع Y بدلالة المتغيرات المستقلة المدرجة في المعادلة، ويستعمل كمقياس لجودة التوفيق في نموذج الانحدار المحتوي على k متغير مستقل، ولحسابه يمكن إتباع نفس الطريقة المستعملة في النموذج الخطي البسيط بحيث: TSS=ESS+RSS ففي النموذج ذي k متغير مستقل، يمكن حساب R<sup>2</sup> على الشكل:

$$
R^2 = 1 - \frac{RSS}{TSS} = \frac{ESS}{TSS}
$$

$$
= 1 - \frac{\sum (Y_i - \overline{Y})^2}{\sum (Y_i - \overline{Y})^2} = \frac{\hat{Y}Y}{YY} = \frac{\hat{\beta}'X'X\hat{\beta}}{Y'Y}
$$

وتتراوح قيمة  $\mathrm{R}^{2}$  بين 0 (عندما لا نَفَسِّر معادلة الانحدار أيا من التغير في  $\mathrm{Y}$ )، و1 (عندما تقع كل النقاط على خط االضلدار) .

ولكن هناك مجموعة من المشاكل نواجهها عند استعمال  $\, {\bf R}^{2} \,$  منها:

يكون  $Y = X\beta + \varepsilon$ - كل نتائجنا اإلحصائية تأيت من الفرضية القائلة بأف ظلوذجنا ادلبٍت يف ادلعادلة صحيحا، ثم ليس لدينا طريقة أو قيمة إحصائية بديلة للمقارنة.

- إف R 2 غَت حساس لعدد ادلتغَتات ادلستقلة كادلوجودة بالنموذج، حيث إف إضافة متغَتات مستقلة أخرى لمعادلة الانحدار لا يمكن أبدا أن تقلل من قيمة  ${\rm R}^2$  وبالعكس فإنها يمكن أن تزيد من قيمته  $\,$  (لأن إضافة متغير مستقل جديد للنموذج لا يؤثر في التغيرات الكلية TSS بينما يزيد في قيمة الانحرافات المشروحة ESS)، ويصبح تفسير واستعمال  $\,R^2 \,$ صعبا عندما يكون النموذج بدون الحد الثابت ، حيث ليس بالضرورة في هذه الحالة أن يكون محصورا بين 0و1.

إن الصعوبات في استعمال  ${\bf R}^2$  كمقياس لجودة التوفيق راجعة لأن هذا المعامل يعتمد على التغيرات الحاصلة فيY (المشروحة وغير المشروحة )، وبالتالي فإنه لا يأخذ بعين الاعتبار عدد درجات الحرية في أي مشكل إحصائي، ولهذا الغرض يستعمل معامل آخر يسمى معامل التحديد المصحح (R<sup>2</sup>) . ويمكننا حساب هذا المجامل كمايلي :  $/n-1$  $\sigma^2 = 1 - \frac{RSS/n - k - 1}{TSS/n}$  $\overline{a}$  $= 1 - \frac{RSS/n - k -$ *TSS n*  $\overline{R}^2 = 1 - \frac{RSS/n - k}{T}$ 

حيث n:عدد المشاهدات و k +1 :عدد المعالم المقدرة.

$$
\overline{R}^{\,2} = 1 - (1 - R^2)(\frac{n-1}{n-k-1}) \quad : \text{if } k = 1.
$$

والهدف من ذلك هو حل مشكلة جودة التوفيق عند إدراج متغيرات تفسيرية جديدة في النموذج لأن  $\left(\overline{K}^2\leq R^2\right)$  حساس لدرجات الحرية أي المتغيرات المستقلة داخل المعادلات  $\left(\overline{R}^{\,2}\leq R^2\right)$ إذا كانت إذن  $\overline{R}^2$  له مجموعة من الخصائص تجعله وسيلة قياس جودة التوفيق أفضل من  $\overline{R}^2$ ، فهو على الأقل يجيب على تساؤلات بعض الباحثين حول أهمية زيادة عدد المتغيرات للنموذج بدون التفكير في سبب ظهور هذه المتغيرات على كل حال، رغم ذلك لا يجب التفكير في أن  $\overline{R}^{\, 2}$  يحل كل المشاكل المتعلقة بالمقياس  $\bf R^2$  لجودة التوفيق، حيث أن القرار حول إمكانية ظهور بعض المتغيرات في النموذج أم لا تبقى معتمدة على اعتبارات نظرية أخرى في القياس الاقتصادي، كما أن القيمة العددية ل ـ 2 $\overline{R}^{\, 2}$  تكون جد حساسة لنوع المعطيات أو البيانات المستعملة. **5 - اختبار الفرضيات: -1-5 اختبار المعنوية اإلحصائية للمعالم:** بإدخال قانون التوزيع الطبيعي المتعدد ونظرا إلى أن  $\, \hat{\beta} \,$  هو دالة خطية لشعاع الأخطاء  $\,$  العشوائية، فإن هذا المتغير له صفة المتغير العشوائي ويتبع كذلك قانون التوزيع الطبيعي المتعدد . : كلدينا A (XX )1 X : نضع ˆ <sup>A</sup>

 $\hat{B}$   $\hspace{0.1 cm} \sim N(\beta . \sigma^{2}~\epsilon \mathrm{(X ^ 'X ~)}^{-1})$  : ومنه فإن  $\epsilon$ مُ لدينا بواقي المربعات الصغرى :  $M_{\rm X}$  = ^3  $\varepsilon^{\wedge} \varepsilon^{\wedge} = \varepsilon' M_{\rm X} \varepsilon$  : إذن  $M_X = (I - X(X'X) - 1 X')$  : مع

> $\overline{\sigma_{\varepsilon}^2}$ *RSS*

ومنه : مع الخاصية Mx  $\rm X$  = 0 يكون الشعاعان  $\hat{\beta}$  و ع^يتبعان التوزيع الطبيعي المتعدد ومستقلين عن بعضهما البعض، وبالتالي فهما شعاعان متعامدان حيث :  $(n-k-1)\hat{\sigma}_{\varepsilon}^2$   $\qquad \qquad$  $\frac{1}{2}$   $\sim$   $\chi_{n-k-1}$ 2  $\frac{\varepsilon}{2} = \frac{\varepsilon M_X \varepsilon}{\sigma^2} = \frac{(h - k - 1)O_{\varepsilon}}{\sigma^2} \sim$  $\hat{\varepsilon}'\hat{\varepsilon} = \varepsilon M_{X} \varepsilon = (n-k-1)\hat{\sigma}$  $-k -k =$  $\overline{a}$  $=$  $\frac{1}{2}$  $n-k$  $\frac{dM_{X}E}{\sigma_{i}^{2}} = \frac{(n-k-1)\hat{\sigma}_{\varepsilon}^{2}}{\sigma_{i}^{2}} \sim \chi_{i}$ Ισ  $\sigma$  $\mathcal{E}M\ _{v}\mathcal{E}$  $\sigma$  $\mathcal{E}\mathcal{E}$   $\mathcal{E}M_{X}\mathcal{E}$   $(n-k-1)\sigma_{\varepsilon}$ ε  $\varepsilon$   $\varepsilon$ 

$$
Cov(\hat{\varepsilon}, \hat{\beta}) = E\left[\hat{\varepsilon}(\hat{\beta} - \beta)\right] = E[M_X \varepsilon \varepsilon' A'] = \sigma_{\varepsilon}^2 M_X A = 0
$$

ومنة نستتح ان شعاع المقدرات 
$$
\hat{B}
$$
،  $\hat{c}$ ،  $\hat{c}$  =  $\hat{a}$   $\hat{y}$  = 0.1...... $k$   
\n $\hat{b}$  =  $(X'X)^{-1}X'$  :  $(\beta_1 \cdot \sigma^2 \in a_{ij})$   $\therefore j = 0.1...... $k$   
\n $\hat{c}$  =  $(X'X)^{-1}X'$  :  $0$  +  $(\beta_1 \cdot \sigma^2 \in a_{ij})$   $\therefore j = 0.1...... $k$   
\n $\hat{c}$  +  $\hat{d}$  +  $\hat{d}$   
\n $\hat{d}$  +  $\hat{p}$  +  $\hat{p}$  +$$ 

$$
t = \left(\frac{\hat{\beta}_j - \beta_j}{\sigma_{\varepsilon}\sqrt{a_{ij}}}\right) = \left(\frac{\hat{\beta}_j - \beta_j}{\sigma_{\hat{\beta}_j}}\right) \sim t_{n-k-1}
$$

تساعدنا ىذه ادلعادلة األخَتة على تكوين رلاالت الثقة دلعاَف النموذج . كيكوف شكل االختبار:

ونحد بعد الإختصار :

$$
\begin{cases} H_0: \beta_j = 0 \\ H_1: \beta_j \neq 0 \end{cases}
$$

بمأننا نختبر فرضية العدم سنقارن القيمة  $\frac{r_c}{\hat{\sigma}_{\hat{n}}}=\left|\frac{\partial f}{\partial x}\right|_{\hat{n}}$  مع القيمة الجحدولة عند درجة الحرية عستوى معنوية  $\alpha$  فإذاكانت  $\frac{|\mathcal{B}_j|}{\alpha} < t$  ففي هذه الحالة فإننا نقبل (M $-K-1$ ) بفرضية العدم H0 بمعنى أن  $\,{\rm B}^{\,}_{\rm j}$  ليس له معنوية إحصائية أي يساوي معنويا الصفر والعكس صحيح في  $\ket{T_c}$ حالة إذا كانت  $T_T$ عندما يكون حجم العينة كبيرا أي : 30 < n فينبغي استعمال التوزيع الطبيعي و يمكن أخذ القيمة الحرجة <sub>2 / Za</sub> وذلك بحساب المساحة المظلة للتوزيع (استخراج القيمة من جدول التوزيع الطبيعي المعياري) .  $\left( \right)$  $\int$  $\overline{\phantom{0}}$  $\mathbf{I}$  $\int$  $\setminus$  $\overline{(\ }$  $=$ *j j*  $t_c$  $\sigma_{_{\hat\beta}}$  $\boldsymbol{\beta}$  $\overline{\hat{\sigma}}_{_{\hat{\mathcal{B}}}}$  $\hat{\beta}$  $\hat{\sigma}_j$ <sup> $\vert \Omega_{n-k-1,\frac{\alpha}{2}}$ </sup>  $\hat{\beta}$  $\hat{\sigma}_1$   $n-k-1,\frac{\alpha}{2}$  $\beta$  $=\left|\frac{\mu_j}{\hat{\sigma}_j}\right| < t_{n-k-1}$ *j*  $t_c = \left|\frac{P_j}{\Delta}\right| < t$ 

5 4 ختبار صلاحية النموذج (اختبار المعنوية الإجمالية للتموذج – اختبار ودائما بصياغة الفروض كمايلي:  
–الفرض الأول هو الفرض العدم 14 : النموذج الحالي غير مناسب لتمثيل العلاقة بين التغير التابع من  
حهة و التغيرات الستقلق من جهة أخرى.  
–الفرض الناني: هو الفرض البديل H1 :النموذج لحالي مناسب لتمثيل العلاقة بين التغير التابع من  
جهة و للتغيرات للستقلة المفسرق من جهة أخري.  

$$
H_0: \beta_0 = \beta_1 = \ldots \ldots \beta_k = 0.
$$
  

$$
H_1: \exists j/\beta j \neq 0 \qquad j = 1 \ldots \ldots k
$$

ولإجراء هذا الاختبار نقوم بحساب  $(F_c)$  بالعلاقة التالية:

$$
F_c = \frac{\sum_{i=1}^{n} \hat{Y}_i^2 / k}{\sum_{i=1}^{n} \hat{\varepsilon}_i^2 / n - k - 1} = \frac{R^2 / k}{1 - R^2 / n - k - 1} \rightarrow F_\alpha(k, n - k - 1)
$$

 $n - k - 1$  فإذا تحاوزت الإحصائية F المحسوبة قيمة F المجدولة عند مستوى معنوية  $\alpha$  وبدرجتي حرية k و نرفض H0 ( أي إذا كان  $F_{t}\langle F_{c}$  فإننا نرفض فرضية العدم (H ونقبل بالفرضية البديلة القائلة بأن معالم النموذج ليست جميعها مساوية للصفر وأن  $\rm R^2$  يختلف جوه ريا عن الصفر ففي هذه الحالة، يمكن . (H<sub>0</sub> فإننا نقبل  $F$  فإننا نقبل ) والعكس صحيح (إذا كان  $F_{c}$  فإننا نقبل ) . **مثال :01** أراد أحد الباحثُت أف ػلدد أم العوامل أكثر تأثَتا على سعر التجزئة لسلعة يتم توزيعها يف مراكز عديدة ومتباعدة، واقتصر البحث على متغيرتين باعتبارهما أهم الأسباب المؤثرة في أسعار التجزئة لنفس السلعة وهما :

- طوؿ ادلسافة مابُت مركز اإلنتاج كمركز التوزيع (1X (بالكيلومًت - عدد الوسطاء بُت مركز اإلنتاج كمركز التوزيع (2X( كاجلدكؿ ادلواِف يبُت النتائج ادلتحصل عليها :

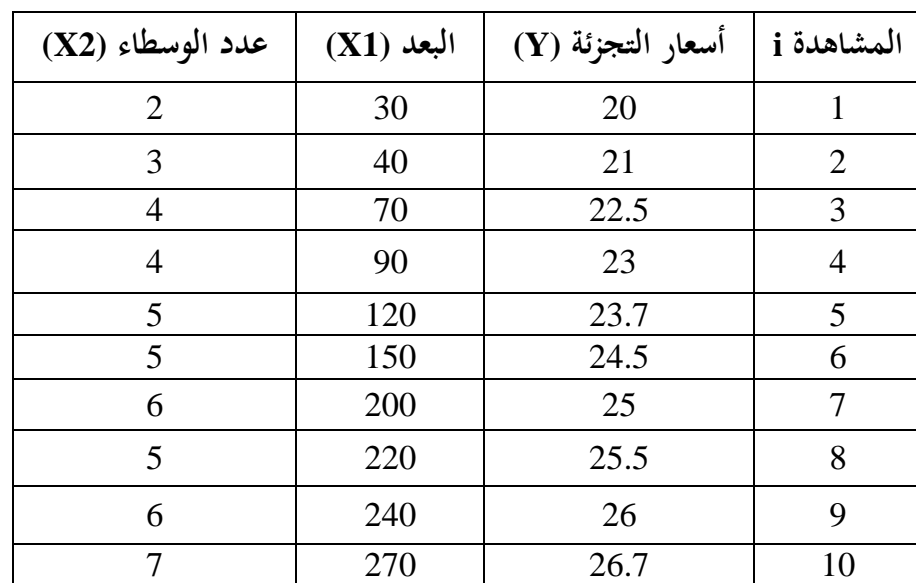

**المطلوب :**

1 - أكتب الشكل العام لنموذج الانحدار الخطي المتعدد قدر معادلة  $-$  2 -  $\,$ الانحدار الخطي المتعدد . 3 - أوجد تقدير تباين حد الخطأ والانحرافات المعيارية للمعلمات المقدرة في النموذج المستشر بين المستشر بين المستشر بين المستشر بين المستشر بين المستشر بين المستشر بين المستشر بين المستشرب المست جودة التوفيق من خلال معامل التحديد المصحح . **الحل: 1 - كتابة الشكل العام للنموذج :** لدينا 10 مشاهدات ومتغيري مستقل<sub>ين</sub>، يكتب النموذج العام كما يل<sub>ي</sub> :  $\bm{Y}=\bm{X}\bm{B}+\bm{E}$  بحيث:  $\mathbb{R}^{\mathbb{Z}}$  $\overline{(\ }$  $\begin{array}{c} \hline \end{array}$  $\overline{\phantom{0}}$  $\overline{\phantom{a}}$  $\overline{(\ }$  $\overline{\phantom{a}}$  $\overline{\phantom{0}}$  $\overline{\phantom{a}}$  $(20)$   $(1 \t30 \t2)$  $\mathcal E$ 

$$
Y = \begin{bmatrix} 21 \\ 22.5 \\ \vdots \\ 26.7 \end{bmatrix}; \quad X = \begin{bmatrix} 1 & 40 & 3 \\ 1 & 70 & 4 \\ \vdots & \vdots & \vdots \\ 1 & 270 & 7 \end{bmatrix}; \beta = \begin{bmatrix} \beta_0 \\ \beta_1 \\ \beta_2 \end{bmatrix}; \varepsilon = \begin{bmatrix} \varepsilon_1 \\ \varepsilon_2 \\ \vdots \\ \varepsilon_{10} \end{bmatrix}
$$

\n
$$
Y_{(10\times1)};\quad X_{(10\times3)};\quad \beta_{(3\times1)};\quad \varepsilon_{(10\times1)}\n \quad \varepsilon_{(10\times1)}\n \quad \varepsilon_{(10\times2)}\n \quad \varepsilon_{(10\times2)}\n \quad \vare
$$

لدينا كذلك :

$$
(XX)^{-1} = \begin{pmatrix} 2.54 & 0.01 & -0.89 \\ 0.01 & 0.0001 & -0.006 \\ -0.89 & -0.006 & 0.37 \end{pmatrix}
$$

أيضا :

$$
(XY) = \begin{pmatrix} 1 & 1 & \cdots & 1 \\ 30 & 40 & \cdots & 270 \\ 2 & 3 & \cdots & 7 \end{pmatrix} \begin{pmatrix} 20 \\ 21 \\ \vdots \\ 26.7 \end{pmatrix} = \begin{pmatrix} 237.9 \\ 35663 \\ 1146.7 \end{pmatrix}
$$
  

$$
\hat{\beta} = \begin{pmatrix} 2.54 & 0.01 & -0.89 \\ 0.01 & 0.0001 & -0.006 \\ -0.89 & -0.006 & 0.37 \end{pmatrix} \begin{pmatrix} 237.9 \\ 35663 \\ 35663 \\ 1146.7 \end{pmatrix}
$$
  

$$
\hat{\beta} = \begin{pmatrix} 18.72 \\ 0.014 \\ 0.647 \end{pmatrix}
$$
  

$$
\hat{\beta} = \begin{pmatrix} 18.72 \\ 0.014 \\ 0.647 \end{pmatrix}
$$
  

$$
\vdots \tilde{\beta} = \begin{pmatrix} \tilde{\beta} & \tilde{\beta} & \tilde{\beta} \\ 0.014 \\ 0.647 \end{pmatrix}
$$

$$
\hat{Y}_i = 18.72 + 0.014X_{i1} + 0.647X_{i2}
$$
\n
$$
3 - 3
$$

حلساب تقدير حد اخلطأ لدينا : مع العلم بأن :  $\hat{F}_i = Y_i - \hat{Y}_i$  لذا سنقوم مع العلم بأن :  $\hat{\mathcal{E}}_i = Y_i - \hat{Y}_i$  مع العلم بأن : محموع مربعات الأخطاء في الجدول الموالي: 1  $\hat{\varepsilon}$ 1  $\hat{\varepsilon}^\prime\hat{\varepsilon}$  $\hat{\sigma}_{\varepsilon}^2 = \frac{\mathcal{E}\,\mathcal{E}}{1} = \frac{\overline{\varepsilon}\, \mathcal{E}}{1}$ 2 2  $\overline{-k-}$  $=$  $\overline{-k-}$  $\frac{1}{4}$  $=\frac{\hat{\mathcal{E}}'\hat{\mathcal{E}}}{\hat{\mathcal{E}}'}=\frac{\sum_{i=1}^n}{\sum_{i=1}^n}$  $\frac{n-k-1}{n-k}$ *n i*  $\hat{\varepsilon}'\hat{\varepsilon}$   $\sum_i \varepsilon_i$  $\sigma_{_\varepsilon}$ 

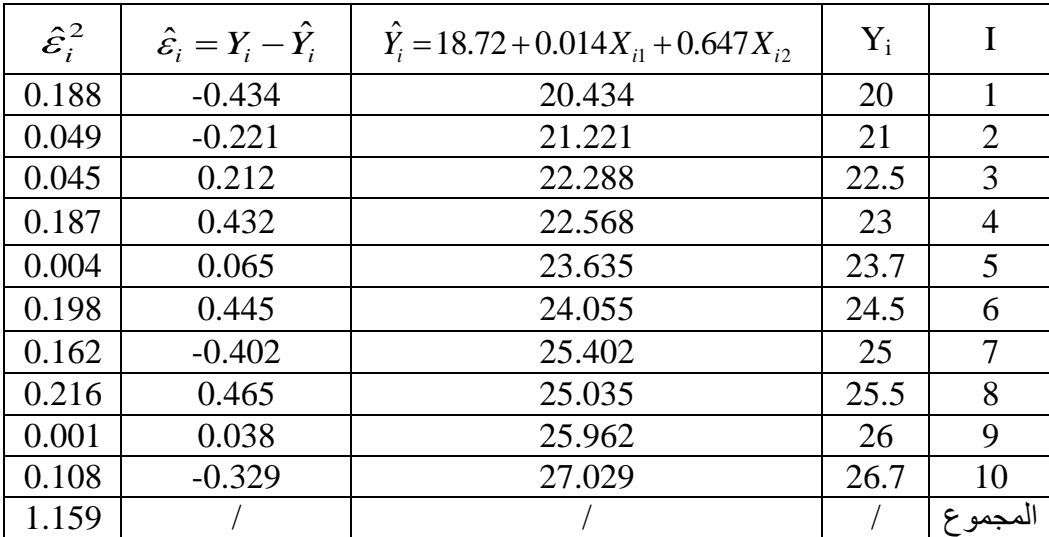

ومنه :

$$
\hat{\sigma}_{\varepsilon}^{2} = 0.165 \qquad \hat{\sigma}_{\varepsilon}^{2} = \frac{\sum_{i=1}^{n} \hat{\varepsilon}_{i}^{2}}{n-k-1} = \frac{1.159}{7} = 0.165 \qquad \text{if } \mathbf{a}_{\varepsilon} \text{ is the following inequality.}
$$

نقوم بتحديد مصفوفة التباينات–التباينات المشتركة للمقدرات  $\hat{\boldsymbol{\Omega}}_{\hat{\boldsymbol{\beta}}}$  لدينا:  $2$  (  $\mathbf{V}$   $\mathbf{V}$   $\lambda$ <sup>-1</sup>  $\hat{\Omega}_{\hat{\beta}} = \hat{\sigma}^2_{\varepsilon} (XX)^{-1}$   $\int$  $\left( \frac{1}{2} \right)$  $\mathsf{I}$  $\mathbf{r}$  $\mathsf{I}$  $\setminus$ ſ  $-0.147 \overline{a}$  $\overline{a}$  $=$  $\overline{\phantom{a}}$  $\overline{\phantom{a}}$  $\overline{\phantom{a}}$ J  $\setminus$  $\mathsf{I}$  $\mathbf{I}$  $\mathbf{I}$  $\setminus$ ſ  $-0.89 \overline{a}$  $\overline{a}$  $\Omega_{\hat{\rho}} =$  $0.147 - 0.0009 0.061$  $0.002$   $0.000016$   $-0.0009$  $0.419$   $0.002$   $-0.147$  $0.89 - 0.006$  0.37  $0.01$   $0.0001$   $-0.006$  $2.54$   $0.01$   $-0.89$  $\hat{\Omega}_{\hat{\beta}} = 0.165$ 

كل عنصر من عناصر قطر مصفوفة التباينات-التباينات المشتركة المتحصل عليها يعبر عن تباين كل مقدر أم:

$$
\hat{\sigma}_{\hat{\beta}_0}^2 = 0.419 \Rightarrow \hat{\sigma}_{\hat{\beta}_0} = 0.647
$$
\n
$$
\hat{\sigma}_{\hat{\beta}_1}^2 = 0.00016 \Rightarrow \hat{\sigma}_{\hat{\beta}_1}^2 = 0.004
$$
\n
$$
\hat{\sigma}_{\hat{\beta}_2}^2 = 0.061 \Rightarrow \hat{\sigma}_{\hat{\beta}_2}^2 = 0.246
$$
\n: |\text{weight}| = 4

لإختبار جودة التوفيق نقوم بحماب معامل التحديد المتعدد العادي ثم المصحح من خلال المعادلة الآتية:  $\overline{\sum(Y_i-\overline{Y})^2}$  $\sum$  $\overline{a}$  $=1-\frac{\sum c_i}{\sum (x-\overline{x})^2}$ 2  $\sum_{i=1}^{2}$   $\sum_{i=1}^{2}$ 1  $\left(Y_i-\bar{Y}\right)$ *R i*  $\mathcal{E}[\mathcal{E}]$ : نقوم بحساب  $\sum (Y_i - \overline{Y})^2$  أين وجدنا 23.79  $\overline{Y} = 2$  من خلال هذا الجدول

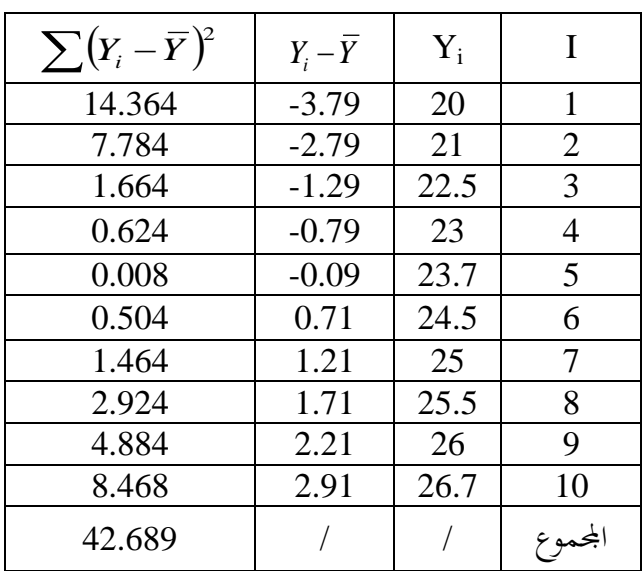

ومنه :

$$
R^{2} = 1 - \frac{\sum \hat{\varepsilon}_{i}^{2}}{\sum (Y_{i} - \overline{Y})^{2}} = 1 - \frac{1.159}{42.689} = 0.973
$$

أما معامل التحديد المصحح يمكن حسابه كما يلي:

$$
\overline{R}^2 = 1 - (1 - R^2) \left( \frac{n - 1}{n - k - 1} \right)
$$
  

$$
\overline{R}^2 = 1 - (1 - 0.973) \left( \frac{10 - 1}{10 - 2 - 1} \right)
$$
  

$$
\overline{R}^2 = 0.965
$$

 $R^2$  من الملاحظ أن معامل التحديد المصحح $\overline{R}^{\, 2}$  يبقى أقل نسبيا من معامل التحديد من خلال قيمة معامل التحديد المصحح نستنتج أن للنموذج قدرة تفسيرية عالية جدا أي أن المتغيرات المستقلة تشرح المتغير التابع بنسبة 96.5 %.

**-6استعمال برنامج 9.0Eviews في تطبيقات لمعادلة االنحدار الخطي المتعدد:** كما تم في الفصل الثاني في كيفية إنشاء ملف جديد بالنسبة لتفريغ بيانات الدراسة نتبع نفس تلك الخطوات، كما أن عملية التقدير بطريقة المربعات الصغرى (OLS) بالنسبة للنموذج الخطي البسيط

والمتعدد هي بنفس الطريقة والفرق فقط في عدد المتغيرات المفسرة ففي مثالنا لدينا متغيرين مستقلين، والشكل الموالي يوضح بياناتنا من خلال محرر البيانات (Work file) لبرنامج Eviews9.0 :

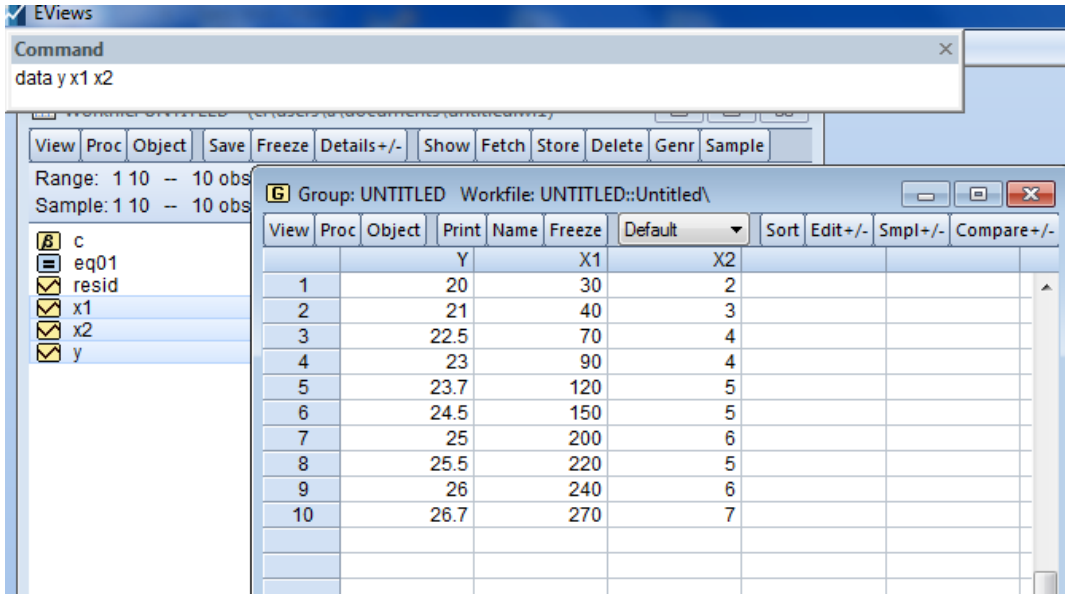

**1 - كتابة** 

**الشكل العام للنموذج :**

يمكن أن نتبع الطريقة السابقة في عملية التقدير كما رأيناها في الفصل الثاني أو نتبع طريقة أخرى كىذا بإتباع اخلطوات اآلتية : طلتار من قائمة Quick األمر Equation Estimate كفكتب اسم المتغيرات داخل الإطار المخصص لذلك بالإضافة إلى الثابت (c) ( يجب كتابة المتغير التابع أولا ثم بعدها المتغيرات المستقلة ) مع الإبقاء على الخيار LS –Least Squares ومن Method لإجراء التقدير كما ىو موضح بالشكل ادلواِف:

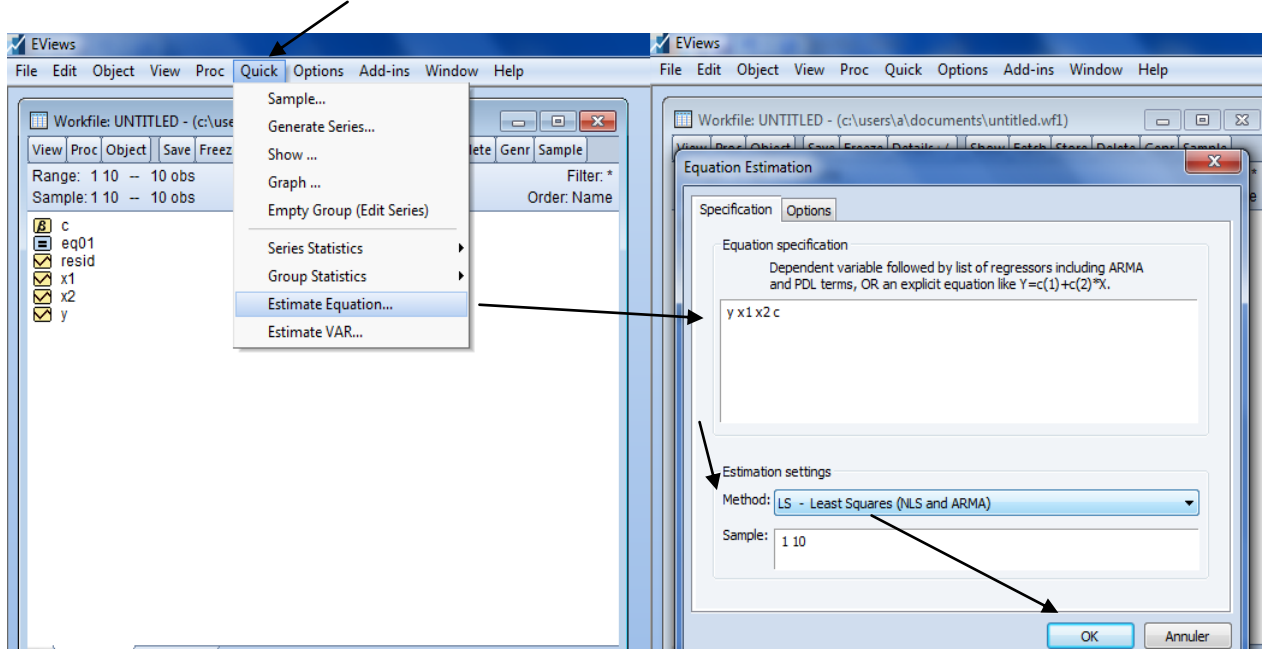

بعد الضغط على OK نتحصل على التقدير، كؽلكن أيضا بطريقة أخرل إجراء ىذا التقدير مباشرة من نافذة الأوامر بكتابة التعليمة الآتية: Is y x1 x2 c كما هو موضح بالشكل الآتي:

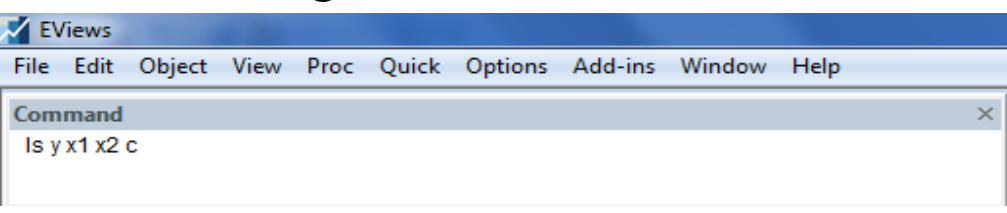

وبالضغط على ENTER من لوحة المفاتيح نتحصل على جدول التقدير كمايلي :

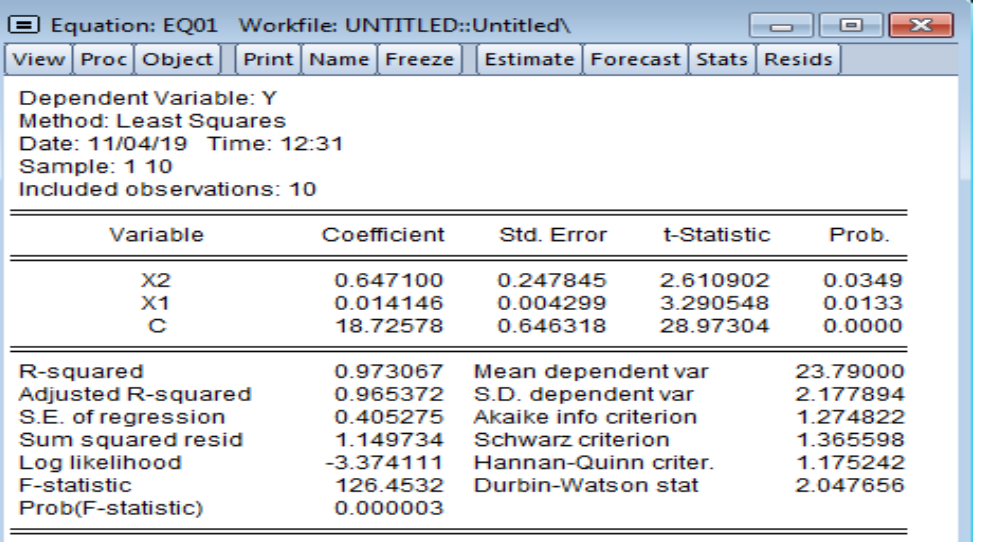

من خلال الجدول نستخرج النموذج الخطي المتعدد المقدر :

$$
\hat{Y}_i = 18.72 + 0.014X_{i1} + 0.647X_{i2}
$$

إذن النتيجتين الخاصة بعملية التقدير هي نفسها سواءا بالحل اليدوي أو باستخدام برنامج Eviews  $\left(\overline{R}\,{}^2=0.965\right)\;$  بالإضافة إلى تلك القيم المتحصل عليها والمتعلقة بـ معامل التحديد العادي والمصحح وكذلك مجموع مربعات البواقي (1.149 $\widehat{\varepsilon}^2_i = \sum \widehat{\varepsilon}_i^2 = 1$  التي تساعدنا في إيجاد تقدير تباين الأخطاء، ويقدم لنا الجدول كذلك قيم الانحرافات المعيارية للمعلمات المقدرة في النموذج (أنظر إلى قيم عمود Std.error) ، كما يمكننا أن نستخرج من الجدول قيما مهمة فيما يخص استعمالها في الاختبارات المعنوية للمعالم (إحصائية ستيودنت) أو معنوية النموذج ككل (إحصائية فيشر) بالإضافة إلى نتائج أخرى مهمة سنتطرق إليها لاحقا .

> يمكن كتابة النموذج السابق مع أهم القيم المستخرجة من الجدول كمايلي :  $\hat{Y}_i = 18.72 + 0.014X_{i1} + 0.647X_{i2}$

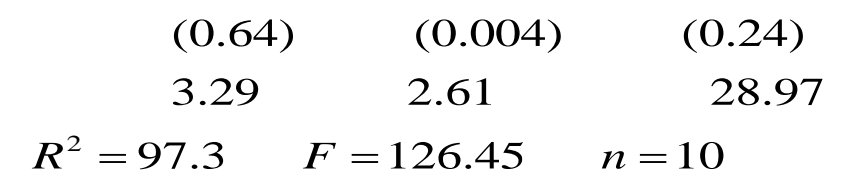

مع أن القيم التي بين قوسين تمثل الأخطاء المعيارية للمقدرات، بينما القيم التي في الأسفل مباشرة تمثل قيم إحصائية ستيودنت احملسوبة .

**2 -إختبار معنوية المعالم والمعنوية الكلية للنموذج:**

نلاحظ من خلال الجدول بأن جميع إحتمالات إحصائية ستيودنت لمعالم النموذج أقل من 0.05 بما فيها الثابت، في المقابل وجدنا بأن كل قيم ستيودنت المحسوبة هي أكبر من القيمة الحرجة لها عند مستوى معنوية 5% ودرجة حرية 7=n-k-1 (2.365) وبالتالِي نرفض فرضية العدم ونقبل بالفرض البديل الذي ينص على معنوية كل معالم النموذج .

أما بالنسبة لإحصائية فيشر المحسوبة F $_{\rm cal}$ 126.45 وهي أكبر من القيمة الحرجة لها مما يدل على أن النموذج معنوي مما يؤكد القوة التفسيرية العالية لنموذج الانحدار الخطي المتعدد من الناحية الإحصائية .

 $\rm(X_2)$  وفيما يخص التفسير الاقتصادي للنموذج المتحصل عليه فقد وجدنا بأن المتغير المستقل الثاني  $\rm(X_2)$ المتمثل في عدد الوسطاء بين مركز الإنتاج ومركز التوزيع هو الأكثر تأثيرا في ارتفاع أسعار التجزئة فكلما زاد عدد الوسطاء زاد سعر نفس السلعة عن ماهو عليه في حالة عدد وسطاء أقل (علاقة طردية) وهذا ماينطبق تماما مع النظرية الإقتصادية لرغبة كل وسيط في الحصول على فائدة أو عائد من الخدمة وفي مثالنا هذا فكلما زاد وسيط واحد بين مركز الإنتاج ومركز التوزيع ارتفع سعر السلعة ب 0.647 وحدة،

أما عن المتغير الثاني  $\rm(X_1)$  فتأثيره في السعر أقل بحيث كلما زادت المسافة بكلوميتر واحد ارتفع سعر السلعة بـ 0.014 وحدة وهو كذلك ينطبق مع منطق النظرية الاقتصادية تماما، ويمكننا تفسير قيمة الثابت بأنه سعر السلعة المبدئي داخل المركز أي قبل التسويق بشرط عدم تأثير المتغيرين (2x, X2) هو 18.72 كحدة. .

**3 - اختبار استقرار معامالت النموذج ( اختبار chow ):**

يدرس هذا الاختبار مدى استقرار النموذج في كامل الفترة الزمنية (دراسة التغيير الهيكلي للنموذج) ، أي صياغة النموذج هي نفسها ولكن تختلف القيم المقدرة للمعاملات في العينتين الجزئيتين. ليكن النموذج المقدر ذو k متغير مستقل على فترة واحدة :

$$
\hat{Y}_i = \hat{\beta}_0 + \hat{\beta}_1 X_{i1} + \hat{\beta}_2 X_{i2} ... + \hat{\beta}_k X_{ik}
$$
\n
$$
\vdots \triangleq n = n_1 + n_2 \cdot \sum_{i=1}^{n_1} n_1 \cdot \sum_{j=1}^{n_2} \sum_{j=1}^{n_3} \cdots \sum_{j=1}^{n_d} \hat{X}_{ij}
$$
\n
$$
\hat{Y}_i = \hat{\beta}_0^{(1)} + \hat{\beta}_1^{(1)} X_{i1} + \hat{\beta}_2^{(1)} X_{i2} ... + \hat{\beta}_3^{(1)} X_{ik}
$$
\n
$$
\hat{Y}_i = \hat{\beta}_0^{(2)} + \hat{\beta}_1^{(2)} X_{i1} + \hat{\beta}_2^{(2)} X_{i2} ... + \hat{\beta}_3^{(2)} X_{ik}
$$
\n
$$
\vdots \text{ (a) (i.e., } \hat{Y}_i = \hat{Y}_i^{(2)} + \hat{Y}_i^{(2)} X_{i1} + \hat{Y}_i^{(2)} X_{i2} ... + \hat{Y}_j^{(2)} X_{ik}
$$

 $\overline{\phantom{a}}$  $\overline{\phantom{a}}$  $\overline{\phantom{a}}$  $\overline{\phantom{a}}$  $\overline{\phantom{a}}$  $\int$  $\overline{\phantom{0}}$  $\mathsf{L}$  $\mathsf{I}$  $\mathbf{I}$  $\mathbf{I}$  $\overline{\phantom{a}}$  $\setminus$  $\overline{(\ }$  $= \beta_k^{(1)} = \beta_k^{(2)}$  $= \beta_1^{(1)} =$  $=$   $\beta_0^{(1)}$  = (2)  $\mathbf{r}_1$ (1)  $p_1 = p_1$ (2)  $\overline{O}$ (1)  $\mathbf{p}_0 = \boldsymbol{\rho}_0$ 0 ........................  $H_{0}$  :  $\Big|\begin{array}{l}\beta_{{\scriptscriptstyle1}}=\beta_{{\scriptscriptstyle1}}^{\scriptscriptstyle(1)}=\beta_{{\scriptscriptstyle1}}^{\scriptscriptstyle(1)}\ \end{array}\Big|$  $\beta_k = \beta_k^{(1)} = \beta_k^{(2)}$  $\beta_0 = \beta_0^{(1)} = \beta_0$ 

إن اختبار استقرار المعاملات يقود نا إلى طرح السؤال التالي : هل يوجد فرق معنوي بين مجموع مربعات البواقي في كامل الفترة n وجمع مجموع مربعات البواقي المحسوبة RSS1 + RSS2 انطلاقا من العينتين الجزئيتين ؟ إذا كانت الإجابة لا فهذا يعني أن النموذج مستقر في كامل العينة. تعرف إحصائية فيشر كما يلي :

$$
F_C = \frac{\left[RSS - \left(RSS^1 + RSS^2\right)\right]/df_1}{\left(RSS^1 + RSS^2\right)/df_2}
$$

مع :

 $df_2 = n - 2k - 2$  $df_1 = k + 1$
**الفصل الثالث:** تطبيق برنامج EVIEWS يف حتليل االضلدار اخلطي ادلتعدد

-2 k2 n1, Fk <sup>c</sup> ففي ىذه احلالة نقبل الفرضية ، 0H أم أف ادلعامالت مستقرة إذا كانت F معنويا يف كامل الفًتة الزمنية . سنقوـ اآلف باختبار إستقرارية النموذج ادلتحصل عليو يف مثالنا السابق حبيث نقوـ بتقدير النموذج على عينتُت جزئيتُت )لدينا 10=n لذا كل عينة جزئية تساكم 5( مث نقوـ حبساب رلموع مربعات البواقي لكل ظلوذج كذلك باإلستعانة بربنامج 9.0Eviews كمايلي: 0.206 <sup>5</sup> -97.73ظلوذج الفًتة األكُف (5=1<sup>n</sup> (:

$$
\hat{Y}_i = 17.89 + 0.013X_{i1} + 0.89X_{i2}
$$
  

$$
R^2 = 97.73 \qquad n_1 = 5 \qquad RSS^1 = 0.206
$$

 $\cdot$  (n<sub>2</sub>=5) أغترة الثانية (n<sub>2</sub>=5)

$$
\hat{Y}_i = 21.32 + 0.017X_{i1} + 0.075X_{i2}
$$
\n
$$
R^2 = 95.73 \qquad n_2 = 5 \qquad RSS^2 = 0.125
$$

بعدها نقوم بحساب قيمة فيشر وفق العلاقة الآتية :

$$
F_C = \frac{\left[RSS - (RSS^1 + RSS^2)\right]/df_1}{\left(RSS^1 + RSS^2\right)/df_2}
$$
\n
$$
F_C = \frac{\left[1.149 - (0.206 + 0.125)\right]/3}{(0.206 + 0.125)/4} = \frac{0.272}{0.08275} = 3.29
$$
\n
$$
F_C = 3.29 \prec F_{0.05}(3,4) = 6.59
$$
\n
$$
F_C = 3.29 \prec F_{0.05}(3,4) = 6.59
$$
\neq>lilei, i.e.,  $z_0$  and  $z_0$  is the  $z_0$  and  $z_0$  is the  $z_0$  is the  $z_0$  and  $z_0$  is the  $z_0$  is the  $z_0$  and  $z_0$  is the  $z_0$  is the  $z_0$  and  $z_0$  is the  $z_0$  is the  $z_0$  and  $z_0$  is the  $z_0$  and  $z_0$  is the  $z_0$  is the  $z_0$  and <

$$
\sum_{i_1} x_{i_1} = 7.55
$$
  $\sum_{i_1} x_{i_2} = 3939.06$ 

**الفصل الثالث:** تطبيق برنامج EVIEWS يف حتليل االضلدار اخلطي ادلتعدد

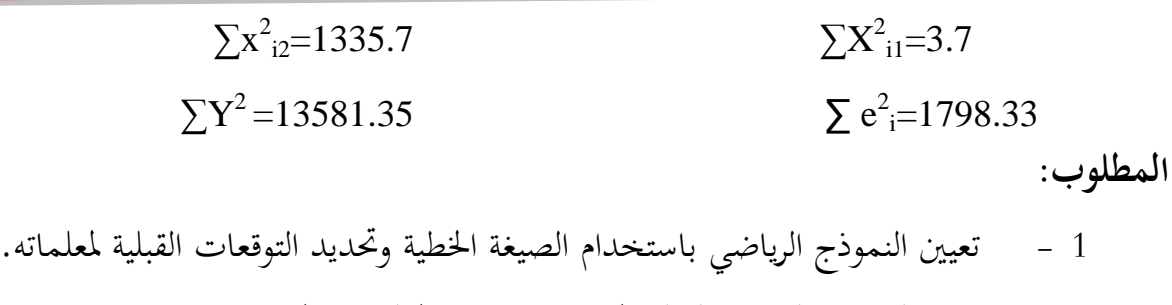

2 - تقدير النموذج القياسي لدالة المبيعات وتفسير المعلمات المقدرة اقتصاديا.

ا**لتمرين العلمي** : لدينا المخرجات الآتية من برنامج Eviews والتي تبين أثر كل من معدل الكتلة النقدية وسعر الصرف على التضخم في الجزائر للفترة 1980-2017 :

Dependent Variable: INF Method: Least Squares Date: 04/30/21 Time: 12:54 Sample: 1980 2017 Included observations: 38

| Variable                       | Coefficient | Std. Error              | t-Statistic | Prob.    |
|--------------------------------|-------------|-------------------------|-------------|----------|
| M <sup>2</sup><br>$-0.034253$  |             | 0.185466<br>$-0.184688$ |             | 0.8545   |
| ТC                             | 25.99226    | 5.524466                | 4.704936    | 0.0000   |
| C                              | 6.887989    | 2.854237                | 2.413251    | 0.0212   |
| R-squared                      | 0.388560    | Mean dependent var      |             | 9.166316 |
| Adjusted R-squared             | 0.353621    | S.D. dependent var      |             | 8.338856 |
| S.E. of regression             | 6.704250    | Akaike info criterion   |             | 6.719017 |
| Sum squared resid              | 1573.144    | Schwarz criterion       |             | 6.848300 |
| Log likelihood                 | $-124.6613$ | Hannan-Quinn criter.    |             | 6.765015 |
| <b>F-statistic</b><br>11.12097 |             | Durbin-Watson stat      |             | 1.106652 |
| Prob(F-statistic)              | 0.000182    |                         |             |          |

7 - أكتب معادلة الانحدار الخطي المتعدد من الجدول 8 - اشرح ماذا تعني معالم النموذج ؟ 9 - أدرس معنوية معالم النموذج ثم المعنوية الكلية للنموذج عند مستوى 5 %. 10 -كم تبلغ القوة التفسَتية للنموذج مع الشرح ؟

ا**لتمرين الثالث**: لدينا المخرجات الآتية من برنامج Eviews والتي توضح العلاقة الموجودة مابين الدخل كمتغير مفسر (X) والادخار كمتغير تابع (Y) :

Dependent Variable: االدخار) y) Method: Least Squares Date: 12/02/18 Time: 09:57 Sample (adjusted): 1980 2017 Included observations: 34 after adjustments

| Variable                                                                                                    | Coefficient                                                                           | Std. Error                                                                                                    | t-Statistic          | Prob.                                                                    |  |
|----------------------------------------------------------------------------------------------------|---------------------------------------------------------------------------------------|----------------------------------------------------------------------------------------------------|----------------------|--------------------------------------------------------------------------|--|
| (x) الدخل<br>(c) الثابت                                                                                                    | 0.354989<br>2.080108                                                                  | 0.229885<br>3.762408                                                                                                    | 2.723701<br>2.288738 | 0.0292<br>0.0710                                                         |  |
| R-squared<br>Adjusted R-squared<br>S.E. of regression<br>Sum squared resid<br>Log likelihood<br>F-statistic<br>Prob(F-statistic) | 0.580138<br>0.493268<br>2.10E+09<br>$1.41E + 20$<br>-777.0234<br>5.215290<br>0.029170 | Mean dependent var<br>S.D. dependent var<br>Akaike info criterion<br>Schwarz criterion<br>Hannan-Quinn criter.<br>Durbin-Watson stat |                      | $5.28E + 08$<br>2.23E+09<br>45.82491<br>45.91469<br>45.85553<br>1.552241 |  |

معادلة الانحدار الخطي بين الدخل والادخار. 2 - اشرح المعنى الإقتصادي للمعادلة المقدرة من خلال معالم النموذج .  $\alpha=5$ 96 - أدرس معنوية معالم النموذج مع العلم بأن 2.365 $t_{\rm{tab}}$ عند مستوى المعنوية 5% 4 -قمنا بإدخال متغيرة مفسرة ثانية إلى النموذج والمتمثلة في الاستهلاك (2x) فتوصلنا إلى النموذج الآتي:  $\hat{Y}_{i}=1.97+0.21X_{i1}-0.47X_{i2}$  مع العلم بأن القدرة التفسيرية للنموذج بلغت 68.71 ، اشرح النتائج المتوصل إليها، وماهي النتيجة المهمة التي يستنتجها الباحث ؟

سيتمكن الطالب أك ادلطلع على حيثيات ىذا الفصل من التعرؼ على أىم ادلشاكل اليت تواجو الباحث عند بناء أم ظلوذج قياسي كاليت تتمثل يف كل من : -مشكلة االرتباط الذايت مابُت األخطاء:erreurs des Autocorrélation'L ؛ -مشكلة اختالؼ التباين Heterskedasticity ؛ -مشػػكلة التعدد اخلطي Multicollinearity ؛ -مشكلة عدـ التوزيع الطبيعي لألخطاء ؛ -كيفية استخداـ برنامج Eviews يف الكشف عن أم مشكلة من تلك ادلشاكل .

**تمهيد:** كضعت الفركض اليت حتدثنا عنها سابقا فيما ؼلص بناء أم ظلوذج من أجل تبسيط معاجلة الانحدار، لكن في الواقع إن كثيرا من هذه الفروض لا يستوفى بعضها أو أحيانا كلها حيث أنه إذا تم خرق أي من الفروض تظهر مشكله عدم القدرة على تطبيق طرق الانحدار العادية مثل طريقة المربعات الصغرى العادية، فعلى سبيل المثال في كثير من الدراسات نلاحظ إن فرض الوسط يساوي الصفر هذا قد لايتم استيفائه فيترتب عليه أشياء من ناحية الخصائص التي تمتلكها المقدرات المتحصل عليها، ويمكن أن نحصر أهم المشاكل التي نواجهها في العناصر الآتية :

-االرتباط الذايت لألخطاء ؛ –اختلاف التباين ؛ -التعدد اخلطي ؛ عدـ التوزيع الطبيعي لألخطاء .

**<sup>1</sup> - مشكلة االرتباط الذاتي مابين األخطاء:** erreurs des Autocorrélation'L-

يظهر الارتباط الذاتي كأحد المشاكل الناتحة من خرق فرض من الفروض اللازمة لتطبيق المربعات  $Cov(\varepsilon_i, \varepsilon_j) = 0$ الصغرى العادية على نماذج الانحدار نتيجة لعدم استيفاء الفرض الخاص بالتغاير حيث إن قيمة التغاير صفر تعني أن  $\bm{\varepsilon}_j, \bm{\varepsilon}_i$  مستقلتان ومعنى الاستقلال أن ما يحدث في الفترة الزمنية i لا يتأثر بما يحدث في الفترة j، في دراسات السلاسل الزمنية وفي الدراسات المقطعية نقول أن ما يحدث للمشاهدة الأولى لا يتأثر بما يحدث للمشاهدة الثانية.

هناك عدة أشكال للارتباط الذاتي فقد يكون من الدرجة الأولى أو الثانية أو أكثر، إلا أن معظم التطبيقات في الاقتصاد القياسي تتضمن ارتباطا ذاتيا من الدرجة الأولى . **-1-1االرتباط الذاتي من الدرجة األولى (1)AR:** عندما يكوف االرتباط الذايت من الدرجة األكُف موجود فإِن العنصر العشوائي يكون غير مستقل بل يتبع النموذج التالي :

 $\varepsilon_i = \rho \varepsilon_{i-1} + v_i$ إن العلاقة السابقة تدل على أن التغير الحالي جزء من التغير السابق مضافا إليه تأثير يمثل بـ Vi حيث أن  $\cdot$   $\cdot$   $V_i \thicksim N(0,\sigma_\varepsilon^2)$  . مذه المتغيرة العشوائية تحقق جميع فرضيات التي نعبر عنها بالعلاقة الآتية:

فمن خلال العلاقة السابقة دائما يمكن أن نوضح بأن & تعتمد على <sub>fi-1</sub> السابقة بمقدار q، بحيث p تقيس درجة الارتباط الذاتي بين العناصر الحالية والعناصر السابقة وتتراوح قيمته بين 1+≥p≤− فإذا

كانت 1 = p معناه أن العشوائي الحالي يساوي العشوائي السابق (ارتباط طردي تام)، وإذا كانت كمنو ال يوجد ارتباط ذايت ما بُت األخطاء، كعلى العموـ ؽلكن *<sup>i</sup>*<sup>1</sup> مستقلة عن *i* 0= معناه أف .  $\rho$  القول بأن  $\varepsilon_i$  تعتمد على قيمة  $\varepsilon_{i-1}$ حسب قيمة  $\varepsilon$ 

إن عدم تحقق الفرض الخاص بالتغاير يترتب عليه خسـارة كفاء ٪ ة المقدرات، أي نستطيع تطبيق المربعات الصغرى العادية فنتحصل على مقدرات غير متحيزة تتميز بوسط صفري وخطية ولكن لنخسر الكفاءة، وعليه إذا استعملنا هذا التباين في بناء فترات الثقة وإجراء اختبارات المعنوية فإن النتائج ستكون خاطئة.

**-2-1 إختبارات الكشــف عن االرتباط الذاتي:** من بُت أىم االختبارات ادلخصصة للكشف عن مشكلة الارتباط الذاتي يوجد إختبار ديربن واتسون، إختبار h وإختبار مضاعف لاجرانج . -إ**ختبار ديربن واتسـون**: من أوسع الاختبارات إستعمالا وهو جيد الأداء لمختلف العينات، لأنه يوجد إختبارات أخرى قد تكون أقوى من إختبار ديربن-واتسون من الناحية الإحصائية إلا أنها تكتسب قوتما في العينات كبيره الحجم ولذلك يفضل ديربن واتسون على الكثير من الاختبارات الأخرى فضلا على أنه بسيط من ناحية الفكرة والتطبيق ، وهذا الاختبار مخصص للكشف عن الارتباط الذاتي من الدرجة الأولى فقط.

لتكن لدينا ادلعادلة اخلاصة بادلتغَتة العشوائية كمايلي : *i <sup>i</sup> i* ، نقوـ باختبار الفرضية ادلوالية <sup>1</sup>  $H_0: \rho = 0$ فرضية العدـ :  $H_A$ :  $\rho \neq 0$ الفرضية البديلة:

ومن أجل إختبار فرضية العدم يجب حساب إحصائية داربين واتسون ( DW ) ىللعلاقة الاتية:

$$
DW = \frac{\sum_{i=1}^{n} (\varepsilon_i - \varepsilon_{i-1})^2}{\sum_{i=1}^{n} \varepsilon^2_i} \approx 2(1 - \rho)
$$

$$
\rho = \frac{\sum_{i=2}^{n} \varepsilon_i \varepsilon_{i-1}}{\sum_{i=1}^{n} \varepsilon_i^2}
$$

بعد حساب قيمة "  $DW$  " نقارها مع القيمة المحدولة  $d_l$  التي تمثل الحد الأدنى لانعدام الارتباط الذاتي كعدد ادلتغَتات (*n*) بين الأخطاء أما " du " فقثل الحد الأقصى، وذلك حسب عدد الملاحظات  $\frac{1}{i=1}$ 

المستقلة في كل نموذج لكل مستوى من مستويات الدلالة 20 (10,%5,%1) ويتم قبول أو رفض الفرضيتين حسب المخطط التالي الذي يوضح كافة الحالات الممكنة .

**الشكل رقم :01-04** مناطق القبوؿ كالرفض الختبار داربُت كاتسوف Dw

4  $4-d_2$   $4-d_1$  $d<sub>2</sub>$ 2 0  $\rho > 0$   $?$   $\rho = 0$   $\rho = 0$   $?$   $\rho < 0$ . <sup>0</sup> الوسطية ىي 2 كعندىا ينعدـ االرتباط الذايت، أم: *dw* قيمة ويتم قبول و رفض  $H_0$  حسب الحالات التالية: كجود ارتباط ذايت موجب. 0 *d d*<sup>1</sup> رلاؿ غَت زلسوـ )ىناؾ شك يف كجود أك عدـ كجود ارتباط ذايت(. *d*1 *d d*<sup>2</sup> عدم وجود ارتباط ذاتي.  $d_2 < d < 4-d_2$ 4-d2< d<4-d<sub>1</sub> مجال غير محسوم (هناك شك في وجود أو عدم وجود ارتباط ذاتي). <sup>1</sup>*<sup>d</sup>* كجود ارتباط ذايت سالب. <sup>4</sup> <sup>4</sup> *d* - **اختبار h لــ داربن:** يف حالة كجود متغَت متباطئ للمتغَت التابع كنتيجة ألسباب إحصا ئية لوحظ أف إحصائية ديربن واتسون d يتجه نحو القيمة 2 وإذا استندنا على هذه النتيجة سنتوصل إلى قرار خاطئ ونقول أنه لا يوجد مشكلة ارتباط ذاتي.

إن النماذج الاقتصادية تحكمها قوه معينه تحتم ظهور المتغيرات المتباطئة كمتغيرات مفسره لأي متغير تابع، لنفترض أنه لدينا النموذج الموالي:

$$
Y_i = \gamma_0 + \gamma_1 Y_{i-1} + \gamma_2 X_i + \varepsilon_i
$$

فإن صيغة الاختبار المقترح هي :

$$
h = \hat{\rho} \sqrt{\frac{n}{1 - nV(\hat{\gamma}_1)}}
$$

حيث أن  $V(\hat{\mathcal{Y}}_1)$  تمثل تباين معامل الانحدار المقدر التابع ذو فترة إبطاء واحدة  $\mathbf{Y_{i-1}}$ ، ويلاحظ بأن هذا الاختبار لا يمكن استخدامه إذاكانت nV( $\hat{\mathcal{V}}_1$ 1 كما يفضل استعماله للعينات التي تزيد عن 30 مشاهده وتقل قوة الاختبار عند العينات التي تكون أقل من ذلك. **الفصل الرابع:** ادلشاكل القياسية يف االضلدار كاستخداـ برنامج Eviews يف الكشف عنها

وتحلر الاشارة هنا إلى أن إحصائية 1 ككون موزعة توزيو اطبيعي، ومن ڻ يجب مقارنة قيمة 1 بالمولية ل 2 الوجودة بجلوا لاتوزيم العليعي عند مستوي مغنونة معين .  
\n
$$
H_0: \rho \leq 0
$$
\n
$$
H_1: \rho > 0
$$
\n
$$
\text{The Lagrange Multiplier (LM)  \text{LMI} = \text{Cyl} = \text{Cyl}
$$
\n
$$
\text{The Lagrange Multiplier (LM) = \text{Cyl} = \text{Cyl}
$$
\n
$$
\text{The Lagrange Multiplier (LM) = \text{Cyl} = \text{Cyl}
$$
\n
$$
\text{The Lagrange Multiplier (LM) = \text{Cyl} = \text{Cyl}
$$
\n
$$
\text{The Lagrange Multiplier (LM) = \text{Cyl} = \text{Cyl} = \text{Cyl}
$$
\n
$$
\text{Cyl} = \text{Cyl} = \text{Cyl}
$$
\n
$$
\text{Cyl} = \text{Cyl} = \text{Cyl}
$$
\n
$$
\text{Cyl} = \text{Cyl} = \text{Cyl}
$$
\n
$$
\text{Cyl} = \text{Cyl}
$$
\n
$$
\text{Cyl} = \text{Cyl}
$$
\n
$$
\text{Cyl} = \text{Cyl}
$$
\n
$$
\text{Cyl} = \text{Cyl}
$$
\n
$$
\text{Cyl} = \text{Cyl}
$$
\n
$$
\text{Cyl} = \text{Cyl}
$$
\n
$$
\text{Cyl} = \text{Cyl}
$$
\n
$$
\text{Cyl} = \text{Cyl}
$$
\n
$$
\text{Cyl} = \text{Cyl}
$$
\n
$$
\text{Cyl} = \text{Cyl}
$$
\n
$$
\text{Cyl} = \text{Cyl}
$$
\n
$$
\text{Cyl} = \text{Cyl}
$$
\n
$$
\text{Cyl} = \text{Cyl}
$$
\n
$$
\text{Cyl} = \text{Cyl}
$$
\n
$$
\text{Cyl} = \text{Cyl}
$$
\n
$$
\text{Cyl} = \text{Cyl}
$$
\n
$$
\text{Cyl} = \text{Cyl}
$$
\n
$$
\text{
$$

 ${\rm p}$  أي حساب معامل التحديد الخاص  $\epsilon {\rm R}^2$  المعادلة  ${\rm R}^2$ ، نذكر بأن باستعمال هذه المعادلة سنفقد مشاهدة.

فرضية استقلالية الأخطاء 
$$
H_0
$$
 التي ينبغي اختبارها هي:

$$
H_0: \rho_1 = \rho_2 = ... = \rho_p = 0
$$
\n
$$
[\mathbf{n} - \mathbf{p}) \times \mathbf{R}^2
$$
\n
$$
[\mathbf{n} - \mathbf{p}) \times \mathbf{R}^2
$$
\n
$$
[\mathbf{n} - \mathbf{p}) \times \mathbf{R}^2
$$
\n
$$
[\mathbf{n} - \mathbf{p}) \times \mathbf{R}^2
$$
\n
$$
[\mathbf{n} - \mathbf{p}) \times \mathbf{R}^2
$$
\n
$$
[\mathbf{n} - \mathbf{p}) \times \mathbf{R}^2
$$
\n
$$
[\mathbf{n} - \mathbf{p}) \times \mathbf{R}^2
$$
\n
$$
[\mathbf{n} - \mathbf{p}) \times \mathbf{R}^2
$$
\n
$$
[\mathbf{n} - \mathbf{p}) \times \mathbf{R}^2
$$
\n
$$
[\mathbf{n} - \mathbf{p}) \times \mathbf{R}^2
$$
\n
$$
[\mathbf{n} - \mathbf{p}) \times \mathbf{R}^2
$$
\n
$$
[\mathbf{n} - \mathbf{p}) \times \mathbf{R}^2
$$
\n
$$
[\mathbf{n} - \mathbf{p}) \times \mathbf{R}^2
$$
\n
$$
[\mathbf{n} - \mathbf{p}) \times \mathbf{R}^2
$$
\n
$$
[\mathbf{n} - \mathbf{p}) \times \mathbf{R}^2
$$
\n
$$
[\mathbf{n} - \mathbf{p}) \times \mathbf{R}^2
$$
\n
$$
[\mathbf{n} - \mathbf{p}) \times \mathbf{R}^2
$$
\n
$$
[\mathbf{n} - \mathbf{p}) \times \mathbf{R}^2
$$
\n
$$
[\mathbf{n} - \mathbf{p}) \times \mathbf{R}^2
$$
\n
$$
[\mathbf{n} - \mathbf{p}) \times \mathbf{R}^2
$$
\n
$$
[\mathbf{n} - \mathbf{p}) \times \mathbf{R}^2
$$
\n
$$
[\mathbf{n} - \mathbf{p}) \times \mathbf{R}^2
$$
\n
$$
[\mathbf{n} - \mathbf{p}) \times \mathbf{R}^2
$$

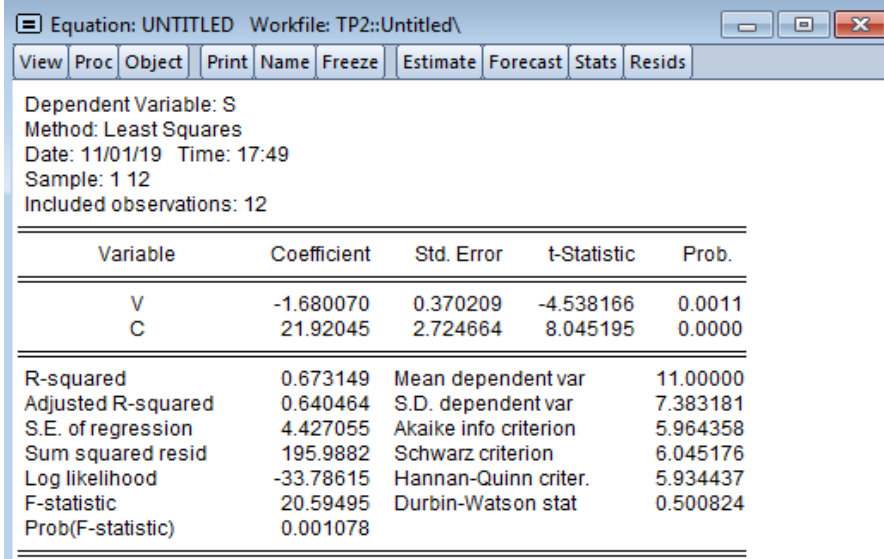

قد توصلنا إلى أن النتائج مقبولة من الناحية الإحصائية (معنوية معلمتي النموذج، القدرة التفسيرية الجيدة المعنوية الكلية )، لكن لابد من التأكد من تحقق الفرضيات الخاصة بعملية التقدير والتي من بينها عدم الارتباط الذاتي مابين الأخطاء: ومن أجل ذلك نستخرج قيمة إحصائية داربن واتسون -- Durbin Watson من الجدول والتي تساوي 0.50 أي D-W=0.50 ثم نبحث عن موقع هذه القيمة بعد تحديد القيم الجحدولة لداربن واتسون العليا والدنيا عند مستوى معنوية 5% وهي: 1.33  ${\rm d}_{\rm L}$  ,  ${\rm d}_{\rm U}$  من خلال البيان الآتي :

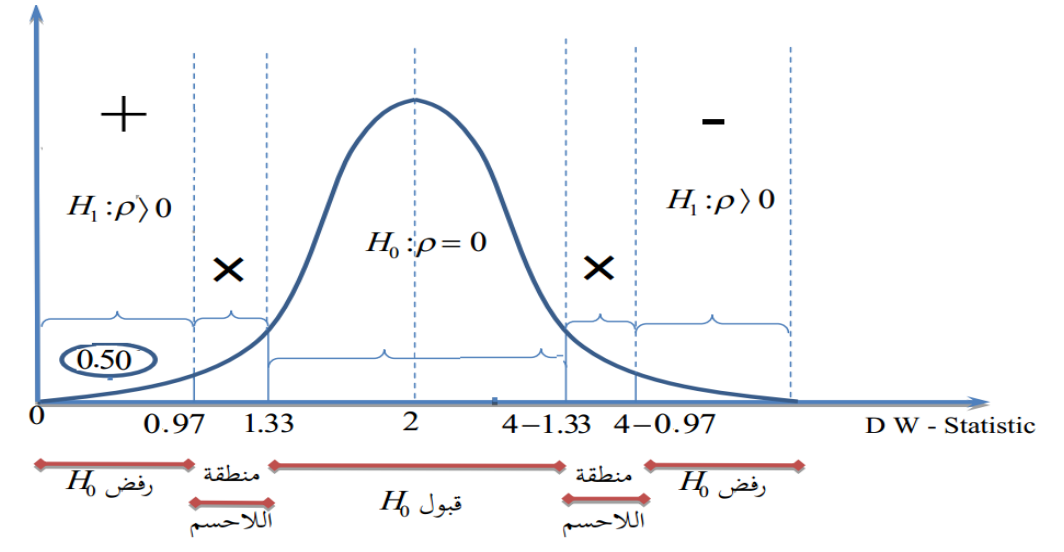

من خلال البيان يتضح بأن قيمة D-W تقع بمنطقة رفض فرضية العدم أي قبول الفرضية البديلة والتي تنص على وجود إرتباط ذاتي مابين الأخطاء وهذا الإرتباط موجب، وبالتالي عدم تحقق أحد فروض طريقة المربعات الصغرى مما يطرح مشكلا في عدم كفاءة المقدرات التي قد تعطينا نتائج خاطئة عند إجراء اختبارات المعنوية وفي بناء فترات الثقة أيضا. **الفصل الرابع:** ادلشاكل القياسية يف االضلدار كاستخداـ برنامج Eviews يف الكشف عنها

**-**سنتأكد من النتيجة السابقة من خالؿ إختبار Test Godfrey-Breusch ( كيسمى أيضا اختبار مضروب لاغرونج للارتباط التسلسلي – BGLM- ) وهو أقوى من الاختبار الأول لـ D-W، وهذا باختبار العلاقة بين البواقي المبطأة لفترة واحدة لاختبار الفرض الصفري القائل بعدم وجود ارتباط ذاتي بسلسلة بواقي التقدير وسنعتمد في ذلك على برنامج Eviews كمايلي :

بعد الحصول على جدول التقدير نختار من القائمة View الأمر Residual Daignostics ثم نختار األمر LMTest Correlation Serial نقوـ مبأل رقم 1 يف اخلانة includ to Lags مث نضغط على ok

فنتحصل على نتائج إختبار Godfrey-Breusch كالشكل ادلواِف يوضح ىذه اخلطوات

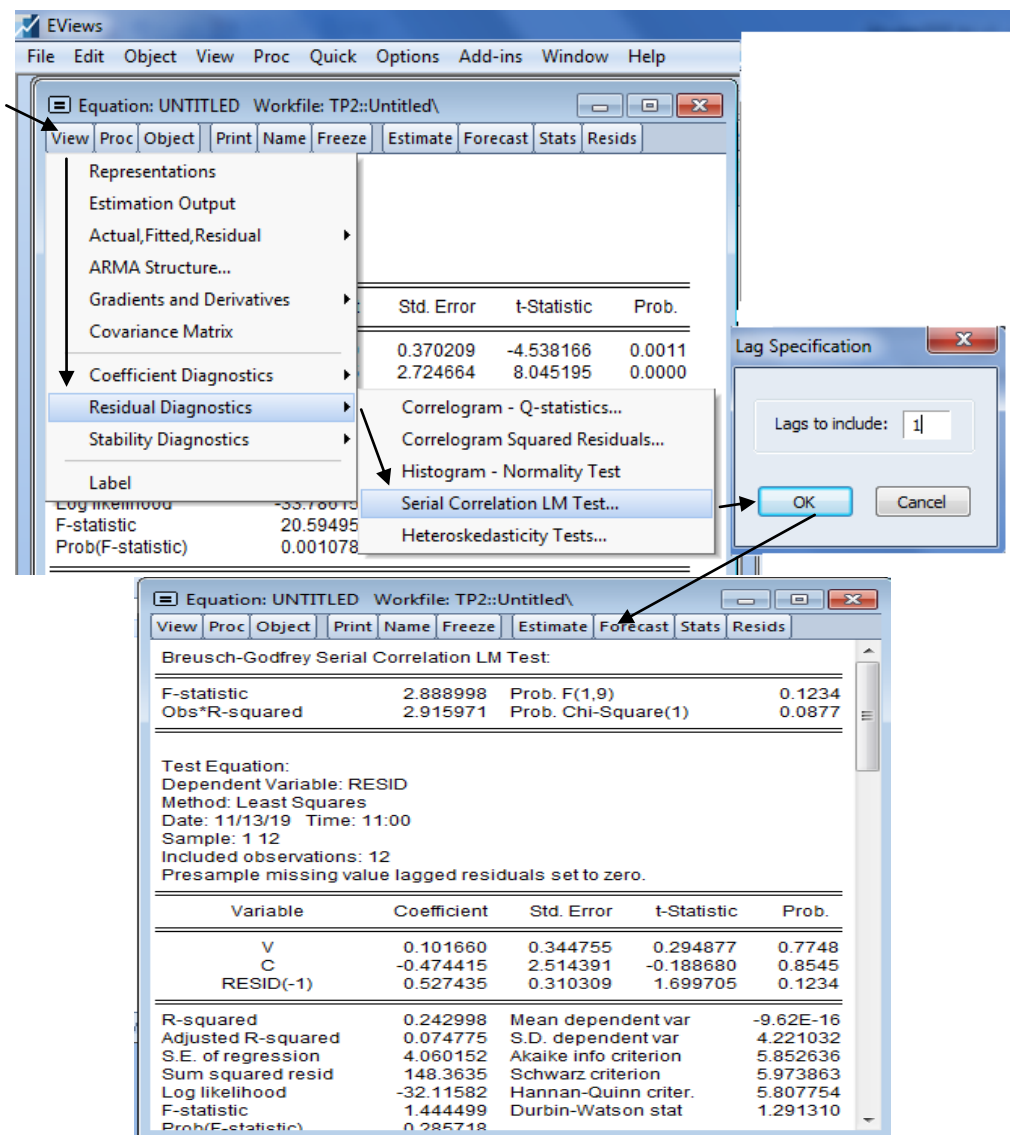

من خلال النتيجة المتحصل عليها فيما يخص إحصائية فيشر المحسوبة F-statistic=2.88 أين وجدنا تلك القيمة أقل من القيمة المحدولة لها 5.12=(9, 1<sub>0.05</sub> أو من خلال العلاقة Obs\*R<sup>2</sup> =2.91 والتي  $0.05$  هي أقل تماما من القيمة الحرجة لتوزيع  $\chi^2$  بدرجة حرية  $1$  ونسبة معنوية

\n
$$
\chi^2_{0.05} (1) = 3.84
$$
\n

\n\n $\chi^3_{0.05} (1) = 3.84$ \n

\n\n $\chi^4_{20.05} (1) = 3.84$ \n

\n\n $\chi^4_{20.05} (1) = 3.84$ \n

\n\n $\chi^4_{20.05} (1) = 3.84$ \n

\n\n $\chi^4_{20.05} (1) = 3.84$ \n

\n\n $\chi^4_{20.05} (1) = 3.84$ \n

\n\n $\chi^4_{20.05} (1) = 3.84$ \n

\n\n $\chi^4_{20.05} (1) = 3.84$ \n

\n\n $\chi^4_{20.05} (1) = 3.84$ \n

\n\n $\chi^4_{20.05} (1) = 3.84$ \n

\n\n $\chi^4_{20.05} (1) = 3.84$ \n

\n\n $\chi^4_{20.05} (1) = 3.84$ \n

\n\n $\chi^4_{20.05} (1) = 3.84$ \n

\n\n $\chi^4_{20.05} (1) = 3.84$ \n

\n\n $\chi^4_{20.05} (1) = 3.84$ \n

\n\n $\chi^4_{20.05} (1) = 3.84$ \n

\n\n $\chi^4_{20.05} (1) = 3.84$ \n

\n\n $\chi^4_{20.05} (1) = 3.84$ \n

\n\n $\chi^4_{20.05} (1) = 3.84$ \n

\n\n $\chi^4_{20.05} (1) = 3.84$ \n

\n\n $\chi^4_{20.05} (1) = 3.84$ \n

\n\n $\chi^4_{20.05} (1) = 3.84$ \n

\n\n $\chi$ 

$$
X_1^* = X_1 \sqrt{1 - \hat{\rho}^2}
$$
  $Y_1^* = Y_1 \sqrt{1 - \hat{\rho}^2}$ 

لنتوصل إلى الشكل العام للنموذج المصحح من الإرتباط الناتي كما في المعادله الإتية :  

$$
Y_i - \rho Y_{i-1} = \beta_0 (1 - \rho) + \beta_1 (X_{i1} - \rho X_{i-1,1}) + ... + \beta_k (X_{ik} - \rho X_{i-1,k}) + \varepsilon_i - \rho \varepsilon_{i-1}
$$

يتم تقدير هذا النموذج المصحح من الارتباط الذاتي بطريقة المربعات الصغرى العادية، والمشكل الأساسي الذي نواجهه يتمثل في تقدير معامل الارتباط الذاتي بين الأخطاء من الدرجة الأولى  $(\rho)$  إذ هنالك عدة طرق لتقدير هذا المعامل مثل طريقة Durbin-watson وطريقة Theil-Nagar ،طريقة -Cochrane Orcutt وطريقة Hildreth-Lu، ونحن سنكتفي بطريقة ديربن واتسون المباشرة حيث نقوم أولا بحساب معامل الارتباط الذاتي وفق العلاقة الآتية :

$$
\hat{\rho} \approx 1 - \frac{DW}{2}
$$
الفروقات:

$$
Y_i - \hat{\rho} Y_{i-1} = \beta_0 \left( 1 - \hat{\rho} \right) + \beta_1 (X_{i1} - \hat{\rho} X_{i-1,1}) + \dots + \beta_k (X_{ik} - \hat{\rho} X_{i-1,k}) + V_i
$$
  

$$
\vdots \quad \text{if } \langle Y_i^*, X_i^* \rangle \text{ is the probability of } \langle Y_i^*, X_i^* \rangle \text{ is the probability of } \langle Y_i^*, X_i^* \rangle \text{ and } \langle Y_i^*, X_i^* \rangle \text{ is the probability of } \langle Y_i^*, X_i^* \rangle \text{ and } \langle Y_i^*, X_i^* \rangle \text{ is the probability of } \langle Y_i^*, X_i^* \rangle \text{ and } \langle Y_i^*, X_i^* \rangle \text{ is the probability of } \langle Y_i^*, X_i^* \rangle \text{ and } \langle Y_i^*, X_i^* \rangle \text{ is the probability of } \langle Y_i^*, X_i^* \rangle \text{ and } \langle Y_i^*, X_i^* \rangle \text{ is the probability of } \langle Y_i^*, X_i^* \rangle \text{ and } \langle Y_i^*, X_i^* \rangle \text{ is the probability of } \langle Y_i^*, X_i^* \rangle \text{ and } \langle Y_i^*, X_i^* \rangle \text{ is the probability of } \langle Y_i^*, X_i^* \rangle \text{ and } \langle Y_i^*, X_i^* \rangle \text{ is the probability of } \langle Y_i^*, X_i^* \rangle \text{ and } \langle Y_i^*, X_i^* \rangle \text{ is the probability of } \langle Y_i^*, X_i^* \rangle \text{ and } \langle Y_i^*, X_i^* \rangle \text{ is the probability of } \langle Y_i^*, X_i^* \rangle \text{ and } \langle Y_i^*, X_i^* \rangle \text{ is the probability of } \langle Y_i^*, X_i^* \rangle \text{ and } \langle Y_i^*, X_i^* \rangle \text{ is the probability of } \langle Y_i^*, X_i^* \rangle \text{ and } \langle Y_i^*, X_i^* \rangle \text{ is the probability of } \langle Y_i^*, X_i^* \rangle \text{ and } \langle Y_i^*, X_i^* \rangle \text{ is the probability of } \langle Y_i^*, X_i^* \rangle \text{ and } \langle Y_i^*, X_i^* \rangle \text{ is the probability of } \langle Y_i^*, X_i^* \rangle \text{ and } \langle Y_i^*, X_i^* \rangle \text{ is the probability of } \langle Y_i^*, X_i^* \rangle \text{ and } \langle Y_i^
$$

$$
Y_{i}^{*} = \beta_{0}^{*} + \beta_{1} X_{i1}^{*} + \beta_{2} X_{i2}^{*} ... + \beta_{k} X_{ik}^{*} + V_{i}
$$
  
\n
$$
\hat{\beta}_{0}^{*} = \beta_{0} (1 - \hat{\rho}), \hat{\beta}_{1} ... \hat{\beta}_{k}
$$
  
\n
$$
\vdots
$$

**-2مشكلة اختالف التباين** Heterskedasticity **:**

من بين الفروض التي يبنى عليها نموذج الانحدار الخطي هو ثبات تباين الأخطاء أي $\mathcal{V}(\mathcal{E}_i)=\sigma^2$ ويترتب عن إسقاط هذا الافتراض عدة مشاكل في القياس، كأن نتحصل على

معلمات لا تتصف بالكفاءة بالرغم من تحقق خاصيتي عدم التحيز والاتساق وذلك باستخدام طريقة المربعات الصغري، كما تصبح التباينات المقدرة وكذلك التباينات المشتركة الخاصة بالمعلمات متحيزة وغير متسقة لتصبح اختبارات الفروض غير دقيقة أو ملائمة، كما أن التنبؤات بواسطة النموذج المقدر تكون أقل مصداقية.

يوضح الشكل الموالي العلاقة المتوقعة بين المتغيرين التابع  $\rm{Y}$ والمستقل  $\rm{X}$ في حالة ثبات تباين الخطأ، ويلاحظ من خلال هذا الشكل أن تباين حد الخطأ لا يعتمد على قيم X .

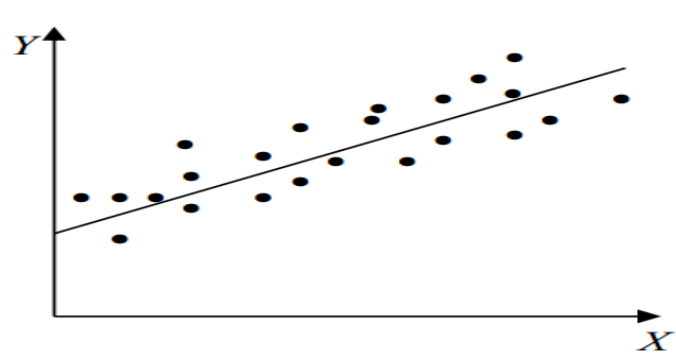

ونقضح الأشرك التي في الأسفل حالة عدم ثبات التباين لحد الخطأ  $\sigma$  2,  $\forall$ i وا عيث F(ε i2) حيث نلاحظ أن زيادة Xسوف تؤدي إلى اختلاف في تباين حد الخطأ .

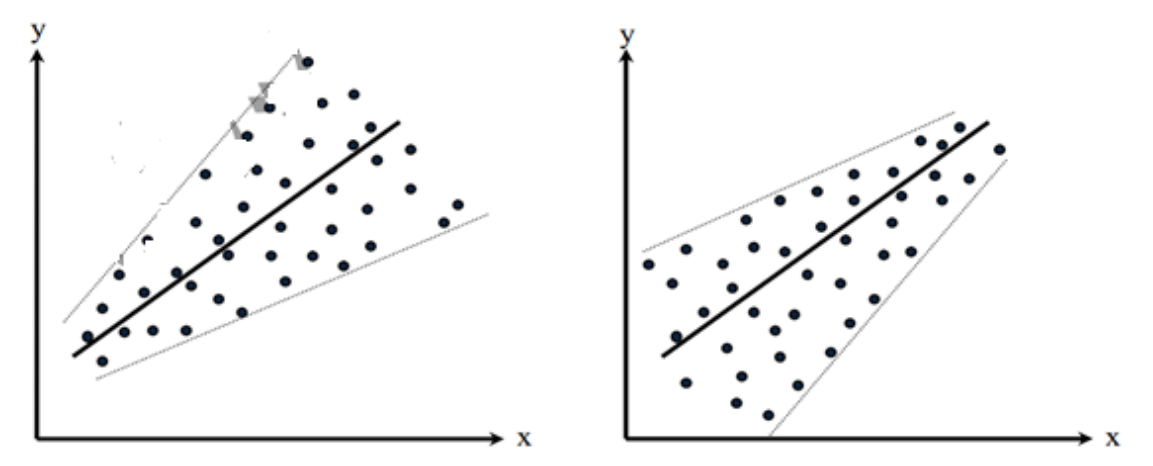

**2 1- -طرق اكتشـــاف اختالف التباين:** يمكن إكتشاف إختلاف تباين الخطأ بعدة إختبارات نذكر منها مايلي : - **اختبار بارك** Test Park The**:** طلترب الفرضية اآلتية  $H_1$ : $\exists \sigma_i^2 \neq \sigma_j^2 / i \neq j$  $H_0: \sigma_i^2 = \sigma_2^2 = \sigma_3^2 \dots = \sigma_m^2$  $1 : \exists \sigma_i^{-} \neq \sigma$ 3 2 2 2  $_{0}$ : $\sigma_{i}$  =  $\sigma_{2}$  =  $\sigma_{3}$ ....=  $\sigma$  $\rm z$ يفترض هذا الاختبار أن  $\rm \sigma^2$  دالة للمتغير  $\rm z$ حيث تمثل  $\sigma^2$  تباين البواقي، و Z العامل النسبي. يعتبر إختبار بارك طريقة لاختبار إختلاف التباين ويتم ذلك بإتباع الخطوات التالية: -تقدر معادلة االضلدار التالية بطريقة ادلربعات الصغرل : : *i* مث حتسب البواقي قدر لوغاريتمات البواقي وتحسب كمتغير تابع في مه $\ln\!\left(\!\varepsilon_{i}^{\;2}\right)\!=\!\alpha_{0}+\alpha_{1}\ln Z_{i}+v_{i}$  :حسب الدراسة فقدر لوغاريتمات البواقي كحتسب كمتغَت تابع يف معادلة تتضمن Z كمتغَت نسيب، يتم إختياره ونخبر معنوية المتغير Z بايجاد قيمة لإحصائية t ومقارنتها ب t الجدولية، ومن ثم يتم قبول أو رفض فرضية العدم.  $\mathcal{E}_i = Y_i - \beta_0 - \beta_1 X_{i1} - \beta_2 X_{i2}$  $Var(\varepsilon_i) = \sigma^2 Z_i^2$  $Y_i = \beta_0 + \beta_1 X_{i1} + \beta_2 X_{i2} + \varepsilon_i$ 

**- اختبار جولدفيلد-كوندات** Test Quandt-Goldfeld: يعتمد ىذا االختبار على تقسيم المشاهدات حسب الترتيب التصاعدي للتباين إلى قسمين ونحسب مقدرة التباين لكل قسم ونقارن بين  $\frac{2}{2}$  مقدرتي التباين ونختبر فرضية العدم: 2  $H_0$ :  $\sigma_1^2 = \sigma$ 

أي أنه اختبار تساوي التباين بين الجزأين من العينة نفسها، هذه الاختبار يعتمد على النسبة بين التباين والتي تعتمد على توزيع F حيث يتم حساب التباين لكل جزء من العينة حيث يكون إختبار جولد فلد كواندت :

$$
\frac{\hat{\sigma}_1^2}{\hat{\sigma}_2^2} \sim F_{n_2-2,n_1-2}
$$

حيث :

$$
\sigma_2^2 = \frac{\sum (Y_i - \hat{\alpha}_2 - \hat{\beta}_2 X_i^2)}{(n_2 - 1)} \quad , \quad \sigma_1^2 = \frac{\sum (Y_i - \hat{\alpha}_1 - \hat{\beta}_1 X_i^2)}{(n_1 - 1)}
$$

يقترح جولد كواندت ترتيب البيانات الخاصة بالمتغير المستقل  $\rm X$  والذي ترتبط معه التباين تصاعديا  $\,$ أو تنازليا مع حذف P مشاهده من الوسط بحيث P=n/3 ، ويجري تقدير انحدارين منفصلين الأول للعينة  $a_1=\displaystyle\frac{n-P}{2}$  التي تشمل القيم الصغيرة من  $\,\sigma^2\,$  والتي يبلغ عددها  $n - P$ *n*  $\overline{a}$ والتباين التي تشمل القيم الكبيرة من  $n_1 =$  $\sigma^2 = \frac{n-r}{2}$  والتي يبلغ عددها  $\sigma^2$  $n - P$ *n*  $\overline{a}$ مُ تؤخذ نسبة مجموع مربعات البواقي في الانحدار الثاني إلى مجموع " مربعات البواقي في الانحدار الأول وذلك للحصول على القيمة الحسوبة للإحصاء:  $ESS_2/(n_2 - k)$  $\overline{a}$  $/(n_2 - k)$ 

$$
F = \frac{ESS_2/(n_2 - k)}{ESS_1/(n_1 - k)} \sim F_{n_1 - k, n_2 - k}
$$
ونقارها بالقيمة الجدولية حيت نرفض أو نقبل فرضية العدم.

ملاحظة: إن اختبار Goldfeld-Quandt لا يمكن تطبيقه إلا في حالة ما إذا كانت إحدى المتغيرات المستقلة هي المسببة في وجود مشكلة عدم ثبات تباين حد الخطأ.

**- اختبار وايت** test White ( 1980): اقًتح White إختبارا يتضمن إضلدار مربعات البواقي على  $^2$  : المتغيرات المستقاق ومربعاتها  $^2$  $\varepsilon^2 = \alpha + \beta_1 X_i + \beta_2 X_i$ 

يعتمد هذا الإختبار على مقارنة تباين العينة لمقدرات المربعات الصغرى تحت ثبات التباين واختلاف التباين عندما يكون فرض العدم صحيح تكون المقدرات في العينات الكبيرة مختلفة. ؽلكن إبراز خطوات ىذا االختبار كما يلي:

نقدر معادلة الانحدار في شكلها العام بطريقة المربعات الصغرى ثم نحسب مربعات البواقي : $Y_i = \beta_0 + \beta_1 X_{i1} + \beta_2 X_{i2} + ... + \beta_k X_{ik} + \varepsilon_i$  $Y_i = \beta_0 + \beta_1 X_{i1} + \beta_2 X_{i2} + ... + \beta_k X_{ik} + \varepsilon_i$ – نقدر المعادلة الوسيطية الآتية:

 $\int_{i}^{2}$  =  $\beta_0$  +  $\beta_1 X_{i1}$  +  $\alpha_1 X_{i1}^2$  + ... +  $\beta_k X_{ik}$  +  $\alpha_k X_{ik}^2$  +  $V_i$  $\eta_0$  +  $p_1$  $\Lambda_{i1}$  +  $\mu_1$  $\hat{\epsilon}_i^2 = \beta_0 + \beta_1 X_{i1} + \alpha_1 X_{i1}^2 + ... + \beta_k X_{ik} + \alpha_k$  $R^2$  نجسب معامل التحديد الخاصة بمذه المعادلة  $\mathrm{H}_0$  - غتبر فرضية ثبات تباين الأخطاء  $\mathrm{H}_0$ 

 $H_0: \beta_0 = \beta_1 = \alpha_1 = ... = \beta_k = \alpha_k = 0$ 2k ، نقوم بحساب إحصائية مضاعف لاغرانج  $\mathbf{R}^2 = \mathbf{M} = \mathbf{n}$  والتي تتبع توزيع  $\chi^2$  بدرجة حرية  $\lambda$ فإذا كانت  $\bf R^2$  1 أكبر من القيمة الحرجة لتوزيع  $\chi^2$  بنسبة معنوية  $\alpha$  فإننا نرفض  $\bf H_0$  أي إذا كان هناك على الأقل معامل واحد من معاملات المعادلة الوسيطية كيختلف معنويا عن الصفر ومنه يكون تباين الأخطاء غير متجانس.

**-إختبار ARCH :**إلختبار فرضية ثبات التباين نستخداـ اختبار عدـ ثبات التباين ادلشركط باإلضلدار الذايت (ARCH (Hetroscedasticité conditionelle Autoregressive كضلكم على النتائج سواءا بقبول فرضية العدم التي تنص على ثبات تباين حد الخطأ في النموذج المقدر أو العكس بقبول الفرضية البديلة والتي تقر بعدم تجانس تباين الأخطاء.

-يعتمد إذف ىدا االختبار إما على مضاعف الغرانج LM أك إختبار فيشر F ، كخطوات إجراء ىذا االختبار ىي كالتاِف :

> $\hat{\varepsilon}_{i}$  تقدير النموذج العام للإنحدار بواسطة طريقة المربعات الصغرى ثم حساب الأخطاء  $\hat{\varepsilon}_{_{i}}^{2}$  حساب مربعات الأخطاء من الخطوة الأولى

 $\theta^2_i = \theta_0 + \theta_i \hat{\varepsilon}^2_{_{i-1}} + ... + \theta_p \hat{\varepsilon}^2_{_{i-p}} + v_i$  فترة تباطؤ  $p$  ...+  $\theta_i$  $_{0}$  +  $_{0}$ څمسب $\hat{\varepsilon}^2 = \theta_0 + \theta_1 \hat{\varepsilon}^2_{\scriptscriptstyle i\perp} + ... + \theta_p \hat{\varepsilon}^2$ . معامل التحديد  $\mathrm{R}^2$  الخاص بمذه المعادلة

نقوم باختبار الفرضية الآتية : $\theta_{_0} = \theta_{_1} = ... = \theta_{_p} = 0$  وذلك بحساب قيمة مضاعف لاغرونج خقوم باختبار الفرضية الآتية : $\theta_0=\theta_0=\theta=\theta_1=\ldots=\theta_p=0$  وذلك بحساب قيمة مضاعف لاغرونج<br>LM=(n-p)R<sup>2</sup> التي تتبع توزيع مربع كاي بدرجة حرية P فإذا كانت تلك القيمة أكبر من القيمة الحرجة لمربع كاي بمستوى معنوية  $\alpha$  % فإننا نرفض الفرضية الصفرية وبالتالي نستنتج بأنه هنلك على الأقل **الفصل الرابع:** ادلشاكل القياسية يف االضلدار كاستخداـ برنامج Eviews يف الكشف عنها

معامل واحد من معاملات معادلة ARCH يختلف معنويا عن الصفر أى أن فرضية ثبات تباين الأخطاء غير محققة .

**مثال :** إذا طلب منا اختبار جتانس تباين األخطاء يف ادلثاؿ السابق) سنخترب العالقة بُت مربع البواقي كمتغير تابع ومربع البواقي المبطأة لفترة واحدة كمتغير مستقل) باستخدام برنامج Eviews سنتبع اخلطوات اآلتية:

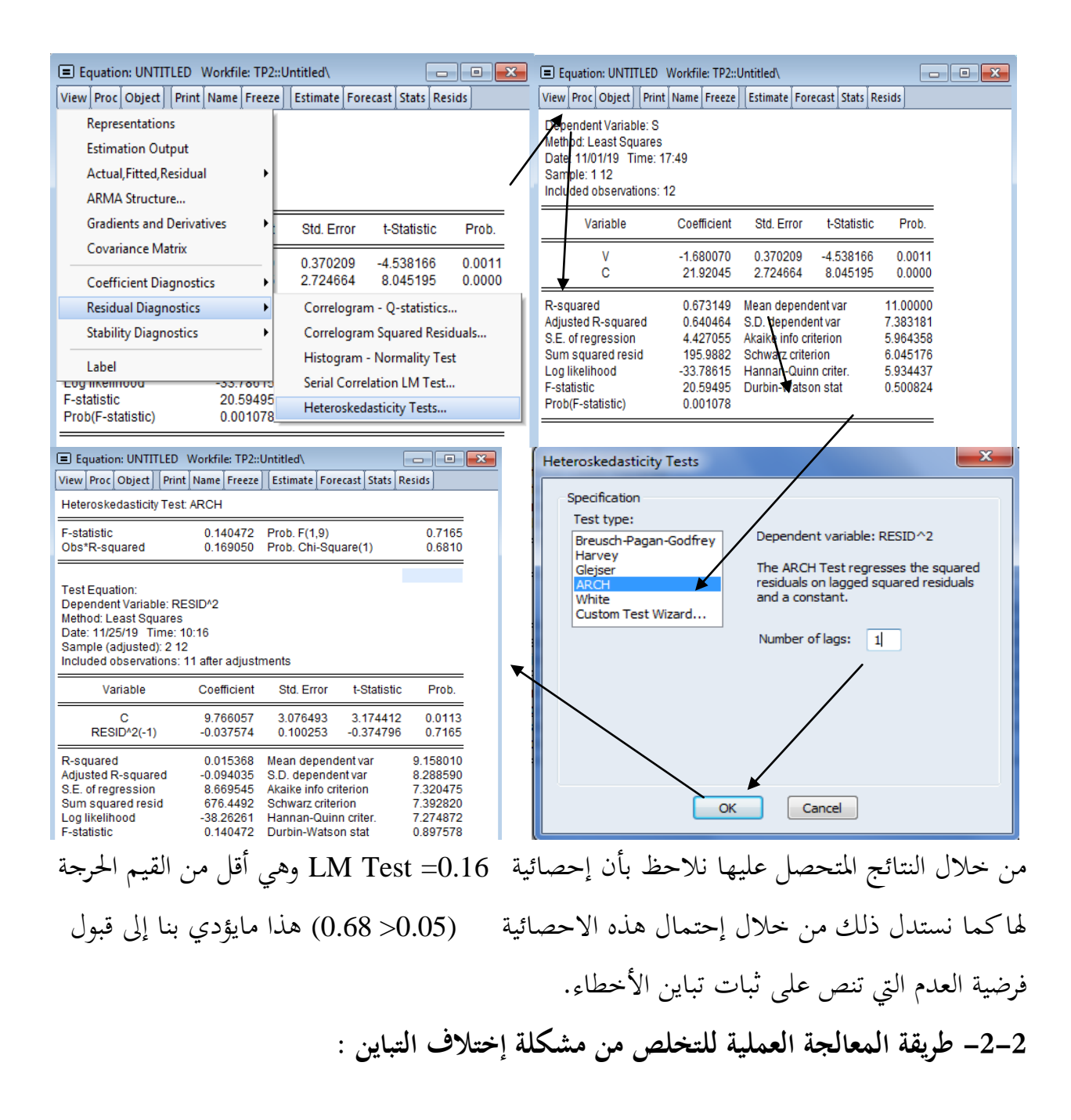

من أبرز الطرق المستخدمة لتصحيح المشكلة هي طريقة المربعات الصغرى المرجحة، وتقوم هذه الفكرة على إعطاء القيم ذات الانحراف الأ قل على خط الانحدار وزنا أكبر من القيم ذات الانحراف الأكبر في تقدير العلاقة محل الاعتبار ، ويتوقف شكل النموذج الأصلي المحول على نمط عدم ثبات التباين المكتشف في النموذج الأصلي المقدر.

من بين الحلول العملية كأن نقوم بقسمة طرفي النموذج على  $\sigma$  والذي يمثل الخطأ المعياري.

$$
Y_{i} = \hat{\alpha}_{i} + \hat{\beta}_{i} X_{i} + \varepsilon_{i}
$$
\n
$$
\frac{Yi}{\sigma_{i}} = \hat{\alpha}_{i} (\frac{1}{\sigma}) + \hat{\beta}_{i} (\frac{X_{i}}{\sigma}) + (\frac{\varepsilon_{i}}{\sigma})_{i}
$$
\n
$$
Y \ast_{i} = \hat{\alpha}_{i} W \ast + \hat{\beta}_{i} X \ast + \varepsilon \ast_{i} : \text{if } \omega \in \mathbb{R}
$$
\n
$$
\vdots \text{if } \omega \in \mathbb{R}
$$

$$
Y^* = \frac{Y_i}{\sigma_i} = \frac{1}{\sigma_i} \text{ that } \frac{1}{\sigma_i} = \frac{1}{\sigma_i} \text{ and } \frac{1}{\sigma_i} = \frac{X_i}{\sigma_i} = \frac{X_i}{\sigma_i} = \frac{1}{\sigma_i} \text{ and } \frac{1}{\sigma_i} = \frac{1}{\sigma_i} \text{ and } \frac{1}{\sigma_i} = \frac
$$

ك\*W معكوس اخلطأ ادلعيارم *i*  $W^* = \frac{1}{\sigma}$ 1 وسمي بمتغير لأنغـ يعتمد على $\sigma$  والتي نعتبر معكوسها متغير.  $W^*=$ النموذج المصحح يستوفي جميع الفروض اللازمة للحصول على مقدرات تمتلك للخطية، عدم التحيز، الكفاءة، االتساؽ ، الكفاءة التقاربيو.

$$
E(\mathcal{E}_i^*) = E(\mathcal{E}_i^*) = E(\mathcal{E}_i^*) = \frac{E(\mathcal{E}_i)}{\sigma_i} = \frac{Zero}{\sigma_i} = 0
$$

إن التغاير بين القيم الخاصة بالعناصر العشوائية ( COV(u\*i u\*j يساوي الصفر ونكتب:

$$
COV(\varepsilon_i \varepsilon_j) = \frac{E(\varepsilon_i, \varepsilon_j)}{\sigma_i \sigma_j} = \frac{0}{\sigma_i \sigma_j} = 0
$$

تباين العشوائي يساوي قيمه ثابتة يمكن إثبات ذلك بملاحظة أن تباين العنصر العشوائي الجديد يساوي  $V(\mathcal{E}^*)\ = E(\mathcal{E}^*)^2$  القيمة المتوقعة ل

$$
E(\varepsilon^*)^2 = E(\frac{\varepsilon_i}{\sigma_i})^2
$$
  
\n
$$
E(\varepsilon^*)^2 = E(\frac{\varepsilon_i^2}{\sigma_i^2})
$$
  
\n
$$
E(\varepsilon^*)^2 = \frac{E(\varepsilon_i^2)}{\sigma_i^2}
$$
  
\n
$$
V(\varepsilon^*)^2 = \frac{\sigma_i^2}{\sigma_i^2} = 1
$$

تباين العنصر العشوائي المصحح الآن ثابت ومنه توصلنا إلى نموذج يكون التباين فيه ثابت أي تخلصنا من إختلاف التباين وهو يستوفي جميع الفروض بما فيها فرض ثبات التباين فيمكن الآن تطبيق طريقة المربعات الصغرى على النموذج المصحح بدلا من النموذج الأصلي.

 $Y^*_{i} = \hat{\alpha}_{i}W^* + \hat{\beta}_{i}X^* + \varepsilon_{i}^*$ 

كما أنه هنالك عدة أنماط أو افتراضات لعدم ثبات تباين الأخطاء، ويختلف النموذج أو المعادلة المحولة من افتراض إلى آخر كأن نقوم بتحويل النموذج الأصلي إلى الصيغة اللوغاريتمية المزدوجة الذي سوف يؤدي غالبا إلى تقليل درجة عدم ثبات تباين حد الخطأ، ومن ثم طبقا لهذا الافتراض تكون المعادلة المحولة ادلناسبة للنموذج كما يلي: *Yi X<sup>i</sup> <sup>i</sup>* ln ln <sup>0</sup> <sup>1</sup>

أما بافتراض أن التباين  $\sigma^2$  يرتبط بعلاقة مع م $\mu$ بع المتغير المفسر أي يمكن التعبير عن اختلاف  $X_i^2$ التباين بالدالة التالية  $\frac{1}{X_i^2}E({\varepsilon_i^2})$  ومنه التباين يصبح يساوي  $E({\varepsilon_i^2})=\sigma_i^2 X_i^2$ 2 2 *i i*  $i^{2} = \frac{1}{X_{i}^{2}} E$  $\sigma_i^2 = \frac{1}{\pi i^2} E(\varepsilon$ وطبقا لهذا الافتراض يتم تحويل النموذج الأصلي بقسمة جميع أطرافه بالمتغير  $\mathrm{X}_\mathrm{i}$  كما في المعادلة الآتية: *i i*  $X_i$  *X X*  $Y_i$   $\beta_0$   $\beta$   $\epsilon$  $\beta_{\scriptscriptstyle 1}$  $=\frac{\beta_0}{V}+\beta_1+$ 

- نضع <sub>Vi</sub> متغير عشوائي يعبر عن حد الخطأ المحول<br><sub>i</sub> *i i X* لتصبح المعادلة القابلة للتقدير بطريقة  $V_i = \frac{\mathcal{E}}{X}$ ادلربعات الصغرل كمايلي : *i*  $i$   $\mathbf{A}_i$  $\frac{i}{I} = \beta_0 - \frac{1}{II} + \beta_1 + V$  $X_i \stackrel{P^0}{\longrightarrow} X$ ويمكن إثبات افتراض تجانس تباين الأخطاء  $\frac{Y_i}{\mathbf{Y}} = \beta_0 \frac{1}{\mathbf{Y}} + \beta_1 +$  $\left( \frac{2}{i} \right) = \sigma_i^2$  للنموذج المصحح حيث 2 2  $Z(Y_i^2) = E\left(\frac{\varepsilon_i}{X_i}\right)^2 = \frac{1}{X^2_i}E(\varepsilon_i^2) = \sigma_i^2$  $J_i^2$ ) =  $E\left(\frac{e_i}{X_i}\right) = \frac{1}{X_i^2}E$  $E(V_i^2) = E\left(\frac{\varepsilon_i}{Y}\right) = \frac{1}{Y^2}E(\varepsilon_i^2) = \sigma$ J  $\setminus$  $\parallel$  $\setminus$ . أي أن تباين النموذج المصحح ثابت  $E(V_i^2)=E\Big|$ 

*i*

*i i*

**الفصل الرابع:** ادلشاكل القياسية يف االضلدار كاستخداـ برنامج Eviews يف الكشف عنها

أما إذا افترضنا بأن أن التباين 7
$$
\sigma
$$
 يتبط بعلاقة مع المتغير المفسر  $X_i$  وبنفس الطريقة خري اغدار  
الافتراض يتم تمويل النموذج الأصلي بقسمة جيع أطرافه بالتغير  $\sqrt{X_i}$  وبنفس الطريقة بُري اغدار  
 $\frac{Y_i}{\sqrt{X_i}}$  على  $\frac{1}{\sqrt{X_i}}$  و

$$
\frac{Y_i}{\sqrt{X_i}} = \beta_0 \frac{1}{\sqrt{X_i}} + \beta_1 \sqrt{X_i} + \frac{\varepsilon_i}{\sqrt{X_i}}
$$

**3 -مشــــكلة التعدد الخطي Multicollinearity** :

وهي خاصة بنماذج الانحدار المتعدد كون إحدى فرضيات النموذج الكلاسيكي للانحدار المتعدد هي أن لمصفوفة المشاهدات عن المتغيرات المستقلة رتبة تامة k، هذه الفرضية سمحت لنا باستنتاج مقدر B فا خطي وغير متحيز وذي تشتت أصغر، وذلك انطلاقا من المعادلة KY) فإذا (XX) فإذا رفعت هذه الفرضية، فإن $\left(XX\right)$  لن تكون ذات رتبة تامة، أي تكون أقل من رتبة (X) أو  $\left(X'\right)$  أي أقل من k ومع أن (XX)هي مصفوفة ذات بعد (k × k) التالي تكون مصفوفة شاذة (محددها معدوم)،ومنه فإف 1 *XX XY* تكوف غَت موجودة كعليو ال تقبل ادلعادلة *XX* ˆ حال كحيدا )عدد النوائي من الحلول ) .

يضع النموذج الكلاسيكي للانحدار المتعدد  $Z\beta+\varepsilon$  المتغير التابع Yi :i =1....n يضع النموذج الكلاسيكي للانحدار فإذا *i* :*i* 1...*n* خطية مع ادلتغَتات ادلستقلة **ik** X**2**,......**i** X **1**,**i** X، ككذلك مع األخطاء العشوائية كانت بالإضافة إلى ذلك رتبة X أقل من أو تساوي k فإن هذا يترجم بارتباط خطي بين أعمدة ادلصفوفة .

وبعبارة أخرى يشير مشكل التعدد الخطي إلى وجود ارتباط خطي بين عدد من المتغيرات المفسرية، ومن تم فإن هذا المشكل لا يوجد في حالة الانحدار البسيط ، نسمى  $\mathrm{X_{j}}$  العمود رقم j لى  $\mathrm{X}$  حيث  $\mathbf{C}$  قولنا أن رتبة  $\mathbf{X}$  أقل من  $\mathbf{X}$  يعني أنه يوجد شعاع  $X = [X_1, X_2 ... X_j ... X_k]$  $C_1X_1 + C_2X_2 + \dots + C_kX_k = 0$  مع  $C' = [C_1, C_2...C_j...C_k] \neq 0$ إن العلاقة الأخيرة تعبر عن وجود علاقة خطية بين المتغيرات المستقلة . **-1-3 أسباب التعدد الخطي وآثاره:** ينشأ التعدد اخلطي من عدة أسباب منها ما يلي:

ابجاه المتغيرات الاقتصادية معا للتغير مع مرور الزمن بالزيادة أو النقصان مما يدل على وجود ارتباط بين هذه المتغيرات ومنه التعدد الخطي في النموذج سوف يتحقق .

استخدام متغيرات مستقلة ذات فترة إبطاء في المعادلة المراد تقديرها للهفتلا الإنتاج في الفترة الزمنية الحالية يتحدد جزئيا بواسطة قيمته في الفترة الزمنية السابقة، وحيث لأن هناك ارتباط بين القيم المتتالية لمتغير ما فإن التعدد الخطي سوف يتحقق.

> ففي حالة وجود التعدد الخطي فإنه سوف يترتب عنه: –زيادة التباين والتباين المشترك للمقدرات بدرجة كبيرة . -األخطاء ادلعيارية للقيم ادلقدرة دلعامالت االضلدار سوؼ تكوف كبَتة جدا-–القيم المقدرة لمعاملات الانحدار سوف تكون غير محددة وغير دقيقة.

**3 -2 -اختبارات اكتشاف التعدد الخطي :** تعتمد درجة اخلطورة ألثر التعدد اخلطي على درجة الارتباط الجزئي ومعامل الارتباط الكلي (أو معامل التحديد المضاعف)، ومنه يمكن القول بأن كلا من 2 األخطاء ادلعيارية كمعامالت االرتباط اجلزئية **xj**,r**xi** ، معامل التحديد ادلضاعف R ؽلكنها أف تستعمل لاختبار التعدد الخطي، لكن كل معيار من هذه المعايير الثلاثة المذكورة ليس بمؤشر على وجود التعدد الخطي بمفرده، وذلك لأن القيم العالية للأخطاء المعيارية لا تظهر دائما بسبب التعدد الخطي وإنما يمكن أن تظهر لأسباب أخرى، كما أن الارتباطات العالية فيما بين المتغيرات المستقلة لا تؤثر بالضرورة على قيم المقدرات , $\hat{\mathrm{B}}_{\,j}$  ومنه ليست هذه الأخيرة بمعيار مناسب لقياس واكتشاف التعدد الخطي بمفردها، . $\rm r_{Xi,Xj}$  وبالمقابل يمكن لقيمة معامل التحديد المضاعف  $\rm R^2$  أن تكون عالية بالمقارنة مع

ورغم ذلك من المحتمل أن تحتوي نتائجنا على إشارات خاطئة أو على أخطاء معيارية كبيرة، ومع كل هذا يمكن القول بأن توفيق المعايير الثلاثة، أعلاه يساعدنا على اكتشاف التعدد الخطي .

**- طريقة التحليل الترافدي لــــ Frisch:** تكمن ىذه الطريقة يف اضلدار ادلتغَت التابع على كل متغَت مستقل على حدا ومنه نحصل على كل الانحدارات الأولية، ثم نختار الانحدار الأولى الذي يعطي النتائج الأكثر مصداقية ثم نضيف تدريجيا متغيرات أخرى ونختبر آثارها على كل من المعالم الفردية، ويكون المتغير المضاف للانحدار ذا معنوية إذا تحققت فيه الشروط التالية :

إذا حسن المتغير المستقل الجديد من  ${\bf R}^2$  بدون أن يجعل المعالم الفردية مرفوضة بطريقة خاطئة نحتفظ بهذا المتغير ونعتبره كمتغير مستقل، وإذا لم يحسن المتغير الجديد من العلاقة ويؤثر على قيم المعالم الفردية، نعتبره مرفوضا ونحذفه من الانحدار .

إذا أثر المتغير الجديد بشكل واضح على إشارات وقيم المعالم المقدرة نعتبره متغيرا مفسرا، فإذا تأثرت المعاَلم الفردية بالطريقة التي تصبح فيها غير مقبولة على أساس الاعتبارات النظرية المعروفة مسبقا فإنه يمكننا القول بأن هذا مؤشر على وجود التعدد الخطي، بشكل معقد يكون هذا المتغير مهما لكن بسبب الارتباطات الخطية مع المتغيرات المستقلة الأخرى، يكون أثره غَير مقدر وغَير معروف إحصائيا بواسطة ادلربعات الصغرل العادية.

إن التحليل الترافدي ل Frisch ينص على تقدير كل الانحدارات الممكنة ما بين المتغيرات الموجودة بالعلاقة المدروسة، آخذين كل متغير بالترتيب كمتغير تابع واعتبار كل الانحدارات الممكنة لكل متغير في بقية المتغيرات والتي ندخلها تدريجيا في التحليل، ومن الواضح أن التحليل الترافدي يتطلب منا حسابات كثيرة ومنه تكون المقارنات ما بين النتائج معقدة أكثر.

**- طريقة Glauber-Farrar:**الكتشاؼ ظاىرة التعدد اخلطي يتبع Farrar-Glauber اخلطوات التالية : –حساب محدد مصفوفة معاملات الارتباط بين المتغيرات المستقلة كمايلي:

$$
D = \begin{vmatrix}\n1 & r_{23} & r_{24} & \ldots & r_{2k} \\
1 & r_{34} & \ldots & r_{2k} & \vdots \\
1 & \ldots & \ldots & \ldots & r_{2k}\n\end{vmatrix}
$$
\n
$$
= \begin{vmatrix}\n1 & r_{34} & \ldots & r_{3k} \\
1 & \ldots & \ldots & 1 \\
1 & \ldots & \ldots & 1 \\
1 & \ldots & \ldots & 1\n\end{vmatrix}
$$
\n
$$
= \text{imzad} \begin{vmatrix}\n1 & r_{34} & \ldots & r_{3k} \\
1 & r_{34} & \ldots & r_{3k}\n\end{vmatrix}
$$
\n
$$
= \text{imzad} \begin{vmatrix}\nr_{34} & r_{34} & \ldots & r_{3k} \\
1 & r_{34} & \ldots & r_{3k}\n\end{vmatrix}
$$

 $\int$  $\begin{cases} H_0 \cdot D = \\ H_1 \cdot D \langle 1 \end{cases}$  $\int H_0$ :  $D=1$ 

إحصائية Glauber-Farrar) القيمة احملسوبة( تعرؼ كما يلي :

$$
\chi^{2^*} = -\bigg[n - 1 - \frac{1}{6}(2k + 7)\bigg].\ln D
$$

حيث n: هو حجم العينة، k: هو عدد المتغيرات المفسرة في النموذج و ln: هو اللوغاريتم النبري، فإذا  $\frac{1}{2}k(k+1)$  كانت قيمة  $\chi^2$  أكبر تماما من القيمة التحميلين لتوزيع  $\chi^2$  بدرجة حرية  $\chi^{2^*}$ 1 ونسبة  $\frac{1}{2}k(k+$ ، معنوية  $\alpha$  ، نقبل  $\rm H_{1}$  أي هناك تعدد خطي

**-قياس التعدد الخطي أو شرط األعداد (numbers condition(:**

يكوف لدينا : *Yi* <sup>0</sup> *Bi*1*Xi*<sup>1</sup> *Bi*2*Xi*<sup>2</sup> *<sup>i</sup>* من خالؿ النموذج التاِف :

$$
\begin{cases}\nV(\hat{\mathbf{B}}_1) = \frac{\sigma_{\varepsilon}^2}{\sum x_{i1}^2 V(1 - R_1^2)} \\
V(\hat{\mathbf{B}}_2) = \frac{\sigma_{\varepsilon}^2}{\sum x_{i2}^2 V(1 - R_2^2)} \\
COV(\hat{\mathbf{B}}_1, \hat{\mathbf{B}}_2) = \frac{\sigma_{\varepsilon}^2}{\sum x_{i1} x_{i2} (1 - R_1^2)}\n\end{cases}
$$

حيث أن  $R_{1}^{2}$  هو مربع معامل الارتباط المتعدد ما بين المتغيرين المستقلين  $\mathrm{X_{i1}}$  و  $\mathrm{X_{i2}}$  بينما  $R_{1}^{2}$  هو ما بين  $R_j^2$  وهما في الأخير متساويان، أما عند توسيع النموذج إلى k متغير مستقل 2 ≤ K يصبح *X*<sub>i2</sub> على أنه مربع معامل الارتباط المتعدد ما بين المتغير المستقل X<sub>ij</sub> وبقية المغيرات المستقلة الأخرى، ومنه يمكننا استنتاج قانون عام لتباين المقدرات الفردية لشعاع معالم النموذج كما يلي:

$$
V(\hat{B}j) = \frac{\sigma_{\varepsilon}^{2}}{\sum X_{ij}^{2}(1 - R_{j}^{2})}, j = 1, \ldots k
$$
  
\n
$$
\sum X_{ij}^{2} \sum \sum X_{ij}^{2} \sigma^{2} \sum J_{\varepsilon\alpha\beta}^{2} \sum J_{\varepsilon\alpha\beta}^{2}
$$

$$
V.I.F(\hat{B}_j) = \frac{1}{1 - R_j^2}
$$
  
\n
$$
VAR(\hat{B}_j) = \frac{\sigma_{\varepsilon}^2}{\sum_{i,j}^{2} x_{ij}^2} \times V.I.F(\hat{B}_j) \qquad j = 1, ..., k \qquad \text{invar}
$$
  
\n
$$
V.I.F(\hat{B}_j) = \frac{\sum_{i,j}^{2} x_{ij}^2}{\sigma_{\varepsilon}^2} \times VAR(\hat{B}_j) \qquad \text{invar}
$$

**الفصل الرابع:** ادلشاكل القياسية يف االضلدار كاستخداـ برنامج Eviews يف الكشف عنها

انطلاقا من الانتقادات الموجهة لمعامل الارتباط، يكون مقياس VIF غير كاف لتحديد التعدد الخطي، ومنه نذكر مقياس شرط الأعداد المذكور من طرف ( Welsch (1980 والذي يقيس حساسية مقدرات الانحدار للتغيرات الصغيرة في التباينات، ويعرف شرط ١٧ الأعداد على أنه الجدر التربيعي لأكبر قيمة كىو على الشكل *XX* مقسمة على أصغر قيمة للقيم ادلميزة للمصفوؼ min max  $\lambda$  $K(X) = \frac{\sqrt{\lambda_r}}{L}$ 

فكلما كانت القيمة أعلاه أقرب إلى الواحد كلماكان الشرط أفضل لعدم جدية التعدد الخطي، ومع هذا فإن المقياسين المذكورين أعلاه ليسا كاملين حيث القانون الخاص بVIF ينظر إلى الارتباطات من خلال المتغيرات المستقلة فقط وهذا ليس بالعامل الوحيد، كما أن شرط العدد يمكن أن يتغير بإعادة تحويل المتغيرات المستقلة والتي ليست دائمة صحيحة، ويصلح المقياسان للاستعمال عند حذف بعض المتغيرات وفرض قيود على المعالم فقط في الحالات التي يكون فيها 1 $\approx R_{j}^{2} \approx 1$  أو لما تكون القيمة المميزة لصغيرة شسله أقرب من الصفر نقدر النموذج في هذه الحالة تبعا لبعض القيود المفروضة على معالمه، ويقترح Theil مقياسا آخر لقياس درجة الارتباط فيما بين المتغيرات ومنه درجة التعدد الخطي على  $\sum_{j=1}^{\kappa} \Bigl(R^2 - R_{-j}^2\Bigr)$  الشكل:  $= R^2 - \sum (R^2 - R^2)$ *k j*  $m = R^2 - \sum (R^2 - R_{-j}^2)$ 1 حيث أن  ${\rm R}^2$  هو معامل التحديد المضاعف المعروف من قبل، أما  ${\rm R}^2$  مو معامل التحديد المضاعف المعروف من قبل، أما 2 xj، لكن فهو مربع معامل االرتباط ادلتعدد من اضلدار y يف x**k2**,......x **1**,x مع حذؼ *R <sup>j</sup>* إحدى عيوب هذه الطريقة هي أن m يمكن أن تكون سالبة مما يجعل التحليل أصعب، وهناك من يقترح طرقا معينة لحل مشكلة التعدد الخطي كإضافة حد ثابت لتباينات مقدرات المعالم قبل حل المعادلات الطبيعية للمربعات الصغرل.

3 € **-الحلول المقترحة للتعدد الخطي** : عند وجود التعدد الخطي فإن الحلول تكون معتمدة على إمكانية إيجاد مصادر أخرى للبيانات وعلى أهمية العوامل التي تسببت في ظهورها، ثم على الهدف الذي من أجله نقوم بتقدير الدالة تحت الدراسة، فإذا لم يؤثر التعدد الخطي بشكل فعلي على مقدرات النموذج يقترح بعض باحثي القياس الاقتصادي إهمال وجوده في النموذج حيث يمكن مستحت التعدد الخطي بتوسيع حجم العينة، فمثلا يمكن تحويل البيانات السنوية إلى بيانات موسمية أو شهرية إن أمكن ذلك، كما يمكن التخلص من التعدد الخطي بإسقاط (حذف) المتغير المسبب لهذا المشكل لكن هذه العملية يمكن أن تخلق مشاكل أخرى، وهناك من يقترح إدخال معلومات إضافية للنموذج.

إن وجود التعدد الخطي يجعل من الصعب فصل آثار المتغيرات المختلفة، ومنه نحتاج إلى مصلومات خاصة تساعدنا على فصل أثر كل متغير لوحده، ويكون ذلك عن طريق فرض هقيود على بعض المعالَم بناءا على المعلومات المسبقة للنظرية الاقتصادية .

**مثال :** من خلال المثال السابق في الفصل الثالث والمتعلق بالانحدار المتعدد قد تحصلنا على النموذج ادلقدر باستخداـ برنامج Eviews

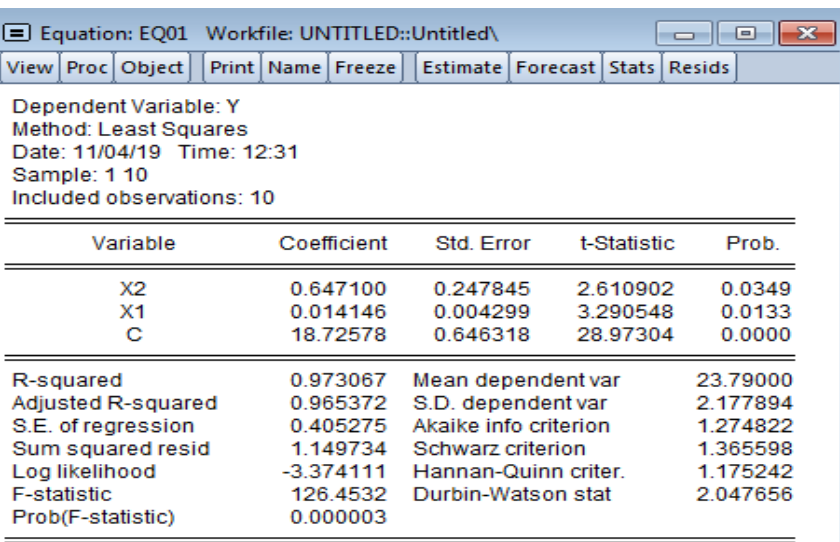

فإذا كان المطلوب هو معرفة هل هذا النموذج يعاني من مشكل التعدد الخطي أم لا ، فما هي الخطوات المتبعة في ذلك ؟ الختبار التعدد اخلطي نستعمل اختبار Glauber-Farrar ذلذا الغرض ضلسب أكال مصفوفة االرتباطات بُت ادلتغَتات ادلستقلة بواسطة برنامج Eviews كمايلي : نفتح سلسلتي المتغيرتين المستقلتين معا من صفحة الـ Workfile ثم نختار من القائمة View الأمر

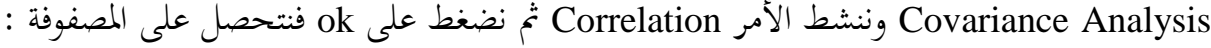

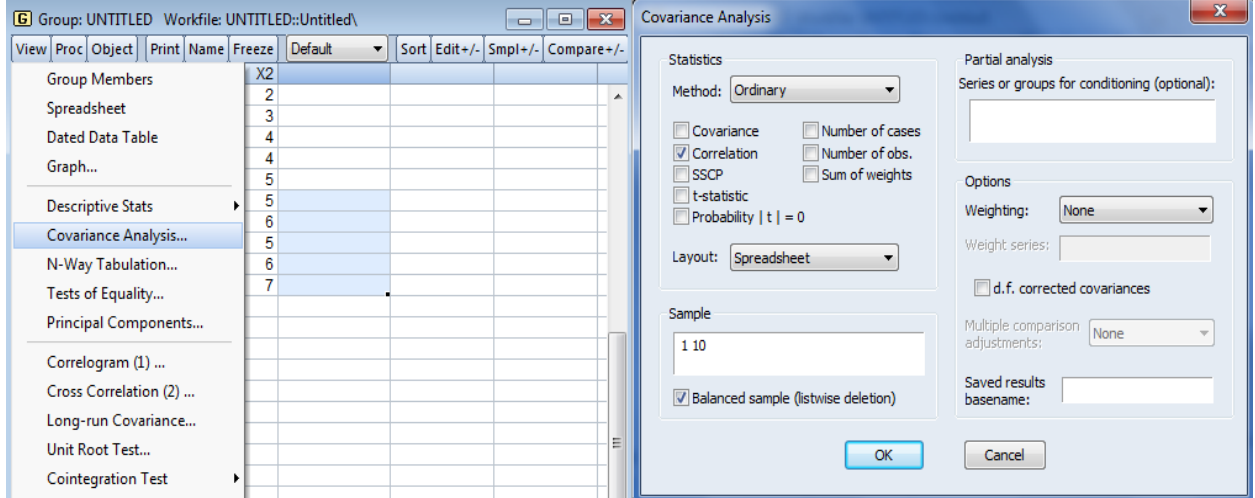

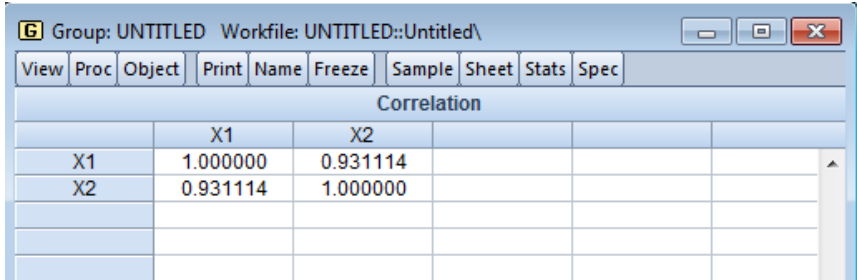

 $D=(1X1)$ - (0.93X0.93) = 0.135 حميث  $D = (1X1)$  - (0.93X0.93)

ضلسب إحصائية Glauber-Farrar) القيمة احملسوبة( كما يلي :

$$
\chi^{2^*} = -\left[n - 1 - \frac{1}{6}(2k + 7)\right]. \ln D = -\left[10 - 1 - \frac{1}{6}(4 + 7)\right](-2.001) = 14.34
$$

 $\frac{1}{2}k(k+1)$  نلاحظ أن هذه الإحصائية أكبر تماما من القيمة المحدولة لتوزيع  $\chi^2$  بدرجة حرية 3  $\left[\frac{1}{2}k(k+$ ونسبة معنوية $\alpha$ 5% ، وعليه نرفض  $\rm H_0$  أي هناك تعدد خطي أي أن المتغيرات المستقلة مرتبطة فيما بينها .

**مالحظة :** ىنالك من ػلكم بوجود التعدد اخلطي بُت ادلتغَتات ادلستقلة من خالؿ مصفوفة االرتباط 0.7 كىذا يف حالة ما إذا كانت معامالت االرتباط بُت متغَتين تتجاكز القيمة **4 -مشكلة عدم التوزيع الطبيعي لألخطاء :**

من بين الفروض التي نعتمدها في تطبيق طريقة المربعات الصغرى من أجل عملية التقدير هي أن بواقي النموذج المقدر أي الأخطاء المقدرة تتوزع توزيعا طبيعيا، ومن أجل التأكد من ذلك قدم كل من جاك وبيرا سنة 1987 إحصائية تسمى باسمهما ونرمز لها بـ JB نختبر من خلالها مدى قبول فرضية التوزيع الطبيعي للأخطاء (Normality test) المتمثلة في الفرضية الصفرية أو رفضها وهذا بمقارنتها بالقيمة المجلدولة لتوزيع مربع كاي، ويتم إحتساب تلك الإحصائية كمايلي :

$$
JB = \frac{n}{6} \left( S^2 + \frac{(K-3)^2}{4} \right)
$$
  
15. 
$$
K = \frac{\mu_4}{\sigma^4} = \frac{\frac{1}{n} (x_i - \overline{x})^4}{\left[ \frac{1}{n} (x_i - \overline{x})^2 \right]^2}
$$
  
16. 
$$
K = \frac{\mu_4}{\sigma^4} = \frac{\frac{1}{n} (x_i - \overline{x})^4}{\left[ \frac{1}{n} (x_i - \overline{x})^2 \right]^2}
$$
  
27. 
$$
S = \frac{1}{n} \left( \frac{1}{n} (x_i - \overline{x})^2 \right)^2
$$
  
38. 
$$
S = \frac{1}{n} \left( \frac{1}{n} (x_i - \overline{x})^2 \right)^2
$$
  
49. 
$$
S = \frac{1}{n} \left( \frac{1}{n} (x_i - \overline{x})^2 \right)^2
$$
  
50. 
$$
S = \frac{1}{n} \left( \frac{1}{n} (x_i - \overline{x})^2 \right)^2
$$
  
61. 
$$
S = \frac{1}{n} \left( \frac{1}{n} (x_i - \overline{x})^2 \right)^2
$$
  
62. 
$$
S = \frac{1}{n} \left( \frac{1}{n} (x_i - \overline{x})^2 \right)^2
$$
  
63. 
$$
S = \frac{1}{n} \left( \frac{1}{n} (x_i - \overline{x})^2 \right)^2
$$
  
64. 
$$
S = \frac{1}{n} \left( \frac{1}{n} (x_i - \overline{x})^2 \right)^2
$$
  
65. 
$$
S = \frac{1}{n} \left( \frac{1}{n} (x_i - \overline{x})^2 \right)^2
$$
  
67. 
$$
S = \frac{1}{n} \left( \frac{1}{n} (x_i - \overline{x})^2 \right)^2
$$
  
68. 
$$
S = \frac{1}{n} \left( \frac{1}{n} (x_i - \overline{x})^2 \right)^2
$$
  
69. 
$$
S = \frac{1}{n} \left( \frac{1}{n} (x_i - \overline{x})^2 \right)^2
$$
  

**الفصل الرابع:** ادلشاكل القياسية يف االضلدار كاستخداـ برنامج Eviews يف الكشف عنها

$$
S = \frac{\mu_3}{\sigma^3} = \frac{\frac{1}{n}(x_i - \overline{x})^3}{\left[\frac{1}{n}(x_i - \overline{x})^2\right]^{3/2}}
$$
  
2. Evaluate the following equations  $\sum_{i=1}^{n} \sum_{j=1}^{n} \sum_{j=1}^{n} f(x_i - \overline{x})^2$  for  $i = 1, 2, \ldots$  and  $\sum_{i=1}^{n} \sum_{j=1}^{n} f(x_i - \overline{x})^2$ 

نفتح المعادلة المقدرة من صفحة الـ Workfile ونختار من View الأمر Residual Diagnostic ثم نختار منها Histogram-Normality Test كما في الشكل الآتي :

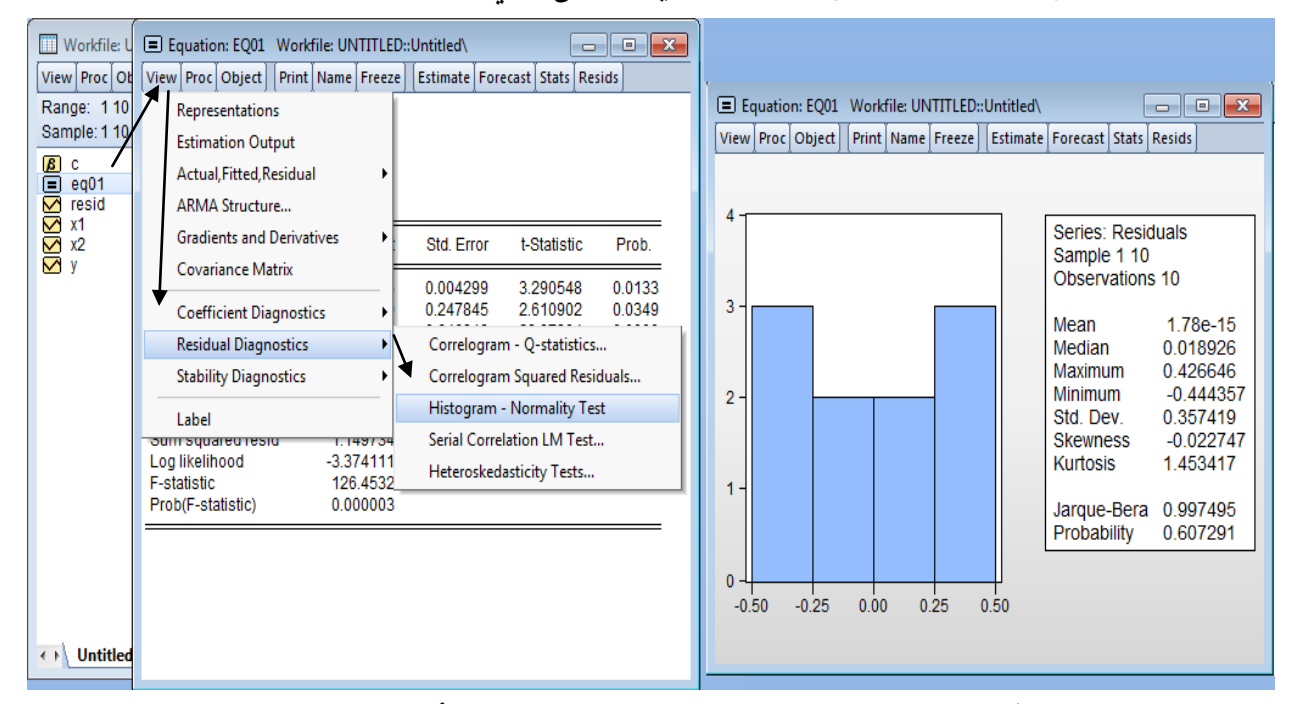

نتحصل على مدرج تكراري الذي يوضح نوعية التوزيع هل هوطبيعي أم لا، بالإضافة إلى محموعة من الإحصائيات على يمين هذا المدرج من بينها قيمة إحصائية JB=0.997 وهي أقل من قيمة مربع كاي وبالتالي يتم قبول الفرضية الصفرية التي تنص على أن الأخطاء تتوزع توزيعا طبيعيا . **تمارين :**

ا**لتمرين الأول :** تأكد من خلو نماذج الفصلين الثاني والثالث من مختلف مشاكل القياس المتطرق إليها يف ىذا الفصل .

**التمرين الثاني:** لدراسة إختبار االرتباط الذايت Autocorrélation استخدمنا يف ذلك اختبار مضركب الغركنج لالرتباط التسلسلي **(**BGLM **(**كما ىو موضح يف اجلدكؿ :

Breusch-Godfrey Serial Correlation LM Test:

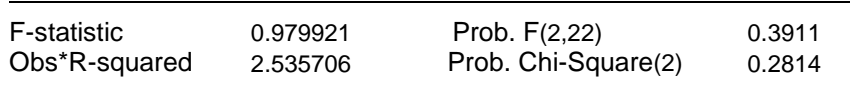

فما هو القرار الذي يمكن أن نستخلصه من الجدول ؟

كما أن الجدول الموالي يبين إختبار Ljung – Box لدراسة الارتباط الذاتي لبواقي النموذج المقدر

VAR Residual Portmanteau Tests for Autocorrelations Null Hypothesis: no residual autocorrelations up to lag h Sample: 1980 2018 Included observations: 38

| Lags | Q-Stat   | Prob.  | Adj Q-Stat | Prob.  | Df  |
|------|----------|--------|------------|--------|-----|
| 1    | 3.362708 | NA*    | 3.464609   | NA*    | NA* |
| 2    | 5.583135 | 0.2325 | 5.823812   | 0.2127 | 4   |
| 3    | 8.964123 | 0.3453 | 9.531992   | 0.2994 | 8   |
| 4    | 9.625630 | 0.6488 | 10.28170   | 0.5913 | 12  |
| 5    | 12.83591 | 0.6847 | 14.04548   | 0.5953 | 16  |
| 6    | 17.61210 | 0.6129 | 19.84513   | 0.4677 | 20  |
| 7    | 22.14958 | 0.5703 | 25.55900   | 0.3759 | 24  |
| 8    | 23.82483 | 0.6907 | 27.74971   | 0.4778 | 28  |
| 9    | 26.63398 | 0.7349 | 31.57015   | 0.4882 | 32  |
| 10   | 29.98002 | 0.7497 | 36.31037   | 0.4542 | 36  |
| 11   | 31.40764 | 0.8324 | 38.42077   | 0.5414 | 40  |
| 12   | 35.32615 | 0.8215 | 44.47666   | 0.4516 | 44  |
| 13   | 37.81418 | 0.8542 | 48.50489   | 0.4525 | 48  |
| 14   | 38.48153 | 0.9185 | 49.63939   | 0.5673 | 52  |
| 15   | 44.71287 | 0.8608 | 60.79020   | 0.3075 | 56  |

فهل النموذج المقدر يخلو من مشكل الارتباط الذاتي للأخطاء ؟ **التمرين الثالث:** إف دراسة جتانس تباين األخطاء يتم عن طريق إحصائية ARCH

Heteroskedasticity Tests ، والجدول الموالي يبين نتائج إختبار إحصائية ARCH لدراسة تباين البواقي Heteroskedasticity Test: ARCH

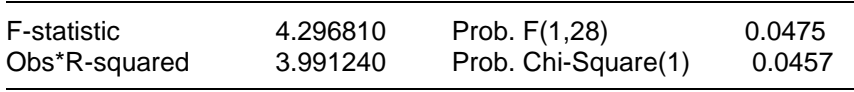

كما أن الجدول الموالي يبين إختبار تجانس تباين الأخطاء باستخدام إختبار مربع كاي :

VEC Residual Heteroskedasticity Tests: No Cross Terms (only levels and squares) Date: 10/30/20 Time: 11:53 Sample: 1980 2018 ncluded observations: 37

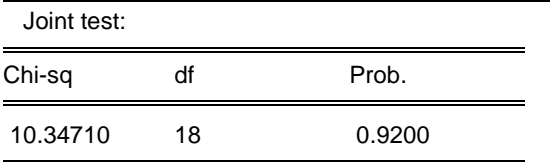

**الفصل الرابع:** ادلشاكل القياسية يف االضلدار كاستخداـ برنامج Eviews يف الكشف عنها

على حسب نتيجة الجدولين هل تباين الأخطاء ثابت أم لا؟ ا**لتمرين الرابع**: من خلال برنامج EVIEWS نتحصل على الشكل الموالي الذي يبين معاملات التوزيع الطبيعي للبواقي :

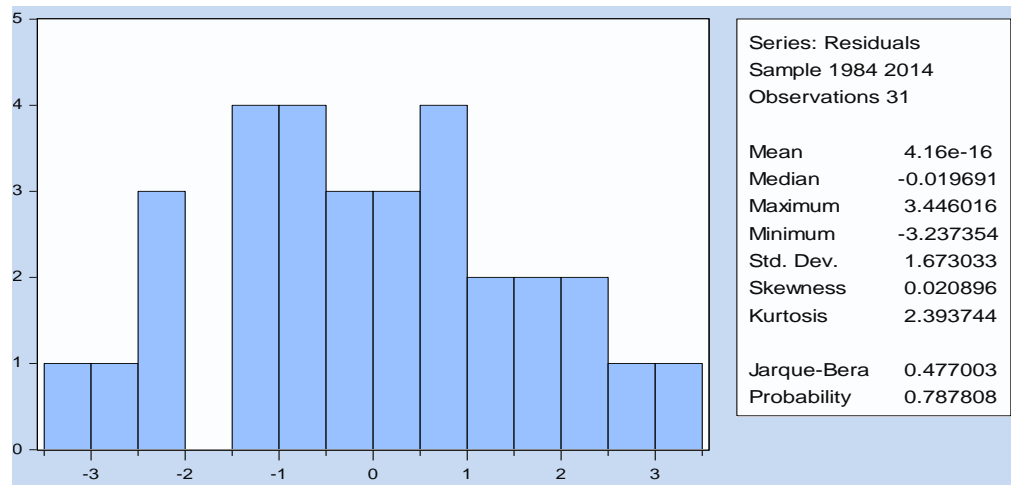

يتم اختبار التوزيع الطبيعي لألخطاء العشوائية بواسطة اختبار B.J ، فهل األخطاء تتوزع طبيعيا؟ – لدينا جدول التوزيع الطبيعي لبواقي أحد الغ اذج :

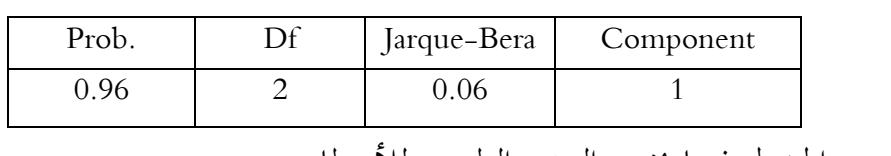

ماذا تستنتج من الجدول فيما يخص التوزيع الطبيعي للأخطاء .

سيتمكن الطالب أك ادلطلع على حيثيات ىذا الفصل من التعرؼ على ماىية السالسل الزمنية ككيفية حتليلها باستخداـ برنامج Eviews كىذا بالتطرؽ إُف النقاط اآلتية : - ماىية السلسلة الزمنية كمركباهتا ؛ - الشكل النظرم للسلسلة الزمنية ؛ - كشف مركبات السالسل الزمنية ؛ - دراسة استقرارية السلسة الزمنية ؛ - أنواع السالسل الزمنية ؛ - حتليل بعض السالسل الزمنية باستخداـ برنامج Eviews .

**تمهيد**: من المعروف أنه يمكن تصنيف البيانات التي يتم تحليلها إحصائيا إلى نوعين، النوع الأول يدعى بالهيانات القطاعية والتي تمثل بيانات عن نشاط معين لنفس الفترة الزمنية وبالتالي هي تعبر عن مستوى أفقى، أما النوع الثاني فيدعى ىبيانات السلاسل الزمنية والتي تهتم بظاهرة معينة خلال فترة زمنية وهـذه الأخيرة هي المعنية بالدراسة .

**1 - ماهية السلسلة الزمنية ومركباتها:**

**-1-1 تعريـف السلسلـة الزمنيـة:** السلسلة الزمنية ىي رلموعة من القيم دلؤشر إحصائي معُت مرتبة حسب تسلسل زمني بحيث كل فترة زمنية يقابلها قيمة عددية للمؤشر تسمى مستوى السلسلة، وبمعنى آخر هي متتالية لقيم متغير إحصائي خلال مجالات زمنية متساوية (أسبوع، شهر، سنة ....) ، أو هي مجموعة من المعطيات لظاهرة ما مشاهدة عبر الترتيب التصاعدي للزمن.

لابد من التأكد عند بناء أي سلسلة زمنية قبل استخدامها من أن مستوياتها قابلة للمقارنة فيما بينها وهو شرط أساسي لصحة أي تحليل وأي تقدير، وفيما يلي العناصر اللازمة في ذلك:

– أن تأخذ السلسلة الزمنية قيمها على فترات متساوية، فمثلا لا يجوز أن تعبر بعض مستويات السلسلة عن عدد المواليد خلال كل شهر، وبعض المستويات الأخرى تعبر عن عدد المواليد خلال كل سنة، فالمقارنة بين المستويات هنا غير ممكنة ؛

– أن تكون جميع مستويات السلسلة خاصة بمكان معين سواء كان إقليما أو ولاية أو مؤسسة، فلا يجوز أن تعبر بعض المستويات عن مؤشر خاص بمجال معين وأخرى خاصة بمجال أوسع مثلا؛ - أف تكوف كحدة القياس جلميع مستويات السلسلة الزمنية موحدة ؛

– أن تكون طريقة ومنهجية قياس جميع المستويات موحدة؛

**2-1 - مركبـات السلسلـة الزمنيـة:**نقصد هبا العناصر ادلكونة للسلسلة الزمنية، كىذا هبدؼ معرفة سلوؾ السلسلة وتحديد مقدار تغيراتها وإدراك طبيعتها واتحاهها حتى يصبح بالإمكان القيام بالتقديرات اللازمة والتنبؤات الضرورية، وهذه العناصر هي:

-**االتجـاه العـام:** ىو النمو الطبيعي للظػاىرة حيث يعرب عن تطور متغَت ما عرب الػزمن سواء كػاف ىذا التطور بميل موجب أو سالب، هذا التطور لا يلاحظ في الفترات القصيرة بينما يكون واضحا في الفترات الطويلة، والشكل الموالي يوضح حالة وجود مركبة الاتجاه العام بالسلسلة:

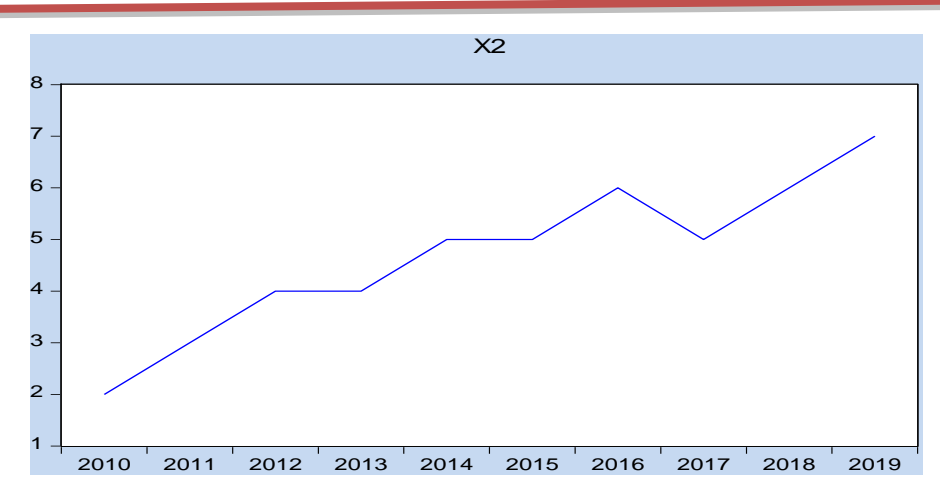

**- التغيـرات الموسميـة أو الفصليـة:** ىي التغَتات اليت حتدث بانتظاـ يف كحدات زمنية متعاقبة كاليت تنجم من تأثير عوامل خارجية أو هي تقلبات تتكرر في نفس الوتيرة كل سنة، ويرمز لها بـ S وكمثال لهذه التغيرات نأخذ: العطل والإجازات، الإقبال على نوع من الألبسة في فصل مـا، استهلاك الكهرباء يف فصل الصيف ... إٍف، كالشكل ادلواِف يوضح ىذه ادلركبة بالسلسلة:

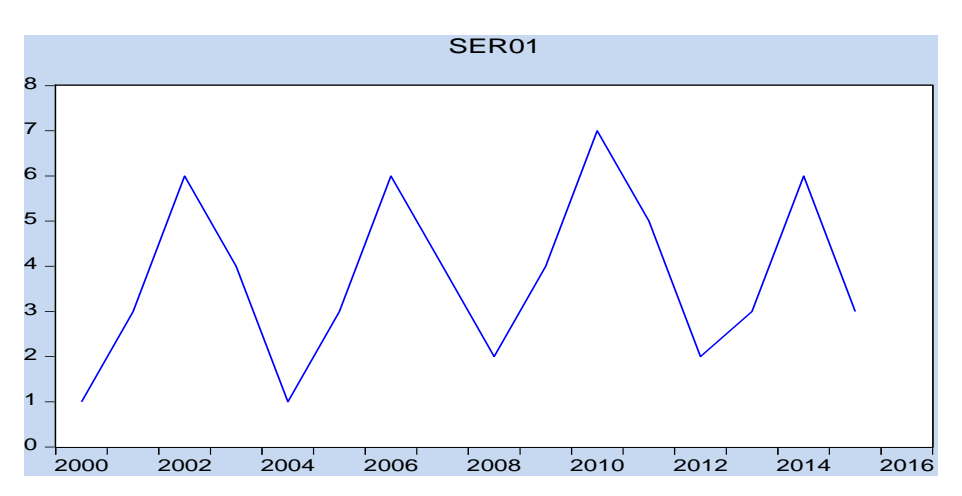

**- التغيـرات الدوريـة:** تنعكس ىذه ادلركبة يف السالسل الزمنية الطويلة األجل كاليت تربز انتقاؿ أثر الأحوال الاقتصادية مثلا، وهي تغيرات تشبه التغيرات الموسمية إلا أنها تتم في فترات أطول نسبيا من الفترات الموسمية، وبالمقارنة بالتغيرات الموسمية فإن طول الفترة الزمنية غير معلوم وإنما يتراوح عادة بين ثلاث سنوات إلى عشر سنوات، وبالتالي يصعب التعرف على التقلبات الدورية ومقاديرها لأنها تختلف اختلافا كبيرا من دورة لأخرى سوءا من حيث طول الفترة الزمنية للدورة أو اتساع تقلباتها ومداها. **- التغيـرات العشوائيـة:** كىي تعرب عن تلك التذبذبات الغَت ادلنتظمة أكمبعٌت آخر ىي تلك التغَتات الشاذة التي تنجم عن ظروف طارئة لا يمكن التنبؤ بوقوعها أو تحديد نطاق تأثيرها، حيث تنشأ عن أسباب عارضة لم تكن في الحسبان مثل الزلزال، إضراب العمال ...إلخ.

بعد أف تعرفنا على مركبات السلسلة الزمنية كجب علينا حتديد نوع العالقة اليت جتمع بُت تلك ادلركبات أم ىنالك ظلوذج غلمع بُت مكونات السلسلة الزمنية . **2 -الشكل النظري للسلسلة الزمنية :** يتكوف الشكل النظرم للسلسلة الزمنية من مركبة االجتاه العاـ كادلركبة الفصلية كادلركبة العشوائية كأحيانا تظهر مركبة الدكرات االقتصادية كؽلكن كتابة السلسلة الزمنية على الشكل اآليت : *<sup>j</sup> <sup>t</sup> j t i j i i t k i Xt <sup>Z</sup> <sup>b</sup> <sup>S</sup> <sup>C</sup> <sup>U</sup>* 1 1 *E*(*U<sup>t</sup>* ) 0 حيث أف : <sup>2</sup> *COV*(*U<sup>t</sup>* .*Ut* ) 0 *t t V*(*U<sup>t</sup>* ) كما أف : C<sup>i</sup> كbi معامالت تقدر بالعالقة اآلتية : *b ZZ ZSSS SZ ZX ZXSS SX* 1 <sup>1</sup> <sup>1</sup> ˆ *C SS SZZZ ZS SX SXZZ ZX* 1 <sup>1</sup> <sup>1</sup> ˆ ؽلكن حتديد ثالثة أشكاؿ نظريا للسلسلة الزمنية كىي كل من الشكل التجميعي كالشكل اجلدائي باإلضافة إُف الشكل ادلختلط . ،)x<sup>t</sup> **-1-2 الشكل التجميعي:** ىذا الشكل ؽلثل عالقة جتميعية بُت ادلركبات السلسلة الزمنية ) مع كجود استقاللية بُت ىذه ادلركبات، كيعرؼ رياضيا بالعالقة:εt+St+Ct+T<sup>t</sup> =X<sup>t</sup> x<sup>t</sup> )مع كجود **-2-2 الشكل الجدائي:** ىذا الشكل ؽلثل العالقة اجلدائية بُت مركبات السلسلة الزمنية) εt\*St\*Ct\*T<sup>t</sup> =<sup>t</sup> إرتباط بُت ىذه ادلركبات، كيعرؼ رياضيا بالعالقة: X ؽلكننا انطالقا من الشكل اجلدائي احلصوؿ على الشكل التجميعي كذلك بإدخاؿ اللوغاريتم كما يلي: log X<sup>t</sup> =logTt+logCt+logS<sup>t</sup> +logε<sup>t</sup> **-3-2 الشكل المختلط:** ىذا الشكل ؽلثل عالقة جتميعية كجدائية يف آف كاحد بُت مركبات السلسلة <sup>t</sup> الزمنية ) . X<sup>t</sup> =Tt\* S<sup>t</sup> +Ct+ S<sup>t</sup> x)، كيعرؼ رياضيا بالعالقة: εt\* **-3 كشف مركبات السالسل الزمنية:** إف الغرض من ذلك ىو التعرؼ على طبيعة السلسلة ألغراض النمذجة أك التنبؤ . **-1-3 عن طريق تحليل المعلومات بيانيا:** هنتم يف ىذه ادلرحلة بدراسة كحتليل الظركؼ اليت تولدت عنها ىذه السلسلة الزمنية فإذا كاف ىذا احمليط مستقرا تكوف السلسلة كذلك كالعكس صحيح، حيث

نقوم بتمثيل هذه المعلومات الرقمية في شكل بياني يعكس إستقرارية السلسلة الزمنية من عدمها.

فيتمثل الاتجاه العام في تلك المركبة التي تدفع بمنحني تطور السلسلة عبر الزمن بالزيادة إذاكان ميلها موجب أو إلى الأسفل إذا كان ميلها سالبا، بينما تنعكس المركبة الدورية في الشكل البياني على هيئة قمم أو انخفاضات بشكل منتظم يسمح لنا بتحديد فترة حدوث هذه الظاهرة كأن تكون في فصل أو شهر معينين ... الخ، بينما المتغيرة العشوائي ة تتمل في التذبذب الحاصل على مستوى السلسلة، أما المتغيرة الفصلية تتضح من خلال الانتظام الموجود في تسجيل قيمة على الفصل الأخير لكل سنة أو الانخفاض في بداية كل سنة جديدة مثلا... الخ .

**3 -2 -عن طريق االختبارات اإلحصائية :** االختبار البيآف يف كثَت من احلاالت ال يكوف كافيا لكشف مركبات السلسلة بشكل دقيق مما يستلزم استعمال أدوات إحصائية لهدا الغرض.

وسنعرض إختبارين إحصائيين يكشف لنا الأول على وجود مركبة الاتجاه العام والثاني على وجود ادلركبة ادلومسية.

**- الكشف عن مركبة االتجاه العام :** ىناؾ عدة إختبارات إحصائية دتكننا من كشف مركبة االجتاه العام من بينها إختبار التوالي، إختبار نقطة الانعطاف، إختبار الفروقات، إختبار دانيال وإختبار ديكي– فولر (DICKY- FULLER ) ، وهذا الأخير من أقوى هذه الاختبارات وأكثرها استعمالا وسنتطرق إليه بالتفصيل يف دراسة استقرارية السالسل الزمنية.

**- الكشف عن المركبة الفصلية:**

**أ- االختبار البياني:** ؽلكن الكشف عن مركبة الفصلية يف السلسلة الزمنية عن طريق دالة االرتباط الذاتي Correlogramme ، هذا الأخير يعتمد على فكرة الارتباط بين المشاهدات وفي فترات مختلفة وتظهر الفصلية في هذه الدالة في شكل قمم وانخفاضات في فترات زمنية تعادل (P) أي أنه تظهر قمة في دورة تعادل (P) ونفس الشيء بالنسبة للانخفاضات.

**ب- االختبار اإلحصائي :** ىناؾ عدة إختبارات إحصائية دتكننا من كشف ادلركبة الفصلية من بينها إختبار الفروقات، إختبار الإشارة، إختبار كريسكال واليس Kruskall-Wallis، إختبار تحليل التباين والذي سنتطرق له بالتفصيل.

**- اختبار تحليل التباين** variance la de Analyse : يعتمد ىذا النوع من االختبار على نقطتُت أساسيتين هما :

حسب طبيعة ادلعطيات . *n* 4 أك *n* 12 حيث *Xt* - دكرية

– غياب مركبه الابقاه المام في السلسلة فان وجدت يجب إقصائها وصيغة هذا الاختبار هي :  
\n
$$
H_0
$$
  
\n $H_1$  : ووجد تأثير كل من الشهر والسنه .  
\n**تكوين الاختبار**: نرفق بكل منالمده  X، مؤشرين هما مؤشر التأثير السنوي(i)وموأشر التأثير التأثير (n,1) منشاهدهٔ و  X<sub>i</sub> =  X<sub>ij</sub> :  
\n $K_i = X_{ij}$  :   $X_i = X_{ij}$  :  
\n $X_i = X_{ij}$  :  قثيل الوسط الحساي لحمبع المشاهدات   $W_{ij}$ " بعد حساب كل من :  
\n $\overline{X} = \sum_{i=1}^{n} X_i \sum_{j=1}^{l} x_j$  |n.  
\n $\overline{X} = \sum_{j=1}^{l} X_{ij}$  |  
\n $\overline{X} = \sum_{j=1}^{l} X_{ij}$  |  
\n $\overline{X} = \sum_{j=1}^{l} X_{ij}$  |  
\n $\overline{X} = \sum_{j=1}^{l} X_{ij}$  |  
\n $\overline{X} = \sum_{j=1}^{l} X_{ij}$  |  
\n $\overline{X} = \sum_{j=1}^{l} X_{ij}$  |  
\n $\overline{X} = \sum_{j=1}^{l} X_{ij}$ 

$$
S_{t} = S_{m} + S_{a} + S_{r} = \sum_{i=1}^{n} \sum_{j=1}^{l} (X_{ij} - \overline{X})^{2}
$$
  
\n
$$
S_{m} = n \sum_{j=1}^{l} (X_{j} - \overline{X}_{j})^{2}
$$
  
\n
$$
S_{a} = l \sum_{i=1}^{n} (X_{i} - \overline{X}_{i})^{2}
$$
  
\n
$$
S_{r} = \sum_{i=1}^{n} \sum_{j=1}^{l} (X_{ij} - \overline{X}_{i} - \overline{X}_{j} + \overline{X})^{2}
$$

وبالتالي يمكن تلخيص العمليات في الجدول الآتي :

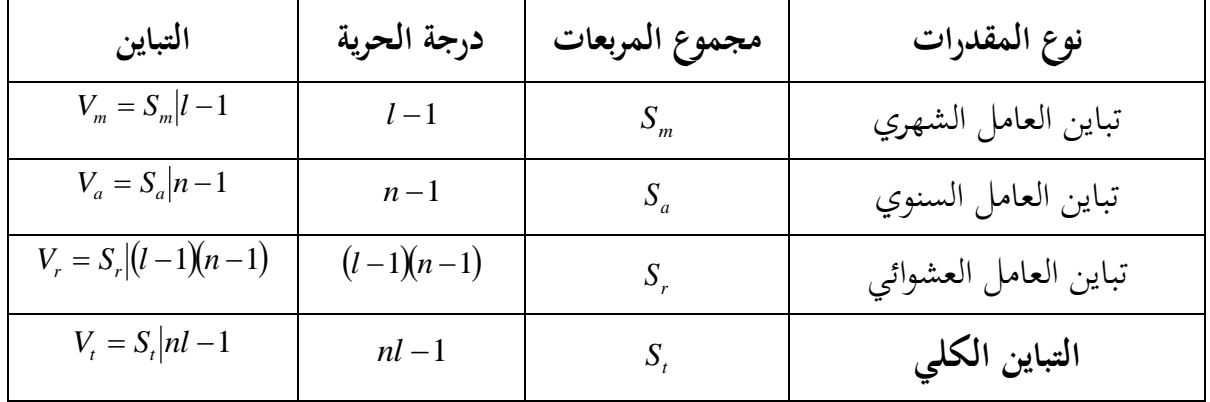

**الجدول :1-5** جدكؿ حتليل التباين **.**

وللكشف عن المركبة الفصلية نقوم بحساب *(F<sub>calculer</sub>)* والتي تساوي *r*<br>''  $\int_{c}^{r} \frac{v_m}{V_r}$ *V* كنقارهنا بالقيمة اجملدكلة *F*  $F_c$ ) $F_t$  : حيث إذا كانت  $F_c$  1, $\left[(l-1), (n-1)l(l-1)\right]$  عند مستوى المعنوية  $\left( G \right)$  ، حيث إذا كانت  $\left( F_{\scriptsize \textit{tabeler}} \right)$ فإن السلسلة تحتوي على المركبة الفصلية .

– وللكشف عن مركبة الاتجاه العام نقوم بحساب (F<sub>calculer</sub>)والتي تساوي *a*  $\int_{c}^{r}$   $\frac{V_{r}}{V_{a}}$ ونقار*ها* بالقيمة  $F_c\frac{V}{V}$ . (a) المجدولة (F $_{tabeler}$ وهي تقابل القيمة [n−1),(n−1)(1−1) عند مستوى المعنوية (c). . حيث إذا كانت :  $F_{c}$  نرفض الفرضية  $H_{0}$ ، ومنه السلسلة  $\left(X_{_{t}}\right)$ تحتوي على مركبة الاتجاه العام . **4 -دراسة استقرارية السلسة الزمنية :**

ظهر مصطلح الإستقرارية أول مرة مقترنا بمصطلح الإنحدار الزائف عند newboldd and Granger سنة 1974 حيث ولدا سلاسل مستقرة عن طريق المحاكاة و أثبلتمفهوم الانحدار الزائف حيث في السلاسل الزمنية المستقرة الصدمات ستكون مؤقتة كوتأثيرهم عبر الزمن سوف يتلاشى كما تعود لقيم المتوسط في الأجل الطويل، من جهة أخرى السلاسل غير المستقرة سوف تتضمن عناصر دائمة chocs permanents وهذا هو السبب الأصلي والحقيقي وراء وجوب إستقرارية السلاسل الزمنية .

إن أغلب السلاسل الزمنية في الواقع العملي والتطبيقي تكون غير مستقرة، لذلك لابد من تحويلها إلى سلاسل زمنية مستقرة يسهل نمذجته ا، كما يجب الوقوف عندها أسباب عدم الاستقرارية في السلاسل الزمنية الخطية وجود اتجاه عام عشوائي أو محدد وجود مشكل التباين أو سرعة التقلب volatilité، وجود تغير هيكلي في بنية السلسلة الزمنية → وجود نقاط شاذة في السلاسل الزمنية → عدم خطية السلسلة تقلبات الزمن الكثيرة مثلا السلاسل العالية التردد وجود الآثار الموسمية في سلسلة زمنية ما . **-1-4اختبارات االستقرارية لديكي فوالر وفيليبس بيرون :**

- **اختبارات ديكي فولر** )Fuller Dickey ): إختبار اجلذكر األحادية ؽلكننا من الكشف عن مركبة الاتجاه العام، ويسمح لنا بمعرفة نوع السياق هل هو تحديدي (TS) أو عشوائي (DS)، مما يساعدنا على اختيار الطريقة المثلي والجيدة لاستقرار السلسلة الزمنية.

نفترض نموذج من الشكل (1)AR لسلسلة أحادية، تكون لدينا فيها ثلاثة حالات حسب قيم(@) جام): السلسلة , $X$  مستقرة، والمشاهدات الحالية لها وزن أكبر من المشاهدات الماضية. $|\phi|$ {1

 غَت مستقرة، كادلشاىدات احلالية ذلا نفس كزف ادلشاىدات ادلاضية، كبالتاِف *t* : السلسلة 1 \* غلب حتديد درجة تكامل السلسلة. غَت مستقرة كتباينها يتزايد بشكل أسي مع ) t )كادلشاىدات ادلاضية ذلا كزف *t* : السلسلة 1 \* كبَت مقارنة بادلشاىدات احلالية. **أ- اختبار ديكي -فولر البسيط )DF 1979***-***):** يقًتح ديكي-فولر اختبار فرضية العدـ التالية: : 1 : 1 1 0 حيث تعٍت فرضية العدـ أف ادلتغَت لو مسلك عشوائي بينما الفرضية الثانية فتعٍت أنو مستقر، كالختبار

هذه الفرضية نقوم بتقدير النماذج الثلاثة التالية باستعمال طريقة المربعات الصغرى: النموذج الأول:  $X_{t} = \phi_{1} X_{t-1} + \xi_{t}$ النموذج الثآف:  $X_{t} = B + \phi_{1} X_{t-1} + \xi_{t}$ النموذج الثالث:  $X_t = bt + B + \phi_1 X_{t-1} + \xi_t$ 

فإذا كانت الفرضية $H_0$  محققة في أحد النماذج الثلاث فالسلسلة غير مستقرة لأسباب إحصائية، لذلك نستعمل اختبار القيمة  $(\phi_1-1)$  بدلا من  $\phi_1$ ، وبالتعويض في المعادلات نستعمل  $\Delta X$  بدلا من  $X$  أي فتصبح النماذج كالتاِف *X<sup>t</sup> Xt*<sup>1</sup> :

$$
X_{t} = \phi_{1}X_{t-1} + \varepsilon_{t}
$$
\n
$$
X_{t} - X_{t-1} = \phi_{1}X_{t-1} - X_{t-1} + \varepsilon_{t}
$$
\n
$$
\Delta X_{t} = (\phi_{1} - 1)X_{t-1} + \varepsilon_{t}
$$
\n
$$
\Delta X_{t} = (\phi_{1} - 1)X_{t-1} + C_{t} + \varepsilon_{t}
$$
\n
$$
\Delta X_{t} = (\phi_{1} - 1)X_{t-1} + C_{t} + \varepsilon_{t}
$$
\n
$$
\Delta X_{t} = (\phi_{1} - 1)X_{t-1} + C_{t} + bt + \varepsilon_{t}
$$
\n
$$
\therefore (3) \zeta_{t} = \frac{1}{2} \int_{0}^{T} \phi_{1}(x) \cdot \frac{1}{2} \int_{0}^{T} \phi_{2}(x) \cdot \frac{1}{2} \cdot \frac{1}{2} \int_{0}^{T} \phi_{1}(x) \cdot \frac{1}{2} \cdot \frac{1}{2} \int_{0}^{T} \phi_{2}(x) \cdot \frac{1}{2} \cdot \frac{1}{2} \int_{0}^{T} \phi_{1}(x) \cdot \frac{1}{2} \cdot \frac{1}{2} \int_{0}^{T} \phi_{1}(x) \cdot \frac{1}{2} \cdot \frac{1}{2} \int_{0}^{T} \phi_{1}(x) \cdot \frac{1}{2} \cdot \frac{1}{2} \int_{0}^{T} \phi_{1}(x) \cdot \frac{1}{2} \cdot \frac{1}{2} \int_{0}^{T} \phi_{1}(x) \cdot \frac{1}{2} \cdot \frac{1}{2} \int_{0}^{T} \phi_{1}(x) \cdot \frac{1}{2} \cdot \frac{1}{2} \int_{0}^{T} \phi_{1}(x) \cdot \frac{1}{2} \cdot \frac{1}{2} \int_{0}^{T} \phi_{1}(x) \cdot \frac{1}{2} \cdot \frac{1}{2} \int_{0}^{T} \phi_{1}(x) \cdot \frac{1}{2} \cdot \frac{1}{2} \int_{0}^{T} \phi_{1}(x) \cdot \frac{1}{2} \int_{0}^{T} \phi_{1}(x) \cdot \frac{1}{2} \int_{0}^{T} \phi_{1}(x) \cdot \frac{1}{2
$$

تصبح الفرضية:  
$$
H_0
$$
 :  $H_0$  :  $H_0$  :  $H_0$  :  $\hat{\phi}_1$  :  $H_1$  :  $\hat{\phi}_1$  :  $\hat{\phi}_1$  :  $\hat{\phi}_1$  :  $\hat{\phi}_1$  :  $\hat{\phi}_1$  :  $\hat{\phi}_1$  :  $\hat{\phi}_1$  :  $\hat{\phi}_1$  :  $\hat{\phi}_1$  :  $\hat{\phi}_1$  :  $\hat{\phi}_1$  :  $t_{cal} = \frac{\hat{\phi}_1 - 1}{\sigma_{\hat{\phi}_1}}$  :  $t_{cal} = n(\hat{\phi}_1 - 1)$  :  $t_{cal} = \frac{\hat{\phi}_1 - 1}{\sigma_{\hat{\phi}_1}}$  :  $t_{cal} = \frac{\hat{\phi}_1 - 1}{\sigma_{\hat{\phi}_1}}$
، يوجد جذر أحادم كالسياؽ غَت *H*<sup>0</sup> نقبل الفرضية *t tab t cal* مث نقارف tcal مع ttab فإذا كانت: مستقر، كالعكس صحيح. الذم ؽلثل اختبار Studen*t*. *t* ˆ للنماذج الثالثة بعدما نقوـ حبساب ˆ نرمز ذلا نقوـ بتقدير معاَف *tab* إذا كاف *t t l* : إذف نقبل الفرضية الصفرية <sup>ˆ</sup> *H*<sup>0</sup> ، أم كجود اجلذر الوحدكم Racine( (unitaire ك بالتاِف الصَتكرة )processus )غَت مستقرة . **ب- اختبار ديكي فولر الصاعد** )ADF )**:** يف حالة اختبار FULLER-DICKY ادلطور أك ادلعدؿ )1981( فإف النماذج السابقة تتغَت كما سنرل، لكن أكال ليكن لدينا النموذج من الشكل (p(AR : حيث: 2 ; 0, *<sup>m</sup> B U<sup>T</sup> <sup>t</sup> <sup>t</sup> N* فإنو يكتب على الشكل التاِف: *B* ( ؽلثل أكرب جذر لكثَت احلدكد فإذا كاف ) 1 1 2 1 1 <sup>1</sup> <sup>2</sup> *B B B B B t j t* كبعد القياـ بعمليات حسابية صلد : *j T t j* <sup>1</sup> 2 1 كبإدخاؿ الثابت كمركبة االجتاه يف العالقة السابقة نتحصل على النماذج التالية كىذا بعد تقديرىا بواسطة طريقة ادلربعات الصغرل.

$$
\Delta x_{t} = \varphi x_{t-1} - \sum_{j=2}^{\varphi} \varphi_{j} \Delta x_{t-j+1} + \varepsilon_{t}
$$

$$
\Delta x_{t} = c + \varphi x_{t-1} - \sum_{j=2}^{\varphi} \varphi_{j} \Delta x_{t-j+1} + \varepsilon_{t}
$$

$$
\Delta x_{t} = c + bt + \varphi x_{t-1} - \sum_{j=2}^{\varphi} \varphi_{j} \Delta x_{t-j+1} + \varepsilon_{t} \qquad \qquad \text{with}
$$

توزيعات قوانين مقدرات نماذج (ADF) هي نفسها الخاصة بنماذج (DF) وبالتالي يمكننا الرجوع إلى نفس الجدول للحصول على القيم النظرية للإحصائيات المحسوبة. <mark>ملاحظة:</mark> قبل تطبيق اختبار ديكي فولار لابد من إيجاد درجة التأخير للسلسة وهذا من أجل تحديد نوع الاختبار الذي سيستعمل في الكشف عن الجذر الأحادي لمركبة الاتجاه العام في السلسلة. وبعد إيجاد درجة التأخير نتبع الخطوات التالية:

- نقوـ مبالحظة Correlogramme للسلسلة، كذلك بتحديد األعمدة )Pics Les )اخلارجة عن رلاؿ الثقة لدالة االرتباط الذايت البسيطة اجلزئية FPAC كدكاؿ االرتباط الذايت FAC. - من خلال ملاحظتنا لـ Correlogramme لمختلف السلاسل، تظهر لنا دوال الارتباط الذاتي

الجزئية FPAC ودوال الارتباط الذاتي FAC تخرج عن مجال الثقة حتى تأخيرات معتبرة وبالتالي هذه السلاسل غير مستقرة ولإثبات وجود الجذر الأحادي نقوم بتطبيق ديكي– فولر (DF) البسيط، أو الصاعد (ADF) على مختلف السلاسل.

**- اختبار فيليبس بيرون:)P-P) (perron and Phillips(:** كىو من أشهر االختبارات اخلاصة باختبار استقرارية السلاسل الزمنية والتأكد من درجة تكاملها، ويختلف إختبار فيليبس بيرون P-P عن إختبار ADF بكونه لا يحتوي على قيم متباطئة للفروق وإختبار فيليبس- بيرون يعتمد تقديره على معادلة ديكي فولر البسيط DF نفسها عدا الصيغة الأولى (بدون حد ثابت واتجاه عام)، إلا أنه يختلف عن اختبار DF في طريقة معالجة وجود الارتباط الذاتي من الدرجة الأعلى وكذلك عدم التجانس إذ يقوم بعملية تصحيح غَت معلمية paramétrique non إلحصاءة t للمعلمة λ يف حالة التباين ادلتغَت والارتباط الذاتي، في حين اختبار DF يواجه مشكلة الارتباط الذاتي بعملية تصحيح معلمية من خلال إضافة حدود الفروق المبطأة للمتغير على يمين المعادلة.

ويتطلب إختبار فيليبس- بيرون تقدير المعادلة الآتية باستخدام طريقة المربعات الصغرى MCO :  $\Delta Y_t = u + \lambda Y_{t-1} + \varepsilon_t$ 

كيتم تقدير تباين اخلطأ كما يلي :

$$
S^{2} = \frac{1}{n} \sum_{t=1}^{n} U_{t}^{2} + \frac{2}{n} \sum_{t=s+1}^{n} \sum_{s=1}^{L} U_{t} U_{s}
$$
  
4.  $\sin \theta$  and  $\sin \theta$  and  $\sin \theta$  are  $\sin \theta$ .  
5.  $\sin \theta$ 

كباستعماؿ إختبار ماؾ كينوف لقيمة λ يتم اختبار فرضية العدـ بعدـ إستقرار السلسلة الزمنية يف مستوياتها  $\lambda=0$  : مقابل الفرضية البديلة باستقرار السلسلة الزمنية  $\lambda<0$ :  $\lambda_1$  وعندما تكون قيمة λ معنوية فهذا يعني رفض فرضية العدم وقبول الفرضية البديلة والتي تقضي باستقرار السلسلة الزمنية (لا تحتوي على جذر الوحدة ) .

واتخاذ القرار يكون مشابه للخطوات المذكورة نفسها في إختبار ADF وكذلك يتم استعمال القيم الحرجة Critical Value نفسها للاختبارين بسبب أن الاختبارين لهما التوزيع نفسه في العينات . (asymptotic distribution) الكبيرة فقط **-5 أنواع السالسل الزمنية :** إن إختبار ديكي فولار السابق يمكننا كما ذكرنا سابقا من معرفة نوع السياق (TS) أو (DS). **1-5 - النموذج** TS**)** stationnaire Trend**(:** كىي ظلاذج غَت مستقرة )عدـ استقرارية عشوائية( كتأخذ الشكل: *t t* ، حيث: *X f* :تمثل دالة كثير الحدود بالنسبة للز*من*. *t* : دتثل صدمات عشوائية.  $X_t = \alpha_0 + \alpha_{\rm l} t + \xi_t$ : والأكثر انتشارا من هذه النماذج هو كثير حدود من الدرجة (1) بالشكل التالي  $(X_{_t})$  $(X_{_t})$  $\left\vert cov(X_{i},X_{s})\right\vert$  $\overline{\mathcal{L}}$  $\overline{\phantom{a}}$ ₹  $\left\lceil$  $=$  $=$  $= a_0 +$  $, X_{s}$ ) = 0 2  $_0 + a_1 t^2$  $_t$ <sup>*,*  $\Lambda$ <sub>*s*</sub></sup> *t t*  $COV(X, X)$  $V(X)$  $E(X_t) = a_0 + a_1 t$  $\delta_{\varepsilon}^2$   $\forall t, s/t \neq s$  $\alpha_{\text{\tiny{l}}}$  لدينا  $E(x_{\text{\tiny{l}}}$  مرتبطة بالزمن فهو نموذج غير مستقر ولجعله مستقرا نقوم بتقدير المعاَلم  $E(x_{\text{\tiny{l}}}$  و  $X_{_t}-\big(\hat{a}_{_0}+\hat{a}_{_{1-t}}\big)$  بطريقة المربعات الصغرى (MCO)، والقيام بعملية الطرح التالية **-2-5 النموذج** DS**)** Stationary Difference**(:** كىي ظلاذج غَت مستقرة )عدـ إستقرارية عشوائية( كتأخذ الشكل التاِف:  $X_{t} = X_{t-1} + B + \xi_{t}$  $\big\{V(X_t)$  $|\text{cov}(X_t, X_s)|$  $\left\{ \text{cov}(X_t, X_s) \right\} = \delta_{\varepsilon}$  $\sqrt[t]{V(X_t)} = t\delta_{\varepsilon}^2$   $\forall t, s/t \neq s$  $E(X_t) = C + B_t$  $\left(1\!-\!B\right)^{\!d}X_{_t}\!=\!c\!+\!\xi_{_t}\,$ ويمكن جعله مستقرة باستعمال الفروقات أي  $(1 - B)^d X_t = c + \xi_t$ **6 - تحليل بعض السالسل الزمنية باستخدام برنامج Eviews : مثال 01 :** لتكن لدينا سلسلة زمنية متعلقة مبعدالت التضخم يف اجلزائر منذ سنة 1990 إُف غاية سنة

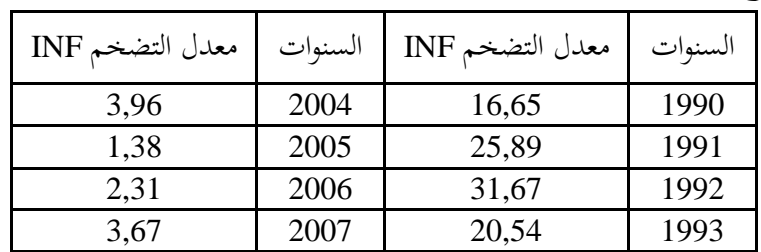

2017 كما هو موضح بالجدول الموالي:

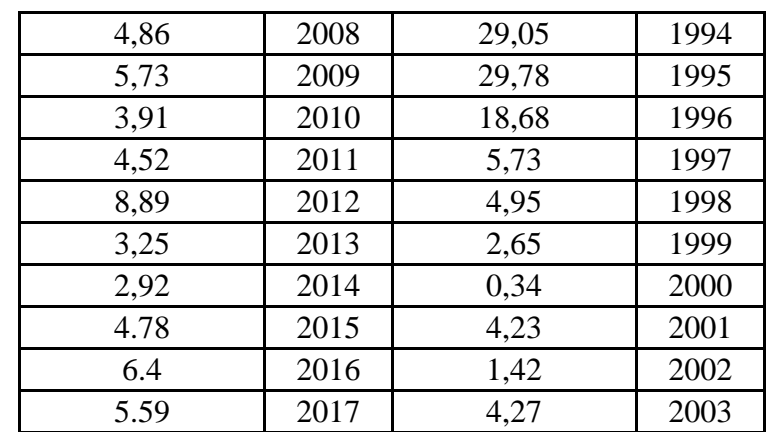

## **المطلوب :**

1 - من خلال الرسم البياني وضح هل سلسلة البيانات تحتوي على الاتجاه العام أم لا؟ 2 حن خلال منحني correlogramme وضح هل السلسلة مستقرة أم لا ؟ 3 - باستخدام إختبار ديكي-فولار وإختبار فيليب بيرون، بين هل هذه السلسلة هي مستقرة أو غير مستقرة ومن أي نوع ؟ **الحل:**

1 - بالإستعانة ببرنامج Eviews نوضح وجود مركبة الاتجاه العام من عدمها بيانيا أين نقوم بفتح السلسلة الزمنية ادلعنية من صفحة Workfile مث طلتار األمر Graph من View لنتحصل على مربع حواري من Graph type نختار Line and symbol ثم نضغط على OK كمايلي:

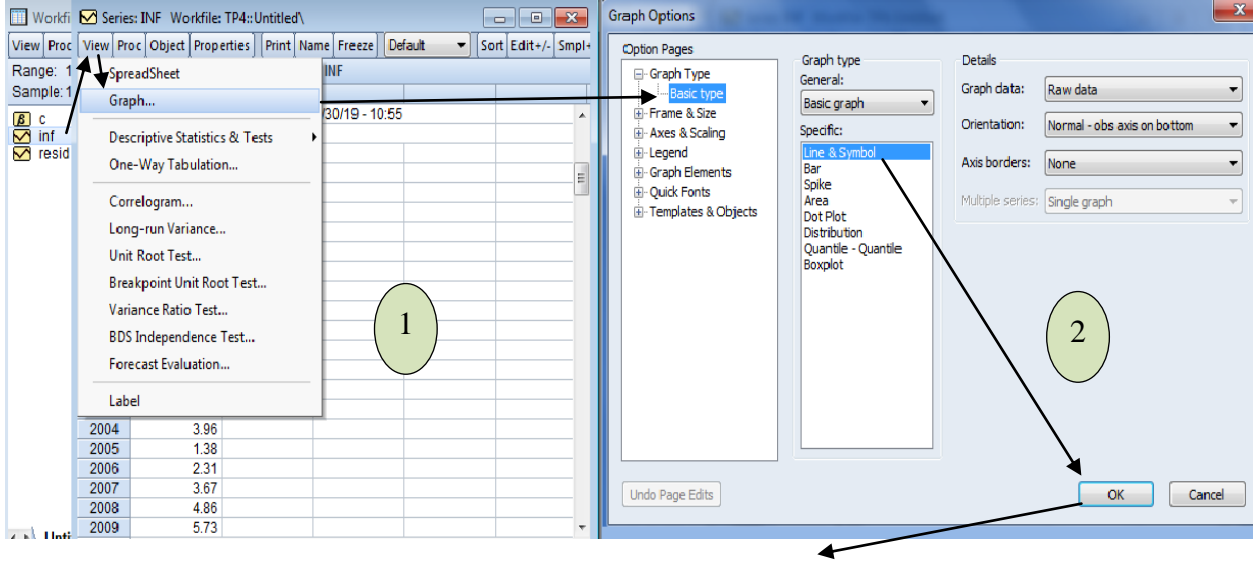

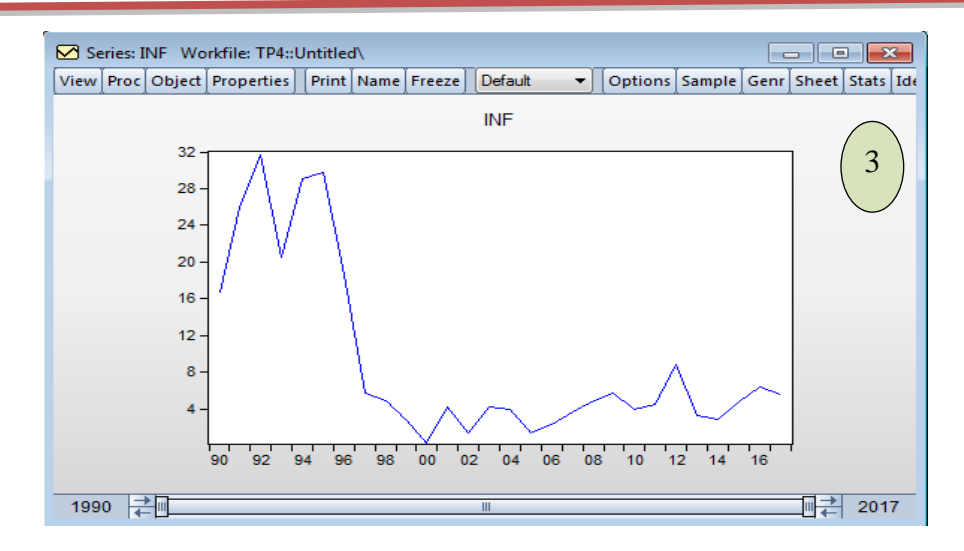

لا يتضح جليا من خلال بيان السلسلة  $\inf$  هل هي تحتوي على مركبة الاتجاه العام (Trend) من عدمها لتذبذب قيم البيانات حلال جل فترة الدراسة بين الزيادة والنقصان بالرغم من أننا نقر بوجود فترتين مختلفتين باتجاهين مختلفين فخلال أواخر فترة التسعينيات كانت ذات اتجاه متناقص ثم ذات اتجاه متزايد في أغلب أوقات فترة الدراسة ابتداءا من سنة 2000 .

2 - دالة الارتباط الذاتي البسيطة وكذا الجزئية لأجل h = 15 تأخر يتم الحصول عليها من برنامج Eviews كذلك بإتباع اخلطوات اآلتية :

بعد فتح السلسلة من صفحة Workfile نختار الأمر Correlogramme ليظهر مربع حواري نحدد عدد التأخيرات 15 = h وذلك على حسب عدد المشاهدات في السلسلة في خانة Lags to includ ونترك الإختيار Level كما هو والذي يدل على أن السلسلة لم نحري عليها أي تغيير (أي سلسلة خام ) ثم نضغط على OK

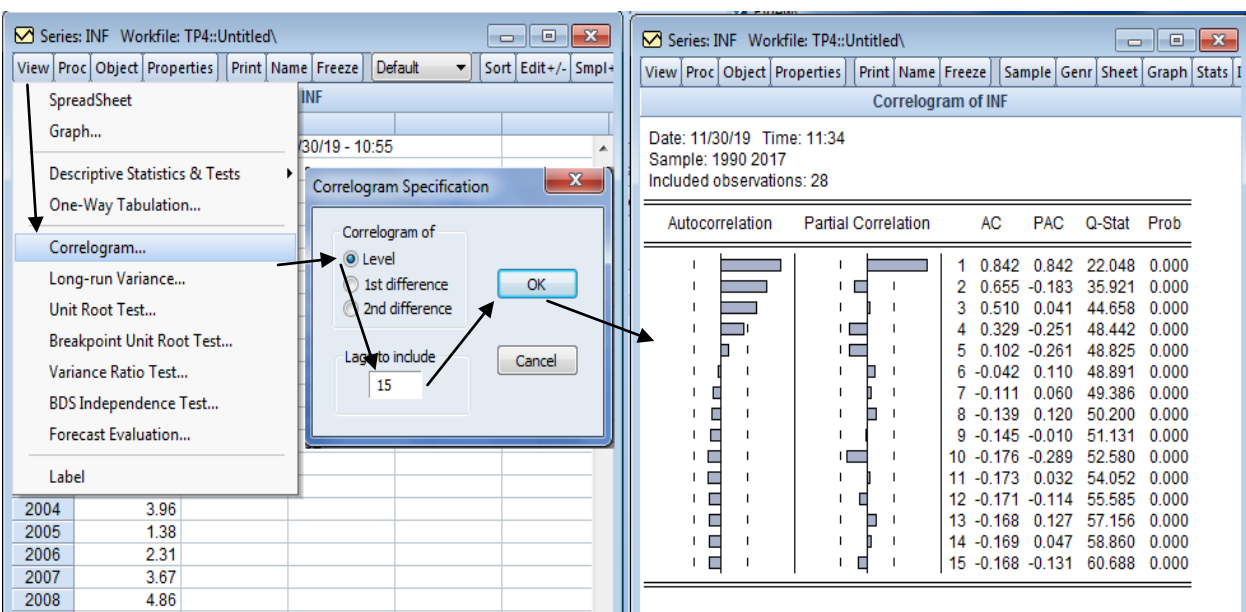

يقدـ لنا برنامج Eviews نتائج دالة االرتباط الذايت **(**العمود AC **(**كدالة االرتباط اجلزئي **(**العمود PAC **(**يتطلب استقرار السلسلة أف يكوف (h(P مساكيا للصفر بعبارة أخرل غلب أف تقع معامالت الارتباط الذاتي ACF داخل حدود فترة الثقة 58%، يمكن إجراء اختبار مشترك لمعنوية معاملات الارتباط الذاتي كمجموعة أين يتم استخدام إ حصائية (Ljung-Box) بحيث نلاحظ بأن القيمة المحسوبة من خلال بيان الـ Correlogramme هي G-Stat=60.688 بتأخر 15=h ومنه نجد بأن وبالتالي نرفض فرضية العدم ونقبل بالفرض البديل الذي ينص على Q-Stat=60.688 >  $\chi^2_{0.05,15}\!=\!25$ أنغ ليس كل معاملات الارتباط الذاتي مساوية للصفر ہمما نستنتج بأن السلسلة  $\inf$  هي سلسلة غير مستقرة .

كما أن من خلال الرسم البياني أعلاه يتضح أن قيم Q-stat هي جوهرية من الناحية الإحصائية حيث أن احتمال حصول على قيم Q عن طريق الصدفة هو احتمال معدوم أي Prob=0.000 (آخر عمود بالبيان) إن هذه النتيجة تؤكد على عدم استقرارية أو سكون السلسلة inf .

3 - لهراسة استقرارية هذه السلسلة سوف نستخدم إختبار ديكي فولار البسيط أو الموسع ADF على ثلاث نماذج مختلفة ، بحيث أن النموذج الثاني يمثل السلسلة التي تحتوي الحد الثابت وبدون إتجاه عام (Intercept) والنموذج الثالث هو السلسلة التي تتضمن الحد الثابت والإتحاه العام معا Trend and) (Intercept ، أما النموذج الأول فهو بدون إتجاه عام وبدون حد ثابت (None). (هذا حسب ترتيب النماذج بالربنامج Eviews ) .

- قبل إجراء إختبار جذر الوحدة لابد من تحديد فترات التباطؤ الزمني المثلي لاختبار ديكي فولار ، ، عمليا هناك طريقة يتم من خلالها تحديد عدد فترات التباطؤ المثلى وهي طريقة تعتمد على استعمال المعايير الكمية حيث يوجد ثلاث معايير وهي :
- Akaike Criterion (AIC) :  $AIC(P)$ *n*  $AIC(P) = Ln \Big| \sum e \Big| + \frac{2k^2 p}{n}$ - Shwartz Criterion(SC) :  $SC(P) = Ln \sum_{e} \left| + \frac{k^2 p \cdot ln(n)}{2} \right|$ *n*  $SC(P) = Ln \sum e + \frac{k^2 p \cdot ln(n)}{n}$ - Hannan - Quinn Criterion(HQ) :  $SC(P) = Ln[\sum_e]+\frac{2p ln[ln(n)]}{r}$  $k^2 p$ *n*  $SC(P) = Ln \Big[\sum_{e} \Big| + \frac{2p \cdot \ln \big[\ln(n)\big]}{n} \Big] k^2$ 
	- كل هذه المعايير تعتمد على إختيار P الذي يدني الكميات السابقة حيث :k عدد متغيرات النظام ، ا : عدد الملاحظات ، P : فترات التباطؤ ،  $\sum {\rm e}$  :مصفوفة التباين المشترك للبواقي. :

ولتحديد العدد الأمثل لفترات التباطؤ الزمني بحيث تكون فترة التباطؤ كبيرة كفاية لضمان عدم لترابط المتغيرات العشوائية وصغيرة كفاية لإجراء عملية التقدير، يتم إختيار أقل قيمة لكل من AIC وSC والتي يقابلها التباطؤ الزمني الأمثل، وهذا مايقوم به برنامج 5 Eviews آليا . قد إستعنا ببونامج Eviews9 لتحليل إستقرارية السلسلة الزمنية للتضخم inf، أين يقوم هذا البرنامج بحساب قيم  $t_{\hat{\Phi}_1}$  بطريقة أوتوماتيكية، نتائج هذا الاختبار بالنسبة لم تغيرة معدل التضخم سنوضحها في اخلطوات ادلوالية:

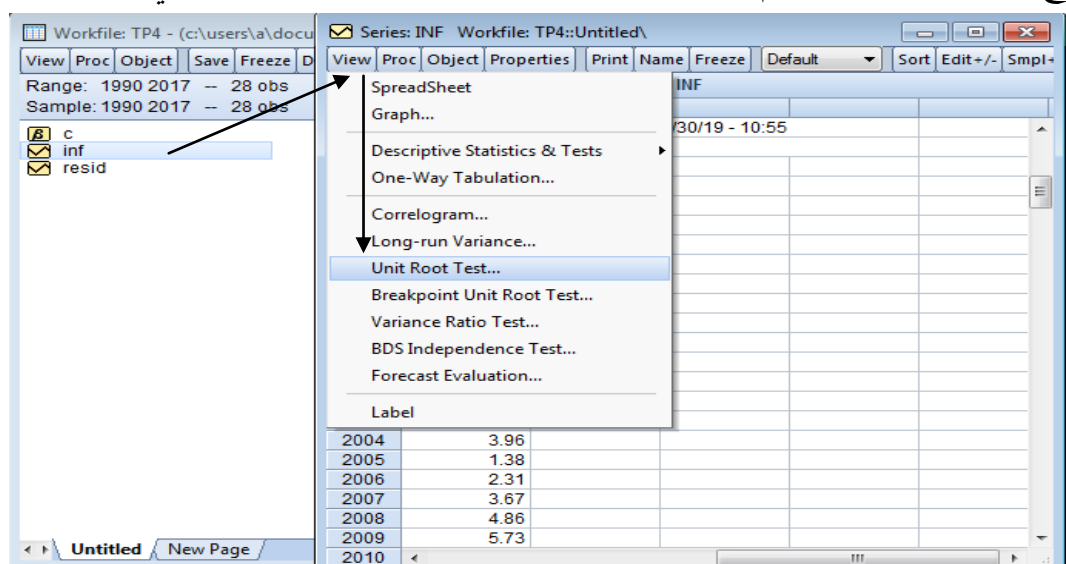

نقوـ بفتح سلسلة البيانات inf مث من View طلتار األمر Root Unit Test كمايلي:

لنتحصل على مربع حواري من خلاله نقوم بتحديد نوع الإختبار المستعمل في معرفة إستقرارية السلسلة من عدمها من type Test أين سنختار Fuller –Dickey Augmented( الحقا سنختار -Phillips Perron من أجل الاختبار الثاني) ثم نترك الاختيار ما هو عليه في خانة Level أي أن السلسلة خام لم نحري عليها أي تعديل ثم نحدد نوع النموذج من Include in test equation أين نجد ثلاث نماذج مختلفة بحيث أن أول إختيار على برنامج Eviews يمثل النموذج الثاني الذي يحتوي على الثابت وهو يكتب من الشكل الآتي :  $\Delta X_i = (\phi_{\text{l}} - 1)X_{i-1} + C_i + \varepsilon_i$  إذا استخدمنا إختبار (Intercept) ديكي-فولار البسيط، أما إذا استخدمنا إختبار ديكي-فولار المطور فيكتب من الشكل  $\tau_{i-j+1}$  +  $\epsilon_i$ *j*  $\Delta x_i = c + \varphi x_{i-1} - \sum^{\varphi} \phi_j \Delta x_{i-j+1} + \varepsilon$ : غم نضغط على  $\Delta x_i = c + \overline{\phi} x_{i-1} - \sum_{j=2}^{\varphi} \phi_j \Delta x_{i-j+1}$ 

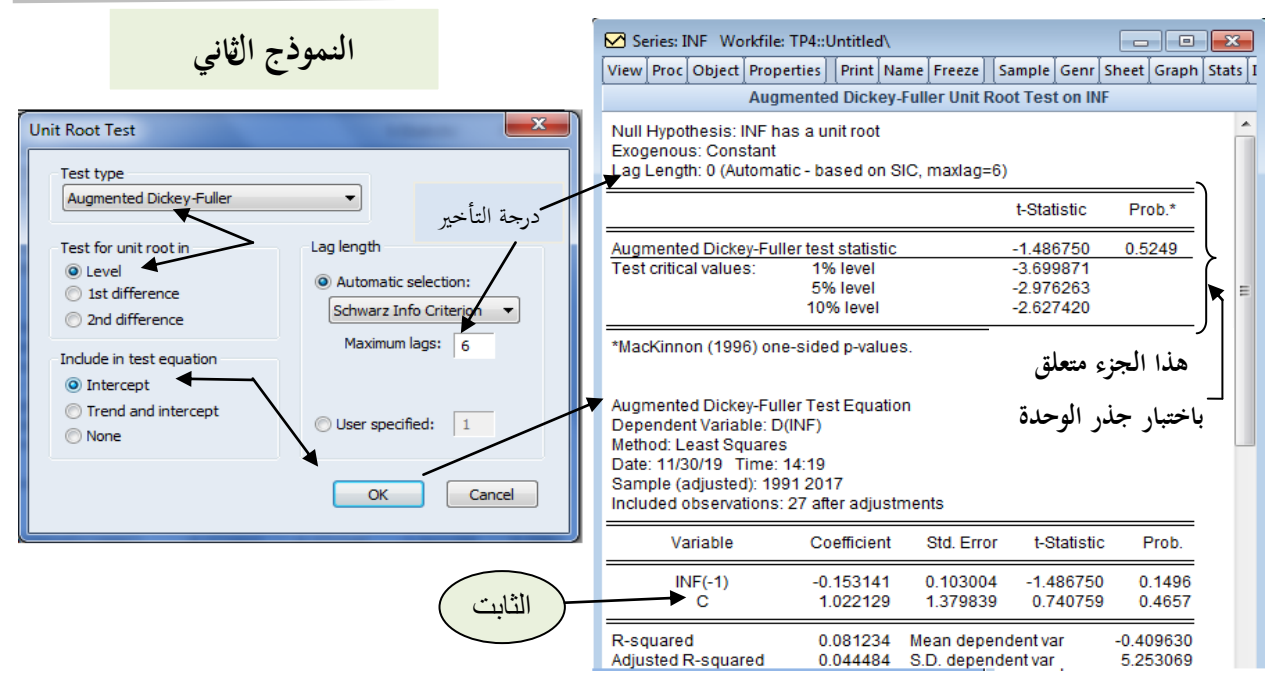

نلاحظ بأن درجة التأخير المثلى كانت D=0 كما هو موضح بالجدول (Lag Length :0) من بين ستة درجات تأخير مختارة كأقصى حد (6=Maximum lags) لذا سنطبق إختبار ديكي فولار البسيط . والنموذج المقدر المتحصل هو :

 1.48 0.74 inf 0.15inf <sup>1</sup> 1.02 *<sup>i</sup> <sup>i</sup>* القيم اليت بُت قوسُت دتثل قيم stat-t احملسوبة دلعلميت النموذج، ؼبالنسبة للجذر األحادم فمقارنة 1 ˆ *t* احملسوبة بػ *tab* ، صلد بأف لدينا 5% اجملدكلة )قيم Mackinnon )عند مستول ادلعنوية *t* 1.48 2.97 1 *tabulé t t* كمنو نقبل بالفرضية الصفرية اليت تنص على إحتواء السلسلة على اجلذر األحادم. أما للحصوؿ على نتائج إختبار النموذج الثالث )كىو اإلختيار رقم 2 على برنامج Eviews ) فنختار (Intercept and Trend (كىو يكتب من الشكل اآليت : النموذج الثالث: *X<sup>i</sup> X<sup>i</sup> C<sup>i</sup> bt <sup>i</sup>* إذا استخدمنا إختبار ديكي-فوالر البسيط <sup>1</sup> 1 <sup>1</sup> *i j i* كيكتب من الشكل: *j xi c bt x<sup>i</sup> <sup>j</sup> x* <sup>1</sup> 2 إذا استخدمنا إختبار ديكي- 1 فوالر ادلطور مث نضغط على OK :

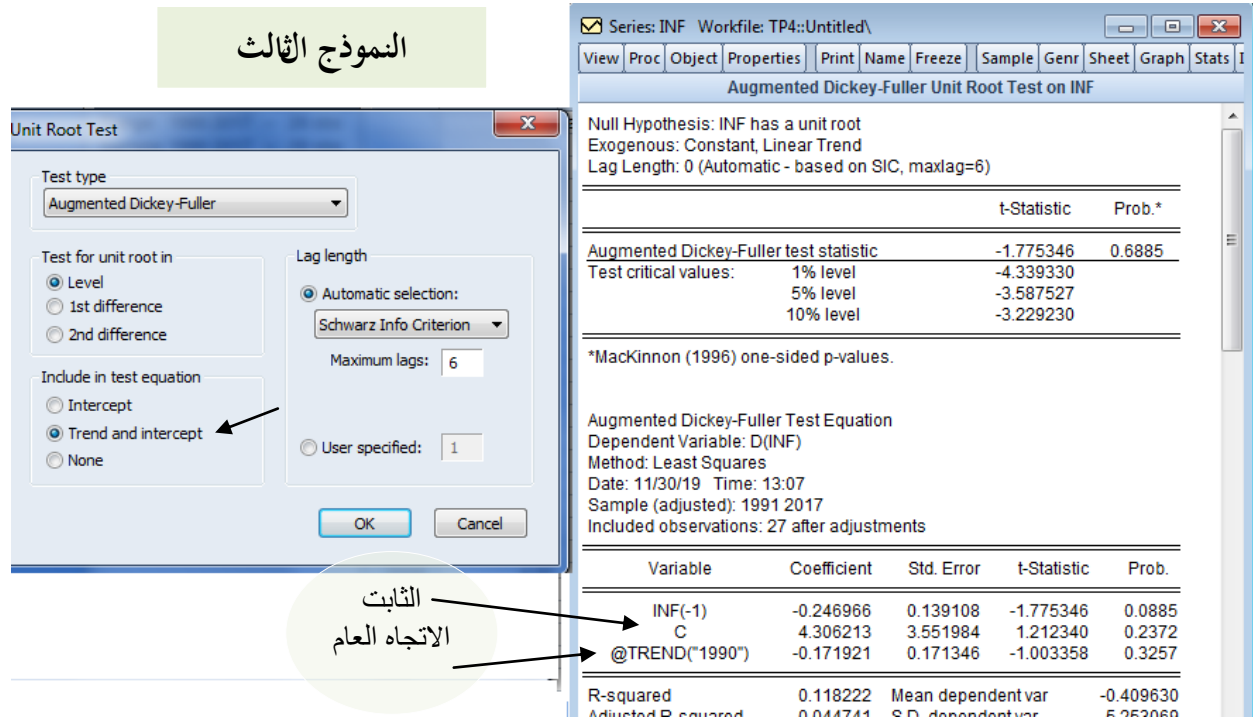

نلاحظ بأن درجة التأخير المثلى كانت D=0 كما هو موضح بالجدول (Lag Length :0) من بين ستة درجات تأخير مختارة كأقصى حد(6=Maximum lags) لذا سنطبق إختبار ديكي فولار البسيط والنموذج المقدر المتحصل هو :

$$
\Delta \inf_{i} = -0.24 \inf_{i-1} + 4.30 - 0.17t
$$
\n
$$
(-1.77) (1.21) (-1.00)
$$
\n
$$
(-1.77) (1.21) (-1.00)
$$
\nUse the following equation:

\n
$$
\Delta \inf_{i} = \sum_{i=1}^{n} \sum_{j=1}^{n} \sum_{j
$$

والنموذج المقدر المتحصل هو :

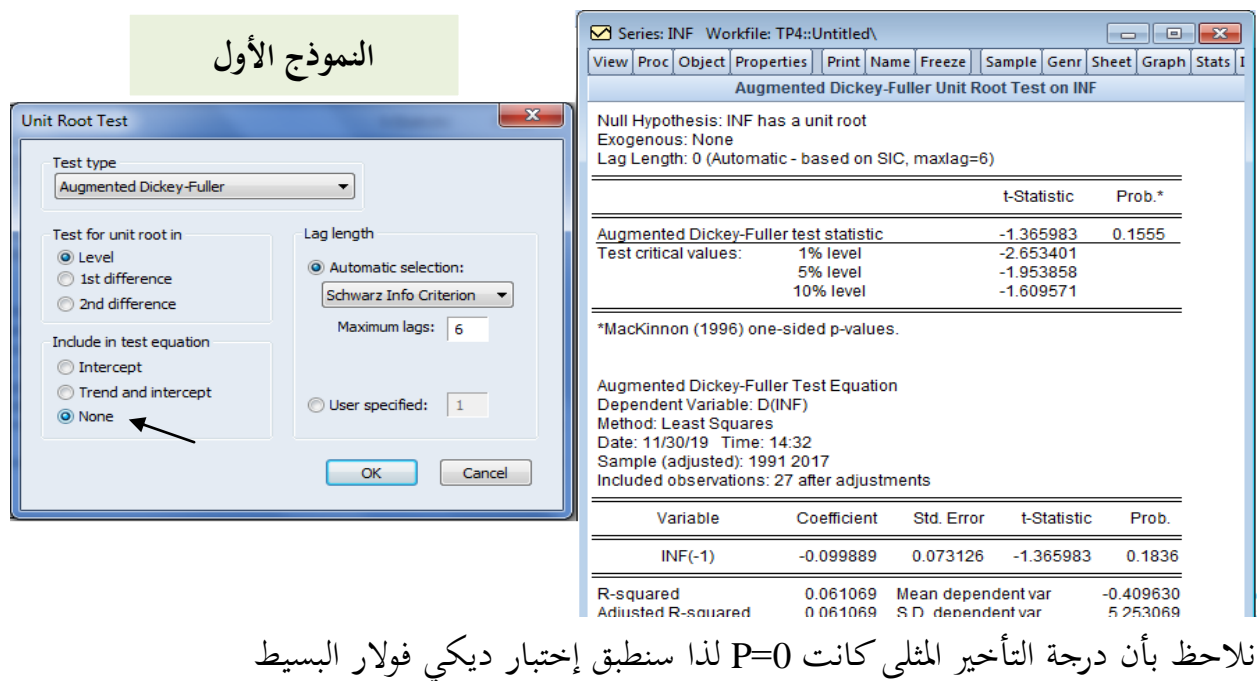

 $(-1.36)$  $\Delta \inf_{i} = -0.09 \inf_{i-1}$ بمأن 1.95 $t_{\rm {label}} = -1.36 > t_{\rm {label}} = -1.95$ بمان 5.05 $t_{\rm {label}} = -1.36$  فإننا نرفض فرضية العدم وبالتالي السلسلة تحتوي الجذر الأحادي ويمكننا دائما أن نلخص في جدول واحد أهم النتائج المتحصل عليها من النماذج الثلاثة كما يلي:

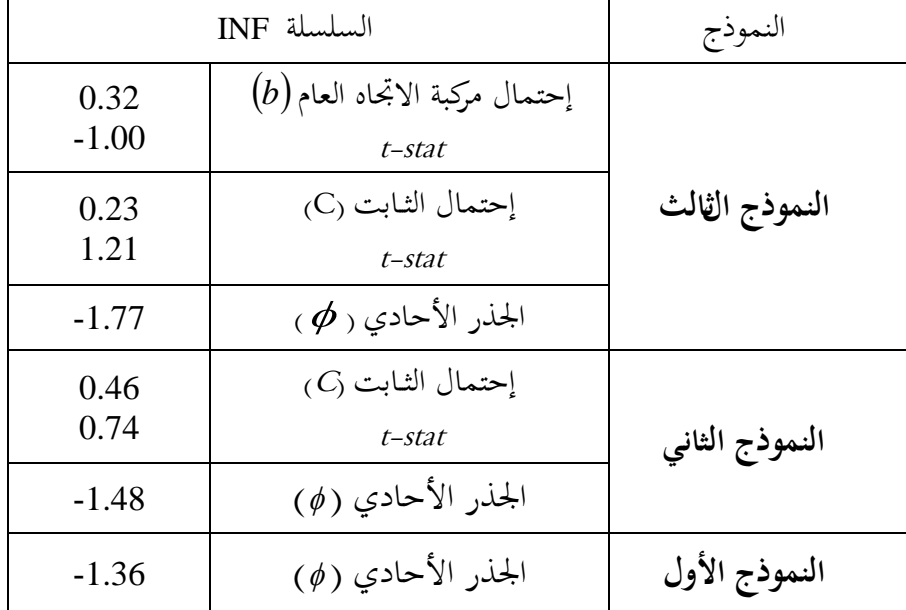

وخلاصة لتحليلنا لنتائج ذلك الاختبار، نستنتج بأن السلسلة التي بين أيدينا هي سلسلة غير مستقرة كىي من النوع DS مع مشتقة نظرا دلعنوية الثابت .

لذا سنجري عملية الفروقات من الدرجة الأولى على السلسلة INF ومن ثم نعيد إتباع نفس الخطوات السابقة انطلاقا من تحديد درجة التأخير P للسلسلة الجديدة والتي نسميها DINF وبعدها نستعمل الاختبار المناسب لدراسة استقرارية السلسلة ، وفيمايلي الطريقة المتبعة للحصول على السلسلة الجديدة DINF : من شريط القوائم Quick نختار Generate serie فيظهر مربع حواري نكتب فيه إسم المتغير اجلديد (INF(D=DINF مث نضغط على OK لتظهر السلسلة اجلديدة على صفحة الػ Workfile

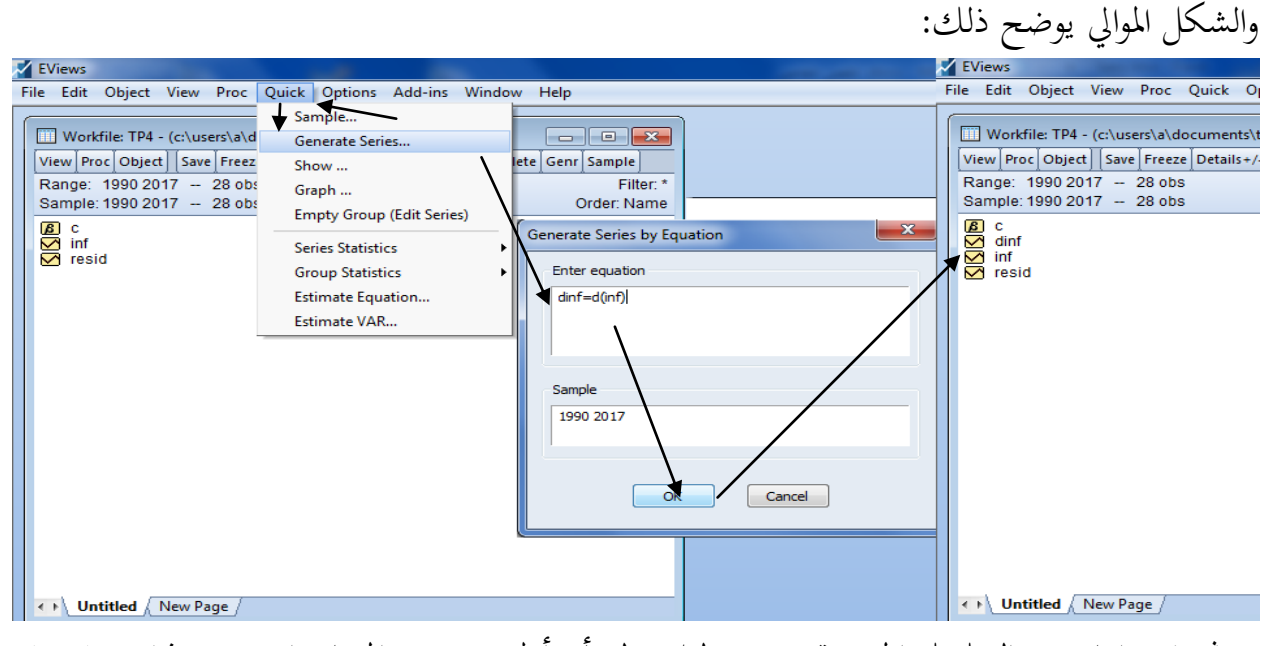

مث نقوـ إما بفتح السلسلة اجلديدة DINF لنالحظ بأف أكؿ قيمة من ادلشاىدات قد حذفت (NA(، ونقوم بإجراء إختبار ديكي-فولار على النماذج الثلاثة وفق الخطوات السابقة (كما تم مع السلسلة INF ) أو فتح السلسلة INF وإختيار lst difference (أي الفرق من الدرجة الأولى) من Test for unit root in بدلا من Level ونتائج هذا الإختبار نلخصها بالجدول الموالي :

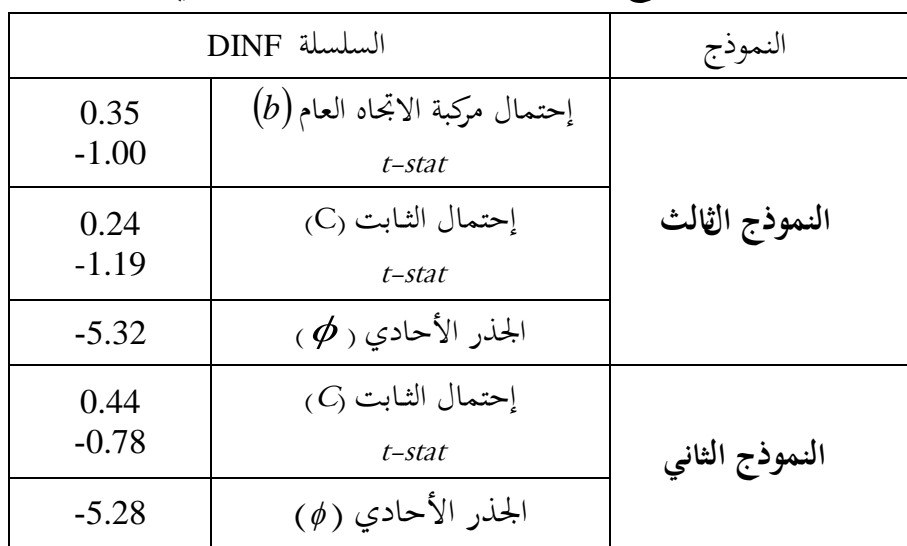

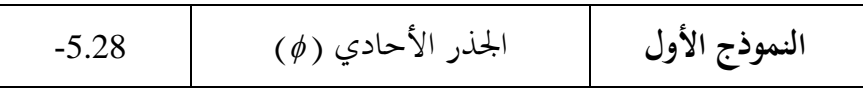

من خلال الجدول أعلاه نجد أن قيمة  $t$  ستيودنت لمركبة ١لاتجاه العام أقل من القيمة النظرية عند المعنوية  $\sigma=5$ % ، وكذا احتمال مركبة الاتجاه العام ( 0.35 > 0.05) وبالتالي نقبل فرضية العدم ونرفض وجود مركبة الاتجاه العام.

وفيما يخص اختبار وجود الثابت، فإن قيمة t ستيودنت لهذا الأخير أقل من القيمة النظرية عند درجة المعنوية %5 = c، وعليه نقبل فرضية العدم أي عدم وجود الثابت في السلسلة.

أما بالنسبة للجذر الأحادي، فمقارنة  $t_{\hat{\Phi}_1}$  المحسوبة بـ  $t_{tab}$ المجدولة (قيم Mackinnon) عند مستوى المعنوية  $\alpha$ 5% ، أين نجد بأن:  $t_{ab}>~t_{ab}$  بالنسبة للنماذج الثلاث، وهذا ما يشير بأن السلسلة ال حتتوم على اجلذر األحادم .

وفي الأخير نستنتج بأن السلسلة DINF هي سلسلة مستقرة، وفيما يلي المنحنى البياني للسلسلة DINF المستقرة، بحيث نلاحظ تذبذب السلسلة حول خط المنتصف بشكل منتظم .

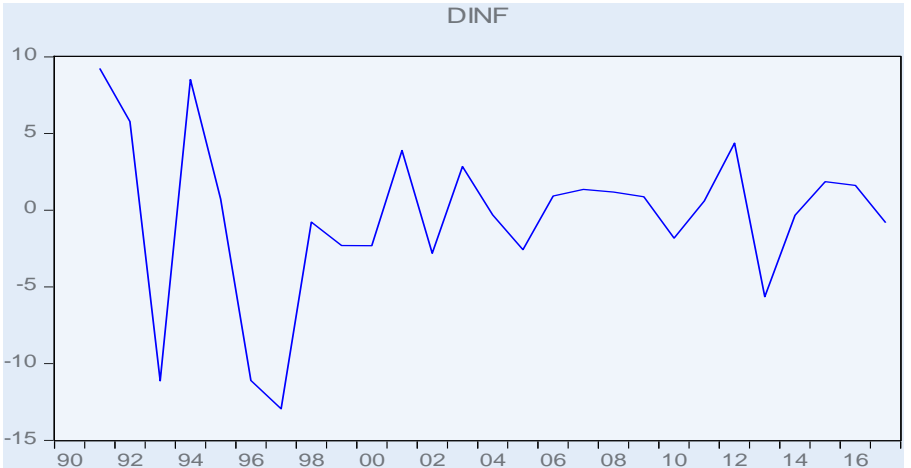

نفس الشيئ يمكن أيضا إجراء اختبار فليب بيرون أين نختار من Test type الإختيار Phillips-Perron

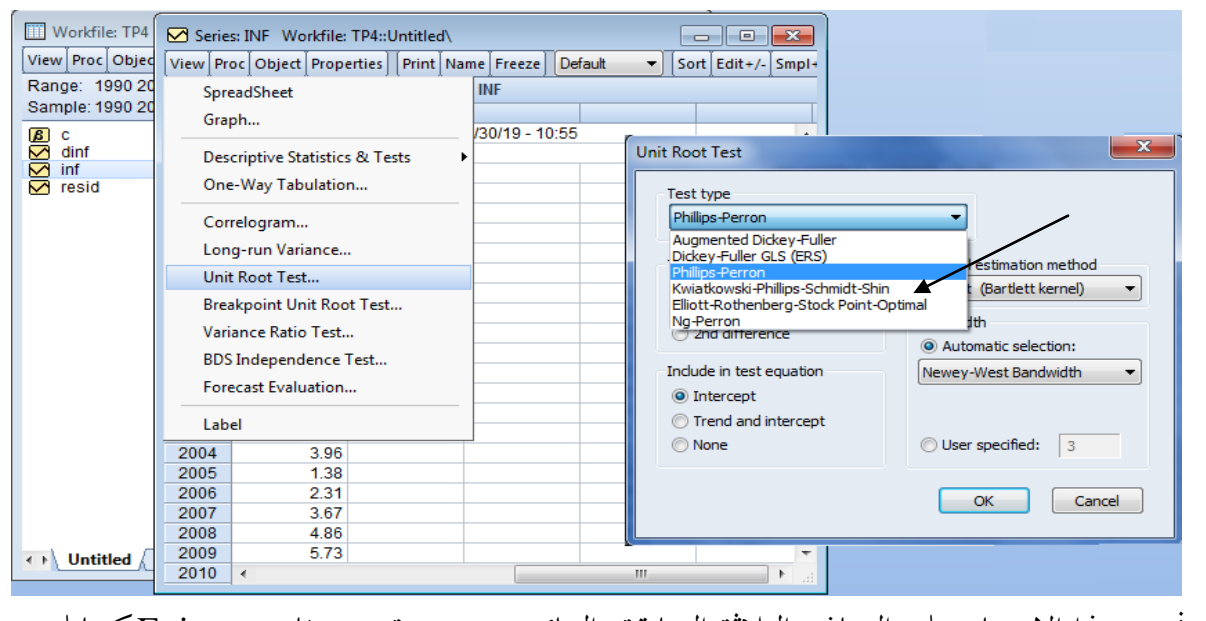

ثم نحري هذا الإختبار على النماذج الثلاثة السابقة والنتائج مستخرجة من برنامج Eviews كمايلي :

# **:(Trend and Intercept) الثالث النموذج**

#### Phillips-Perron Test Equation Dependent Variable : D(INF) Method : Least Squares Sample (adjusted) : 1991 2017 Included observations : 27 after adjustments

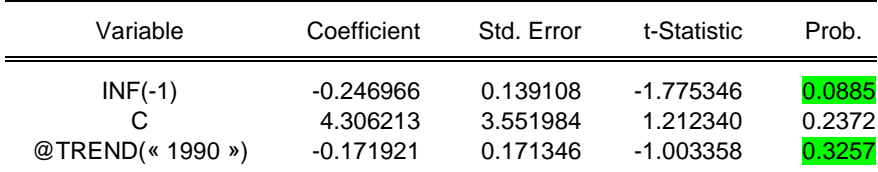

### **النموذج الثاني (Intercept(:**

Phillips-Perron Test Equation Dependent Variable: D(INF) Method: Least Squares Sample (adjusted): 1991 2017 Included observations: 27 after adjustments

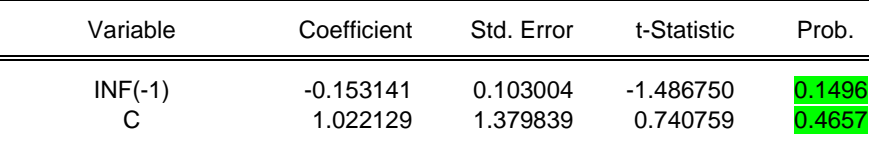

**النموذج األول (None(:**

Phillips-Perron Test Equation Dependent Variable: D(INF) Method: Least Squares Sample (adjusted): 1991 2017 Included observations: 27 after adjustments

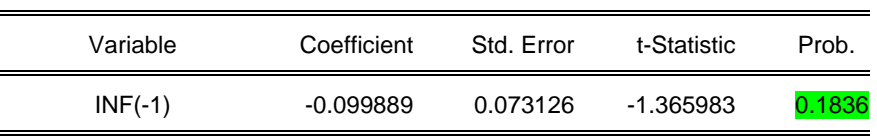

 نفس النتيجة ادلتوصل إليها كما يف إختبار ديكي-فوالر السلسلة INF ال حتتوم على مركبة االجتاه العام كما أن النماذج الثلاثة بما جذر الوحدة، وبالتالي فالسلسلة غير مستقرة وهي من النوع DS .

**مثال :02** إذا كاف لدينا بيانات شهرية لفًتة أربع سنوات دلبيعات إحدل ادلؤسسات دلنتوجها X كما

هو مبين في الجدول الموالي :

| ديسمبر | ا نوفمبر | ا أكتوبر | سبتمبر | أوت |    |    |    |    | مارس   أفريل   ماي   جوان   جويلية | فيفري <sub>ا</sub> | جانفي |      |
|--------|----------|----------|--------|-----|----|----|----|----|------------------------------------|--------------------|-------|------|
|        | 14       | 15       |        | 16  | 13 | 12 | 12 | 19 | 17                                 | 13                 | 10    | 2015 |
| 17     | 14       | 14       | 12     | 18  | 10 | 14 | 12 | 20 | 17                                 | 14                 | 13    | 2016 |
| 18     | 13       |          | 10     | 17  | 13 | 14 |    | 16 |                                    | 13                 |       | 2017 |
| 16     |          | 12       | 13     | 16  | 14 | 15 | 13 | 15 | 13                                 | 12                 | 12    | 2018 |

ككاف ادلطلوب دراسة إستقرارية ىذه السلسلة، فكيف يتم ذلك؟

**الجواب:** مبأف السلسلة ىي ذات بيانات شهرية فعلينا أكال التأكد من خلو ىذه السلسلة من مركبة الفصلية (التغيرات التي تحدث بانتظام في وحدات زمنية متعاقبة)، وإلا إزالة هذه المركبة في حالة وجودها، ويمكن معرفة ذلك من خلال دالة الارتباط الذاتي Correlogramme أين نتحصل على هذه الدالة من برنامج Eviews بإتباع اخلطوات اآلتية :

بعد فتح السلسلة من صفحة Workfile نختار الأمر Correlogram ليظهر مربع حواري نحدد عدد التأخيرات في خانة Lags to includ (نأخذ على الأقل ربع عدد المشاهدات إذا كانت 150\n<150 كنًتؾ اإلختيار Level كما ىو مث نضغط على OK :

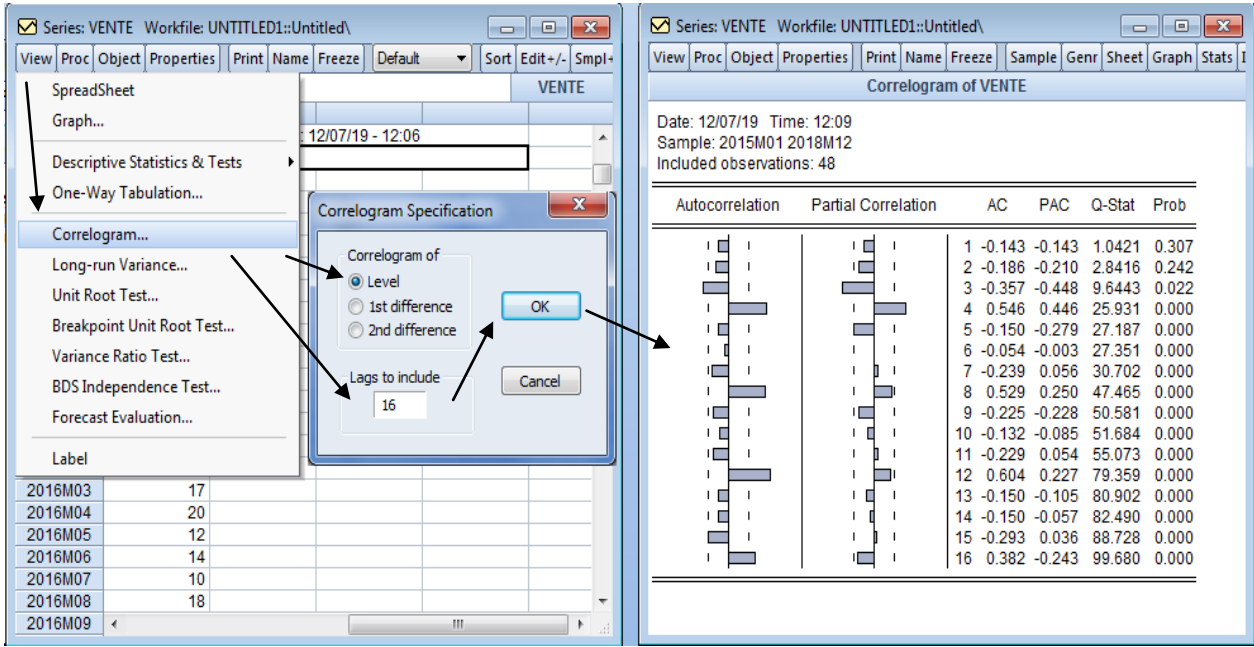

من خلال هذا البيان يتضح بأن السلسلة تحتوي على مركبة ١ الفصلية وهي تظهر في شكل قمم **)**Pics **)**بارزة كمتكررة يف فًتات زمنية تعادؿ (4=P (، األمر الذم يدعو إُف القياـ بعملية التعديل الموسمي (نزع المركبة الموسمية من السلسلة).

لإزالة المركبة الفصلية استعنا ببرنامج Eviews من أجل حساب المعاملات الفصلية الشهرية وذلك بإتباع اخلطوات اآلتية :

نقوم بفتح سلسلة البيانات من صفحة الـ Workfile ثم نختار من Proc الأمر I Proc Adjustment ليقدم لنا مجموعة من الإختيارات نقوم بالضغط على الأمر Moving Average Methods لنتحصل على مربع حوارم أين نقوـ بتنشيط اإلختيار ادلناسب لنوع السلسلة من Method Adjustment فإذا كانت سلسلة جدائية فننشط خانة -average moving to Ratio multiplicative أما بالنسبة للسلسلة التجميعية فننشط خانة الإختيار الثاني Difference from moving average-Additive ، وسنجد إسم السلسلة الجديدة منزوعة الفصلية مكتوب آليا في خانة Adjusted series (وهو اسم السلسلة الأولى مضاف إليه حرقي sa للدلالة على الفصلية Seasonal) وستظهر هذه السلسلة الجديدة على صفحة الـ Workfile

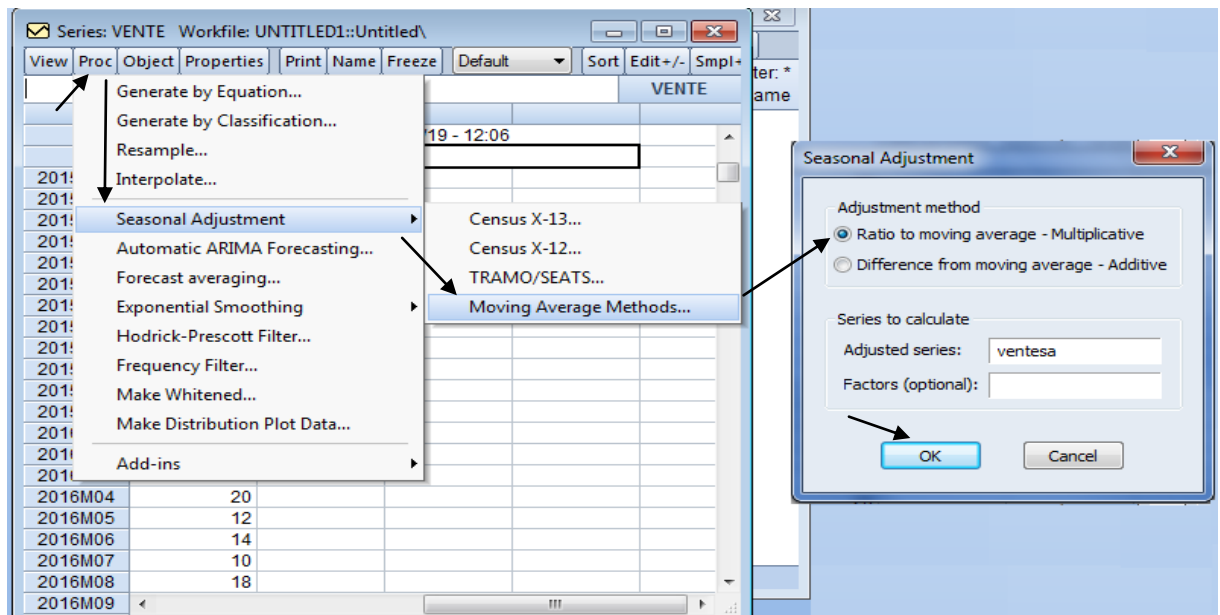

ثم نضغط على OK فنتحصل على الجدول الموالي الذي يوضح المعاملات الفصلية الشهرية للسلسلة :

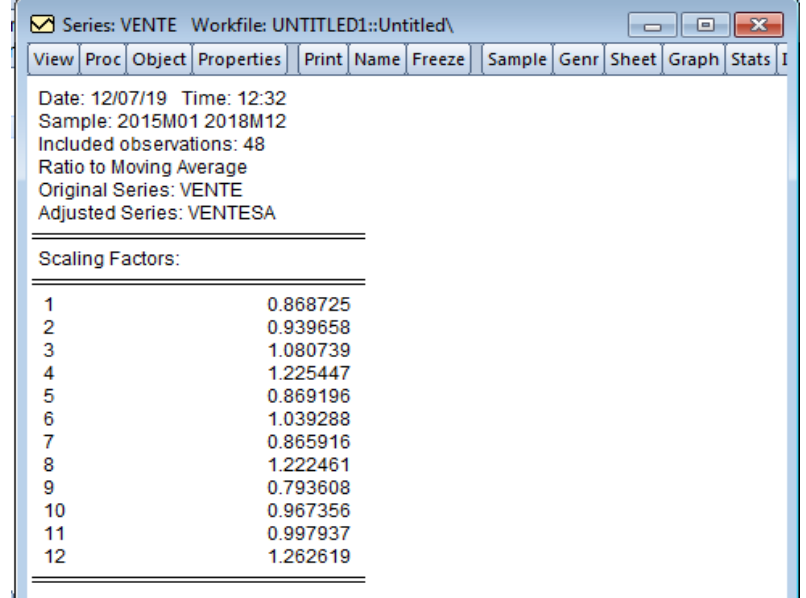

وللحصول على قيم السلسلة الجديدة من دون المركبة الفصلية ( Ventesa) نفتح من خلال البرنامج

:Eviews

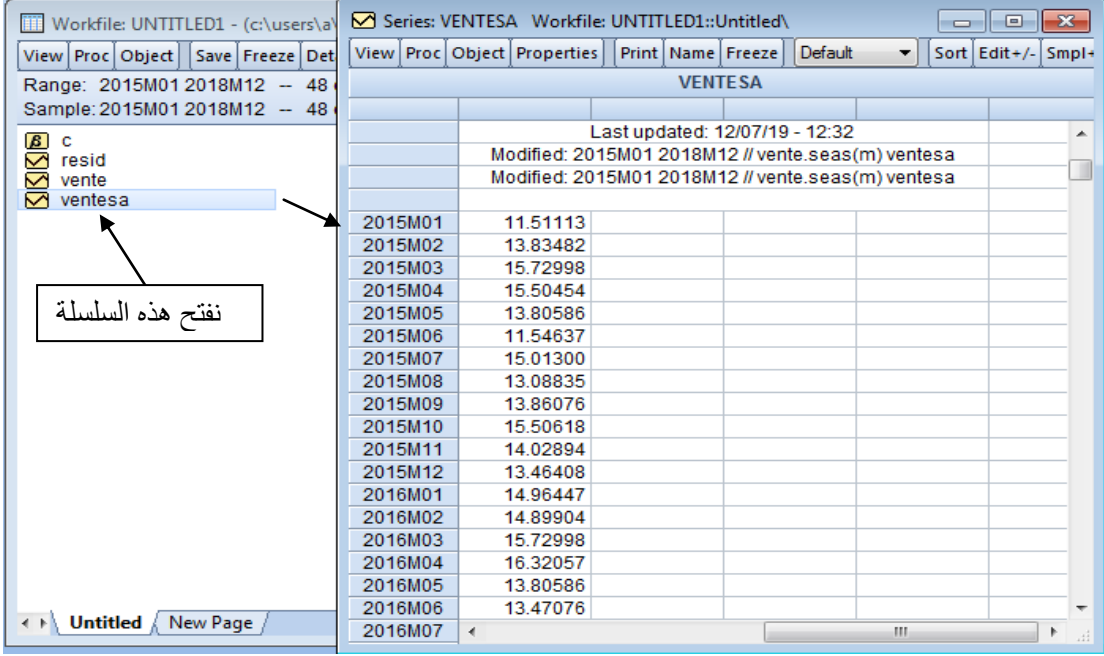

بعد هذه الخطوة نقوم بدراسة إستقرارية السلسلة الجديدة Ventesa كما تم في المثال رقم 01

**تمارين :**

ا**لتمرين الأول :** ليكن الجدوليين المواليين من مخرجات برنامج Eviews ، بحيث يشير المتغير INF إلى سلسلسة المشاهدات الزمنية الخاصة بظاهرة التضخم .

> Null Hypothesis: INF has a unit root Exogenous: Constant, Linear Trend

Lag Length: 0 (Automatic - based on SIC, maxlag=8)

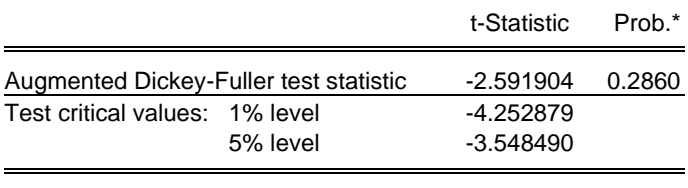

Augmented Dickey-Fuller Test Equation Dependent Variable: D(INF) Method: Least Squares Included observations: 34 after adjustments

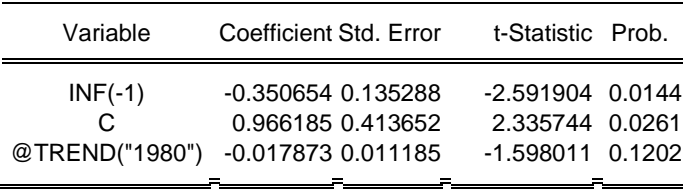

**الجدول الثاني:**

**الجدول األول:**

Null Hypothesis: DINF has a unit root Exogenous: Constant, Linear Trend Lag Length: 0 (Automatic - based on SIC, maxlag=8)

|                                        |          | t-Statistic Prob.* |  |
|----------------------------------------|----------|--------------------|--|
| Augmented Dickey-Fuller test statistic |          | -6.379061 0.0000   |  |
| Test critical values: 1% level         |          | $-4.262735$        |  |
|                                        | 5% level | $-3.552973$        |  |
|                                        |          |                    |  |

Augmented Dickey-Fuller Test Equation Dependent Variable: D(DINF) Method: Least Squares Included observations: 33 after adjustments

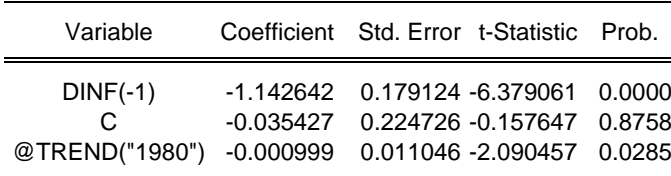

– قدم أهم النتائج التي يوضحها هذين الجدولين . ا**لتمرين الثاني:** لدينا الجدول الموالي لقيم كل من الدخل والادخار لأحد العائلات

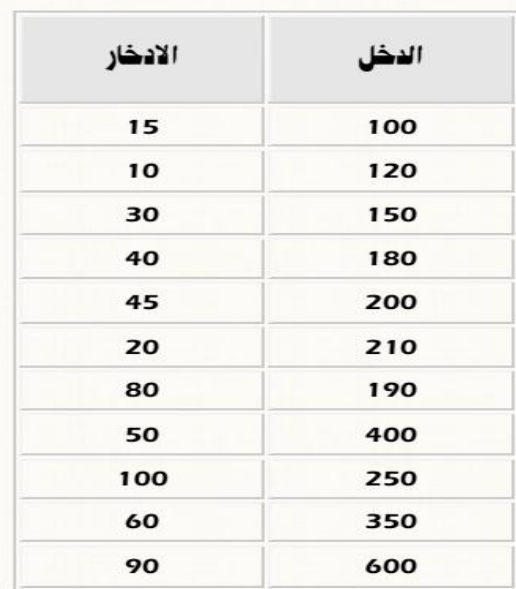

باستعماؿ برنامج Eviews قم مبايلي :

1 - إدخال القيم إلى البرنامج ثم أحفظ النتائج . 2 - أرسم الشكل الانتشاري للقيم، ماذا تلاحظ ؟ 3 - أدرس مدى استقرارية كلا السلسلتين مع تحديد نوع كل سلسلة . 4 - تخلص من مشكلة عدم الاستقرارية إن وجدت .

ا**لتمرين الثالث**: إن الجدول الموالي يبين ملخص لنتائج اختبار ديكي-فولارADF على بعض السلاسل المتعلقة بمتغيرات الاقتصاد الكلي الجزائري للفترة 1980-2018

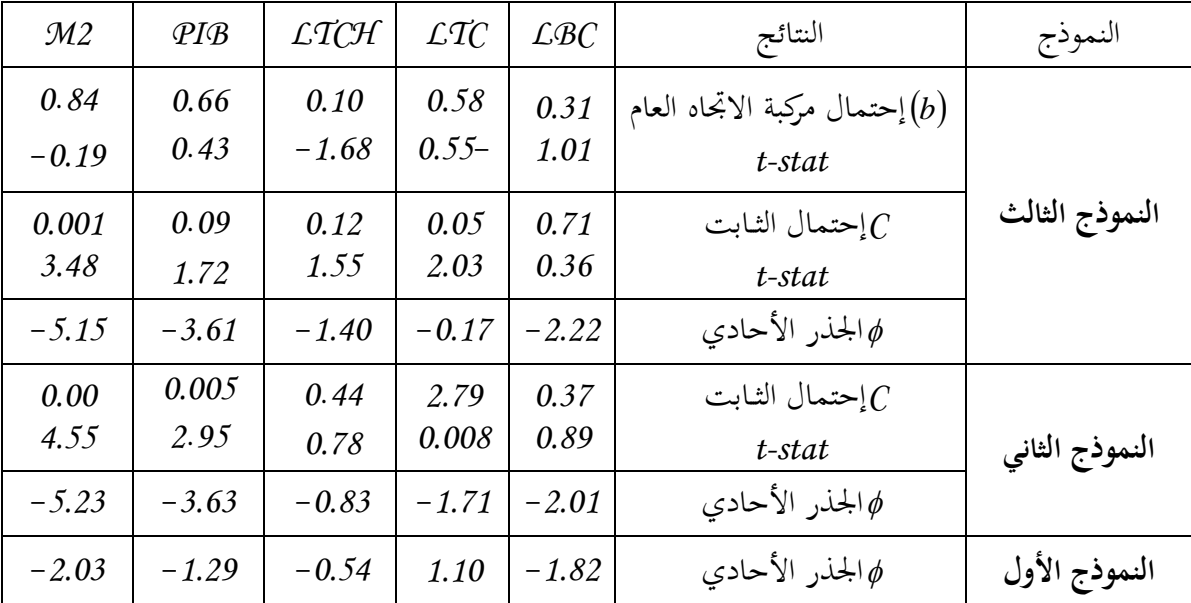

*LBC*: لوغاريتم ادليزاف التجارم، *LTC*: لوغاريتم سعر الصرؼ، *LTCH*: لوغاريتم معدؿ البطالة، الناتج الداخلي الخام،  $\mathcal{M}2$ : معدل الكتلة النقدية :  $\mathcal{P}I\mathcal{B}$ 

**المطلوب :**

1 - بُت ىل ىذه السالسل حتتوم على مركبة االجتاه العاـ أـ ال .

- 2 ىل للثابت داللة إحصائية ؟
- 3 هل تحتوي هذه السلاسل على الجذر الأحادي ؟
- 4 يف كل مرة بُت نوع السلسلة ككيفية معاجلة مشكلة عدـ االستقرارية .

قائــــــمة المراجــــــــــــــع

- **I/ المـراجــع باللغـة العـربيـــة:** 1 -أموري هادي كاظم الحسناوي، طرق القياس الاقتصادي، دار وائل للنشر، عمان، 2002؛ 2 -المرسي السيد الحجازي، عبد القادر محمد عطية، مقدمة في الإقتصاد القياسي، المبادئ والتطبيقات، الرياض: النشر العلمي والمطابع،2001 ؛ 3 -إمتثال محمد حسن، محمد علي محمد أحمد ،مبادئ الإستدلال الإحصائي، الدار الجامعية،
- اإلسكندرية، 2000 ؛ 4 جلقاسم العباس، الاقتصاد القياسي، مجلة جسر التنمية، العدد 51، المعهد العربي للتخطيط
	- الكويت، مارس، 2006 ؛
- 5 حلاطو جيلالي، الإحصاء التطبيقي مع تمارين ومسائل محلولة، دار الخلدونية، الجزائر، 2007 ؛ 6 حشمان مولود، نماذج وتقنيات التنبؤ قصير المدى، ديوان المطبوعات الجامعية، الجزائر، 2002؛ 7 خالد محمد السواعي، Eviews والقياس الاقتصادي،دار الكتاب الثقافي،ط1، الأردن، 2012؛ 8 -خالد زلمد السواعي، أساسيات االقتصاد القياسي باستخداـ Eviews كالقياس الاقتصادي، دار الكتاب الثقافي، الأردن، 2011 ؛
	- 9 -شرابي عبد العزيز، طرق إحصائية للتوقع الإقتصادي، ديوان المطبوعات الجامعية، الجزائر،  $.2000$
	- 10 عبد القادر، محمد عبد القادر عطية، الحديث في الاقتصاد القياسي بين النظرية والتطبيق، الدار الجامعية للطباعة والنشر، مصر، 2004 ؛
- 11 مكيد علي، الاقتصاد القياسي دروس ومسائل محلولة، ديوان المطبوعات الجامعية، ط ، 2، اجلزائر، 2011 ؛
	- 12 حسالح تومي، الاقتصاد القياسي بين النظرية والتطبيق، ديوان المطبوعات الجامعية، الجزائر،  $: 2000$
- 13 وليد إسماعيل السيفو، فيصل مفتاح شلوف، صائب جواد إبراهيم جواد، مشاكل الاقتصاد القياسي التحليلي، التنبؤ والاختبارات القياسية من الدرجة الأولى، الأهلية للنشر والتوزيع، األردف، 2006 .

**II/ المـراجــع باللغـة األجنبية:**

14- Éric DOR : «Économétrie, Synthèse de cours et exercices corrigés», Collection synthex, 2009.

15- Gujarati Damodar N: "Basic Econometrics", Fourth Edition, McGraw-Hill, New York, 2004

16- G. Colletaz et C. Hurlin : «Modèles Non Linéaires et Prévisions», Rapport de Recherche,Institut CDC pour la Recherche, Laboratoire d'Economie d'Orléans, 2006.

17- Jack Johnston, John Dinardo: « Méthodes Econométriques », 4eme edition, ECONOMICA, 1999.

18- Lardic. Sandrine - Valérie migron : «Econométrie De Série Temporelles Macroéconomiques Et Financières », ECONOMICA, paris 2002.

19- Philippe Casin, Econométrie: Méthode et applications avec Eviews, Editions TECHNIP, 2009.

20- Régis Bourbonnais, Econométrie, Manuel et exercices corrigés, 7 édition, Paris, Dunod, 2009.

21- Régis Bourbonnais et Michel Tirraza: "Analyse Des Séries Temporelle En Economiques ", PUF, 1998.

22- Régis Bourbonnais: "Cours et Exercices Corrigés", ed DUNOD 9éme, Paris 2015.

23- Steve Ambler : «Introduction à l'économétrie Notes sur les modèles de régression non linéaires», département des sciences économiques, Ecole des sciences de la gestion, Université du Québec à Montréal, 2013.